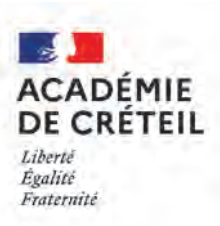

# **VADÉMÉCUM DES PROCÉDURES D'ORIENTATION ET D'AFFECTATION**

Service Académique d'Information et d'Orientation - Prébac

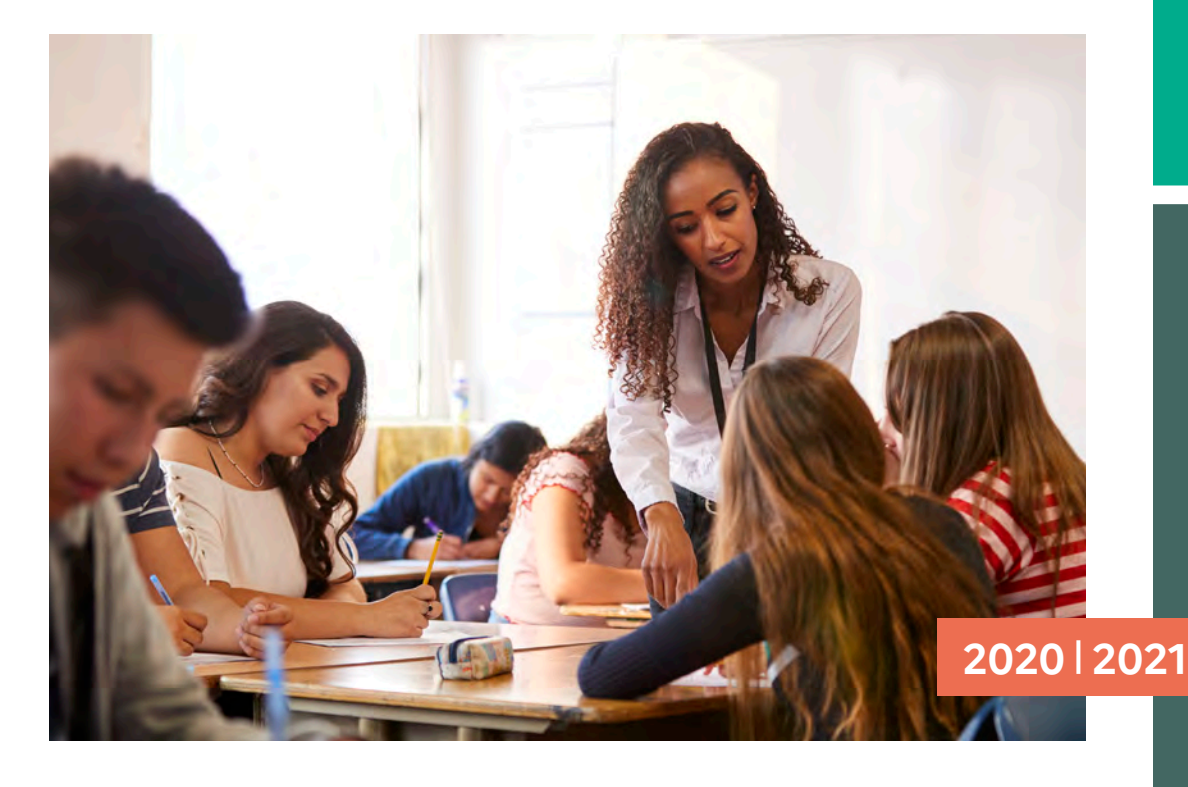

**DSDEN de la Seine-et-Marne**  2, quai Hippolyte-Rossignol 77000 Melun Tél : 01 64 41 26 16 ce.77divel@ac-creteil.fr

**DSDEN de la Seine-Saint-Denis**  8, rue Claude-Bernard 93008 Bobigny Cedex Tél : 01 43 93 72 81 ce.93divel-lycees@ac-creteil.fr

## **DSDEN du Val-de-Marne**

Immeuble Saint-Simon 68, avenue du Général-de-Gaulle 94011 Créteil Cedex Tél : 01 45 17 60 81 ce.94desec@ac-creteil.fr

© Rectorat de l'académie de Créteil / Crédit photo : ©monkeybusinessimages / iStockphoto.com

www.orientation.ac-creteil.fr

#### **La politique d'orientation de l'académie de Créteil s'inscrit au cœur du projet académique :**  *Autonomie et mobilité : une ambition partagée.*

L'orientation, axe central des réformes en cours est un enjeu majeur directement lié à l'objectif de réussite et d'insertion sociale et professionnelle que l'Etat poursuit pour chaque jeune.

#### **Le parcours d'orientation se construit tout au long de la scolarité.**

De la classe de 4<sup>ème</sup> à l'entrée dans l'enseignement supérieur, chaque année est jalonnée de moments forts pour l'orientation en vue de préparer la poursuite d'études : entretiens personnalisés, choix d'une voie d'orientation et vœux d'affectation dans un établissement scolaire, inscription en lycée.

Pour toutes les familles, l'interlocuteur reste le professeur principal en lien avec le psychologue de l'éducation nationale de l'établissement pour informer et expliquer les différentes étapes et les procédures associées.

La dématérialisation, engagée depuis l'an passé créant un parcours *Téléservices Orientation-Affectation-Inscription* nécessite de renforcer encore le dialogue avec les familles, dans une démarche de coéducation.

#### **Le** *Vademecum* **des procédures d'Orientation et d'Affectation, regroupe l'ensemble des procédures mises en œuvre dans l'académie de Créteil.**

Il est élaboré et mis à jour conjointement par les services académiques (SAIO, corps d'inspection) et départementaux (DASEN, IEN-IO, services de scolarité).

Chaque fiche technique reprend de manière synthétique les objectifs, dates clés, démarche et actions à mettre en œuvre (pour l'établissement d'origine et d'accueil, pour les familles), documents associés.

Toutes les fiches techniques et leurs annexes sont téléchargeables sur le site Internet du SAIO : [http://orientation.ac-creteil.fr/fiches-techniques/](http://orientation.ac-creteil.fr/)

Un accompagnement de proximité sera déployé sur les territoires par les DSDEN, pour permettre à chacune et chacun d'entre vous, de vous faciliter l'usage de ce *Vademecum*

La période que nous traversons nous invite à la plus grande vigilance pour ne laisser aucun jeune au bord du chemin. Je sais pouvoir compter sur vous pour accompagner au mieux les jeunes et leurs familles dans leur parcours d'orientation et d'affectation et vous en remercie.

> **Geneviève Saint-Huile**  Conseillère du recteur Cheffe du Service Académique Information et Orientation (SAIO)

COVID 19 - Les modalités de la procédure et/ou de calendrier peuvent évoluer. Se reporter aux nouvelles consignes, le cas échant.

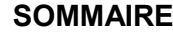

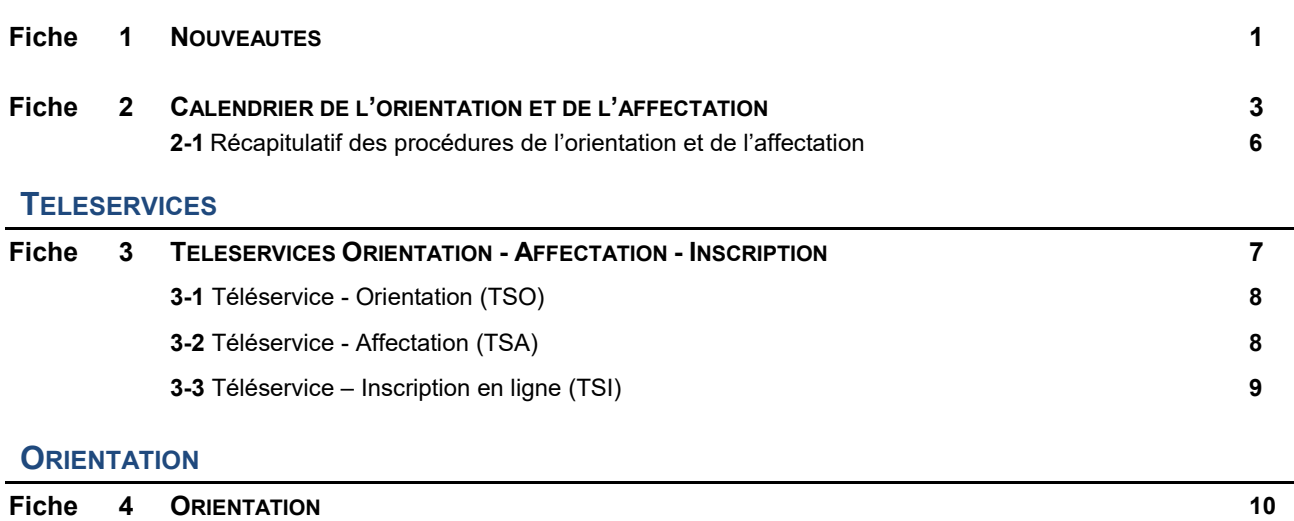

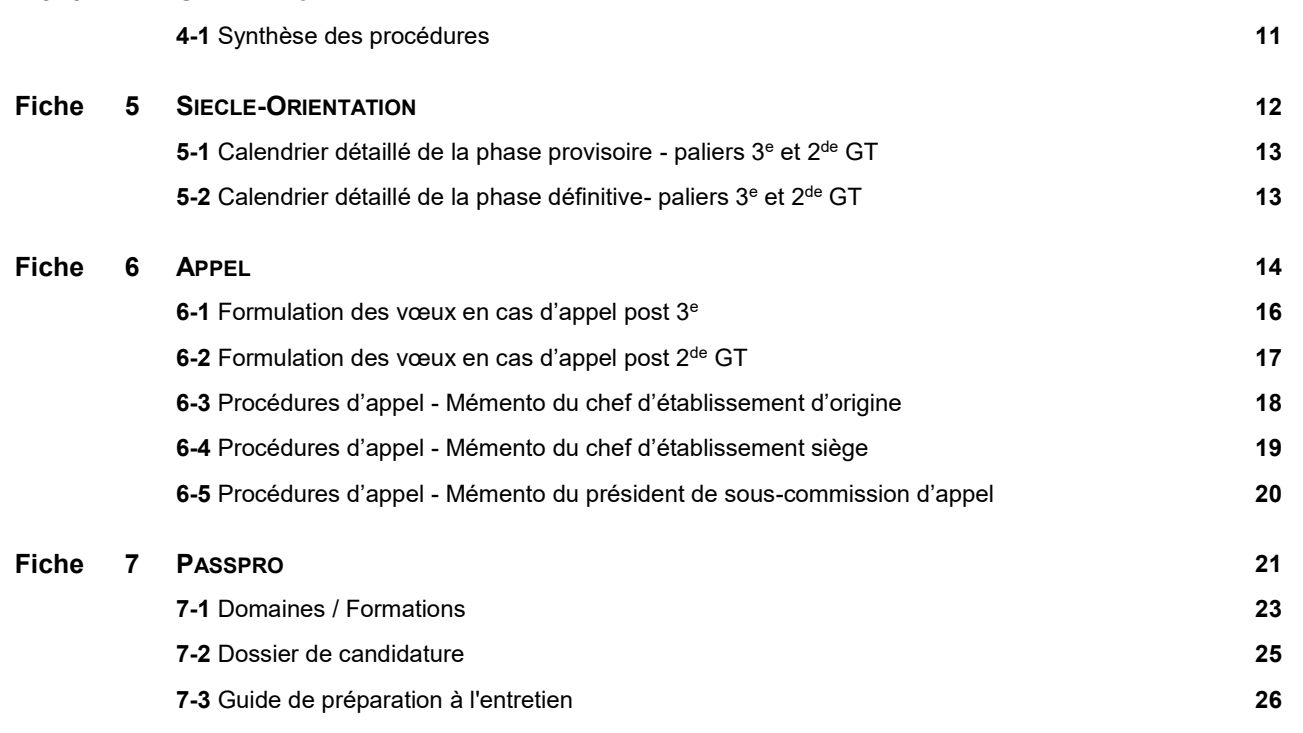

**7-4** Liste des formations Passpro *(fichier excel)*

#### **AFFECTATION**

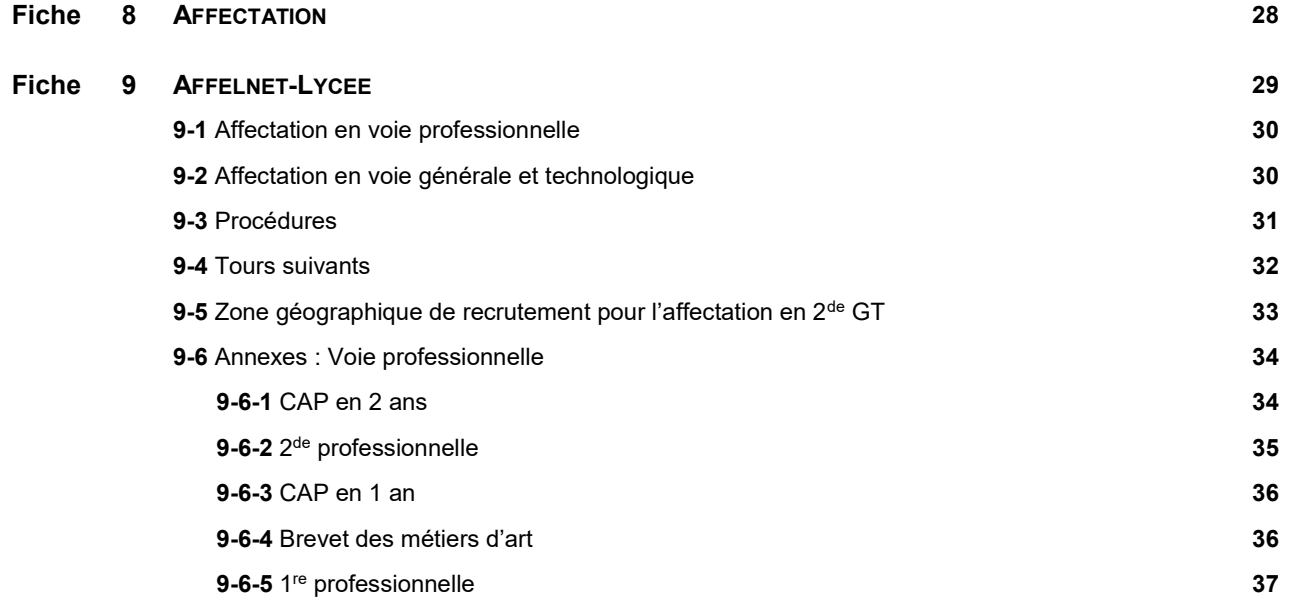

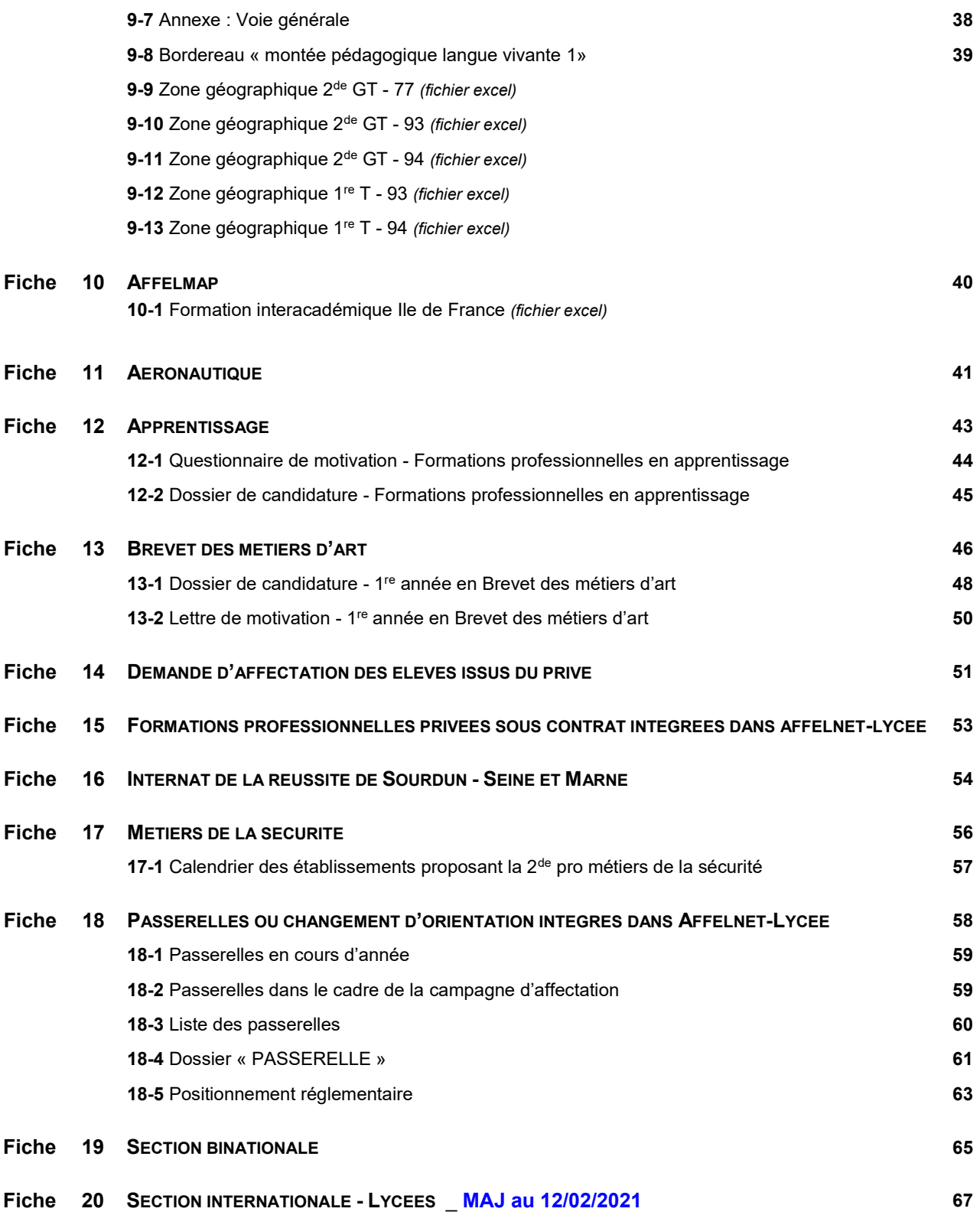

#### **COMMISSIONS**

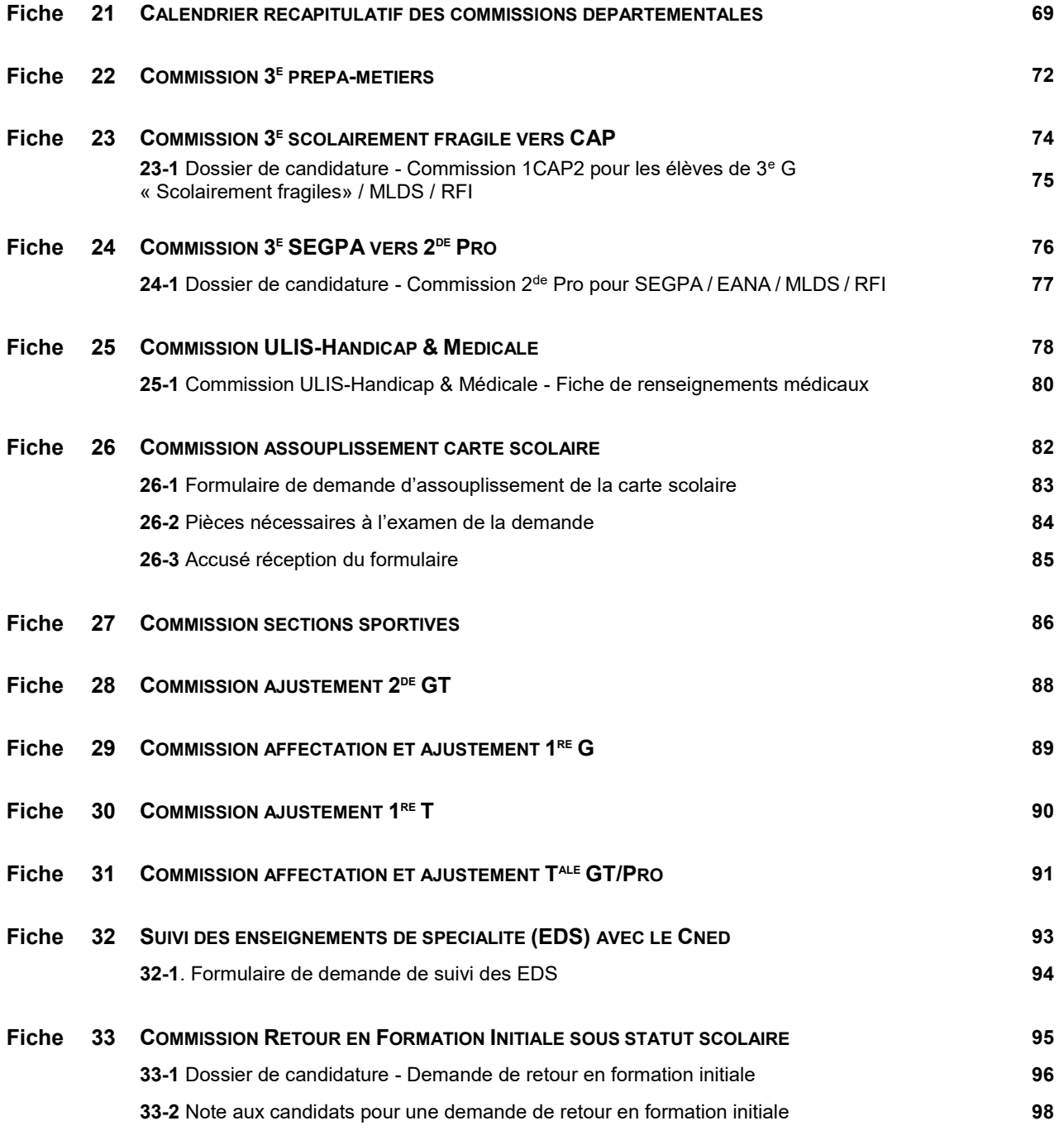

**TOUTES NOS FICHES SONT A RETROUVER SUR LE SITE DU SAIO :**

<http://orientation.ac-creteil.fr/vademecum-fiches-techniques-2021/>

COVID 19 - Les modalités de la procédure et/ou de calendrier peuvent évoluer. Se reporter aux nouvelles consignes, le cas échant.

## **NOUVEAUTÉS 1**

#### **RECAPITULATIF DES PROCEDURES D'ORIENTATION ET D'AFFECTATION** *(cf. fiche 2-1)*

Création d'une fiche

#### **TELESERVICE-ORIENTATION (TSO) ET AFFECTATION (TSA)**

■ connexion via Educonnect

#### **TELESERVICE-ORIENTATION (TSO) POUR LES ELEVES DE 2 DE** *(fiche 4)*

Ouverture du Téléservice aux représentants légaux des élèves de 2de GT.

- Saisie des demandes d'orientation pour les phases provisoires et définitives,
- Consultation des réponses aux conseils de classe,
- Consultation de la décision d'orientation du chef d'établissement et saisie de la réponse.

#### **SIECLE-ORIENTATION** *(cf. fiche 5)*

- Possibilité de modifier les saisies TSO effectuées par un représentant légal via le menu « modification des saisies TS ». Si une modification est effectuée, un courriel est adressé aux représentants légaux.
- Possibilité pour les professeurs principaux d'accéder cette année à SIECLE-Orientation via ARENA, sans clé OTP, s'ils ont été associés à leur classe respective dans STS-Web.

#### **AFFELNET-LYCEE** *(fiche 9)*

- Décision d'orientation (DDO) :
	- les DDO ne seront plus affichées sur les documents relatifs à l'élève qui peuvent être présentés aux familles issus de TSA et Affelnet-Lycée.
	- Nouveau menu « **suivi des saisies Téléservice** » - Consultation et export des vœux TSA
- Famille des métiers :

- suivi des élèves de 2 de pro familles des métiers créées en 2020 : saisie **obligatoire** des vœux en 1re pro pour chaque élève concernés. **Des précisions sur les modalités de prise en compte des vœux saisis seront communiquées ultérieurement.**

Pôles de qualification

- suppression de l'affectation sur pôle de qualification pour les établissements listés ci-dessous :

Lycée Uruguay France à AVON (77)

Lycée Marx Dormoy à Champigny (94)

- Lycée Val-de-Bièvre à Gentilly (94)
- Lycée François Mansart à St-Maur la Varenne (94)
- Tour principal : - Vérification des capacités d'affectation par les établissements d'accueil avant la descente des résultats dans Affelnet-Lycée.
- Tour suivant 1 : - Délai d'inscription contraint au 13 juillet
	-
- Tour suivant 2 : - Après la rentrée de septembre

#### **SECTION SPORTIVE SCOLAIRE** *(fiche 27)*

 Actualisation de la fiche conformément à la circulaire n°2020 du 10-04-20 relative aux activités sportives et éducatives, parue au B.O. n°18 du 30 avril 2020. Les sportifs de haut niveau ne relèvent pas de cette procédure.

#### **SUIVI DES EDS VIA LE CNED** *(fiche 32)*

Création d'une fiche afin de clarifier la procédure sur les critères et modalités d'obtention.

#### **NOUVELLES DENOMINATIONS**

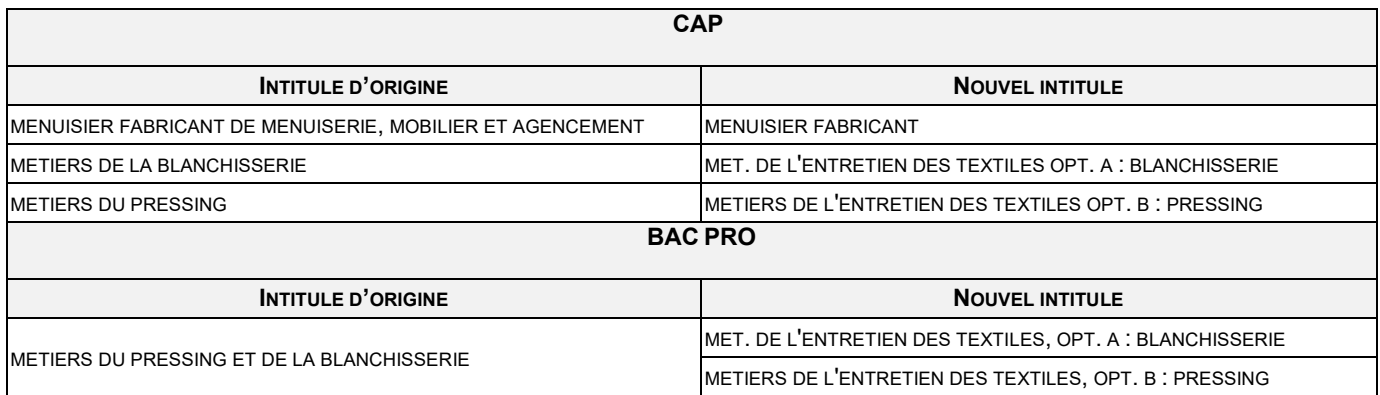

#### **NOUVELLES FAMILLES DE METIERS 2021**

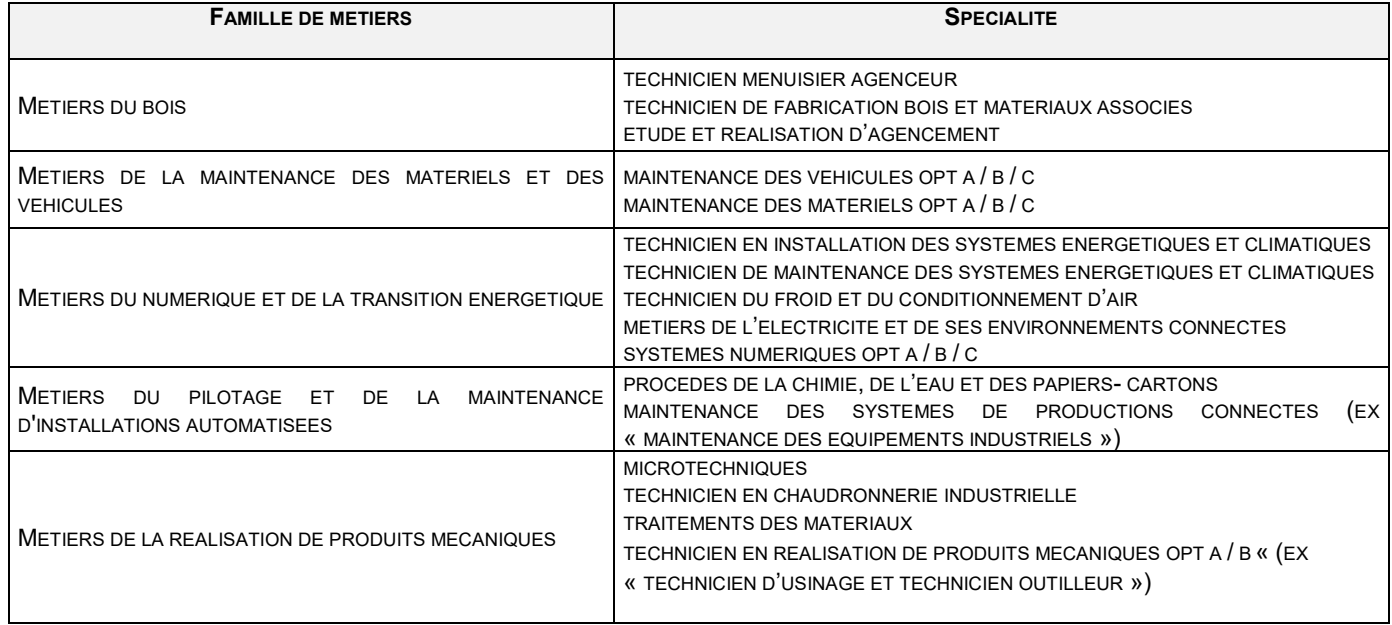

## **CALENDRIER DE L'ORIENTATION ET DE L'AFFECTATION 2**

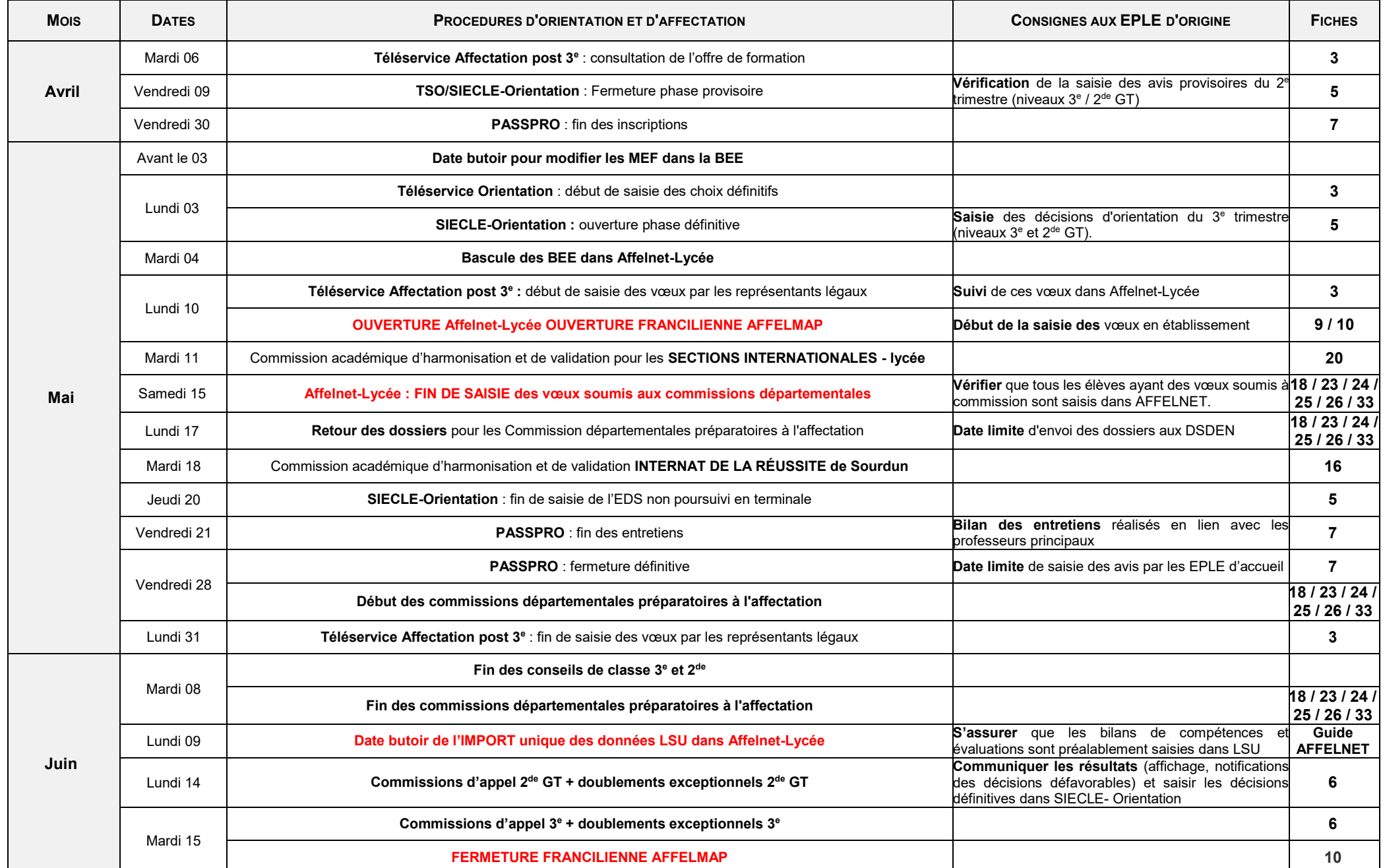

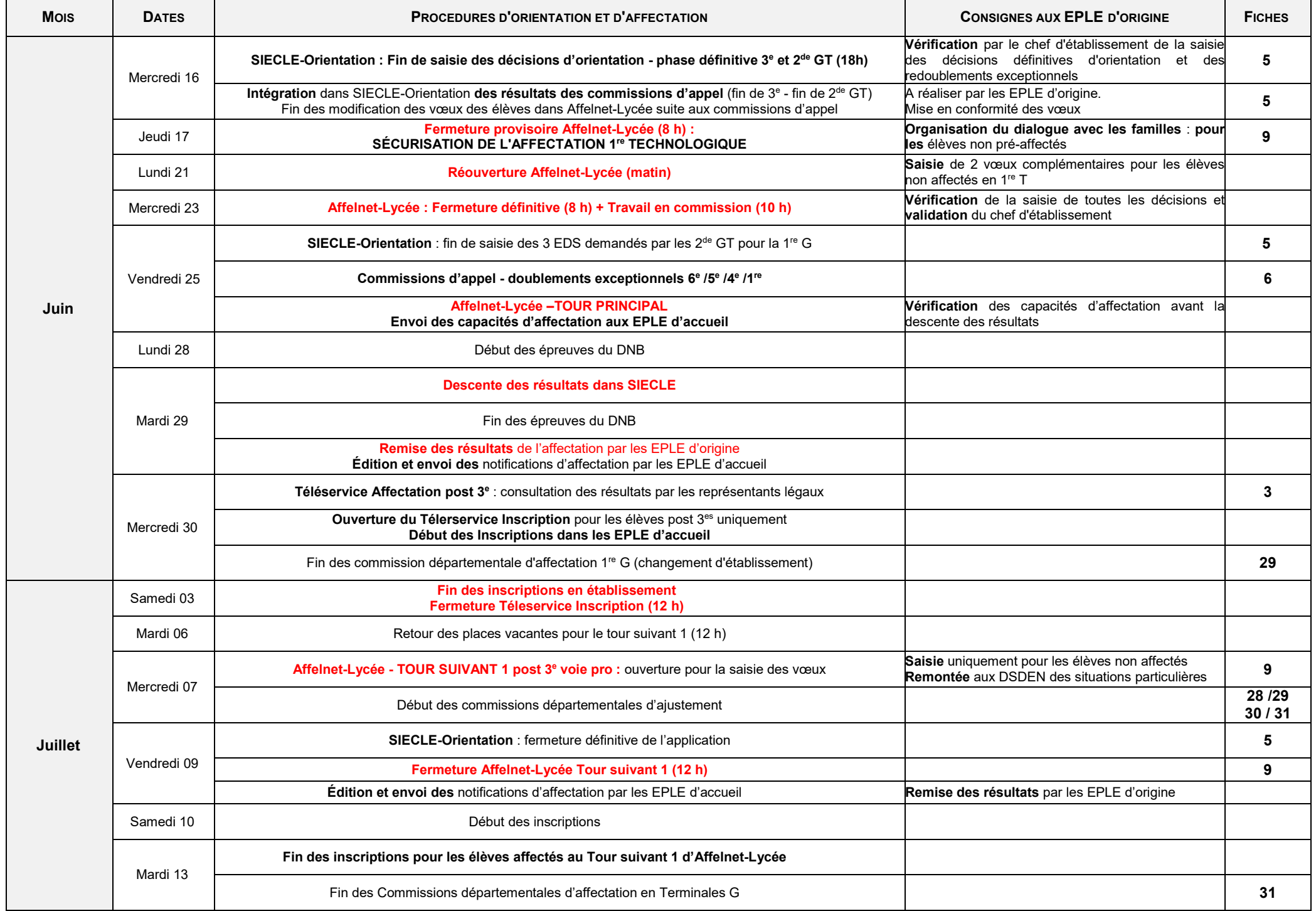

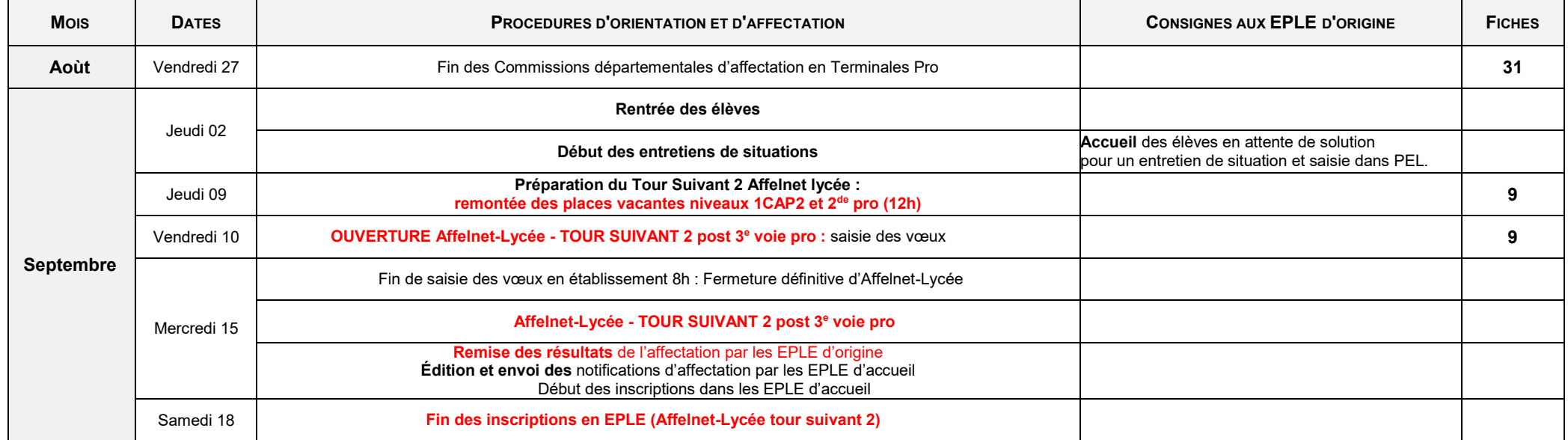

## **RECAPITULATIF DES PROCEDURES D'ORIENTATION ET D'AFFECTATION 2-1**

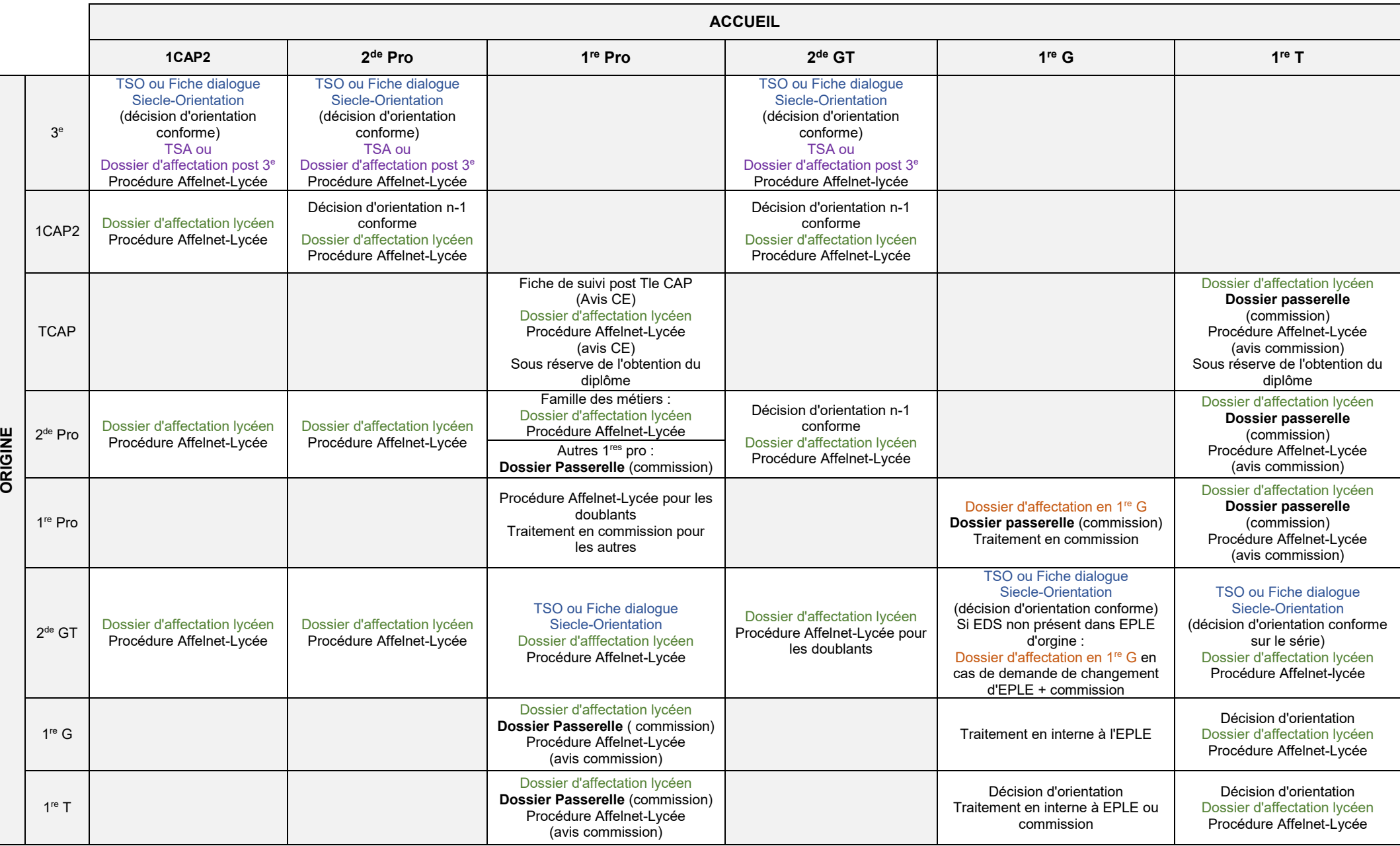

Hors procédure

## **TÉLÉSERVICES ORIENTATION - AFFECTATION - INSCRIPTION 3**

*Référence : programme de transformation numérique « Action publique 2022 »*

Les représentants légaux accèdent en ligne à un parcours regroupant l'ensemble des procédures d'orientation (TSO), d'affectation (TSA) et d'inscription (TSI).

#### **OBJECTIF**

Simplifier les démarches administratives entre les établissements et les représentants légaux :

- Téléservice Orientation (TSO) : saisies des demandes d'orientation (voie GT, voie professionnelle), consultation des avis et des décisions d'orientation du conseil de classe
- " Téléservice Affectation (TSA) : consultation de l'offre de formations post 3<sup>e</sup> proposée via Affelnet-Lycée, saisie des vœux et consultation des résultats
- Téléservice Inscription (TSI) : inscription des élèves, à l'issue du tour principal d'Affelnet-Lycée.

#### **PUBLIC CONCERNE**

**Téléservices d'orientation** pour les élèves de :

- $-3^e$
- 2<sup>de</sup> générale et technologique

#### **Téléservices d'affectation**

**uniquement pour les élèves de 3<sup>e</sup>**.

**Téléservice inscription** pour les élèves affectés ou redoublant en :

- 2<sup>de</sup> générale et technologique
- 2<sup>de</sup> professionnelle
- 1<sup>re</sup> année de CAP

#### **PORTAIL D'ACTIVATION**

Accès via SIECLE (ARENA) dans le module « **Vie de l'établissement** ».

En cas de difficulté, faire un ticket PASS.

#### **PRINCIPES GENERAUX**

#### **Établissement d'origine vers les représentants légaux**

- Assure la diffusion des informations relatives aux téléservices (flyers, affiches, guide, …)
- **NOUVEAU** Informe des modalités de connexion via **Educonnect**
	- Rédige le message d'accueil dans le module téléservice
	- Met à disposition un accès matériel dans l'EPLE (espace parent)
	- Apporte une aide personnalisée aux représentant légaux éloignés du numérique (appui sur le référent numérique de l'établissement)

#### **Représentants légaux**

- Activent son compte **Educonnect**
- Mettent à jour les fiches de renseignements administratifs (élève/responsable).

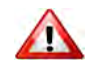

## **TELESERVICE ORIENTATION (TSO) 3-1**

*(cf. mèl du 08/01/21 du SAIO)*

#### **PROCEDURE AU NIVEAU DES REPRESENTANTS LEGAUX**

*(cf. fiche 4)*

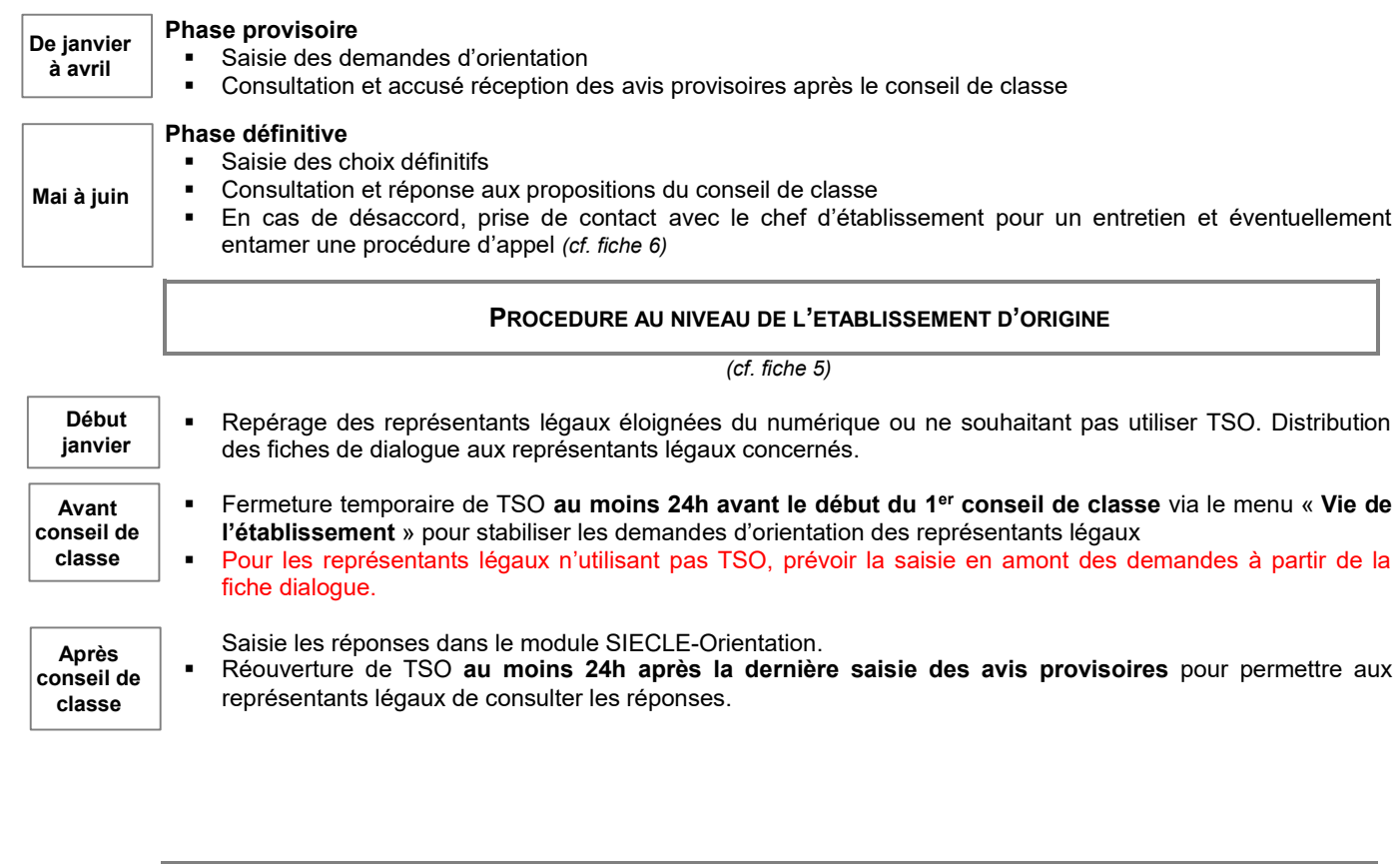

# **TELESERVICE AFFECTATION (TSA) 3-2**

#### **PROCEDURE AU NIVEAU DES REPRESENTANTS LEGAUX**

#### **Consultation À partir**

- Accès à l'offre de formation académique et nationale : publique, privée, agricole et en apprentissage.
- Information sur les modalités d'affectation ou de recrutements particuliers sur certaines formations : champs professionnels, pôles de qualification, familles des métiers, métiers de la sécurité…

#### **Affectation**

- Saisie jusqu'à 15 vœux : **10 vœux maximum pour une même académie.**
- Des pièces justificatives sont à remettre à l'établissement pour tout vœu hors de l'académie.

#### **Résultat À partir du**

- Consultation et téléchargement des résultats d'affectation
	- En cas de non-affectation, reprise de contact avec l'établissement d'origine

#### **PROCEDURE AU NIVEAU DE L'ETABLISSEMENT D'ORIGINE**

**Mi-mars**

**30 juin**

**du 06 avril**

**Du 10 au 31 mai**

> Distribution des dossiers d'affectation post 3<sup>e</sup> uniquement aux représentants légaux n'utilisant pas TSA (refus, éloignement du numérique…)

**NOUVEAU**

- **Dans l'application Affelnet-Lycée** *(cf. fiche 9)*
- Consultation des vœux TSA dans le menu « **suivi des saisies Téléservice** ».
- Saisie des vœux dans Affelnet-Lycée pour les élèves n'utilisant pas TSA.

#### **À partir du 10 mai Constitution et transmission des dossiers**

 Pour les commissions départementales : envoi à la DSDEN du département d'origine, avant **le 17 mai**, sous bordereau récapitulatif, les dossiers agrafés dument renseignées accompagnés des pièces justificatives. Pour les déménagements hors de l'académie : envoi du dossier d'affectation **à la DSDEN d'accueil,** accompagné des pièces justificatives *(cf. fiche 10)*.

## **TELESERVICE INSCRIPTION (TSI) 3-3**

#### **PROCEDURE AU NIVEAU DES REPRESENTANTS LEGAUX**

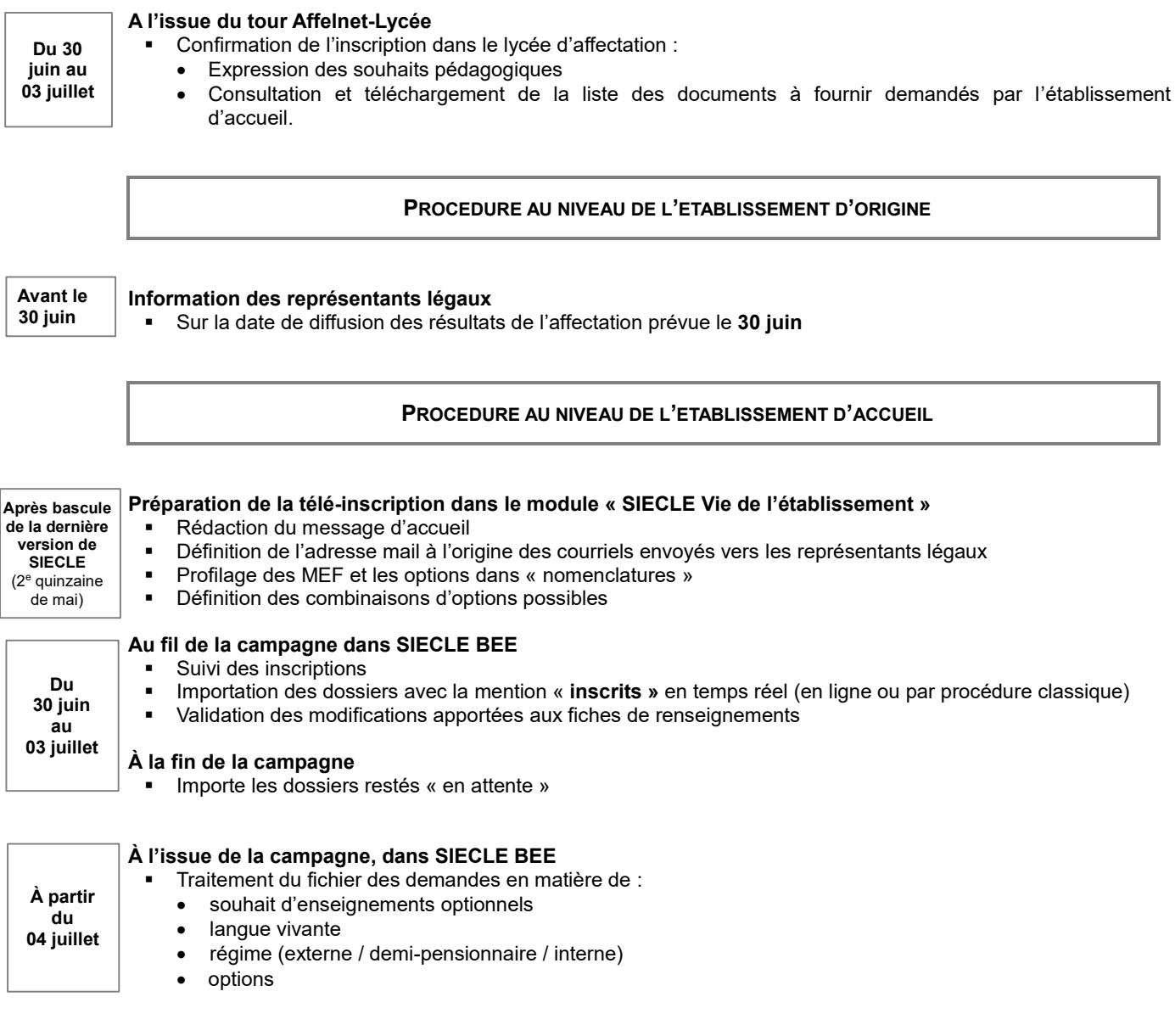

### **La télé-inscription vaut inscription dans l'établissement.**

Chaque établissement doit impérativement vérifier l'état d'inscription de ses élèves par ce service.

**Un élève inscrit par la télé-inscription ne pourra pas être refusé le jour de la rentrée scolaire.**

## **ORIENTATION 4**

#### *(Article D331-23 à 61 du code de l'éducation)*

#### **DISPOSITIONS REGLEMENTAIRES**

- Fixent les grandes lignes des phases préparatoires à l'orientation : observation et évaluation des élèves, conseil et information des représentants légaux, dialogue et concertation entre les membres de l'institution scolaire et ses usagers…
- Organisent les passages d'une classe à l'autre selon les règles qui précisent les droits, devoirs et obligations des différents acteurs ainsi que les conseils et commissions statutaires.

#### **VOIES D'ORIENTATION**

#### **Voies d'orientation** *(cf. fiche 4-1)*

- En fin de 3<sup>e</sup>, la décision porte sur le passage en :
	- 2<sup>de</sup> générale et technologique ou 2<sup>de</sup> spécifique (2<sup>de</sup> GT)
	- 2<sup>de</sup> professionnelle (2<sup>de</sup> Pro)
	- 1<sup>re</sup> année de certificat d'aptitude professionnelle (1CAP2)
- En fin de 2<sup>de</sup> générale et technologique ou 2<sup>de</sup> spécifique, la décision porte sur le passage en :
	- 1<sup>re</sup> générale
	- 1<sup>re</sup> technologique, sur une ou des séries : STI2D / STD2A / STMG / ST2S / STL / STAV / STH / S2TMD

Les représentants légaux de l'élève, ou l'élève majeur, formulent des intentions d'orientation (phase provisoire) puis des choix définitifs d'orientation (phase définitive). Le choix des enseignements optionnels (fin de 3<sup>e</sup>), des enseignements de spécialité (EDS en fin de 2<sup>de</sup> GT), des familles de métiers ou de spécialités professionnelles (fin de 3ª et fin de 2ªª GT) leur incombe, éclairés par le dialogue avec les membres de l'équipe éducative et par l'avis du conseil de classe.

#### **DIALOGUE AVEC LES REPRESENTANTS LEGAUX**

Ce dialogue se déroule tout au long de l'année scolaire et est formalisé par la communication entre les représentants légaux et l'établissement d'origine sous différents supports :

- Pour les palier  $3^e$  et  $2^{de}$  : SIECLE-Orientation en réponse aux demandes des familles faites via le téléservice - Orientation (TSO). Les fiches de dialogue imprimées via SIECLE-Orientation seront uniquement utilisées si les représentants légaux n'utilisent pas le téléservice *(cf. fiche 5).*
- Pour les élèves issus de 4<sup>e</sup> / T<sup>ie</sup> CAP / MLDS / 1<sup>re</sup> générale ou sollicitant un redoublement : fiches de suivi académique *(téléchargeables sur DOPAE)*

## **DEROULEMENT DE LA PROCEDURE ELEVES DE 3 <sup>E</sup> ET 2 DE GT**

*(cf. fiche 4-1)*

#### **Conseil de classe 3 e trimestre/2<sup>e</sup> semestre**

Émet des propositions d'orientation définitives suite aux demandes formulées par les représentants légaux. Lorsque ces propositions :

- sont conformes aux demandes : confirmation et notification de la décision d'orientation par le chef d'établissement.
- Les décisions d'orientation en 1<sup>re</sup> G ne portent pas sur les EDS.
- Pour les séries rares en 1<sup>re</sup> technologique, veillez à proposer au moins une autre série.
- **ne sont pas conformes** aux demandes : entretien avec le chef d'établissement.

#### **À l'issue de cet entretien**

- En cas de désaccord, des éléments objectifs ayant fondé la décision doivent être notifiés aux représentants légaux. Ces derniers doivent faire savoir au chef d'établissement, s'ils :
	- o acceptent la proposition du conseil de classe
	- o demandent le maintien
	- o font appel de la décision *(cf. fiche 6)*, dans un délai de trois jours ouvrables, à compter de la réception de la notification de cette décision.

L'ensemble de ces éléments doit être saisis dans SIECLE-orientation *(cf. fiche 5)*.

Rectorat de Créteil/SAIO/Pré-bac/mars 2021 Fiche technique 4 10

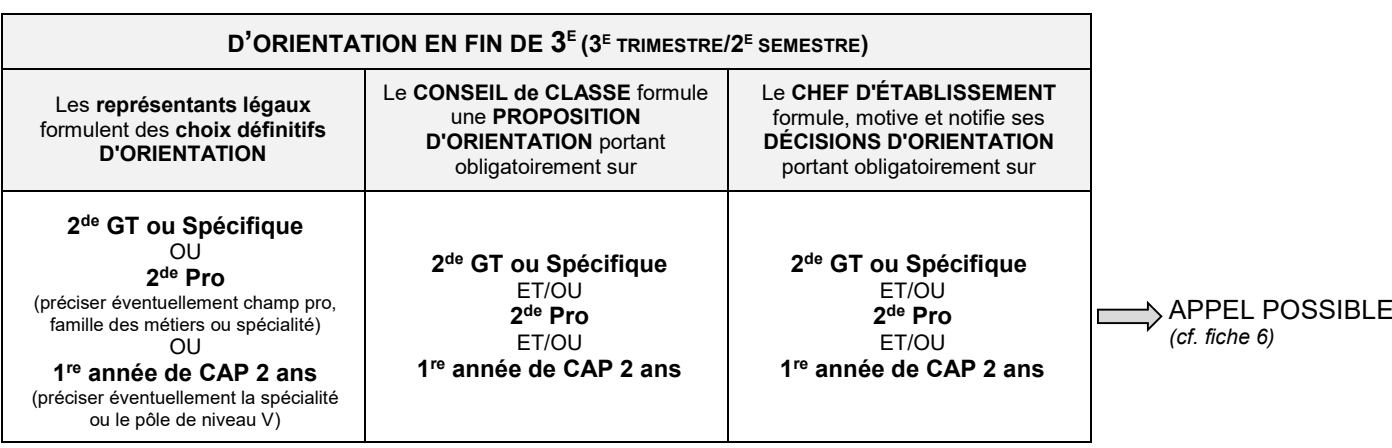

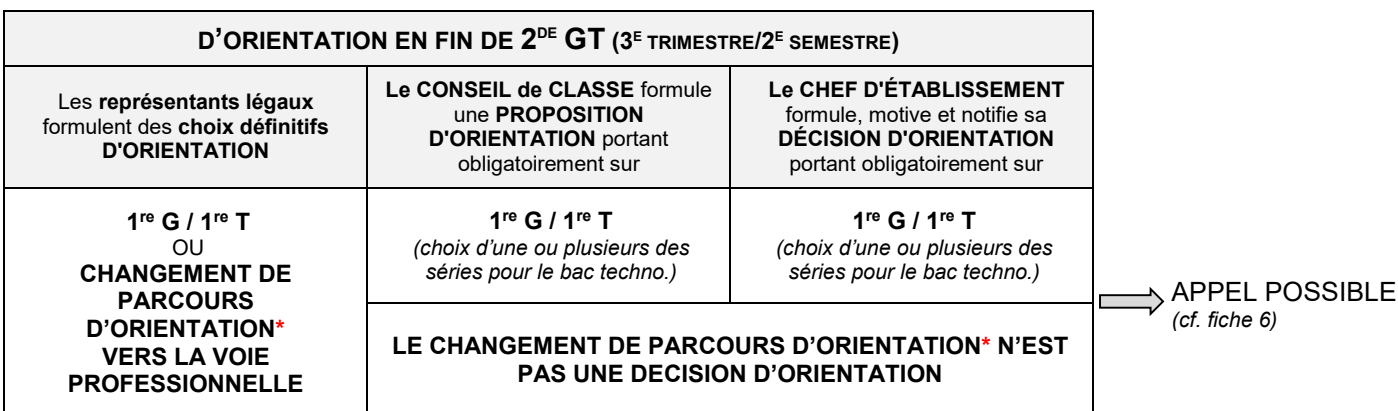

**\*** Le changement de parcours scolaire à vocation à être **exceptionnel.** Il s'effectue selon deux modalités :

la passerelle, permet d'intégrer une nouvelle formation en cours de cursus *(cf. fiche 18)*,

un changement d'orientation, permet d'intégrer la 1<sup>re</sup> année d'un cursus de formation.

Ces changements sont réalisables uniquement sur places vacantes.

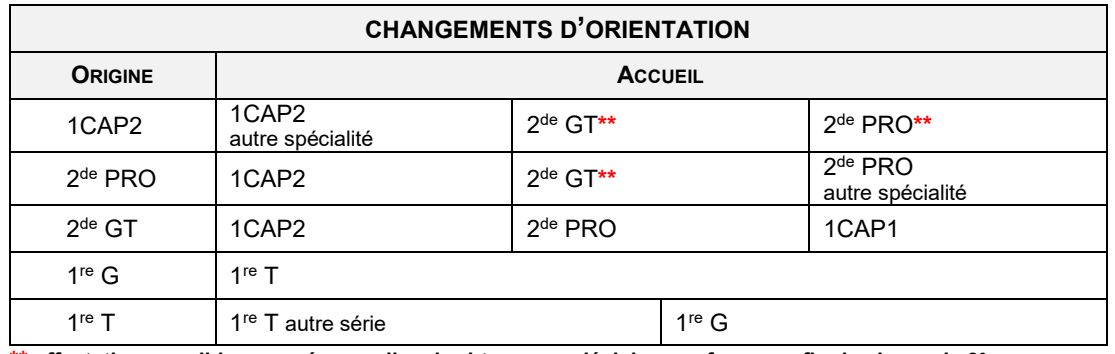

**\*\* affectation possible sous réserve d'avoir obtenu une décision conforme en fin de classe de 3<sup>e</sup>**

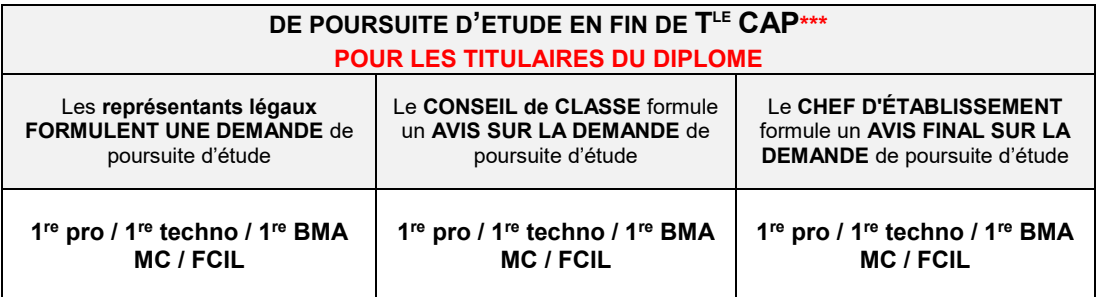

**\*\*\* affectation possible sous réserve de l'obtention du diplôme de CAP**

## **SIECLE-ORIENTATION**

**S**YSTEME D'**I**NFORMATION POUR LES **É**LEVES DES **C**OLLEGES DES **L**YCEES ET POUR LES **É**TABLISSEMENTS

**5**

SIECLE-Orientation est un module national accessible via le portail Arena qui garantit le respect du cadre règlementaire dans la production des fiches de dialogue et des procédures. Il s'inscrit dans le cadre du dialogue avec les représentants légaux, notamment via l'application **TSO**, qui intègre cette année le palier 2de GT.

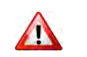

NOUVEAU

NOUVEAU

Les vœux présents dans Affelnet-Lycée doivent être cohérents avec les décisions. Cette mise en conformité est de la responsabilité du chef d'établissement.

#### **OBJECTIF**

#### **Pour le palier 3<sup>e</sup> et 2de GT**

facilite le suivi du dialogue avec les familles dans le cadre de l'orientation.

Ce module s'inscrit dans la logique du processus de prise de décision d'orientation en permettant l'examen des souhaits des familles, la validation des décisions du conseil de classe et l'édition de statistiques.

#### **Pour le niveau de 1re G**

suivi des enseignements de spécialités obligatoires (EDS) conservés en classe de terminale générale.

#### **PUBLIC CONCERNE**

- 3<sup>e</sup> générale, 3<sup>e</sup> prépa-métiers, 3<sup>e</sup> SEGPA, 3<sup>e</sup> ULIS, 3<sup>e</sup> EANA
- 2<sup>de</sup> générale et technologique ou 2<sup>de</sup> spécifique
- 1<sup>re</sup> générale

#### **FONCTIONNALITES DU MODULE**

- Paramétrage des EDS pour les établissements disposant de la 1re générale
- Possibilité de modifier les saisies TSO effectuées par un représentant légal via une rubrique spécifique. Si une modification est effectuée, un courriel est adressé aux représentants légaux.
- Au sein de chaque phase, il revient au chef d'établissement de fermer puis d'ouvrir à nouveau le téléservice en fonction de l'organisation des conseils de classe dans « Siècle Vie de l'établissement ».
- Suivi de l'avancée des saisies lors de chaque phase via le tableau de bord de l'établissement.
- Édition des requêtes statistiques : export sous Excel.
- Impression des fiches de dialogue pré-remplies pour les représentants légaux n'utilisant pas TSO.
- Saisie des demandes des représentants légaux n'utilisant pas TSO et réponse de l'établissement pour chaque choix formulé sur la voie d'orientation ou sur les séries pour l'orientation en 1re technologique.
- Les décisions d'orientation sont transférées automatiquement, chaque nuit, dans Affelnet-Lycée.

#### **CALENDRIER GENERAL**

Les dates d'ouverture et de fermeture de chaque phase de TSO revient aux chefs d'établissement lors de chaque phase.

#### **Étapes du recueil des informations**  Saisie des intentions des représentants légaux qui n'utilisent pas TSO et des avis provisoires d'orientation/recommandation du conseil de classe. *(cf. calendrier 5-1)* Pour les élèves de 2<sup>de</sup> GT : o Renseigner obligatoirement les demandes de stages passerelles.  $\circ$  Saisir les 4 EDS demandés pour la 1<sup>re</sup> G (+1 possible hors établissement). Saisie des choix définitifs des représentants légaux n'utilisant pas TSO et des propositions du conseil de classe *(cf. calendrier 5-2)* • Pour les élèves de 3<sup>e</sup> : les demandes vers l'apprentissage doivent également faire l'objet d'une décision d'orientation en voie professionnelle. Pour les élèves de 2<sup>de</sup> GT : saisir les 3 enseignements de spécialités choisis pour la 1<sup>re</sup> G. Pour tous les niveaux : **le redoublement reste exceptionnel** *(cf. décret n°2018-119 relatif au redoublement).* Saisie des résultats des commissions d'appel *(cf. fiche Appel)*. **Niveau 1re G** *(Cf. mail du SAIO envoyé le 05 février)* **Phase provisoire Jusqu'au 31 mars Phase définitive Jusqu'au 20 mai**

Saisie de l'enseignement de spécialité non poursuivi en classe de terminale générale.

## **CALENDRIER DETAILLE DE LA PHASE PROVISOIRE - PALIERS 3<sup>E</sup> ET 2DE GT 5-1**

Pour les établissements fonctionnant en :

- semestre : la date d'ouverture de TSO est fixée au **08 janvier**
- trimestre : fermeture et ré-ouverture en fonction des conseils de classe.

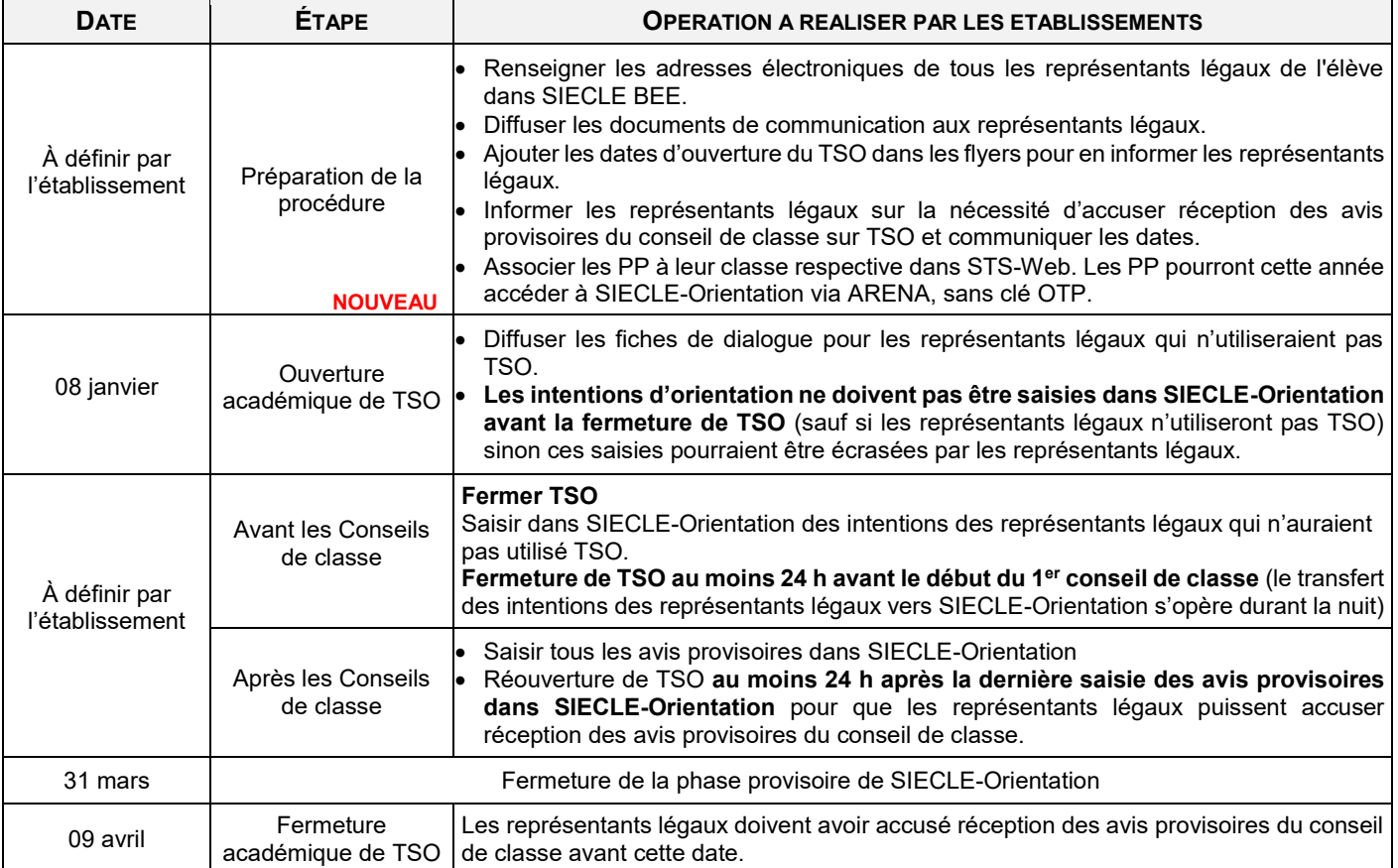

## **CALENDRIER DETAILLE DE LA PHASE DEFINITIVE- PALIERS 3<sup>E</sup> ET 2DE GT 5-2**

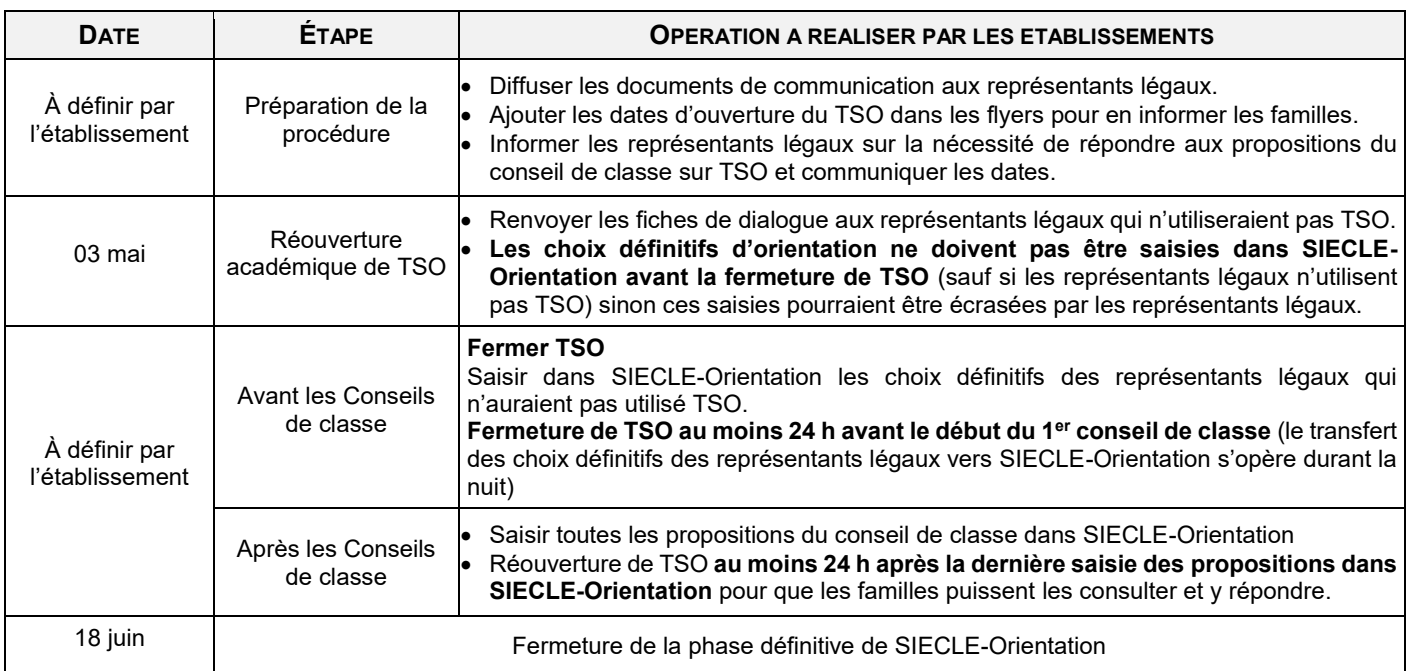

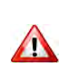

#### **APPEL 6**

#### *Code de l'Éducation articles D331-23 à 64 Arrêté du 14 juin 1990 relatif à la commission d'appel Décret n°2018-119 du 20 février 2018 relatif au redoublement*

#### **PRINCIPE**

Les commissions d'appel ne doivent pas être comprises comme une instance se substituant au conseil de classe. Elles peuvent être saisies par les représentants légaux en cas de désaccord quant à :

- la décision d'orientation aux paliers d'orientation 3<sup>e</sup> et 2<sup>de</sup> GT *(cf. fiche 4-1)*
- **e** la décision de redoublement exceptionnel pour les niveaux de la 6<sup>e</sup> à la 1<sup>re</sup>. Elle peut être **décidée par le chef d'établissement** pour pallier des difficultés importantes d'apprentissage.

Elles ne statuent pas sur les :

- parcours scolaires spécifiques
- enseignements optionnels
- enseignements de spécialité
- spécialités, pôle des qualifications, champs professionnels ou familles de métiers
- propositions du conseil de classe
- préconisations d'orientation en voie professionnelle en fin de 2<sup>de</sup> GT

L'appel en voie technologique peut porter sur une série non demandée par les représentants légaux.

Les décisions prises par les commissions d'appel valent **décisions d'orientation définitives.**

#### **AU NIVEAU DES REPRESENTANTS LEGAUX**

#### **Phase d'appel**

- Confirment et formalisent leur demande d'appel via la fiche de dialogue suite à l'entretien avec le chef d'établissement.
- Renseignent la fiche de vœux *(cf. fiches 6-1 / 6-2)* remise par l'établissement d'origine afin de faciliter leur saisie dans Affelnet-Lycée, en fonction de la décision de la commission d'appel.

#### **AU NIVEAU DE L'ETABLISSEMENT D'ORIGINE**

- Transmet à la commission la partie appel de la fiche de dialogue avec ces **décisions motivées** ainsi que tous les éléments susceptibles d'éclairer cette instance.
- Demande aux représentants légaux de **formuler des vœux d'affectation** *(cf. fiches 6-1 / 6-2)* dans l'attente d'obtenir la décision définitive à l'issue de la commission d'appel.
- Suite au résultat, saisie ou modifie les vœux dans Affelnet-Lycée en fonction de la décision arrêtée, afin de garantir aux élèves de participer au tour principal.

#### **AU NIVEAU DES COMMISSIONS**

#### *Arrêté du 14 juin 1990*

Elles sont organisées en sous-commissions et sont présidées par un chef d'établissement représentant le DASEN et se composent :

- du DASEN ou son représentant choisi parmi ceux de ses collaborateurs appartenant aux corps d'inspection ou de direction, président
- de deux chefs d'établissement du type d'établissement scolaire concerné
- de trois professeurs exerçant au niveau scolaire concerné
- d'un conseiller principal d'éducation
- d'un directeur de centre d'information et d'orientation
- de trois représentants des parents

Les commissions peuvent s'adjoindre un médecin de santé scolaire et une assistante sociale scolaire.

- Les informations relatives au déroulement des commissions sont disponibles dans les mémentos :
	- chef d'établissement d'origine *(cf. fiche 6-3)*
	- chef d'établissement siège de la commission *(cf. fiche 6-4)*
	- président de la commission d'appel *(cf. fiche 6-5)*

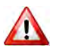

Tout manquement au respect de la procédure peut faire l'objet d'un recours au tribunal administratif de la part des représentants légaux de l'élève concerné.

Les **décisions d'orientation ou de redoublement exceptionnel** prises par la commission d'appel sont **définitives.**

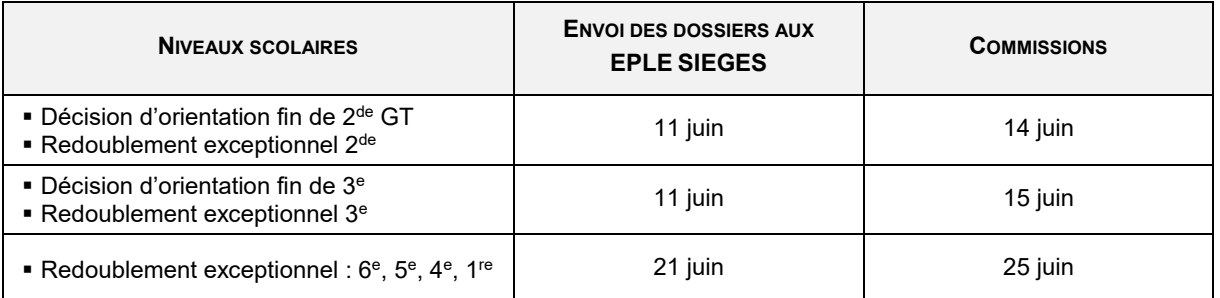

#### **REDOUBLEMENT / MAINTIEN**

Redoublement à titre exceptionnel (niveaux 6<sup>e</sup>, 5<sup>e</sup>, 4<sup>e</sup>, 3<sup>e</sup>, 2<sup>de</sup> et 1<sup>re</sup>)

- **Décision administrative**
- Mesure pédagogique visant à pallier les difficultés d'apprentissage persistantes et trop importantes d'un élève
- Décision exceptionnelle du chef d'établissement sur proposition du conseil de classe.

**Maintien** dans le niveau de classe d'origine (exclusivement aux paliers d'orientation 3<sup>e</sup> - 2<sup>de</sup> GT)

- Droit de l'élève à être maintenu dans sa classe d'origine en cas de désaccord avec la voie d'orientation décidée par le chef d'établissement
- Un seul maintien possible par palier d'orientation.
- Les représentants légaux peuvent le demander :
	- en cas de désaccord avec la décision d'orientation suite au conseil de classe du 3<sup>e</sup> trimestre
	- à l'issue du dialogue avec le chef d'établissement
	- à l'issue de la commission d'appel
	- en cas de non affectation à la rentrée scolaire

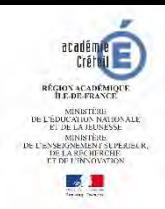

## **FORMULATION DE VŒUX EN CAS D'APPEL POST 3 E EN VUE DE LA COMMISSION D'APPEL 6-1**

**À remettre à l'établissement pour le : ………./………./……….**

**NOM : ………………………………… Prénom :……………………………. INE : ……………………………………**

Afin de permettre à votre enfant d'être affecté le plus rapidement possible à l'issue de la commission d'appel, vous devez indiquer les vœux que vous souhaitez formuler pour chacune des éventualités proposées.

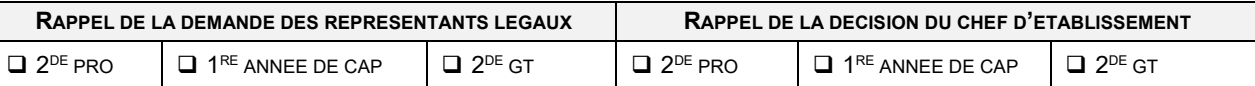

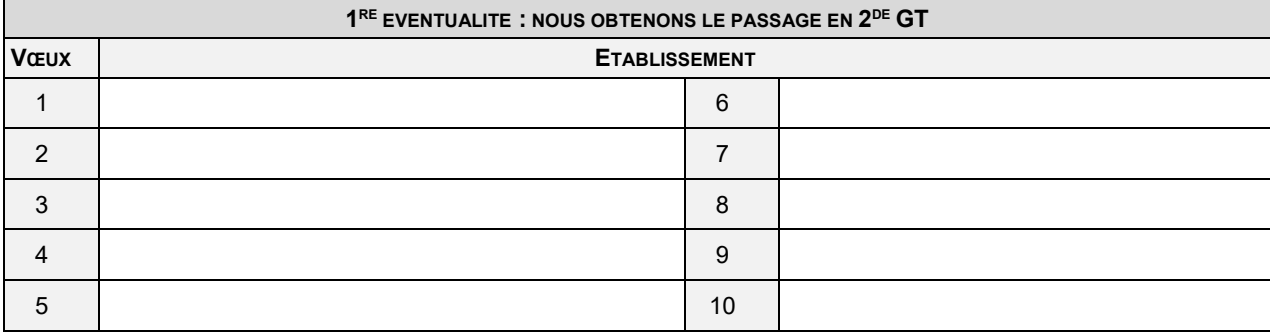

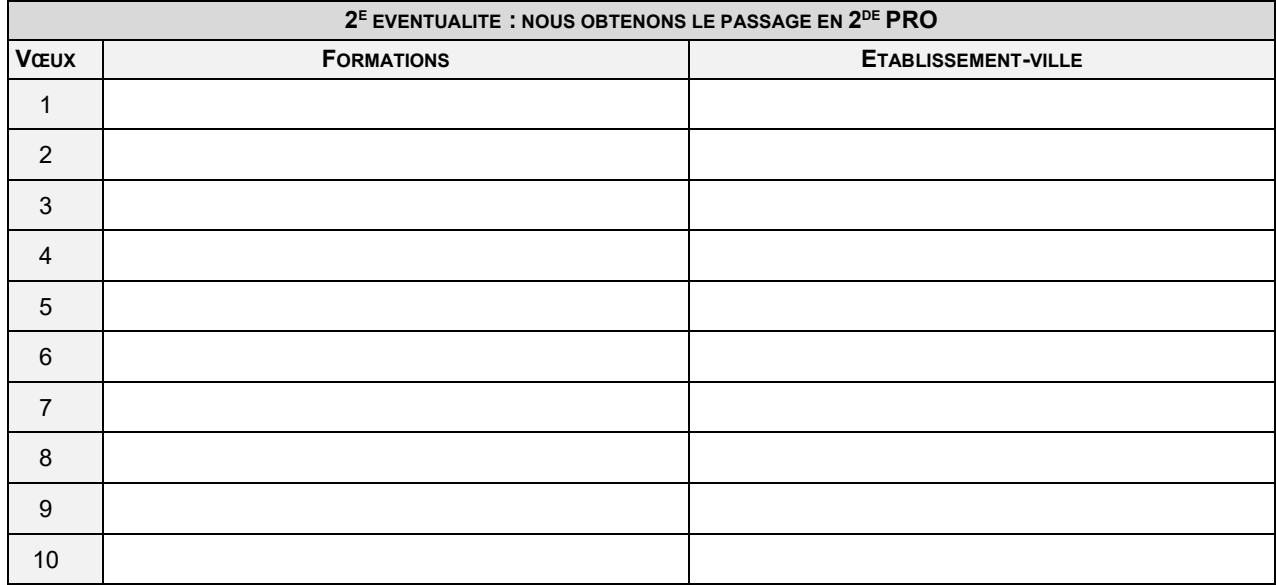

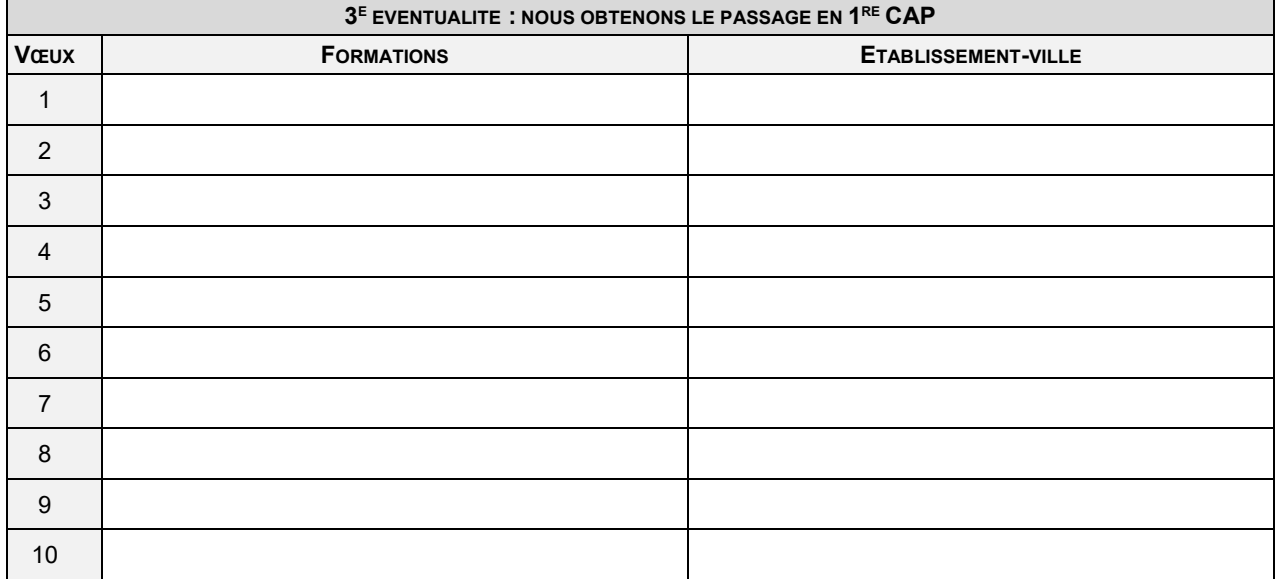

**OU**

#### $\Box$  nous demandons le MAINTIEN EN CLASSE DE 3<sup>E</sup>

Date : ………./………./………. Signature du ou des représentants(s) légal(aux)

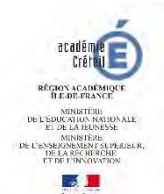

## **FORMULATION DE VŒUX EN CAS D'APPEL POST 2 DE GT EN VUE DE LA COMMISSION D'APPEL 6-2**

**À remettre à l'établissement pour le : ………./………./……….**

**NOM : ………………………………… Prénom :……………………………. INE : ……………………………………**

Afin de permettre à votre enfant d'être affecté le plus rapidement possible à l'issue de la commission d'appel, vous devez indiquer les vœux que vous souhaitez formuler pour chacune des éventualités proposées.

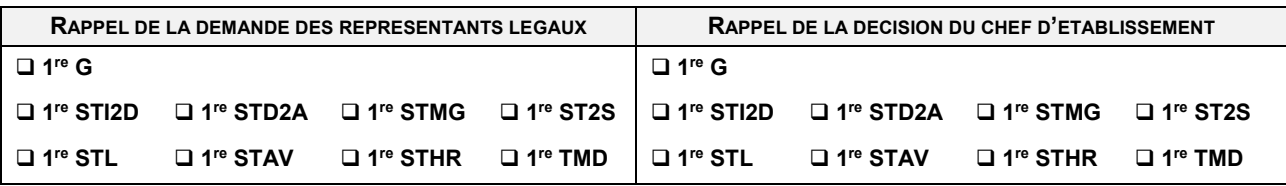

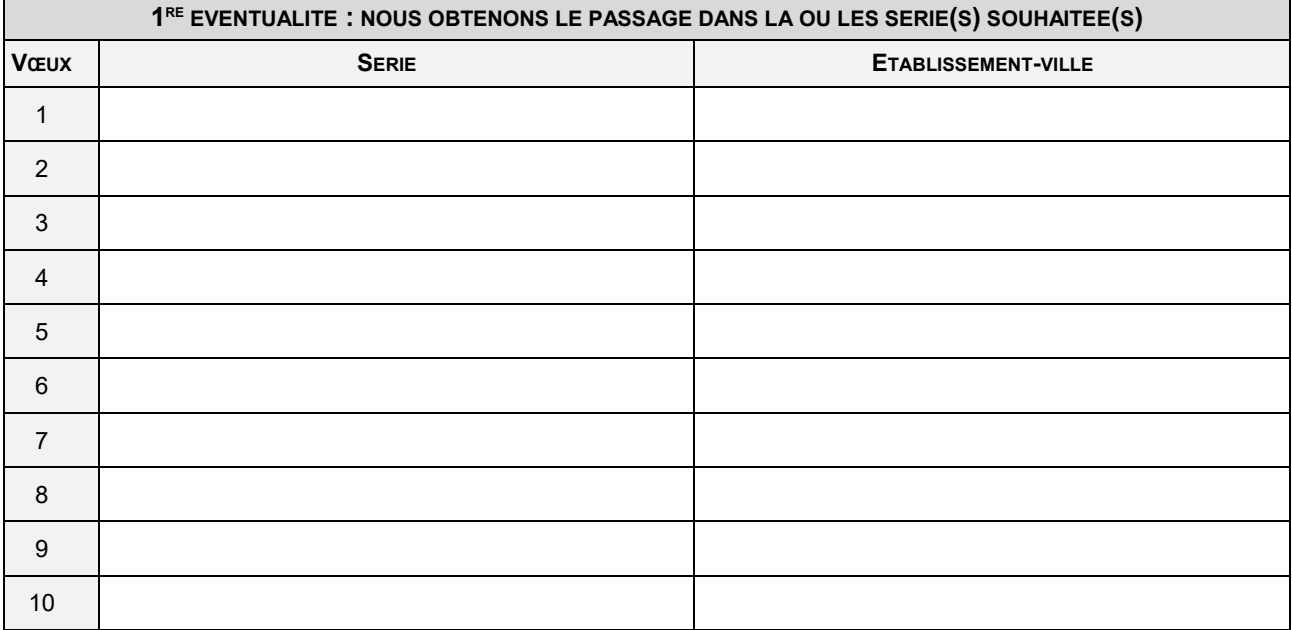

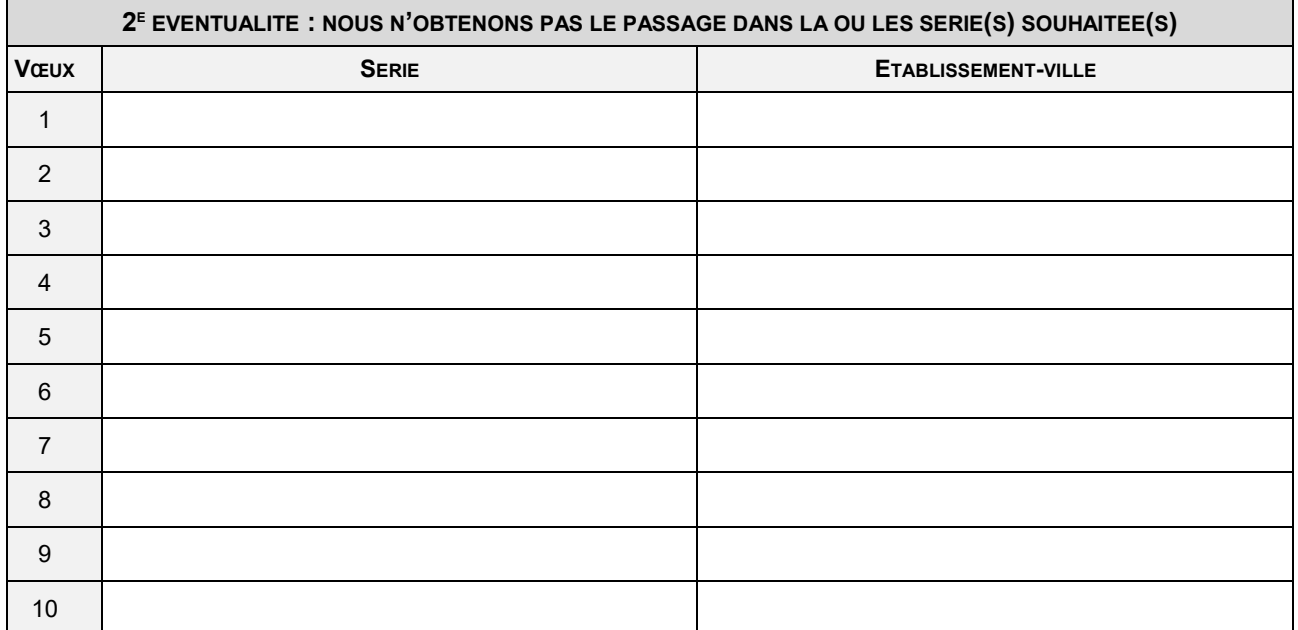

## **OU**

## □ nous demandons le MAINTIEN EN CLASSE DE 2<sup>DE</sup> GT

Date : ………./………./………. Signature du ou des représentants(s) légal(aux)

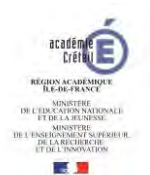

 $\triangle$ 

## **PROCEDURES D'APPEL MÉMENTO DU CHEF D'ÉTABLISSEMENT D'ORIGINE 6-3**

#### **Textes officiels**

**Code de l'éducation,** articles D331-23 à D331-45 relatifs à la procédure d'orientation des élèves dans les établissements d'enseignement publics sous tutelle du ministre chargé de l'éducation

#### **Arrêté du 14 juin 1990** relatif à la commission d'appel

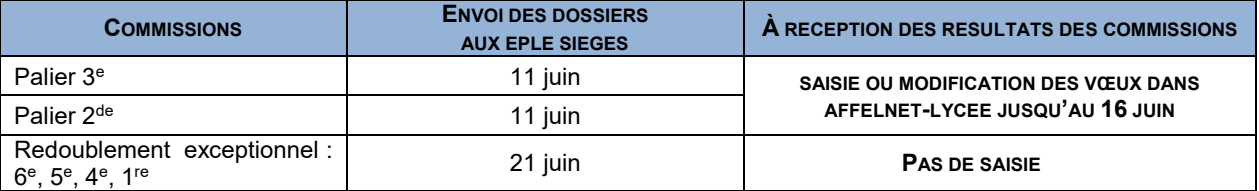

#### **LISTE DES FORMULAIRES NÉCESSAIRES POUR LA PROCÉDURE D'APPEL**

- (Éléments envoyés par la DSDEN du département)
	- Convocation des représentants légaux.
	- Procès-verbal de la commission d'appel comportant la liste des élèves de l'établissement concerné.
	- Liste par niveau des élèves concernés, permettant à la commission d'appel d'inscrire sa décision.

#### **AVANT LA COMMISSION**

**Informer les représentants légaux individuellement sur leurs droits, comme de leur intérêt à :** 

- fournir au professeur principal et/ou psy-EN ainsi qu'aux représentants des parents d'élèves, tous les éléments susceptibles d'éclairer la commission.
- adresser une lettre au président de la commission d'appel et aux représentants des parents d'élèves, membres de cette commission.
- pouvoir être entendus par la commission d'appel. L'élève mineur peut également l'être, avec l'accord de ses représentants légaux.
- pouvoir se faire accompagner à la commission d'appel, par un avocat ou une association (celle-ci doit être mentionnée par écrit sur la fiche de dialogue).
- Informer le professeur et le psy-EN intervenant dans l'établissement et en charge de présenter les dossiers des élèves faisant appel, des dates et lieux de la commission d'appel.
- Communiquer aux CIO concernés les noms des élèves faisant appel (un état néant est adressé le cas échéant).
- Convoquer les parents. La convocation doit contenir :
	- le nom, l'adresse professionnelle du président de la commission d'appel, la date de la commission et l'adresse précise de l'établissement où siège la commission.
	- les noms, adresses et numéros de téléphone des représentants des parents d'élèves siégeant en commission d'appel.
- Transmettre les dossiers aux établissements sièges des commissions d'appel, soit :
	- une copie pour chaque membre de la commission des résultats scolaires de l'année en cours (ex. bilans périodiques - bulletins trimestriels), réunis dans l'ordre sur un format A3
	- la fiche de dialogue dûment complétée
	- $\bullet$  le livret personnel de compétences pour les élèves de 3<sup>e</sup> et de 2<sup>de</sup> GT
	- les éléments statistiques relatifs aux différents taux d'orientation de l'établissement et de la classe
	- toute information complémentaire que les représentants légaux souhaitent porter à la connaissance de la commission.

Les dossiers pourront être adressés sous forme numérisée, selon les modalités définies par le président de la commission d'appel.

- trois exemplaires du procès-verbal sur lequel figure la liste des élèves concernés
- une liste par niveau, des élèves concernés par la procédure d'appel sur laquelle seront inscrites les décisions de la commission d'appel.

#### **APRÈS LA COMMISSION**

- Récupérer les dossiers dès le lendemain de la commission auprès de l'établissement siège
- Envoyer les notifications aux représentants légaux en cas de décision défavorable.
- Afficher la liste par niveau, sur laquelle figurent les décisions prises par les commissions d'appel, pour chaque élève concerné conformément à la décision.
- Saisir le résultat de l'appel dans l'application SIECLE-Orientation.
- **Modifier**, **saisir ou supprimer les vœux dans Affelnet-Lycée** suite aux résultats de la commission.

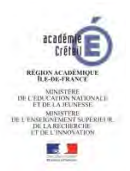

#### **PROCÉDURE D'APPEL MÉMENTO DU CHEF D'ÉTABLISSEMENT SIÈGE 6-4**

#### **Textes officiels**

**Code de l'éducation,** articles D331-23 à D331-45 relatifs à la procédure d'orientation des élèves dans les établissements d'enseignement publics sous tutelle du ministre chargé de l'éducation **Arrêté du 14 juin 1990** relatif à la commission d'appel

**Les conditions d'accueil sont un élément déterminant pour la qualité et la sérénité du déroulement de la commission d'appel. Le rôle du chef de centre est à ce titre essentiel.**

#### **LISTE DES FORMULAIRES NÉCESSAIRES POUR LA PROCÉDURE D'APPEL**

(Éléments envoyés par la DSDEN du département)

- Courrier type d'information des chefs d'établissement d'origine et directeurs de CIO du lieu et de l'heure de la présentation des dossiers par les professeurs et psychologues de l'éducation nationale
- Procès-verbal (formulaire sur lequel figure la liste des élèves concernés, transmis avant la commission par les établissements d'origine)
- Bilan de la commission d'appel
- Liste d'émargement des membres de la commission d'appel
- Notification aux représentants légaux en cas d'appel rejeté
- Récapitulatif des décisions prises (formulaire sur lequel figure la liste des élèves concernés, transmis avant la commission par les établissements d'origine)

#### **AVANT LA COMMISSION**

- Au moins trois jours avant :
	- informer les chefs d'établissements d'origine de leur district et les directeurs de CIO du lieu et de l'heure de la présentation des dossiers par un professeur de la classe fréquentée par l'élève et par le psychologue de l'éducation nationale chargé d'intervenir dans l'établissement (courrier type)
- Organiser l'accueil de la commission dans l'établissement : prévoir une salle accessible, permettant le respect de la confidentialité des débats, ainsi qu'un espace d'attente pour les représentants légaux.
- Recenser le nombre d'appels transmis par les établissements d'origine.
- Organiser la séance : réalisation de différents affichages tels que l'ordre de passage des établissements, planning des auditions (15 minutes environ), préparation des cavaliers permettant d'identifier chacun des membres de la commission.
- Préparer et mettre à disposition des présidents de commission, les dossiers reçus des établissements d'origine, en y intégrant les éventuels documents que les représentants légaux auront adressés au chef de centre.

#### **À LA FIN DE LA COMMISSION**

- Transmettre à la DSDEN (services DIVEL/DESCO) par voie postale et mél :
	- un exemplaire du procès-verbal (formulaires transmis en amont par les établissements d'origine)
	- un exemplaire du bilan
	- un exemplaire de la liste d'émargement
	- les copies des notifications adressées aux représentants légaux en cas de rejet de l'appel
- Transmettre aux établissements d'origine :
	- les dossiers des cas examinés en commission
	- le récapitulatif des décisions prises concernant leurs élèves, pour affichage

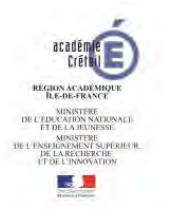

### **PROCÉDURE D'APPEL MÉMENTO DU PRÉSIDENT DE SOUS-COMMISSION D'APPEL 6-5**

**Le chef d'établissement qui préside une sous-commission d'appel représente le directeur académique des services de l'éducation nationale.**

#### **Textes officiels**

**Code de l'éducation,** articles D331-23 à D331-45 relatifs à la procédure d'orientation des élèves dans les établissements d'enseignement publics sous tutelle du ministre chargé de l'éducation **Arrêté du 14 juin 1990** relatif à la commission d'appel

#### **LISTE DES FORMULAIRES NÉCESSAIRES POUR LA PROCÉDURE D'APPEL**

(Éléments envoyés par la DSDEN du département)

- Convocation des membres de la sous-commission d'appel
- Procès-verbal (formulaire sur lequel figure la liste des élèves concernés, transmis avant la sous-commission par les établissements d'origine)
- Notification aux représentants légaux en cas d'appel rejeté

#### **AVANT LA COMMISSION**

- Au moins trois jours avant :
	- convoquer les membres de la commission
	- adresser un courrier aux établissements d'origine précisant les modalités de présentation des dossiers et le déroulé de la séance.
- Penser à prendre les tampons de l'établissement pour la signature des documents.
- Communiquer son numéro de téléphone portable aux membres de la commission à toutes fins utiles.
- S'assurer des bonnes conditions du fonctionnement de la commission (disposition de la salle, maintien de la confidentialité des débats, identification des participants (cavaliers), extinction des téléphones mobiles…)
- Organiser la séance : ordre de passage des EPLE, nombre des représentants légaux à recevoir, planning des auditions (15 minutes environ) et déroulement des différentes phases pour l'examen de chaque demande.
- Désigner un secrétaire de séance, dont le rôle consiste à renseigner tous les documents : listes d'émargement, procès-verbaux, notifications de décisions sur les fiches individuelles.
- Vérifier que la composition de la commission est conforme. Elle doit rester invariable tout au long de ses travaux. Aucune intégration d'un membre de la commission ne peut avoir lieu en cours de séance.
- Prévoir si possible 30 mn de concertation avant le début de la commission afin de permettre l'harmonisation des décisions prises en rappelant les instructions des textes réglementaires en vigueur.

#### **PENDANT LA COMMISSION**

- Rappeler le rôle des commissions, ses règles de fonctionnement, le principe de confidentialité des travaux et de solidarité des membres devant les décisions prises. Inviter les participants à s'exprimer par un vote clair.
- En cas d'indécision de la part des membres de la commission, il incombe au président de faire une proposition à l'assemblée qui permette de déboucher sur une décision
- En l'absence de consensus, un vote peut avoir lieu. Les votes sont considérés comme acquis à la majorité simple des présents, après décompte des abstentions.
- Favoriser le travail de la commission dans un climat d'écoute, d'objectivité et de sérénité. Induire une attitude de recul et de compréhension par rapport aux dossiers présentés. Être garant du temps de parole de chacun et du temps consacré à chaque situation. Ménager s'il y a lieu, une pause en milieu de séance.
- Piloter l'examen du dossier en introduisant les différentes phases du travail :
	- **·** 1<sup>re</sup> phase : présentation du dossier de l'élève par l'un de ses professeurs et par le psy-EN intervenant dans l'établissement.
		- o Ces rapporteurs n'ont pas voix délibérative.
		- o Les parents de l'élève ou l'élève majeur sont entendus par la commission.
		- o Dialogue entre les membres de la commission, les rapporteurs et les représentants légaux.
	- **·** 2<sup>e</sup> phase : phase délibérative, en l'absence des représentants légaux et des rapporteurs.
	- 3<sup>e</sup> phase : le président renseigne les procès-verbaux en 3 exemplaires, signe les notifications individuelles et motivées aux représentants légaux en cas de décisions défavorables puis les remet aux établissements d'origine qui viendront chercher les dossiers

#### **EN FIN DE COMMISSION**

- Vérifier que les différents documents ont été signés
- Notifier la décision prise par la commission aux représentants légaux
- Envoyer le jour même les procès-verbaux de séance aux établissements d'origine par courriel.

#### **PASSPRO 7**

Application académique participant à une démarche d'orientation active pour les élèves envisageant une poursuite d'étude en voie professionnelle (1re année de CAP ou 2de professionnelle).

#### **OBJECTIF**

L'application aide les élèves concernés à :

- formuler des choix d'orientation éclairés et réfléchis en leur apportant une information précise sur le lycée professionnel, les attendus des formations, les métiers et les débouchés, les conditions d'exercice,
- évaluer leur capacité à réussir dans les filières envisagées.

Elle facilite les échanges entre les collèges et les lycées professionnels d'accueil qui proposent des formations présentes dans le catalogue Passpro *(cf. fiche 4 - doc. Excel)* : accès aux candidats inscrits, planification des convocations aux entretiens, saisie et consultation des avis par les établissements d'origine et d'accueilréférent…

Deux modalités d'entretien sont disponibles :

- individuels : permettent d'évaluer et de prendre en compte la démarche d'information et les connaissances de l'élève sur le domaine envisagé.
- collectifs : apportent une information précise sur les formations de l'établissement.

Ces entretiens d'information **sont complémentaires des autres actions d'information sur l'orientation telles que les journées portes ouvertes, les mini-stages**….

#### **Les formations Passpro ne relèvent pas de bonification dans Affelnet-Lycée.**

#### **PUBLIC CONCERNE**

Exclusivement pour les élèves de niveau 3<sup>e</sup> (dont SEGPA, Prépa-métiers, EANA, action MLDS de niveau collège ou de niveau V), envisageant une 1re année de CAP ou une 2de professionnelle parmi les spécialités concernées par la procédure.

**Les élèves de lycée** ayant vocation à poursuivre leur scolarité en voie professionnelle **ne sont pas concernés par cette procédure**.

#### **PORTAIL D'INFORMATION ET DE GESTION**

#### **Inscription et suivi des dossiers des élèves :**

- Pour l'ensemble des établissements d'origine (publics et privés sous contrat) : **par ARENA**
- Pour tous les autres établissements (CFA, hors contrats) : **par le formulaire en ligne :** <https://externet.ac-creteil.fr/preinscription-passpro/>

#### **PORTAIL D'INFORMATION ET DE GESTION PARIS - VERSAILLES**

Pour une inscription sur les formations de Paris et Versailles, le formulaire en ligne sur le site de l'académie d'accueil doit être renseigné. La procédure et le calendrier doivent être respectés :

- Paris :<http://www.ac-paris.fr/portail/passpro>
- **Versailles**[: https://extranet.ac-versailles.fr/preinscription-passpro/](https://extranet.ac-versailles.fr/preinscription-passpro/)

#### **PROCEDURE AU NIVEAU DE L'ETABLISSEMENT D'ORIGINE**

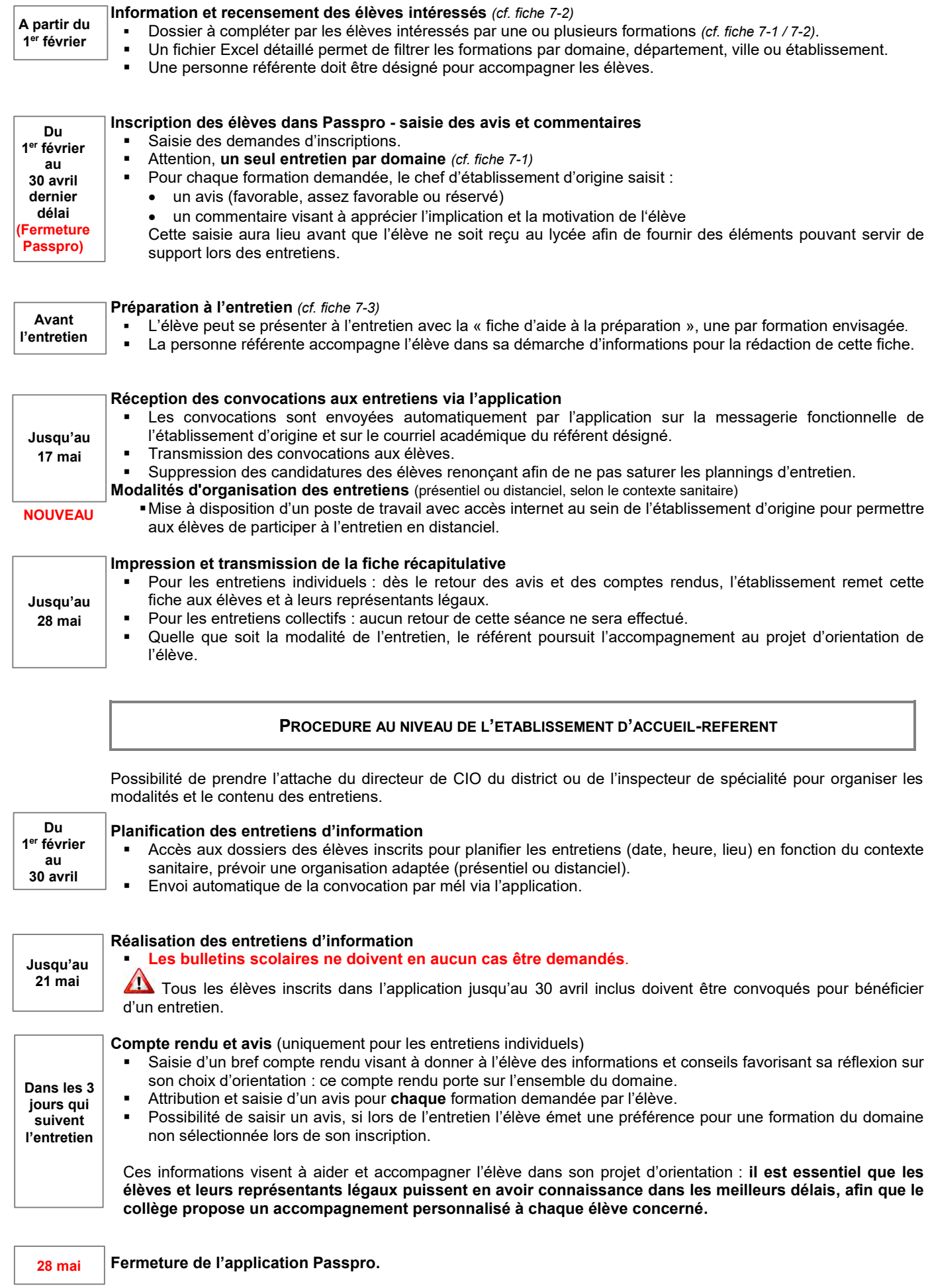

## **DOMAINES / FORMATIONS PASSPRO** 7-1

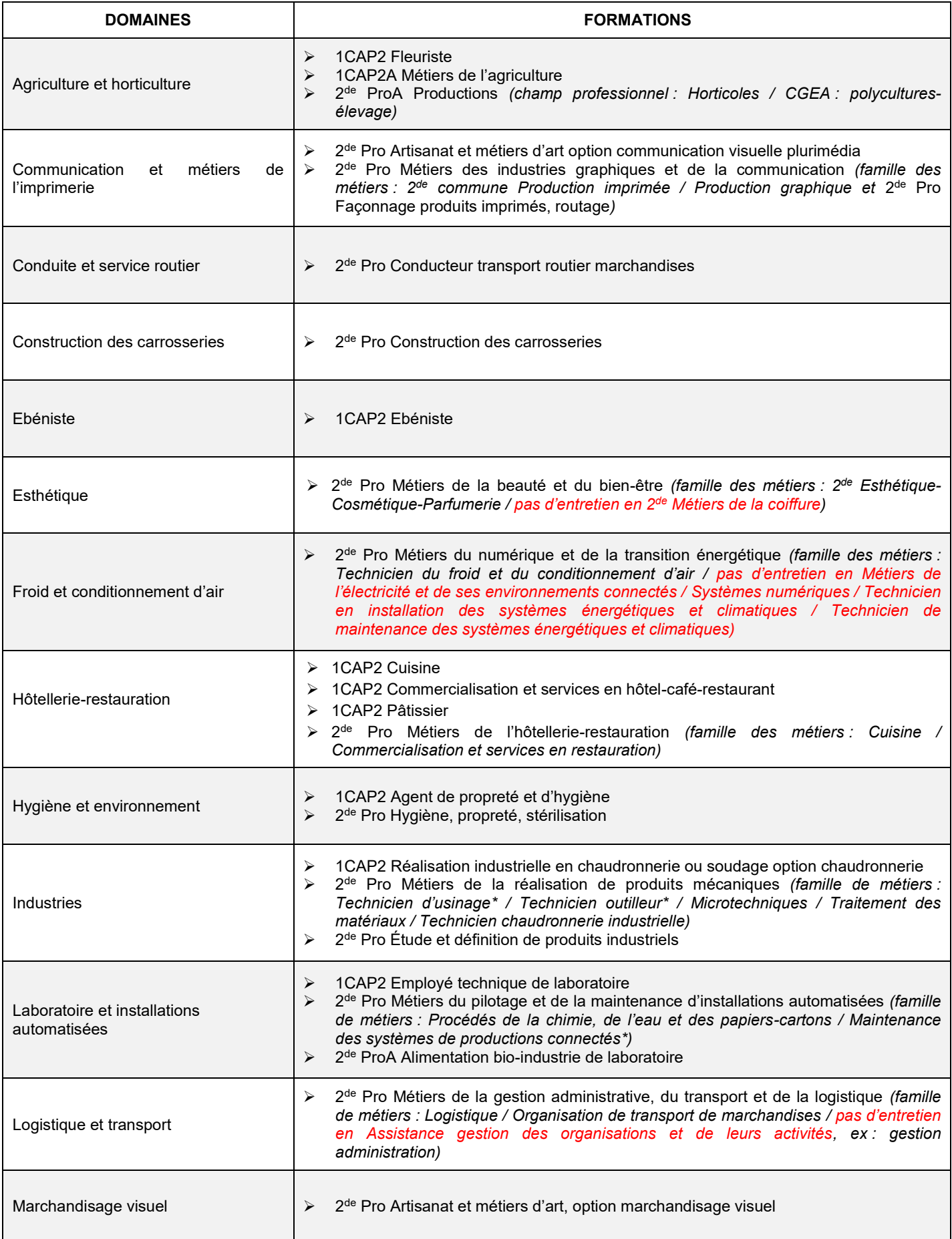

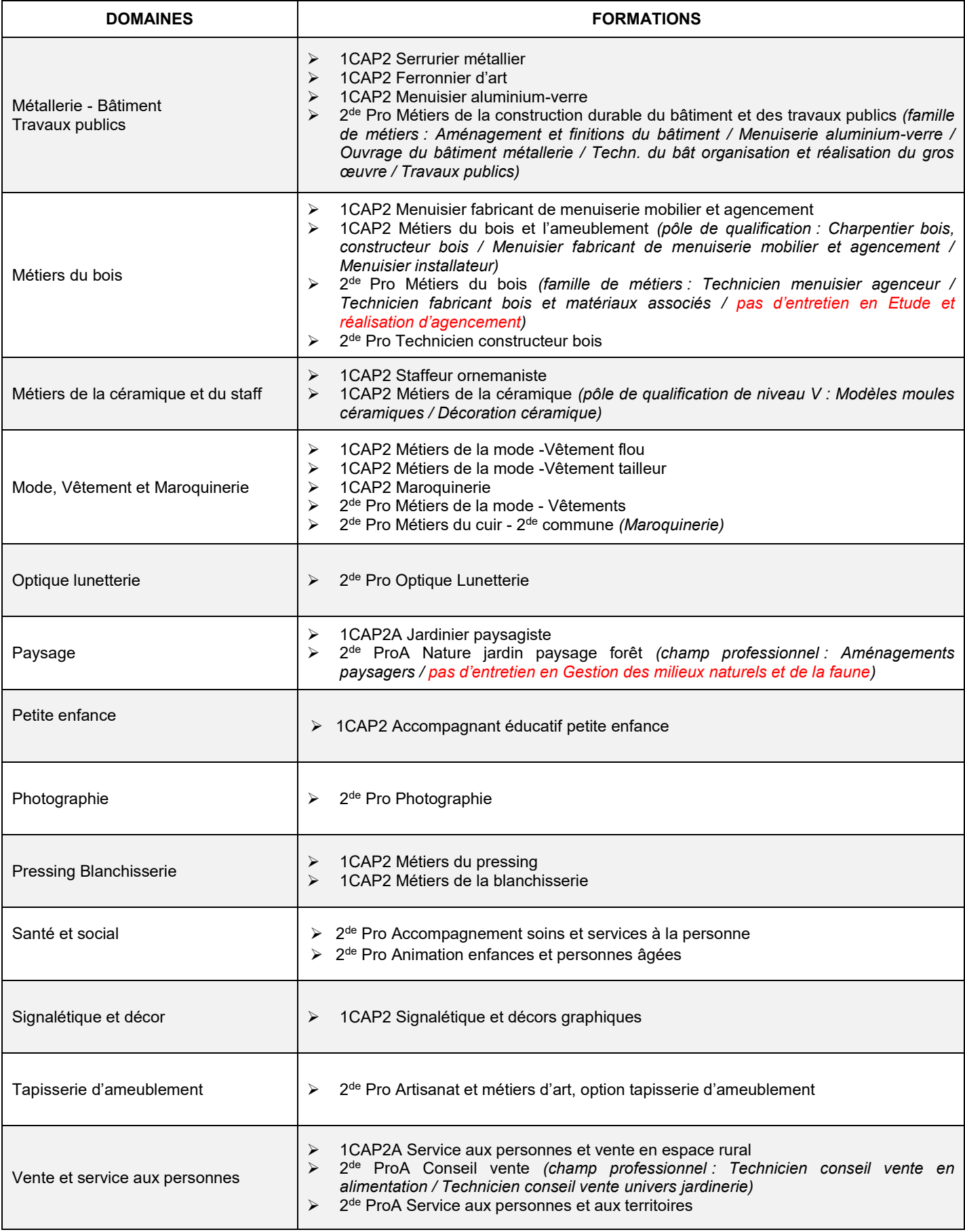

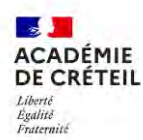

## **DOSSIER DE CANDIDATURE PASSPRO 7-2**

Vous allez candidater pour un entretien individuel et/ou collectif sur une ou plusieurs formations professionnelles. Ces entretiens ont pour objectif de vous offrir une information complète et détaillée sur les prérequis, contenus et débouchés des formations envisagées et ainsi favoriser des choix d'orientation réfléchis. Un « Guide de préparation à l'entretien » est disponible pour vous aider à préparer ces rendezvous. Se renseigner auprès de votre collège.

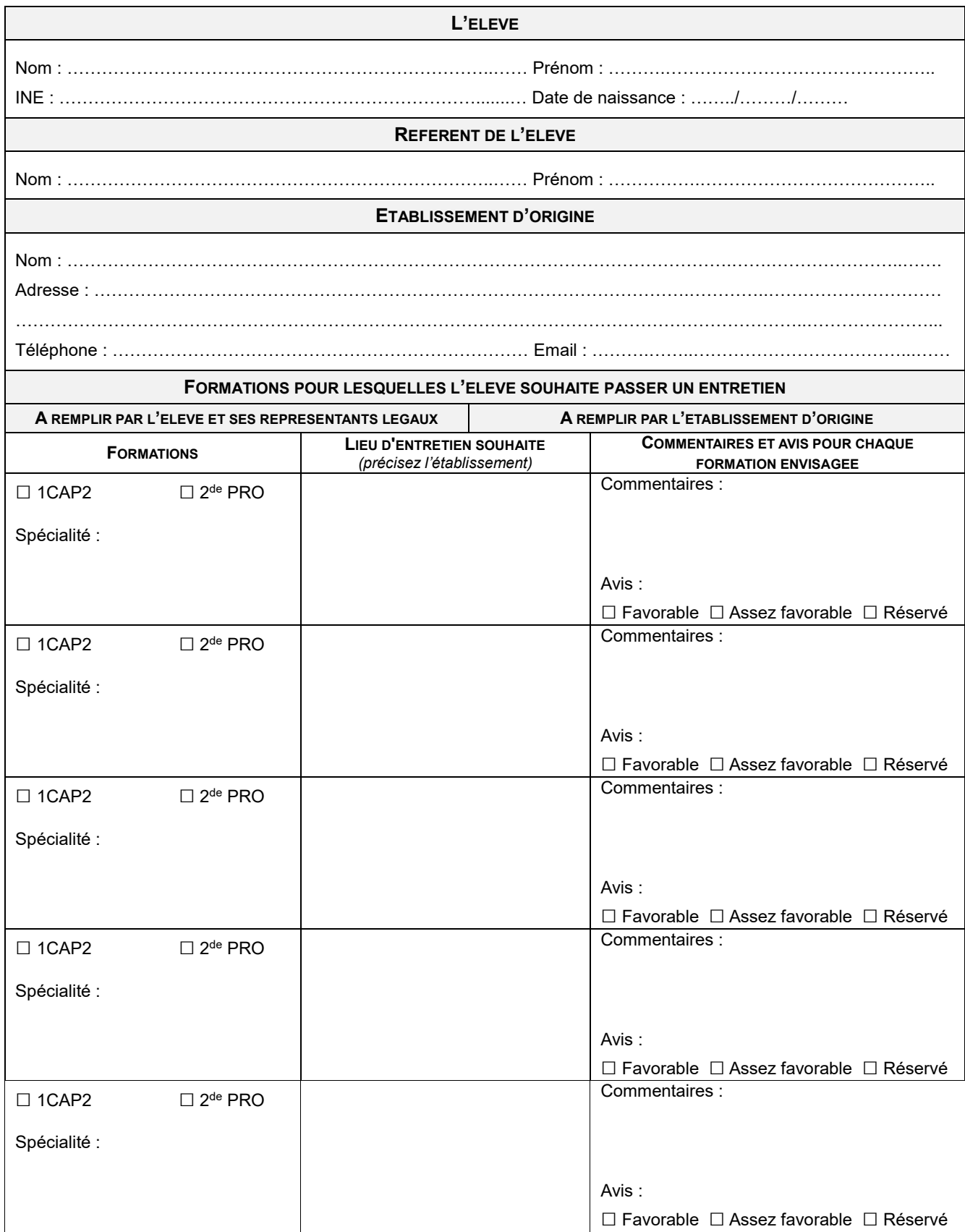

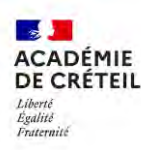

## **GUIDE DE PRÉPARATION A L'ENTRETIEN PASSPRO**

Ce document a pour objectif de vous accompagner dans la préparation de votre entretien. Vous pouvez solliciter l'aide de votre établissement pour le compléter et l'apporter le jour de votre rendez-vous.

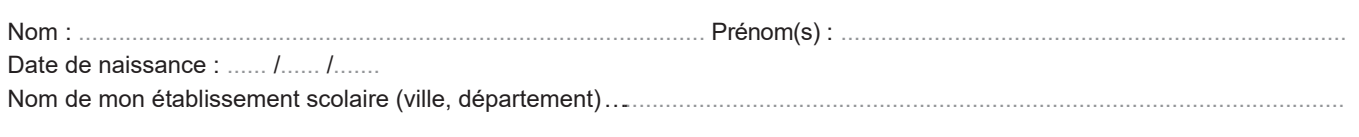

# Je me présente

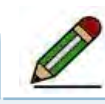

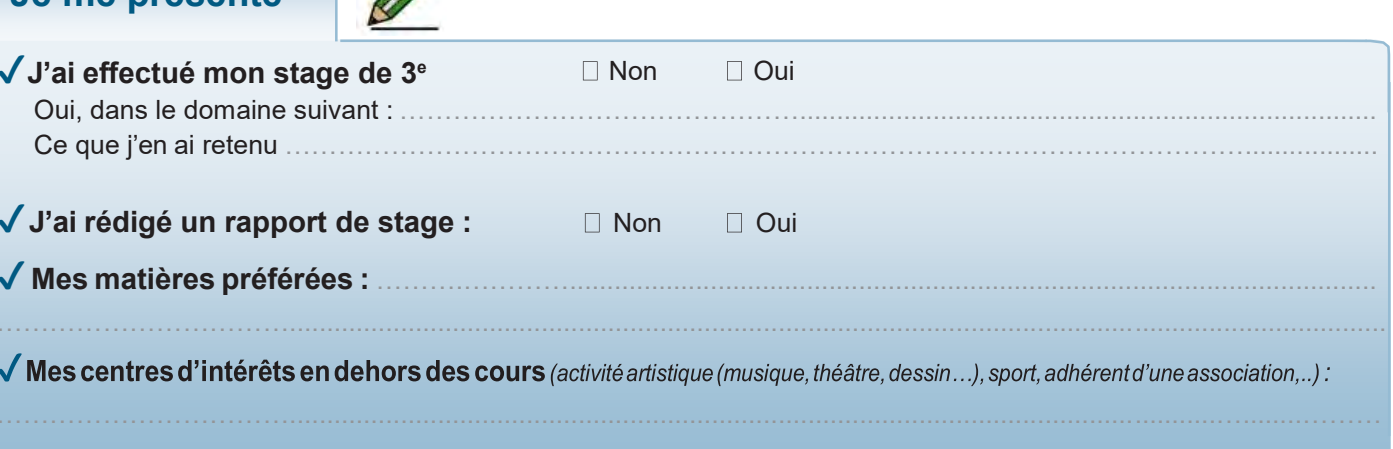

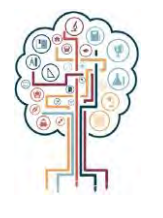

# Mes démarches de recherche d'information sur cette formation

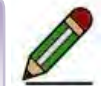

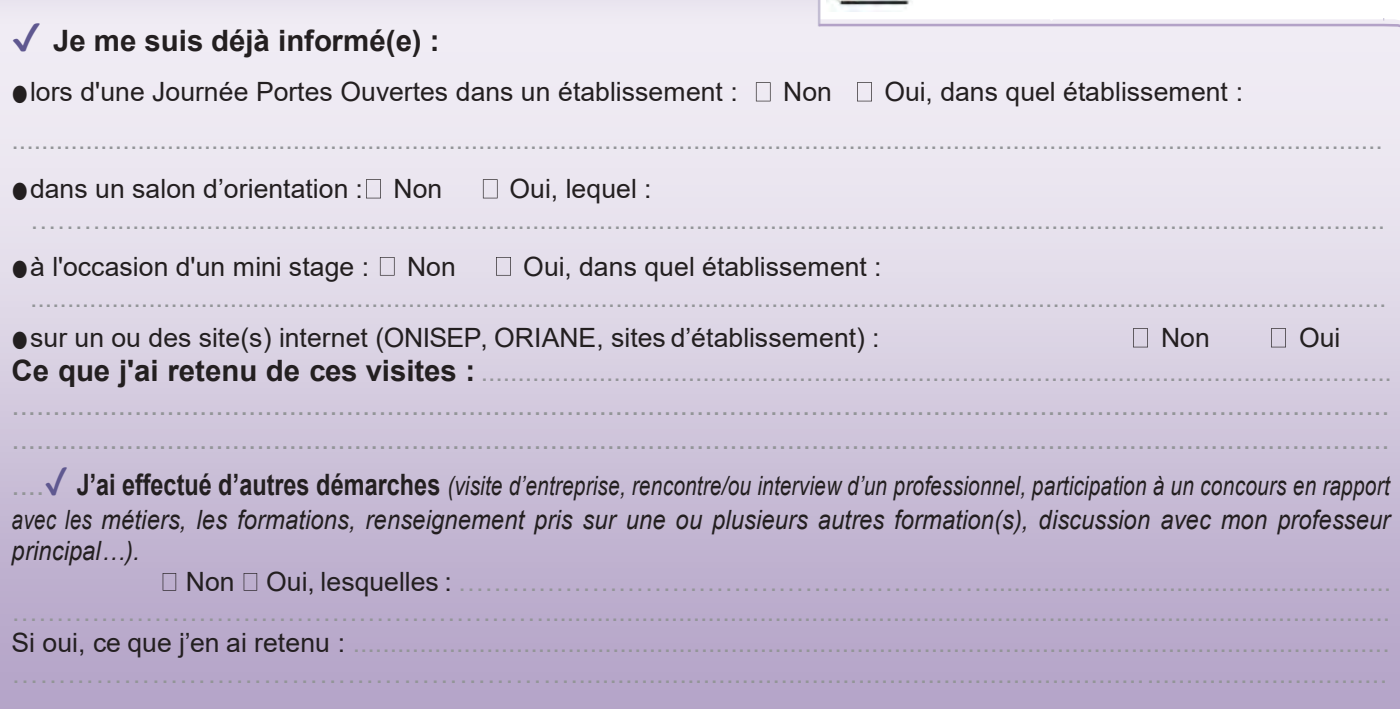

 $7 - 3$ 

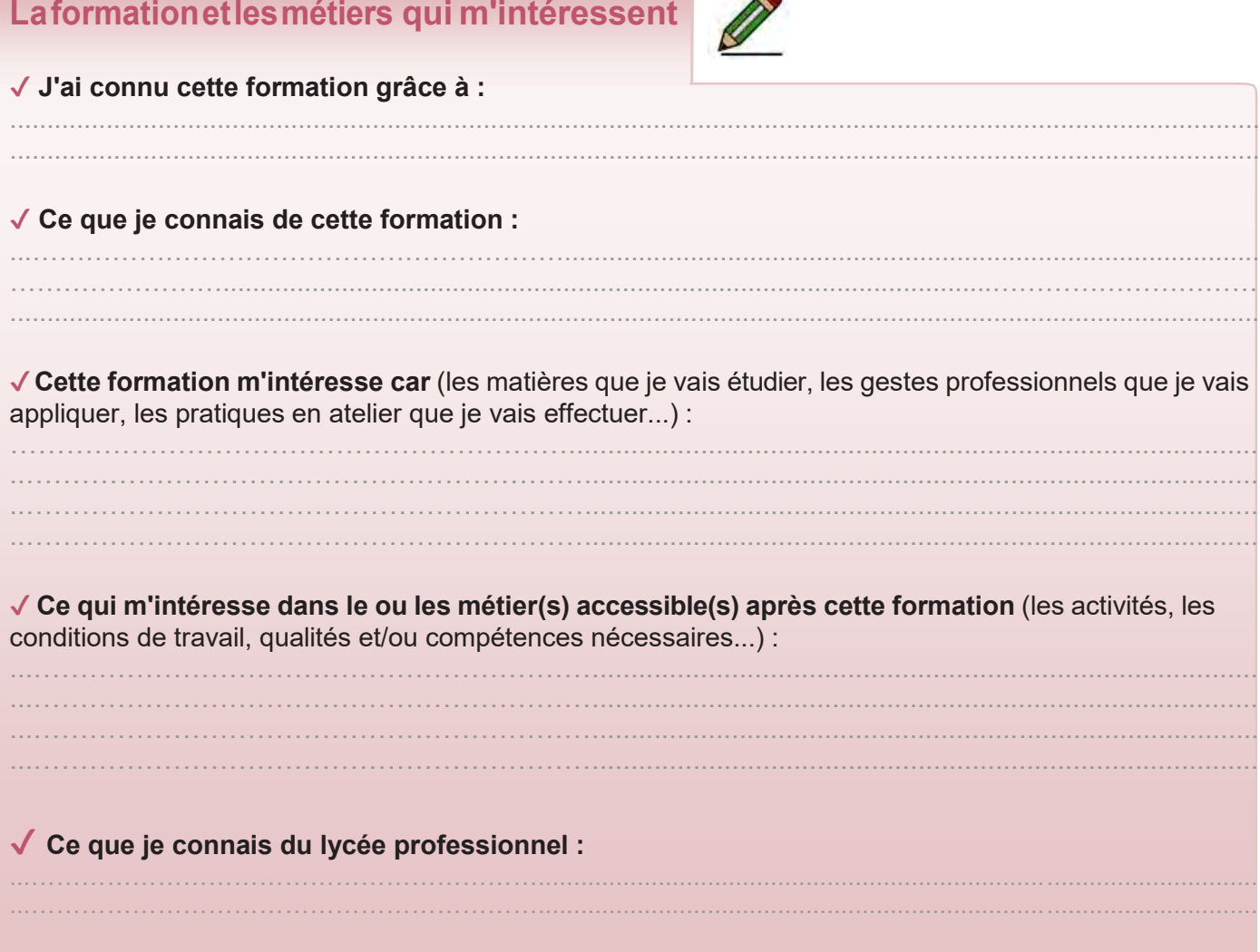

# J'explique mon choix

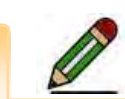

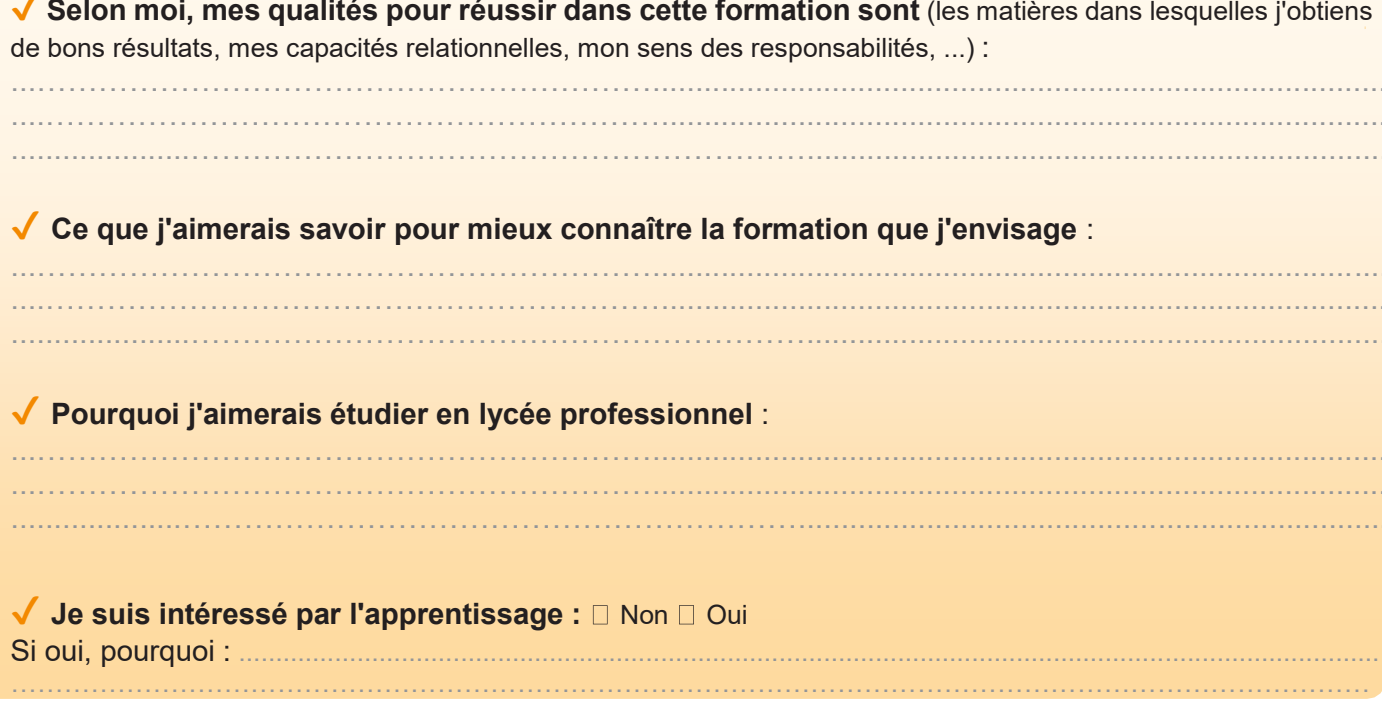

## **AFFECTATION 8**

*(Article D331-38 du code de l'éducation)*

#### **DISPOSITIONS REGLEMENTAIRES**

L'affectation est de la compétence du **directeur académique des services de l'éducation nationale** (DASEN), sous l'autorité du recteur, pour les formations implantées dans son département.

#### **Aucune inscription ne peut être effectuée sans notification signée du DASEN.**

L'affectation de l'élève, à l'issue d'un cycle d'orientation, est réalisée en fonction des décisions d'orientation et des choix des représentants légaux de l'élève ou de l'élève majeur.

#### **PROCEDURE D'AFFECTATION**

Les procédures d'affectation se déroulent entre mai et octobre et comprennent :

- des commissions académiques et départementales préparatoires à l'affectation *(cf. fiche 21)*
- une procédure informatisée via l'application Affelnet-Lycée *(cf. fiche 9)*
- des commissions départementales d'affectation et d'ajustement *(cf. fiches 28 / 29 / 30 / 31)*

Pour certaines formations (FCIL / MC), les élèves doivent contacter directement les établissements afin de se renseigner sur les modalités de recrutement*.*

Pour chaque public concerné, un dossier de demande d'affectation doit être complété par l'élève et ses représentants légaux ou par l'élève majeur. Ces dossiers sont téléchargeables sur le site du SAIO : http://orientation.ac-creteil.fr/dossiers-daffectation-fiches-de-suivi/ ou via **DOPAE** par le portail ARENA.

#### **Il est de la responsabilité du chef d'établissement d'origine de vérifier que le dossier est complet et correctement renseigné et si nécessaire, de son envoi dans les délais impartis pour son examen dans une commission.**

#### **FORMATIONS CONCERNEES**

Les procédures d'affectation concernent les élèves scolarisés candidats à l'entrée :

- **en voie générale et technologique** :
	- 2<sup>de</sup> générale et technologique ou spécifique
	- 1<sup>re</sup> générale

Λ

- 1<sup>re</sup> technologique
- T<sup>ale</sup> générale ou technologique en cas de changement d'établissement

#### **dans la voie professionnelle** :

- 2<sup>de</sup> professionnelle
- 1<sup>re</sup> année de CAP en 2 ans
- CAP en 1 an
- 1<sup>re</sup> professionnelle
- 1<sup>re</sup> année de BMA
- T<sup>ies</sup> professionnelles et T<sup>ies</sup> CAP en cas de changement d'établissement

#### **Cas particuliers :**

- Les changements d'orientation *(cf. fiche 4-1)*
- Les passerelles *(cf. fiche 18)*

#### **Autres publics concernés par l'affectation :**

- les élèves inscrits dans une action de la MLDS
- les élèves ayant interrompu leur scolarité ou une formation en apprentissage au cours de l'année scolaire
- les jeunes ayant quitté le système scolaire, candidats à un retour en formation initiale sous statut scolaire *(cf. fiche 33)*

## **AFFELNET-LYCEE 9**

*(cf. Guide technique Affelnet-Lycée diffusé courant avril)*

#### **OBJECTIF**

Application nationale informatisée permettant la gestion des opérations d'affectation pour les paliers d'orientation 3 <sup>e</sup> et 2de. Elle traite simultanément les vœux des élèves pour l'accès aux différentes voies de formation selon les priorités et critères définis par les politiques nationales, académiques et départementales.

#### **CANDIDATS ET VŒUX**

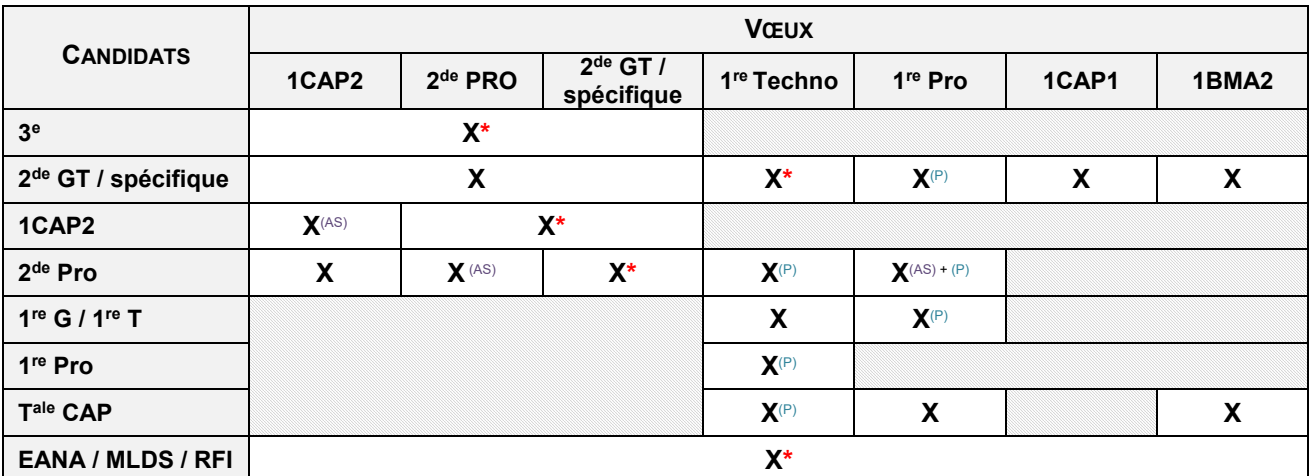

 $^{\star}$  admission possible sous réserve d'avoir obtenu une décision conforme en fin de 3° ou fin de 2<sup>de</sup> GT

(AS) autre spécialité ou redoublement

(P) passerelle : vœux soumis à commission *(cf. fiche 18),* hors familles des métiers et 2de GT vers 1re pro.

#### **CRITERES D'AFFECTATION**

L'affectation d'un candidat est décidée en fonction :

- de la décision d'orientation prononcée par le chef d'établissement ou à l'issue de la commission d'appel,
- de ses vœux,
- de son classement en fonction d'un barème,
- de ses choix de formation
- du LSU et/ou des résultats scolaires de l'année scolaire en cours,
- des critères géographiques pour la voie générale et technologique *(cf. fichiers Excel 9-9/9-10/9-11/9-12/9-13)*,
- des critères liés à sa classe d'origine (MEF),
- des capacités d'accueil de l'établissement demandé,
- du statut d'élève boursier (uniquement pour les demandes en 2<sup>de</sup> GT),
- d'éventuelles situations particulières pouvant donner lieu à des majorations de barème (ex : assouplissement de la carte scolaire…).

En cas d'ex-aequo (barème égal) les élèves concernés sont départagés par des critères d'affectation supplémentaires, exemple : les évaluations ou résultats scolaires…

#### **FORMATIONS CONCERNEES**

- Formations **sous statut scolaire :**
	- de l'enseignement public du ministère de l'éducation nationale et du ministère de l'agriculture
	- de l'enseignement professionnel **privé sous-contrat** et de l'agriculture (privée) « Souppes-sur-Loing » *(cf. fiche 15)*
- Formations **en apprentissage :**
	- organismes de formation par apprentissage publics/privés *(cf. fiche 12)*

## **AFFECTATION EN VOIE PROFESSIONNELLE 9-1**

L'affectation **est académique** et repose sur les critères d'affectation. Afin de conseiller au mieux les élèves et les inviter à diversifier leurs vœux, il est important de prendre en compte l'indicateur d'attractivité des formations *(cf. bilan de l'affectation 2020 diffusé par le SAIO, le 13/10/2020)*.

**Priorités académiques** *(cf. Guide technique Affelnet-Lycée)*

- Déclenchement d'une majoration de barème, en fonction du profil scolaire de l'élève : **A au MEF d'origine**.
- D'éventuels bonus sous réserve d'un avis favorable d'une commission départementale.

#### **Modalités de saisie des vœux**

- **1 re année de CAP** *(cf. annexe 9-6-1)*
	- Sur une spécialité
	- Sur un pôle de qualification regroupant plusieurs spécialités
- **2 de professionnelle** *(cf. annexe 9-6-2)*
	- Sur une spécialité
	- Sur un champ professionnel regroupant plusieurs spécialités
	- $\bullet$  Sur une 2<sup>de</sup> pro commune rassemblant plusieurs options à choisir dans l'établissement
	- $\bullet$  Sur une 2<sup>de</sup> pro famille de métiers
- **1CAP1** *(cf. annexe 9-6-3)* **Réservé uniquement aux élèves de 2de GT**
	- Sur une spécialité
- **1BMA2** *(cf. annexe 9-6-4)*
	- Procédure particulière se référer à la fiche technique n°13.
- **1 re professionnelle** *(cf. annexe 9-6-5)*
	- Sur une spécialité
	- 2 de pro familles des métiers : saisie **obligatoire** des vœux en 1 re pro pour chaque élève concerné, dont un vœu de précaution sur son établissement d'origine. **Des précisions sur les modalités de prise en**

**compte des vœux saisis seront communiquées ultérieurement. NOUVEAU**

#### **Cas particuliers - Formations en apprentissage** *(cf. fiche 12)*

- Vœu décliné par formation et par organismes *(cf. catalogue des vœux)*.
- Saisie possible de vœux sous statut scolaire en parallèle.

## **AFFECTATION EN VOIE GENERALE ET TECHNOLOGIQUE 9-2**

Au-delà de la décision d'orientation et des critères d'affectation, celle-ci repose essentiellement sur la zone géographique de recrutement liée à la résidence (domicile) d'un représentant légal des élèves. La continuité pédagogique avec le collège ou le lycée d'origine peut faire l'objet d'une attention particulière.

#### **Modalités de saisie des vœux et cas particuliers**

- $\blacksquare$  2<sup>de</sup> GT
	- Saisie obligatoire d'un vœu sur le ou les lycées de secteur *(cf. fichiers Excel 9-9/ 9-10 / 9-11)*
	- Saisie d'un vœu spécifique, sans prise en compte de la zone géographique, pour les demandes de :
		- o 2 de binationale ou 2de internationale *(cf. fiches 19 / 20)*
		- o 2 de spécifique sciences et technologies de l'hôtellerie et de la restauration (STHR) *(cf. annexe 9-7)*
		- o 2 de création culture design (CCDES) *(cf. annexe 9-7)*
		- o 2 de écologie agronomie et territoire développement durable (EATDD) *(cf. annexe 9-7)*
- **1 re Technologique (hors STAV** *cf. fiche 30***)**
	- Saisie **obligatoire** des vœux en 1re technologique pour l'ensemble des élèves orientés dans cette voie
	- Affectation sur la série sauf pour STL (affectation sur la spécialité)
	- **Pour les élèves issus de 1re doublant ou en réorientation : création du dossier de l'élève à partir de son INE pour la saisie des vœux**
	- Affectation sur la base d'un rapprochement établissement entre les lycées d'origine et d'accueil définis par le DASEN. *(cf. dpt 93 : 9-12 / dpt 94 : 9-13 / dpt 77 : les élèves n'ayant pas la série demandée dans leur lycée d'origine, bénéficient de la même priorité que les montants pédagogiques sur l'ensemble des établissements la proposant.*
## **PROCEDURES 9-3**

*(cf. guide technique Affelnet-Lycée diffusé courant avril)*

## **AU NIVEAU DES REPRESENTANTS LEGAUX DES ELEVES DE 3 E**

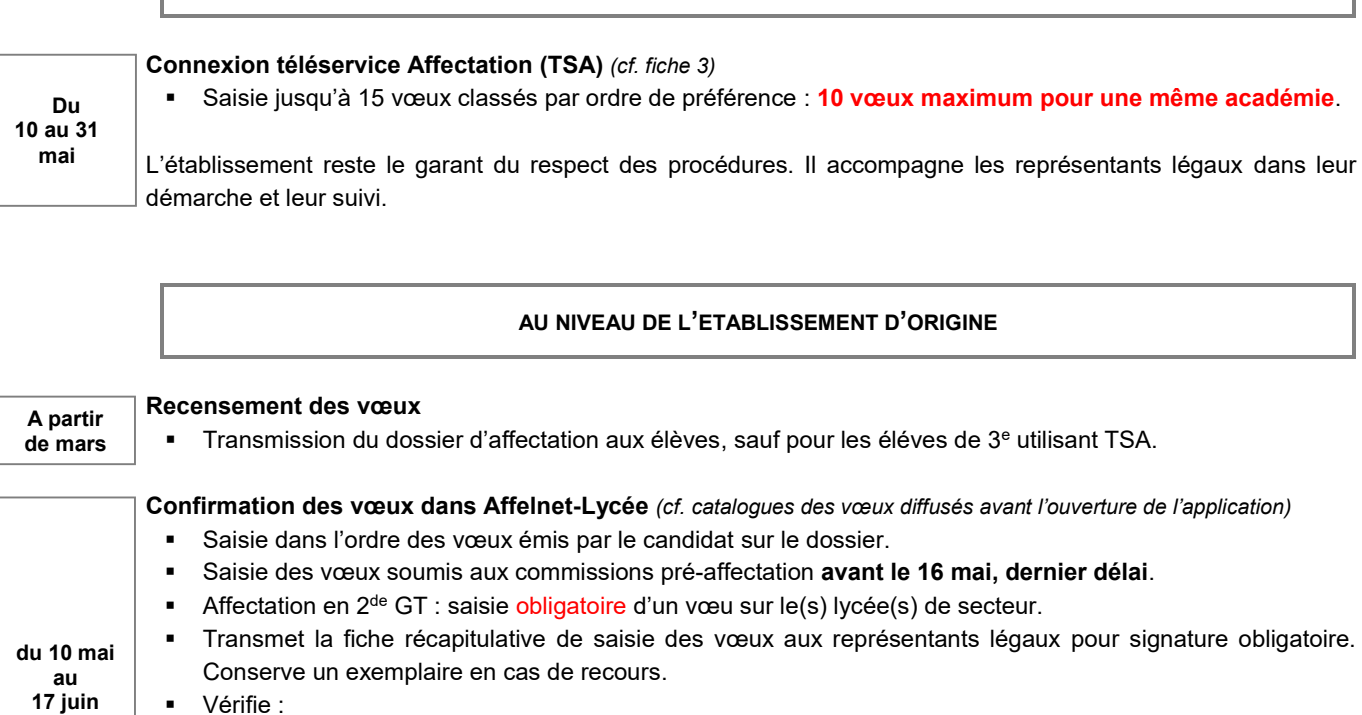

#### Vérifie :

- $\bullet$  qu'un vœu soit au moins saisi pour les élèves de 3<sup>e</sup>, pour les élèves de 2<sup>de</sup> pro famille de métiers vers une 1<sup>re</sup> pro et de 2<sup>de</sup> GT orientés en 1<sup>re</sup> Techno
- l'intégration des résultats scolaire (LSU / notes)
- la cohérence entre la saisie des vœux et la décision d'orientation issue de SIECLE-Orientation
- **Toute erreur de saisie est irréversible une fois que l'application Affelnet-Lycée a tourné.**

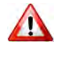

**(8h)**

Les vœux saisis dans TSA sont basculés automatiquement chaque nuit dans Affelnet Lycée. Les établissements les visualisent mais ne peuvent pas les modifier avant la fermeture du TSA.

## **Décision d'orientation suite aux conseils de classe ou de la commission d'appel**

- Modification, saisie ou suppression des vœux en fonction de la décision d'orientation prononcée à l'issue du conseil de classe ou de la commission d'appel (cf. **fiche de vœux en cas d'appel** préalablement complétée par les représentants légaux *(cf. fiches 6-1 / 6-2)*).
- La décision de la commission d'appel est définitive. Si les représentants légaux refusent de formuler des vœux conformément à cette décision, l'élève ne participera pas à Affelnet-Lycée. Dans ce cas, saisie obligatoire du vœu de recensement : VR « ne participe pas à l'affectation ».

**du 21 au 23 juin (08h)**

Æ

**Jusqu'au 17 juin (8h)**

**Sécurisation uniquement en 1re technologique** *(cf. catalogues des vœux consultables à partir du 21 juin)*

 Identification des élèves susceptibles de ne pas être affectés suite aux résultats provisoires d'Affelnet-Lycée. Saisie de vœux complémentaires en accord avec l'élève et ses représentants légaux. **Les vœux initiaux ne doivent en aucun cas être modifiés.**

### **AU NIVEAU DE L'ETABLISSEMENT D'ACCUEIL**

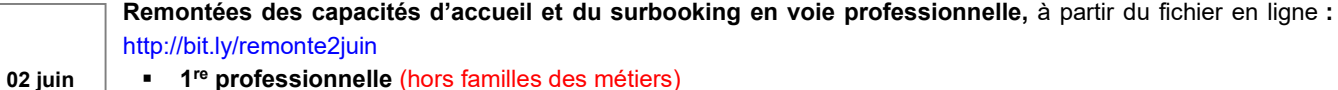

**1<sup>re</sup>** professionnelle (hors familles des métiers)

- Toutes les formations dispensées sont affichées dans Affelnet-Lycée avec au moins **1 place.** 
	- De nouvelles places vacantes peuvent être déclarées jusqu'au tour Affelnet-Lycée (25 juin).

**A partir du 29 juin**

### **Diffusion des résultats aux établissements**

- Etablissement d'**origine** : transmet les **résultats** de l'affectation à leurs élèves le **29 juin**, 2<sup>e</sup> jour du DNB.
- Etablissement d'**accueil** : transmet les **notifications** d'affectation aux représentants légaux.

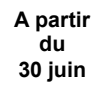

# **Consultation des résultats par les représentants légaux dans le téléservice affectation (TSA)**

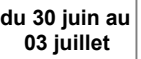

## **Inscriptions dans les établissements d'accueil**

 Télé-inscription possible pour les représentants légaux *(cf. fiche 3)* uniquement pour les élèves affectés sur les formations du palier 3<sup>e</sup>.

## **TOURS SUIVANTS 9-4**

*(cf. Guide technique Affelnet-Lycée)*

### **Formations d'accueil concernées**

■ 2<sup>de</sup> professionnelle / 1<sup>re</sup> année de CAP

## **Modalités de saisie** *(cf. catalogue des vœux)*

- A chaque nouveau tour, les **vœux précédemment formulés sont supprimés**, mais l'ensemble des informations relatives aux élèves (identification, saisie des évaluations/notes) est conservé. Les établissements d'origine peuvent saisir de nouveaux vœux sur les places déclarées vacantes.
- La liste des élèves qui apparait dans « saisie des vœux » correspond aux **élèves non affectés et ceux n'ayant fait qu'un vœu de recensement**.

## **Public concerné**

- **Tour suivant 1**
	- Elèves restés sans affectation à l'issue du tour principal
	- Elèves n'ayant pas participé au tour principal

## **Pour les cas particuliers : contacter le service de scolarité de la DSDEN de votre département**

- **Tour suivant 2**
	- Elèves restés sans affectation au tour suivant 1
	- Elèves affectés mais n'ayant pas procédé à leur inscription avant le 13 juillet
	- Elèves inscrits mais non présents le jour de la rentrée scolaire
	- Elèves n'ayant pas participé au tour suivant 1
	- Elèves ayant changé de domicile

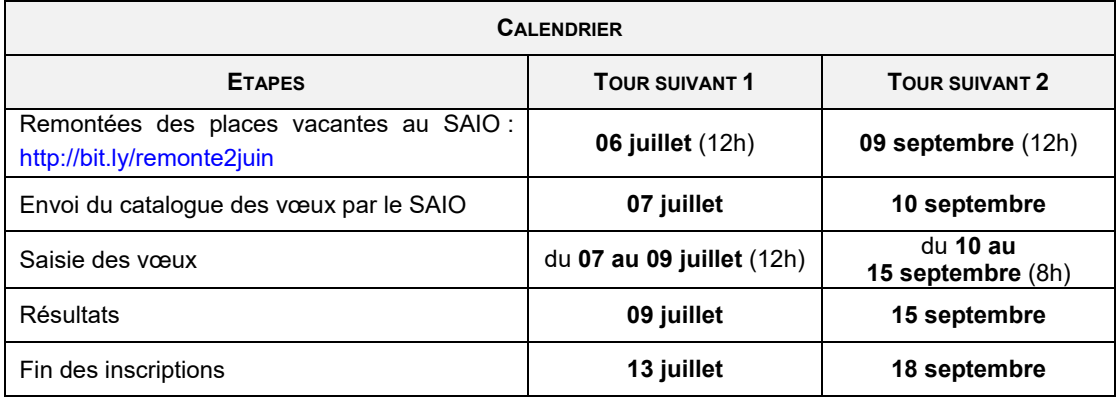

## **ZONE GÉOGRAPHIQUE DE RECRUTEMENT POUR L'AFFECTATION EN 2DE GT 9-5**

Article D211-11 du code de l'éducation

### **AFFECTATION DANS LE LYCEE DE LA ZONE GEOGRAPHIQUE DE RECRUTEMENT**

### **Principe**

L'affectation repose principalement sur la domiciliation d'un des représentants légaux de l'élève. Elle dépend de la zone géographique de recrutement à laquelle appartient l'élève. Cela est traduit par une majoration de barème dans l'application Affelnet-Lycée.

## **Multi-sectorisation**

Lorsque l'élève est domicilié sur une commune disposant de plusieurs lycées de secteur, des ordres de priorité différents peuvent être définis par le DASEN au regard des contraintes de la zone géographique.

### **Vœux**

Les représentants légaux doivent formuler le vœu dans le(s) établissement(s) de la zone géographique de recrutement. Le cas échéant, le chef d'établissement d'origine doit le(s) saisir. En cas de saisie des 10 vœux, sans aucun vœu de secteur, le chef d'établissement doit reprendre le dialogue avec les représentants légaux. En cas de refus, le chef d'établissement doit leur faire signer le document (téléchargeable sous DOPAE) stipulant qu'ils courent le risque de voir leur enfant non affecté à l'issue du tour principal. Les dossiers des élèves concernés seront étudiés en commission d'ajustement.

### **Situations particulières**

- Pour les élèves pratiquant une langue vivante 1 non enseignée dans le(s) lycée(s) de secteur, un bordereau « montée pédagogique langue vivante 1 » *(cf. annexe 9-8)* doit être adressé à la DSDEN du département concerné.
- Les élèves boursiers bénéficient d'une bonification supplémentaire favorisant leur affectation sur le lycée de zone géographique de recrutement (bonus mixité).

### **AFFECTATION DANS UN LYCEE HORS ZONE GEOGRAPHIQUE DE RECRUTEMENT**

Les représentants légaux ont la possibilité de formuler des vœux en dehors de la zone géographique de recrutement, à condition de faire figurer, parmi les vœux, le(s) lycée(s) de secteur. Ils peuvent compléter un formulaire de demande d'assouplissement de la carte scolaire *(cf. fiche 26).*

La demande :

- porte exclusivement sur le **vœu n°1 en 2de GT**
- est traitée en fonction des **critères de priorité définis au niveau national** *(cf. fiche 26-2)*
- est satisfaite dans la limite de la capacité d'accueil, après l'affectation des élèves du secteur

Lorsque plusieurs motifs peuvent être invoqués, **un seul dossier** doit être constitué. Dans ce cas, seul le motif correspondant à l'ordre de priorité le plus élevé est étudié dans le cadre de la recevabilité de la demande.

## **PRINCIPES DEPARTEMENTAUX**

Le recrutement des établissements proposant la 2<sup>de</sup> GT est organisé selon de **grandes priorités hiérarchisant l'accès des élèves**.

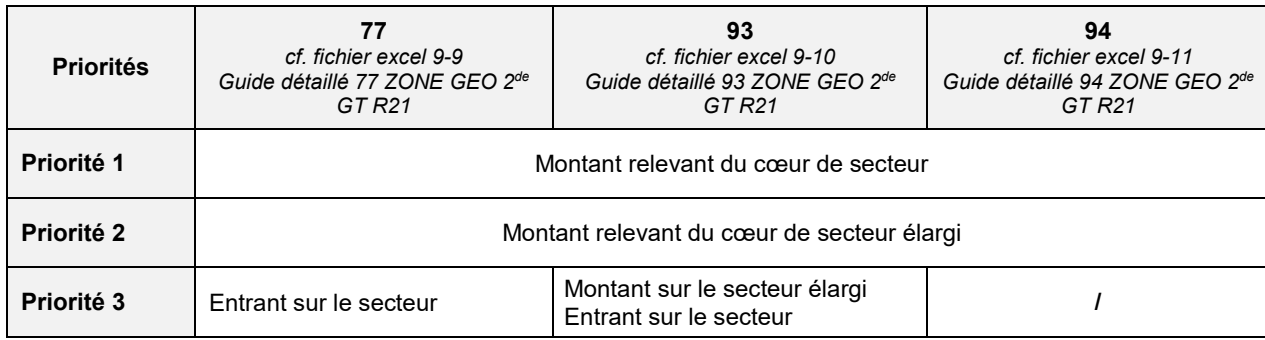

# **ANNEXES : VOIE PROFESSIONNELLE 9-6**

- Champs pro / pôles de qualification : le choix de la spécialité intervient en fonction des modalités pédagogiques de l'établissement d'accueil
- Famille de métiers : le choix d'un domaine d'activité intervient en fin de 3<sup>e</sup> et la spécialité est arrêtée fin de 2<sup>de</sup>

## **CAP EN 2 ANS 9-6-1**

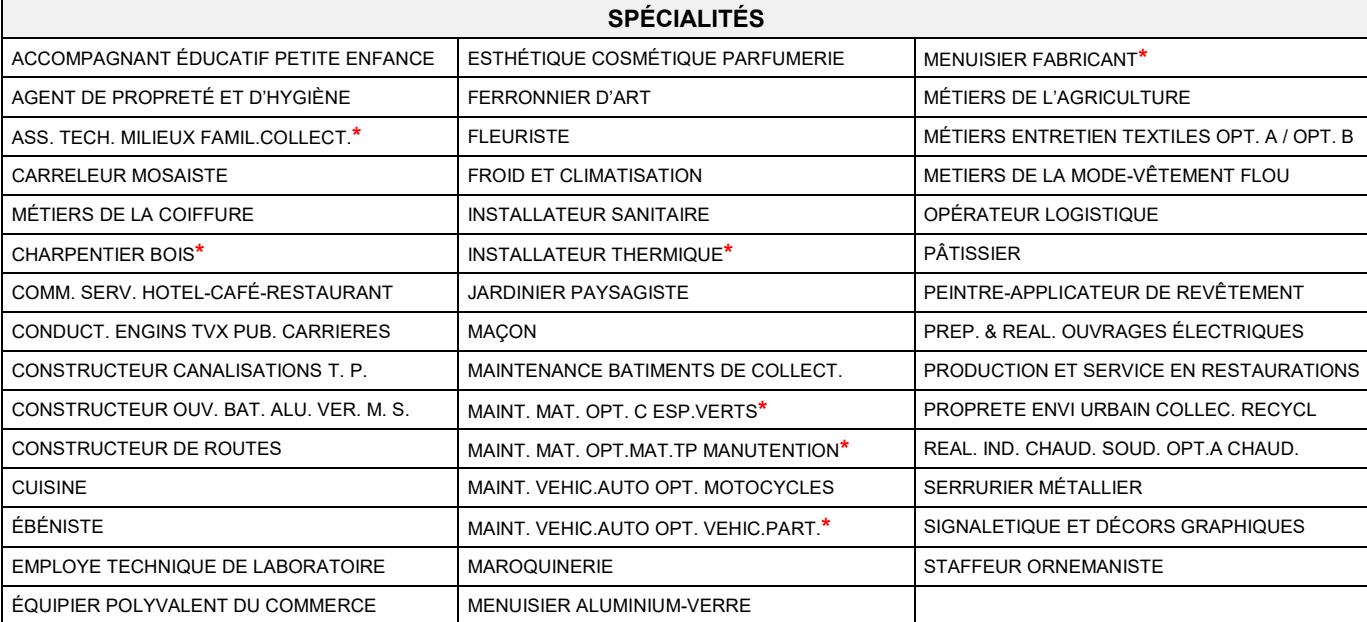

**\* Ces formations sont proposées en pôle de qualification selon les établissements**

 $\mathbf{I}$ 

### **PÔLES DE QUALIFICATION NIVEAU III**

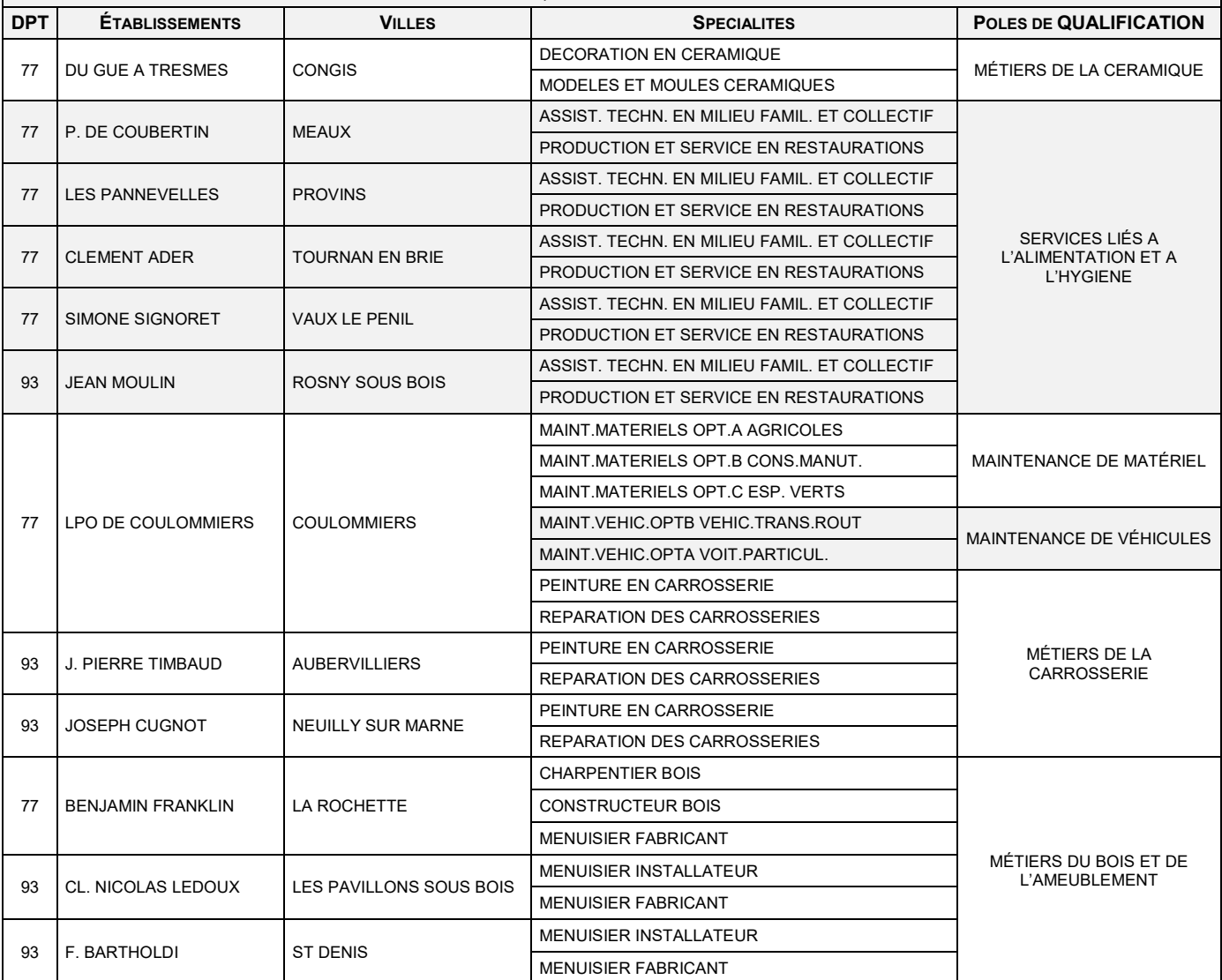

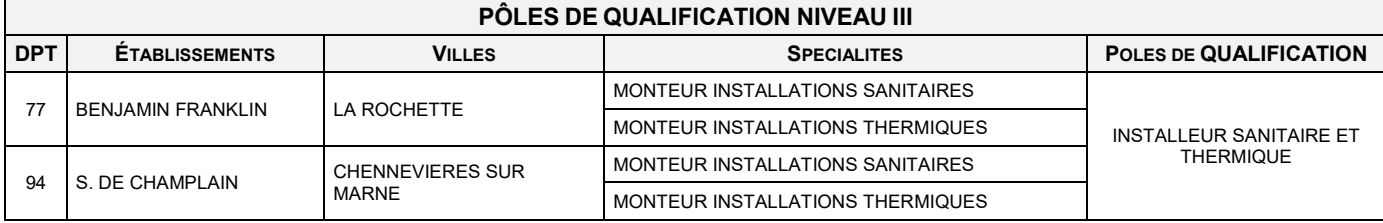

### **2 DE PROFESSIONNELLE 9-6-2**

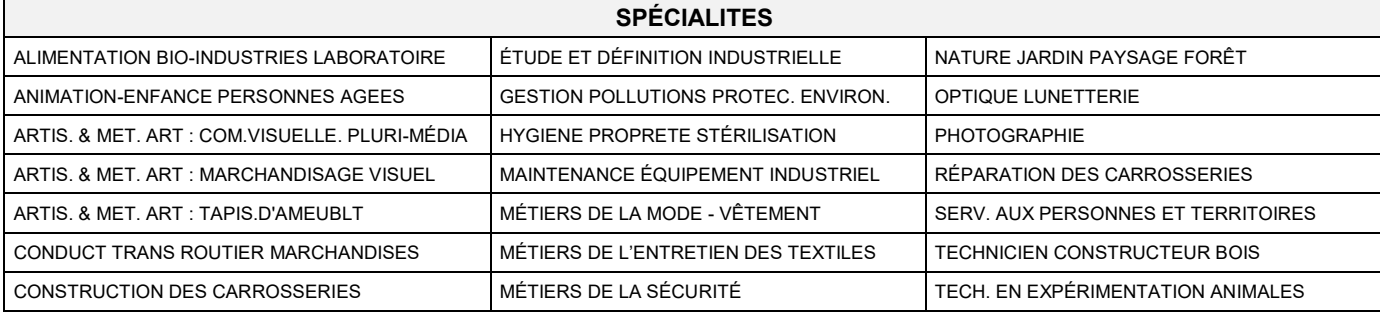

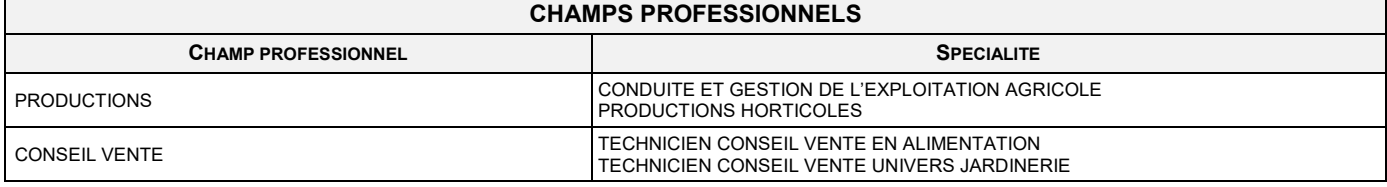

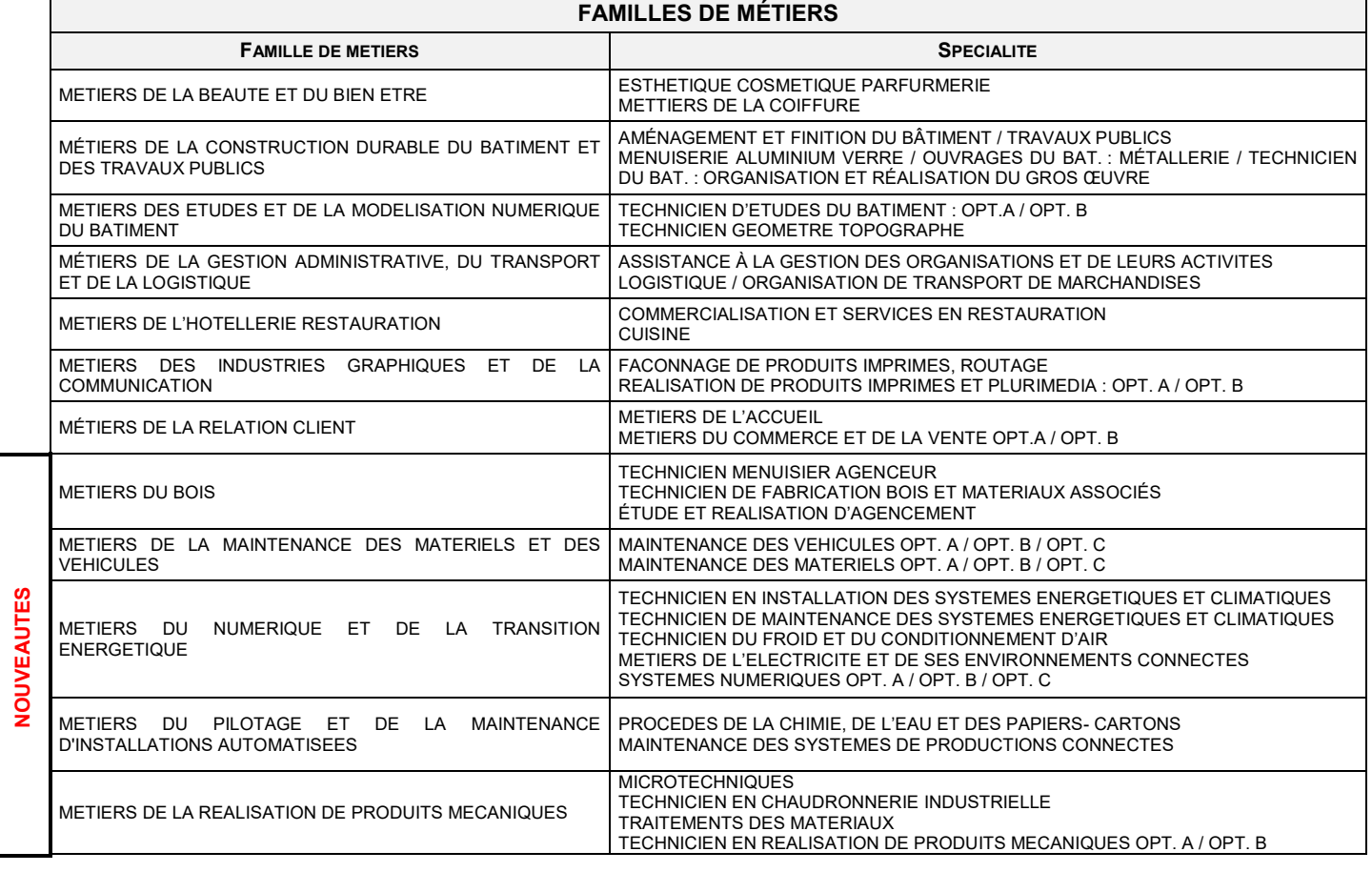

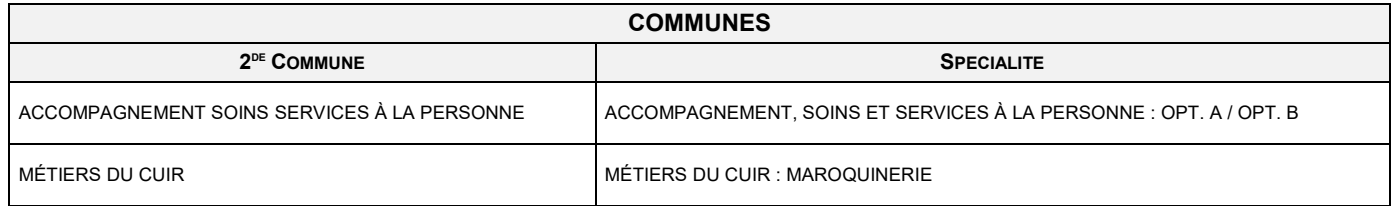

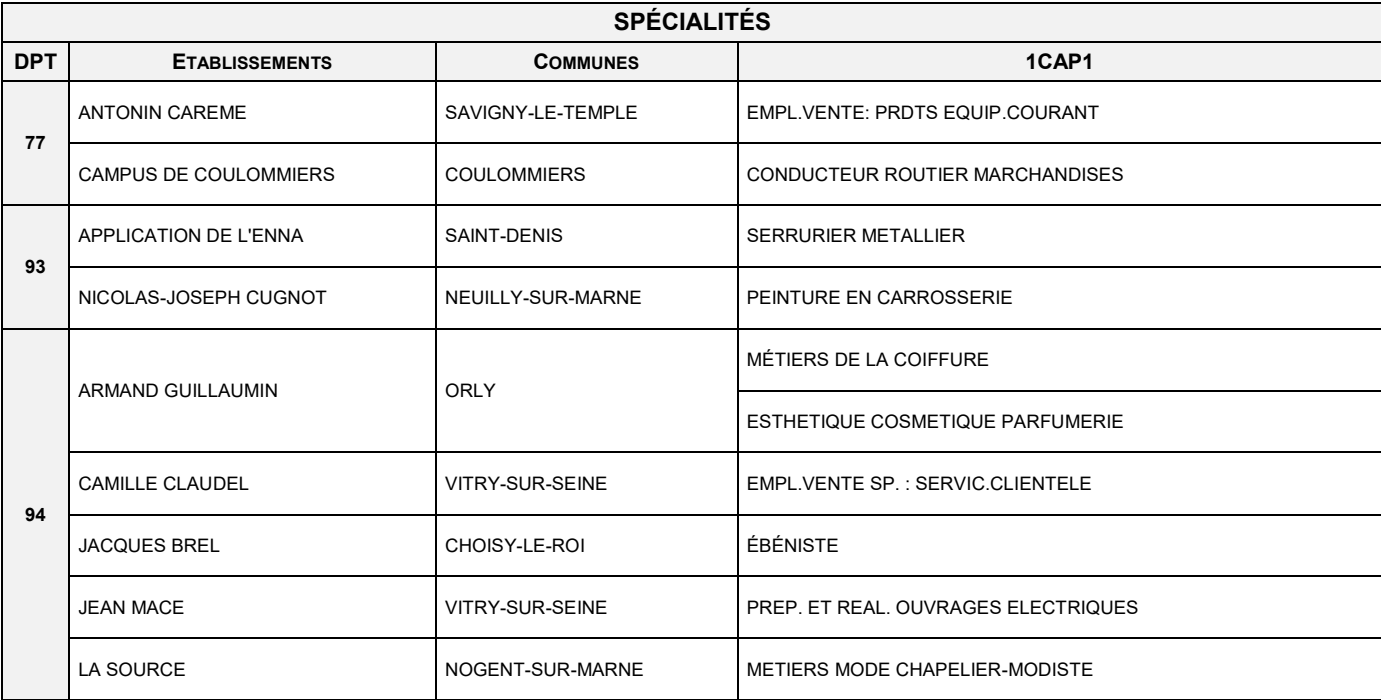

# **BREVET DES METIERS D'ART 9-6-4**

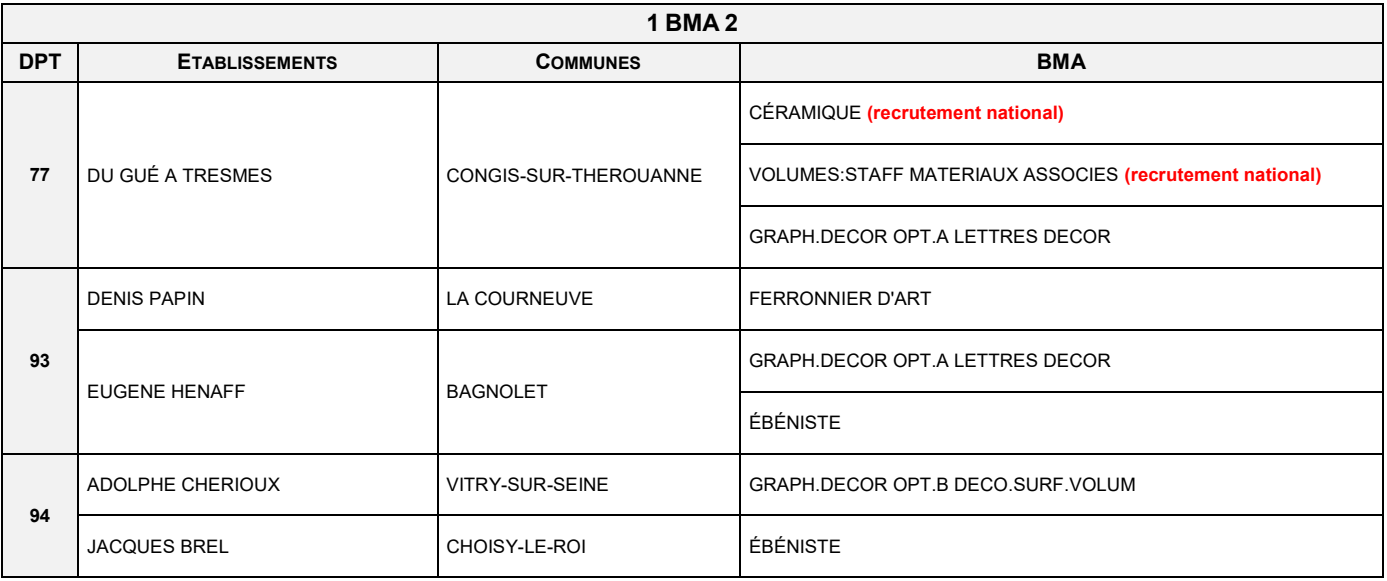

## **1 RE PROFESSIONNELLE 9-6-5**

Quelle que soit la 1<sup>re</sup> Pro demandée, les élèves doublant de 2<sup>de</sup> GT font l'objet d'un bonus supplémentaire.

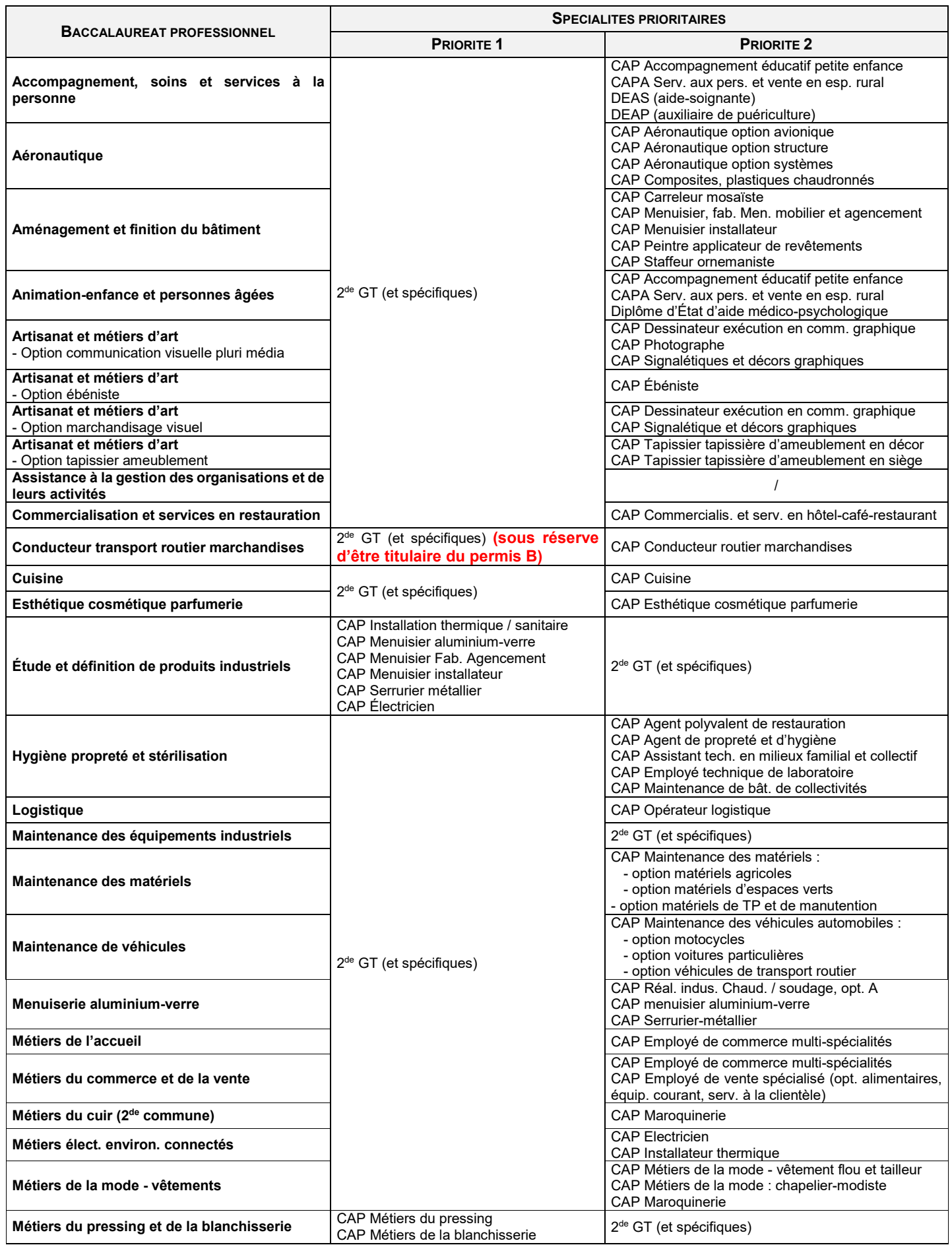

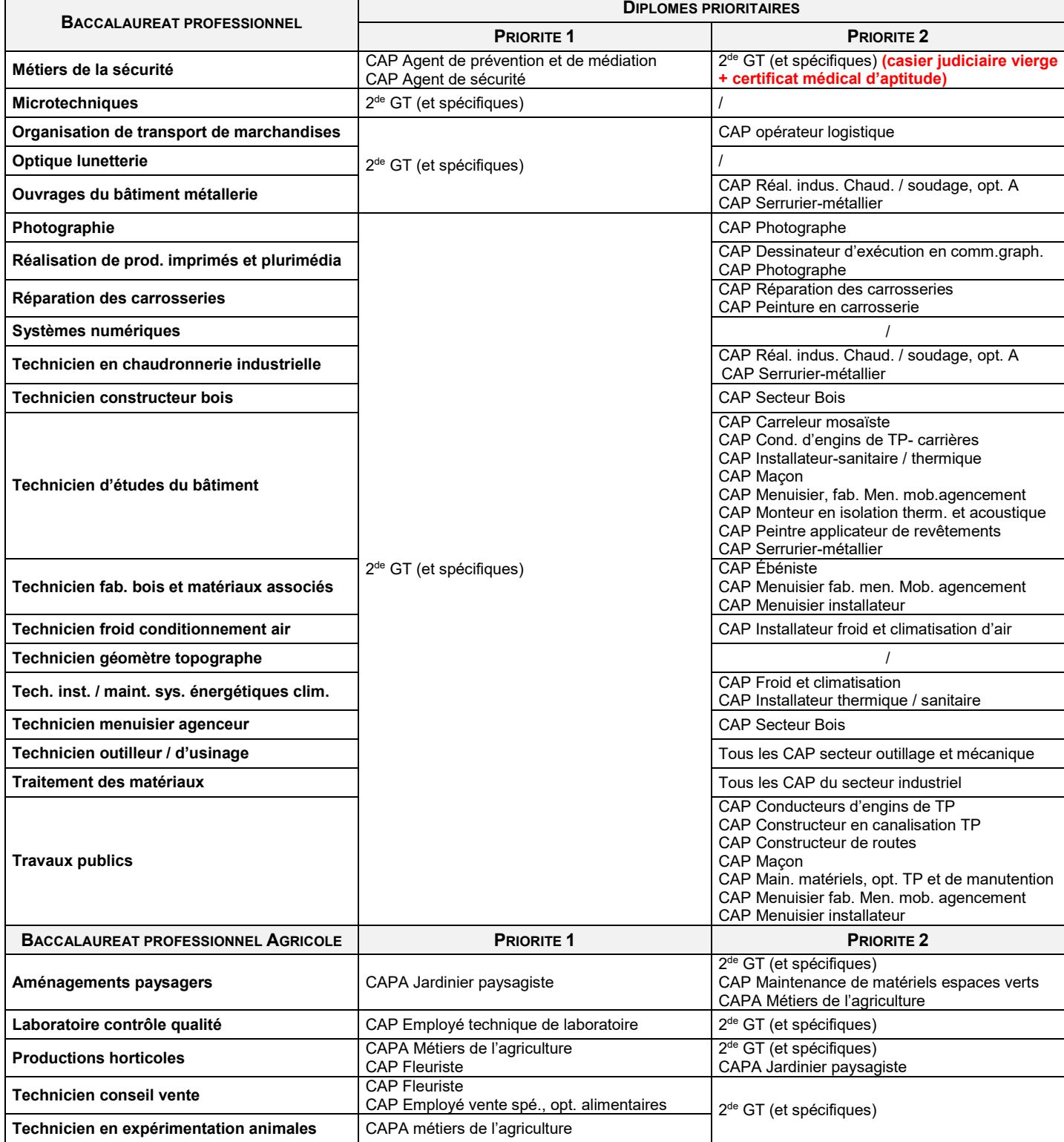

# **ANNEXE : VOIE GÉNÉRALE - 2 DE SPÉCIFIQUE 9-7**

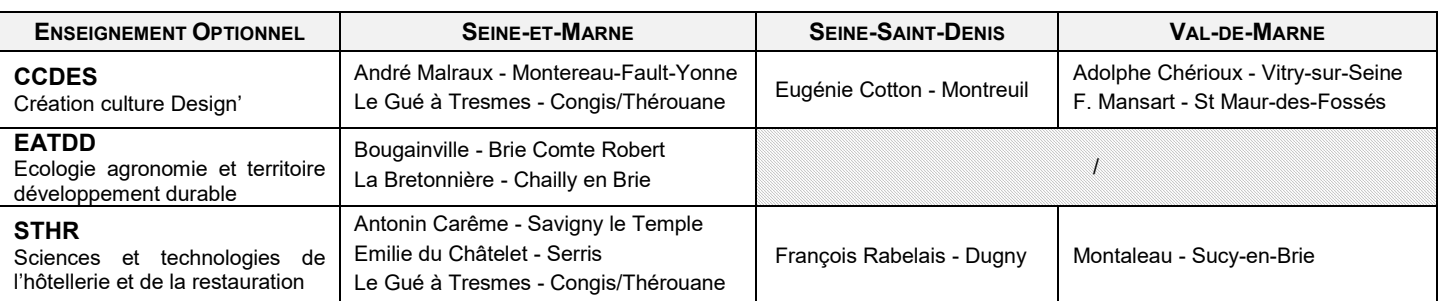

Ē

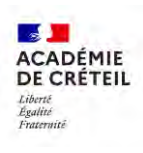

# **BORDEREAU « MONTÉE PÉDAGOGIQUE LANGUE VIVANTE 1 » 9-8**

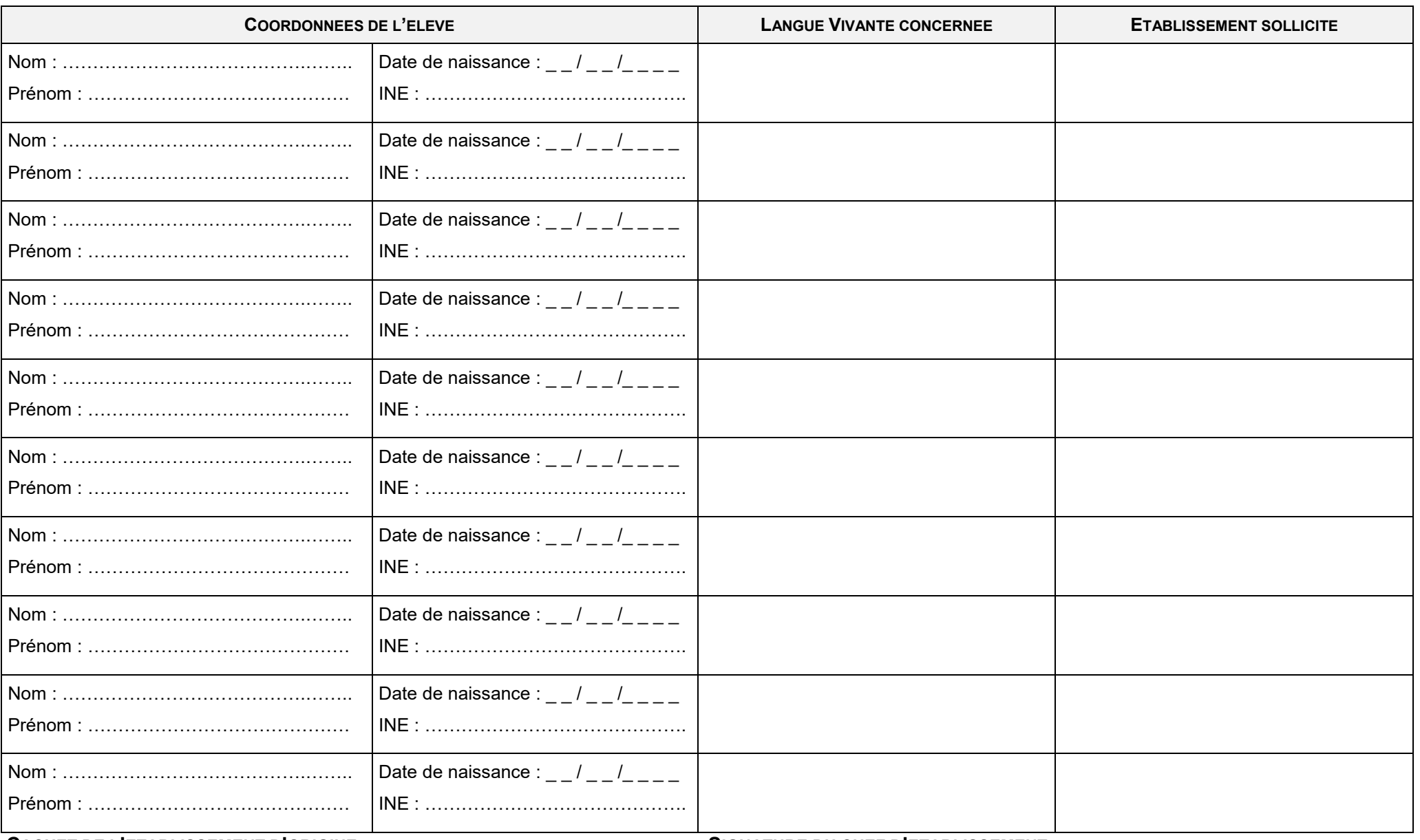

**CACHET DE L'ETABLISSEMENT D'ORIGINE : SIGNATURE DU CHEF D'ETABLISSEMENT :**

## **AFFELMAP 10**

*(cf. guide technique Affelnet-Lycée - début mai)*

Dans le cadre du téléservice Affectation (TSA), les représentants légaux **des élèves de 3<sup>e</sup>** , peuvent directement saisir les vœux pour une autre académie.

Toutefois, pour les dossiers nécessitant une saisie par les établissements, le module AFFELMAP via Affelnet-Lycée reste accessible dans le cadre :

- **d'un déménagement hors de l'académie de Créteil :** prendre connaissance du calendrier des procédures de l'académie d'accueil. Le SAIO de l'académie de Créteil ne dispose pas de ces informations.
- **d'une mobilité des élèves** sur une formation à recrutement interacadémique Île-de-France ou sur une formation à recrutement national *(fichier excel envoyé par le SAIO courant mars)*.

**Il est conseillé aux élèves de l'académie de Créteil de formuler au moins 1 vœu dans l'académie de Créteil.**

**PROCEDURE AU NIVEAU DE L'ETABLISSEMENT D'ORIGINE**

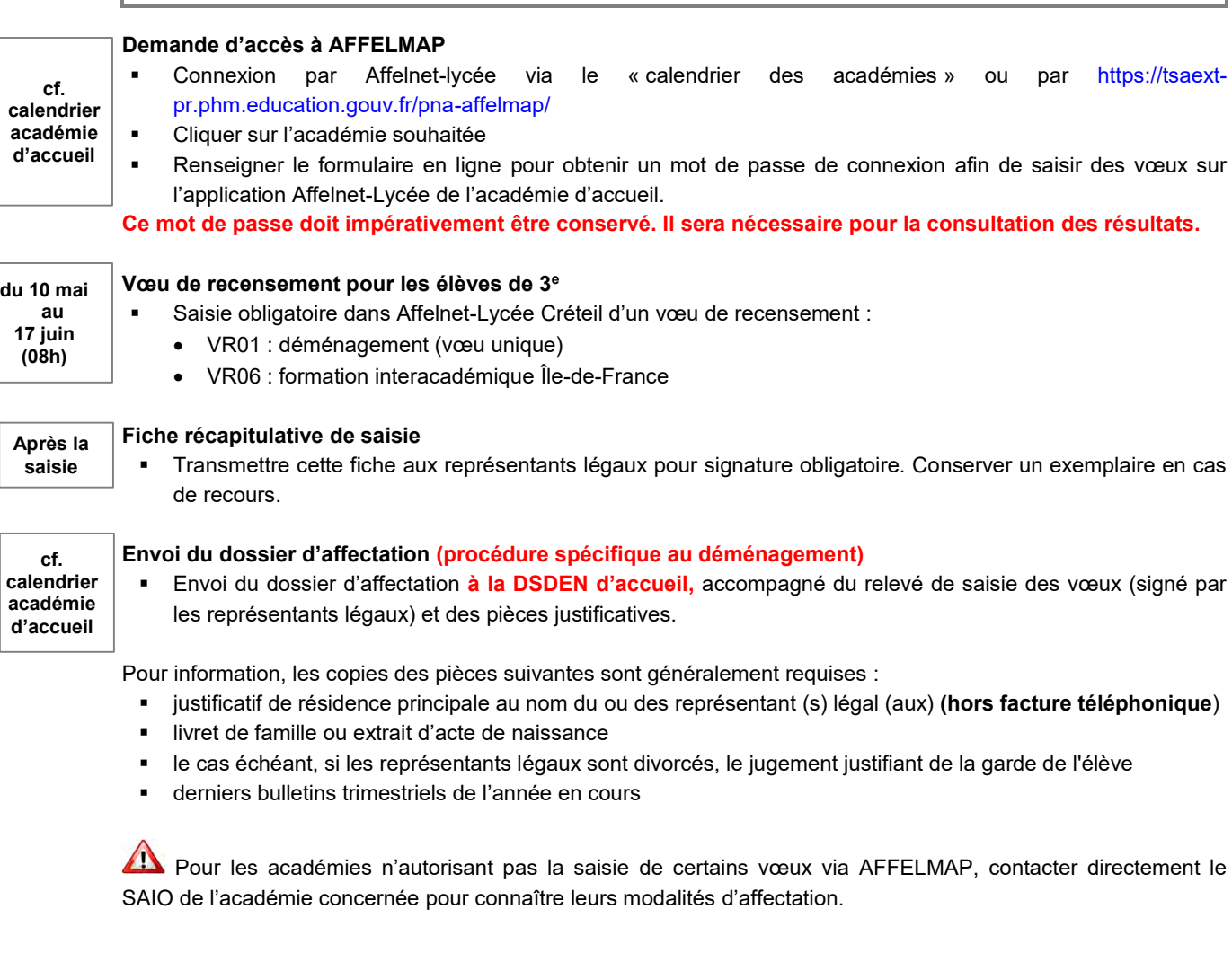

### **CAS PARTICULIER DES FORMATIONS INTERACADEMIQUES SOUMISES A PASSPRO**

Certaines formations ouvertes à l'interacadémique sont soumises à des entretiens d'information.

Pour inscrire un élève souhaitant postuler sur une formation Passpro à Paris et/ou Versailles, il est impératif de remplir le formulaire en ligne du site de l'académie d'accueil, de suivre la procédure et le calendrier de l'académie :

- Pour une demande sur Paris :<http://www.ac-paris.fr/portail/passpro>
- Pour une demande sur Versailles :<https://extranet.ac-versailles.fr/preinscription-passpro/>

COVID 19 - Les modalités de la procédure et/ou de calendrier peuvent évoluer. Se reporter aux nouvelles consignes, le cas échant.

## **MÉTIERS DE L'AÉRONAUTIQUE ADMISSION EN 2de OU 1re PROFESSIONNELLE <sup>11</sup>**

## **OBJECTIF**

Préparer à l'exercice de différents métiers relevant de l'aéronautique (entretien, réparation ou construction des aéronefs…) en lien avec les organismes officiels, les services d'aéroport, les clients et les fournisseurs.

### **PUBLIC CONCERNE**

### **Admission en 2de**

■ Élèves de 3<sup>e</sup>, disposant d'un bon niveau en anglais et en mathématiques.

#### **Admission en 1re**

Elèves de 2<sup>de</sup> GT issus de l'académie de Créteil, disposant d'un bon niveau en anglais et en mathématiques et répondant aux exigences de la formation.

### **CRITERES**

Les critères de recrutement reposent sur l'étude des dossiers prenant en compte :

- la convergence des avis des équipes éducatives,
- les résultats scolaires notamment dans les disciplines liées à la spécialité demandée,
- l'appréciation sur les chances d'investir la formation proposée (assiduité, comportement…),

et d'un entretien organisé au sein de l'établissement d'accueil.

### **PROCEDURE AU NIVEAU DES REPRESENTANTS LEGAUX**

#### **Avant le 03 avril**

**A partir du 11 mai**

**NOUVEAU**

### **Constitution et transmission du dossier de candidature**

Joindre **obligatoirement** les photocopies des documents demandés.

Les dossiers arrivés hors délai ou incomplets ne seront pas examinés.

Délai d'obtention du casier judiciaire : si l'élève ne l'a pas reçu le jour du dépôt du dossier, joindre **le récépissé de la demande faite sur internet.**

### **À réception des résultats**

Confirmer le choix pour les élèves admis en :

- **2 de pro** saisie du vœu via le téléservice affection (TSA)
- **1 re pro** saisie du vœu dans Affelnet-Lycée par le chef d'établissement d'origine

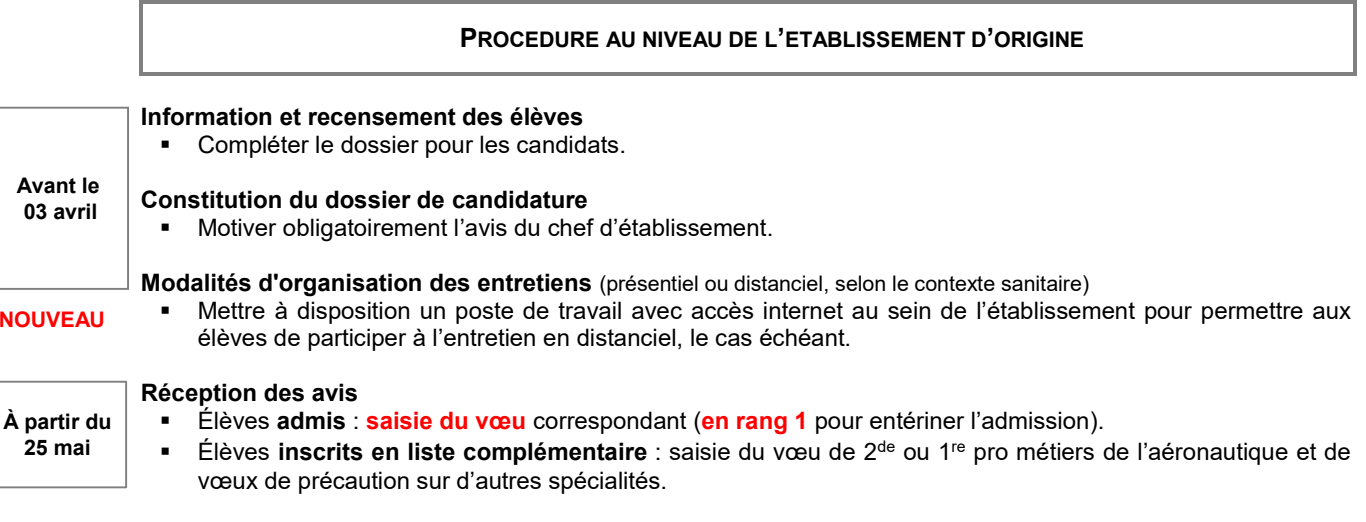

## **PROCEDURE AU NIVEAU DE L'ETABLISSEMENT D'ACCUEIL**

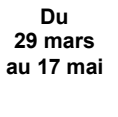

### **Réception et étude des dossiers**

 Convoquer les élèves à un entretien afin de vérifier la motivation, la connaissance et la compréhension des spécificités de la formation.

# **Modalités d'organisation des entretiens**

Prévoir une organisation adaptée en fonction du contexte sanitaire (présentiel ou distanciel).

## **Transmission des avis aux établissements d'origine dans les meilleurs délais**

 Justifier obligatoirement les avis « Réservés ». Ces informations visent à aider et accompagner l'élève dans son projet d'orientation.

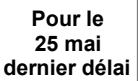

## **Transmission des avis au SAIO** *(cf. tableau excel*)

Envoyer la liste des candidats retenus avec les avis formulés par les équipes pédagogiques.

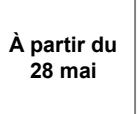

## **Décisions dans Affelnet-Lycée** *(cf. classe virtuelle : module « travail en commission »)*

 **Saisie obligatoire** via le module « travail en commission » pour chaque élève formulant un vœu en métiers de l'aéronautique. Sans décision sur le statut de l'élève (pris/refusé), **l'élève concerné ne pourra pas**  Λ **participer à l'affectation**. Toutefois, cette saisie ne garantit pas l'affectation de l'élève sur le vœu concerné s'il n'est pas positionné en rang 1.

**RESULTAT**

La notification d'affectation est transmise lors du résultat du tour principal Affelnet-Lycée de la campagne 2021.

### **APPRENTISSAGE 12**

*Note DGESCO A-4 n°2018-0004 du 29/01/2018, relative aux dispositions concernant la campagne d'affectation au lycée en 2018*

### **OBJECTIF**

Permettre à un jeune de suivre un enseignement général, théorique et pratique, en vue d'acquérir un diplôme d'État (CAP, BAC Professionnel…).

Porter à la connaissance des élèves toutes les modalités liées aux formations en apprentissage afin de les accompagner dans la diversité de leurs projets.

 $\sqrt{N}$ Ces formations, comme toute formation par alternance, nécessitent **obligatoirement la signature d'un contrat d'apprentissage**.

### **PUBLIC CONCERNE**

Les élèves envisageant une 1<sup>re</sup> année de CAP ou une 2<sup>de</sup> pro **sous réserve des conditions d'âge fixées par la loi en vigueur.**

### **PROCEDURE AU NIVEAU DES REPRESENTANTS LEGAUX**

### **Candidature**

- Contactent les organismes de formation par apprentissage afin d'obtenir des informations spécifiques sur les formations en alternance et éventuellement de bénéficier d'un entretien.
- Effectuent des démarches pour trouver une entreprise dans le but de signer un contrat.
- Complètent et transmettent le dossier de candidature et le questionnaire de motivation *(cf. fiche 12-1 et 12-2)*.

#### **Du 10 au 31 mai**

**17 juin**

## **Formulation des vœux**

Confirment leur demande dans le cadre du télé-service affection (TSA).

#### **PROCEDURE AU NIVEAU DE L'ETABLISSEMENT D'ORIGINE**

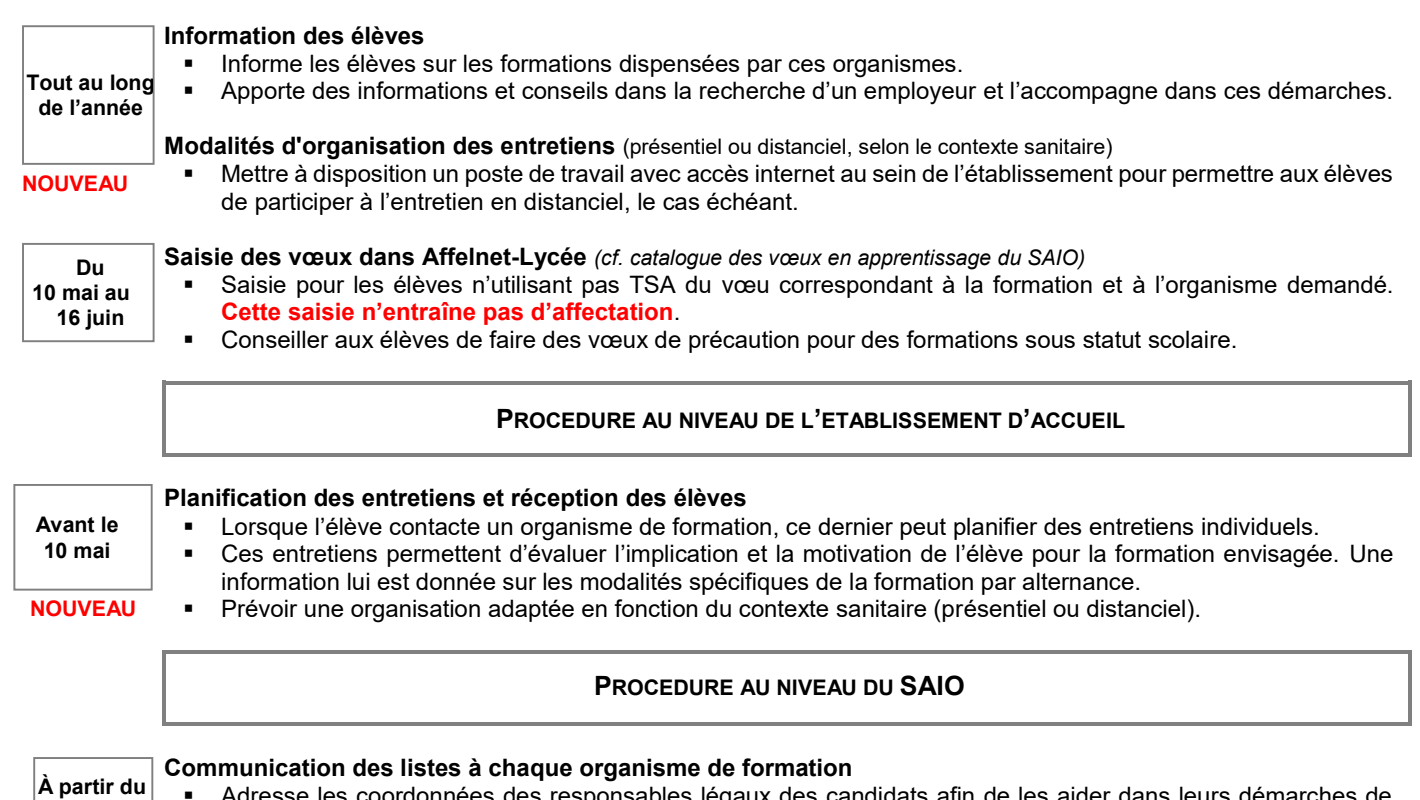

 Adresse les coordonnées des responsables légaux des candidats afin de les aider dans leurs démarches de recherche d'employeur, le cas échéant.

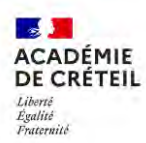

## **DOSSIER DE CANDIDATURE FORMATIONS PROFESSIONNELLES EN APPRENTISSAGE 12-1**

À transmettre à l'organisme de formation envisagé *(1 dossier de candidature par organisme)*

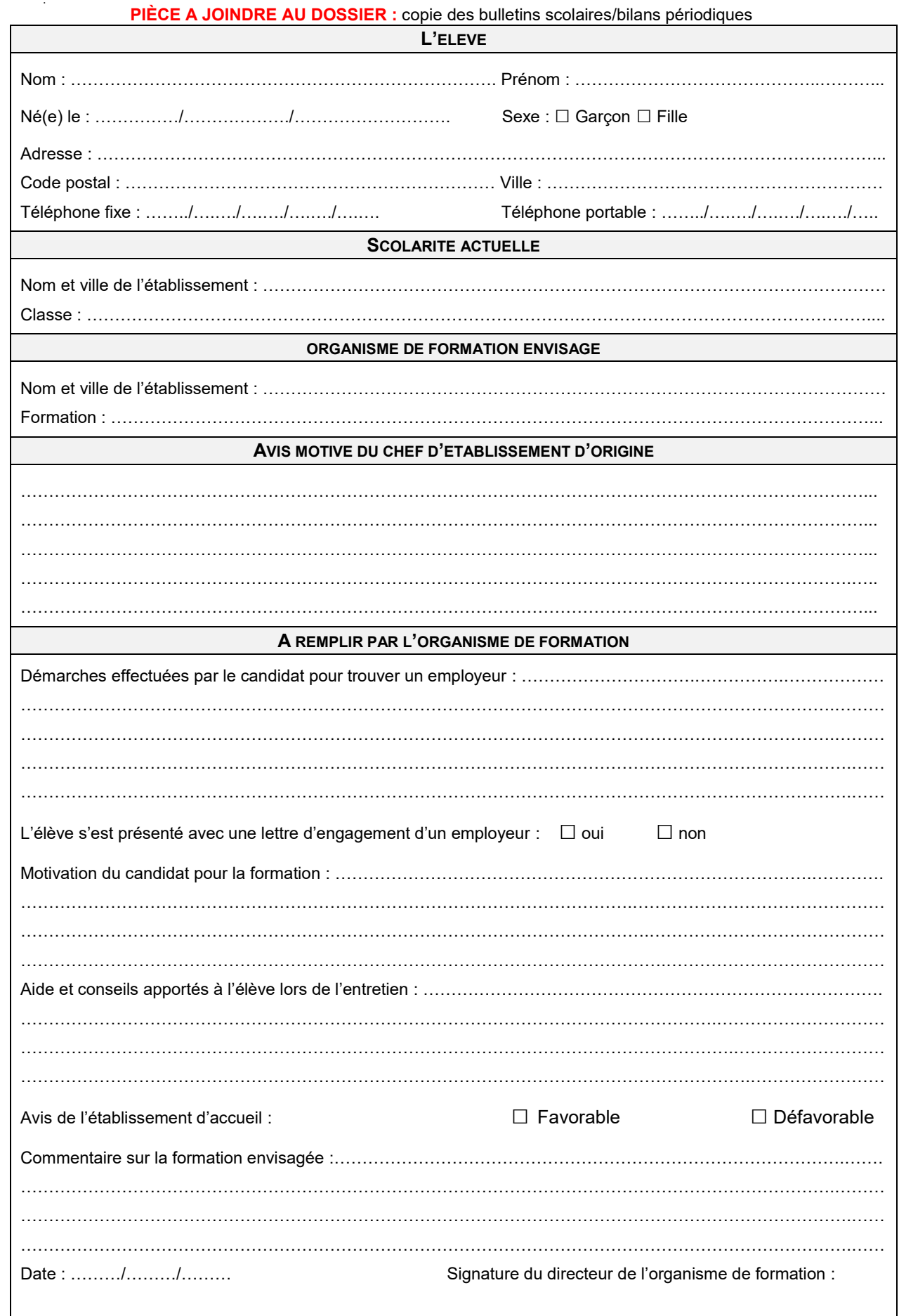

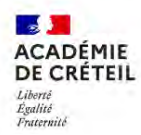

## **QUESTIONNAIRE DE MOTIVATION FORMATIONS PROFESSIONNELLES EN APPRENTISSAGE** 12-2

*1 dossier de candidature par organisme de formation envisagé* 

## En vue de l'entretien, **vous pouvez compléter ce questionnaire avec l'aide du psy-EN de votre établissement.**

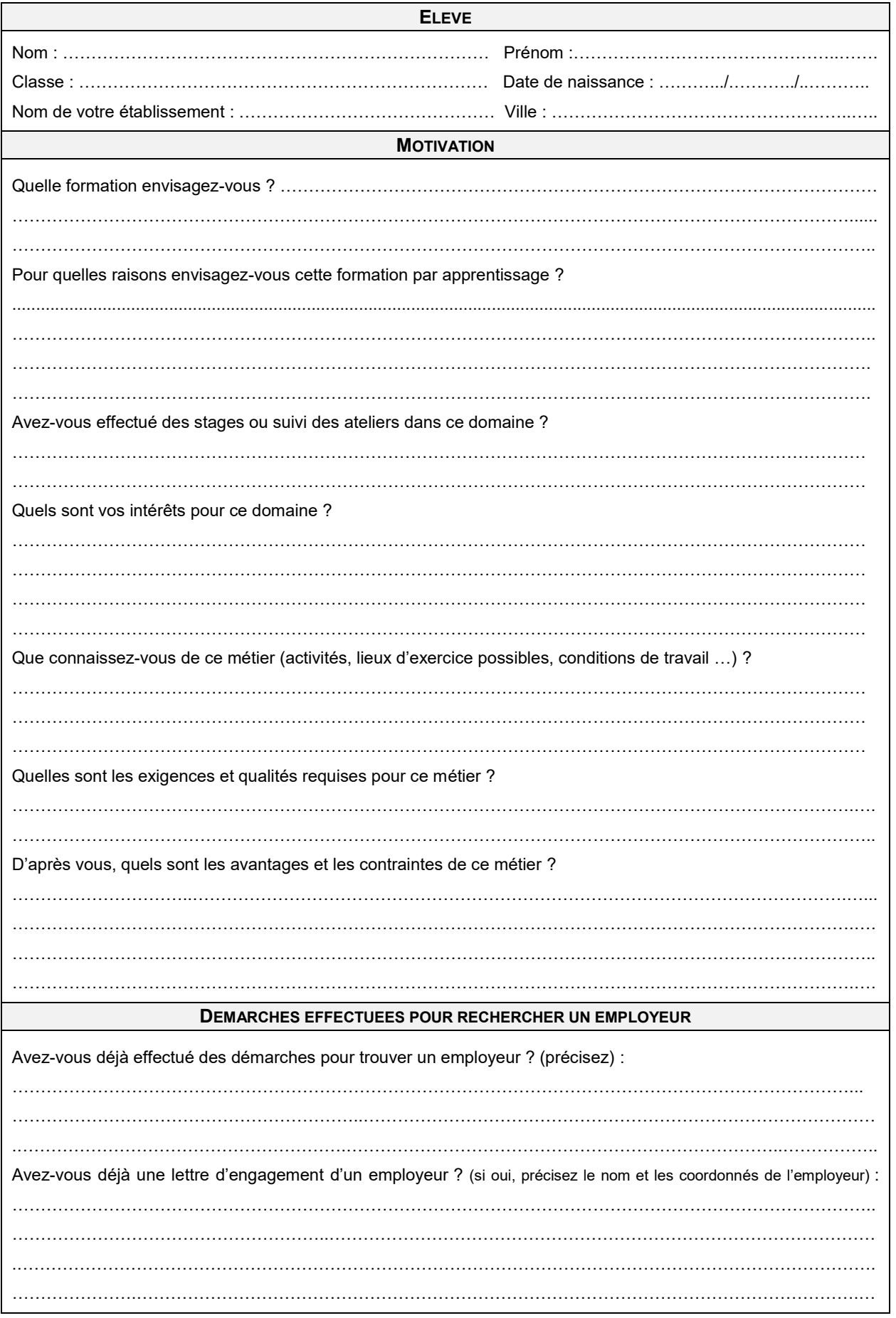

## **BREVET DES MÉTIERS D'ART (BMA) <sup>13</sup>**

*Décret n° 2011-1029 du 26 août 2011 relatif au brevet des métiers d'art et modifiant le code de l'éducation*

Ce diplôme est préparé par la voie scolaire sur un cycle de deux ans dans les lycées professionnels ou établissements privés d'enseignement technique.

La formation comporte des :

- enseignements professionnels spécifiques à chaque spécialité de BMA,
- enseignements généraux,
- périodes de formation en milieu professionnel comprises entre 8 et 12 semaines (PFMP).

Des informations sur les BMA proposés dans les établissements de l'académie sont disponibles à partir du site du SAIO : http://orientation.ac-creteil.fr/les-bma-brevets-metiers-dart/

### **OBJECTIF**

Le brevet des métiers d'art est un diplôme national de la filière des métiers d'art visant à conserver et transmettre les techniques traditionnelles tout en favorisant l'innovation.

Il a pour visée l'insertion professionnelle. Toutefois, une poursuite d'études peut être envisagée en diplôme national des métiers d'art et du design' (DN MADE).

### **PUBLIC CONCERNE**

- Titulaire d'un CAP du même secteur professionnel
- **Élèves de 2de GT** avec un projet professionnel et candidatant exclusivement **sur le BMA arts graphiques** : ces élèves doivent être positionnés par l'établissement d'accueil, au regard de leur qualité scolaire et graphique avérées et devront se présenter au CAP signalétique et décors graphiques en candidat libre. **Ces situations doivent conserver leur caractère exceptionnel**.

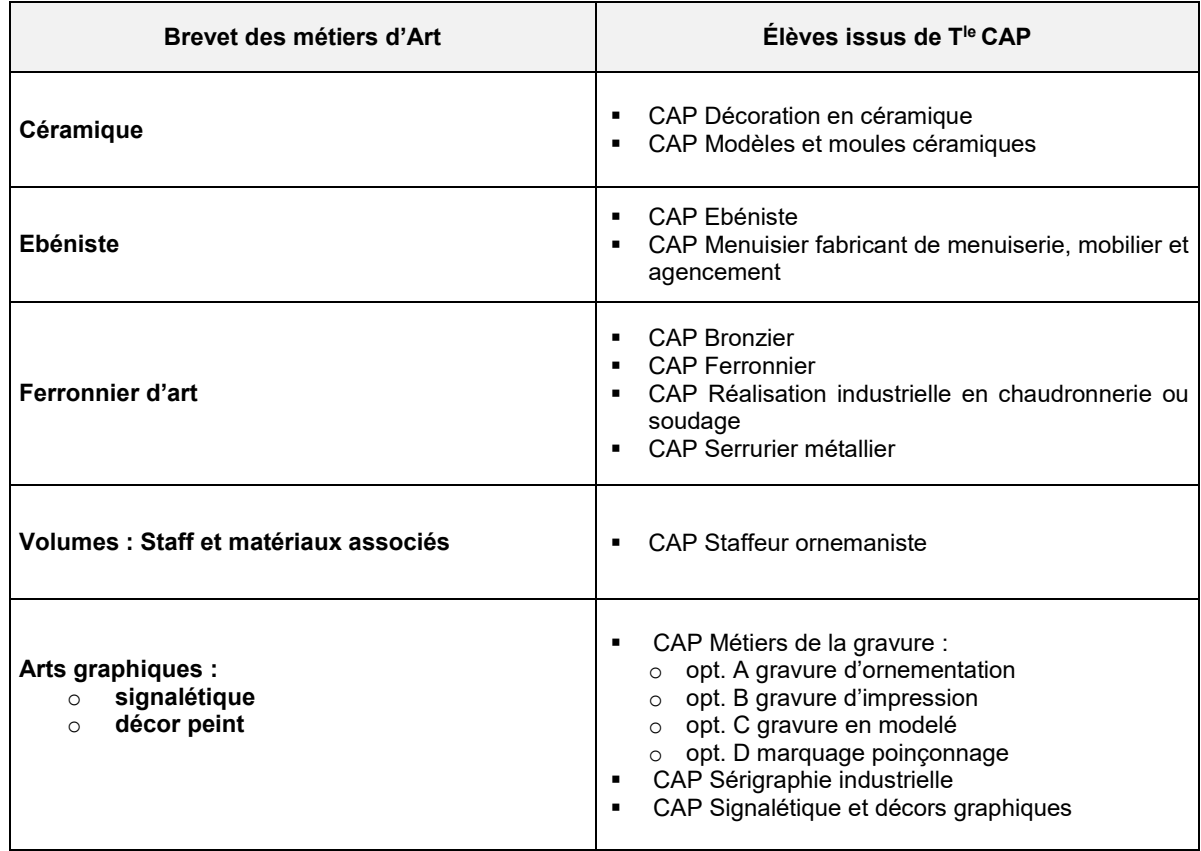

## **PROCEDURE AU NIVEAU DE L'ETABLISSEMENT D'ORIGINE**

Prise de contact avec les établissements d'accueil pour connaître les dates des réunions d'information ou

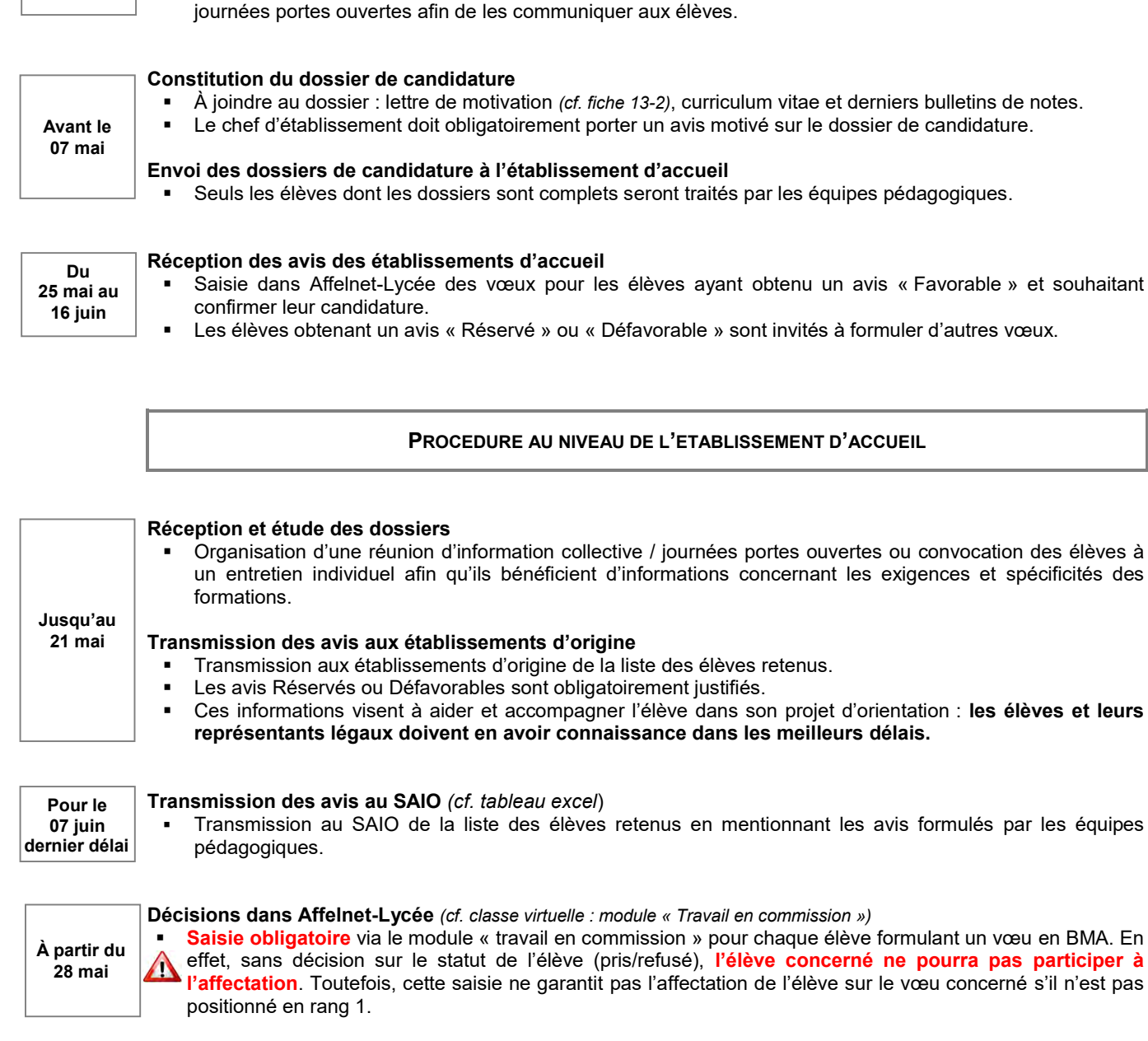

## **RESULTAT**

La notification d'affectation est transmise lors du résultat du tour principal Affelnet-Lycée de la campagne 2021.

**Information et recensement des élèves**

**Avant le 06 avril**

Remise du dossier de candidature *(cf. fiche 13-1)* aux élèves intéressés.

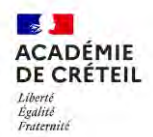

# **DOSSIER DE CANDIDATURE 1 RE ANNEE DE BREVET DES MÉTIERS D'ART 13-1**

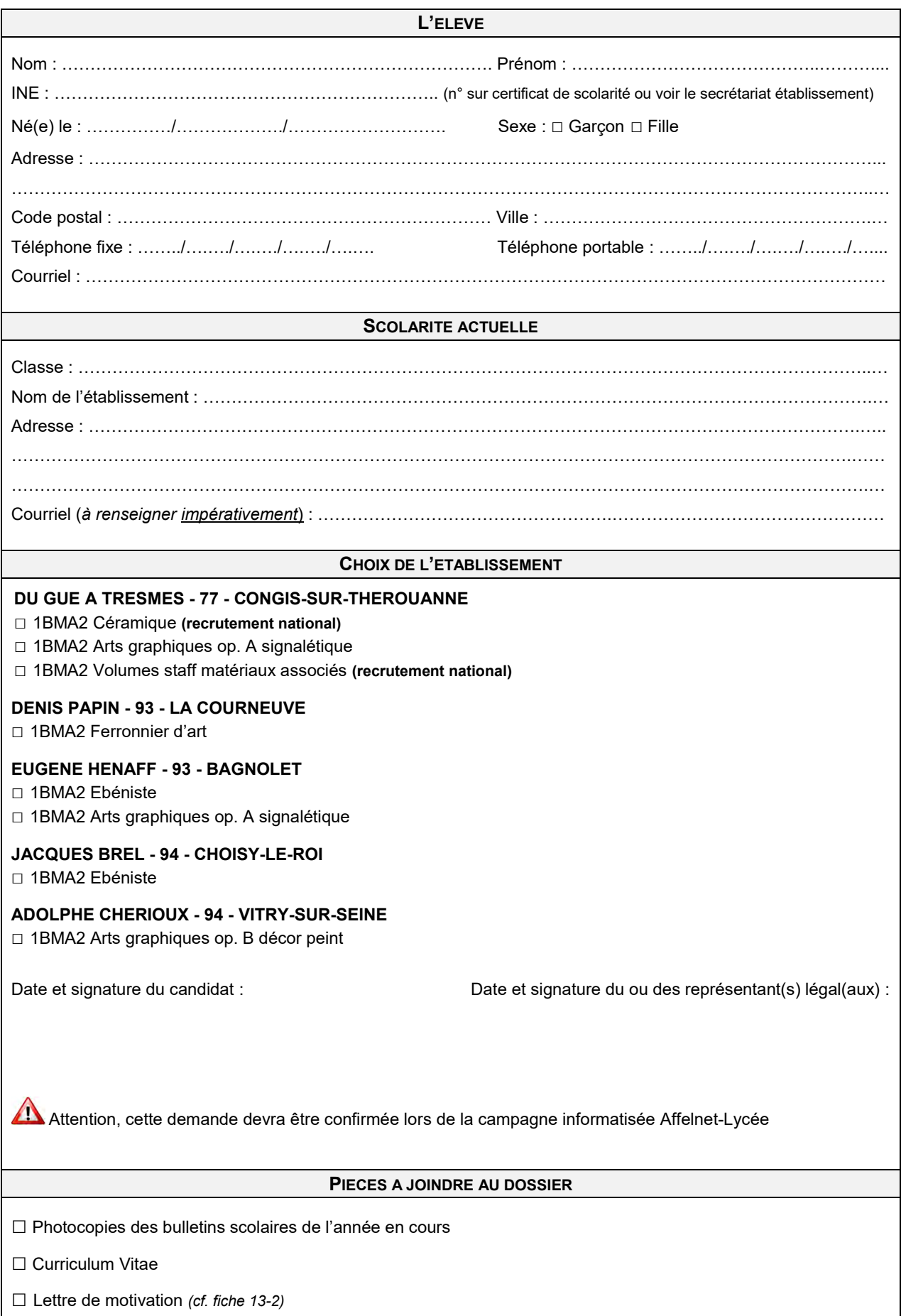

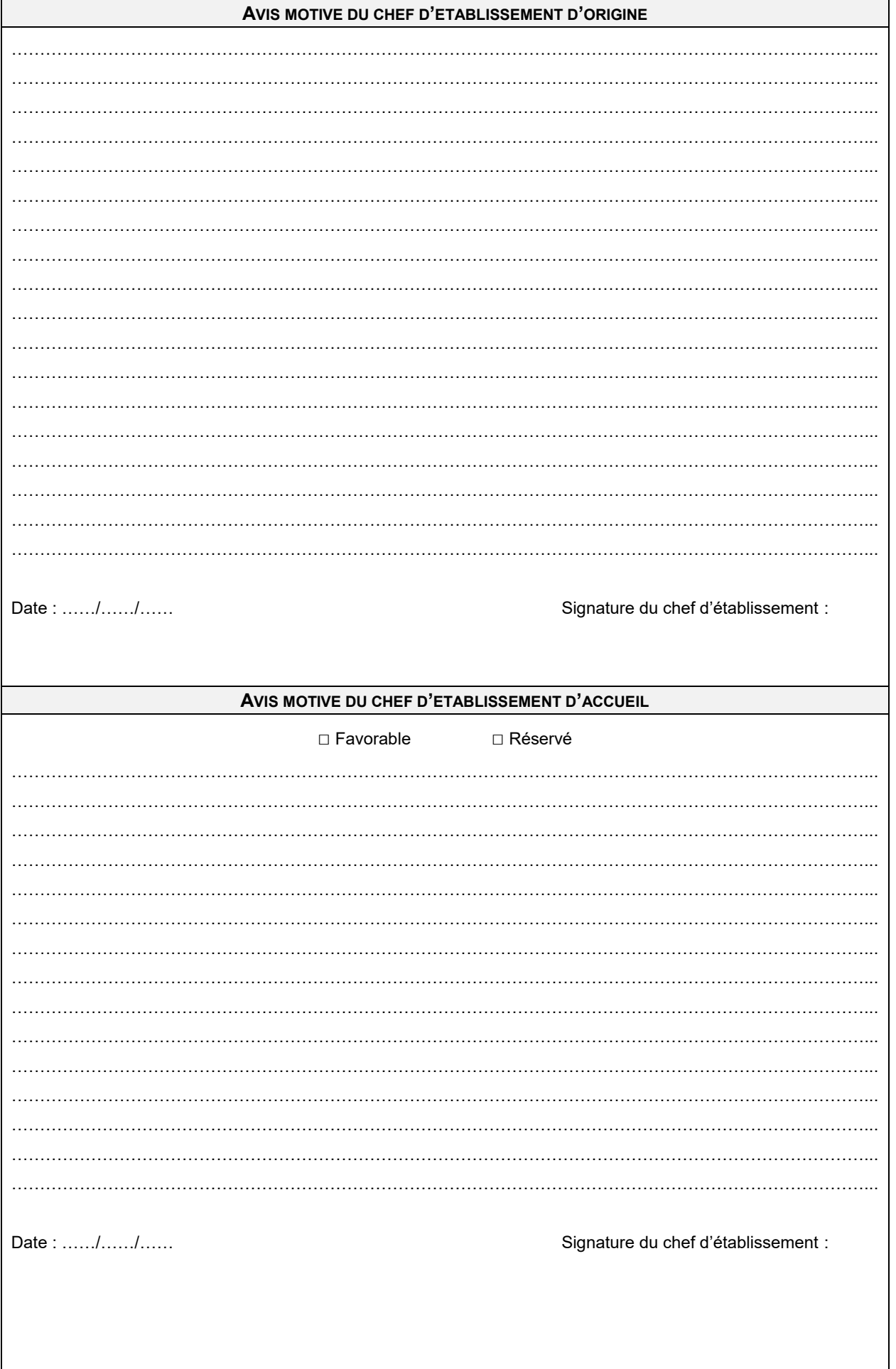

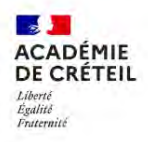

# **LETTRE DE MOTIVATION** 1RE ANNEE DE BREVET DES MÉTIERS D'ART

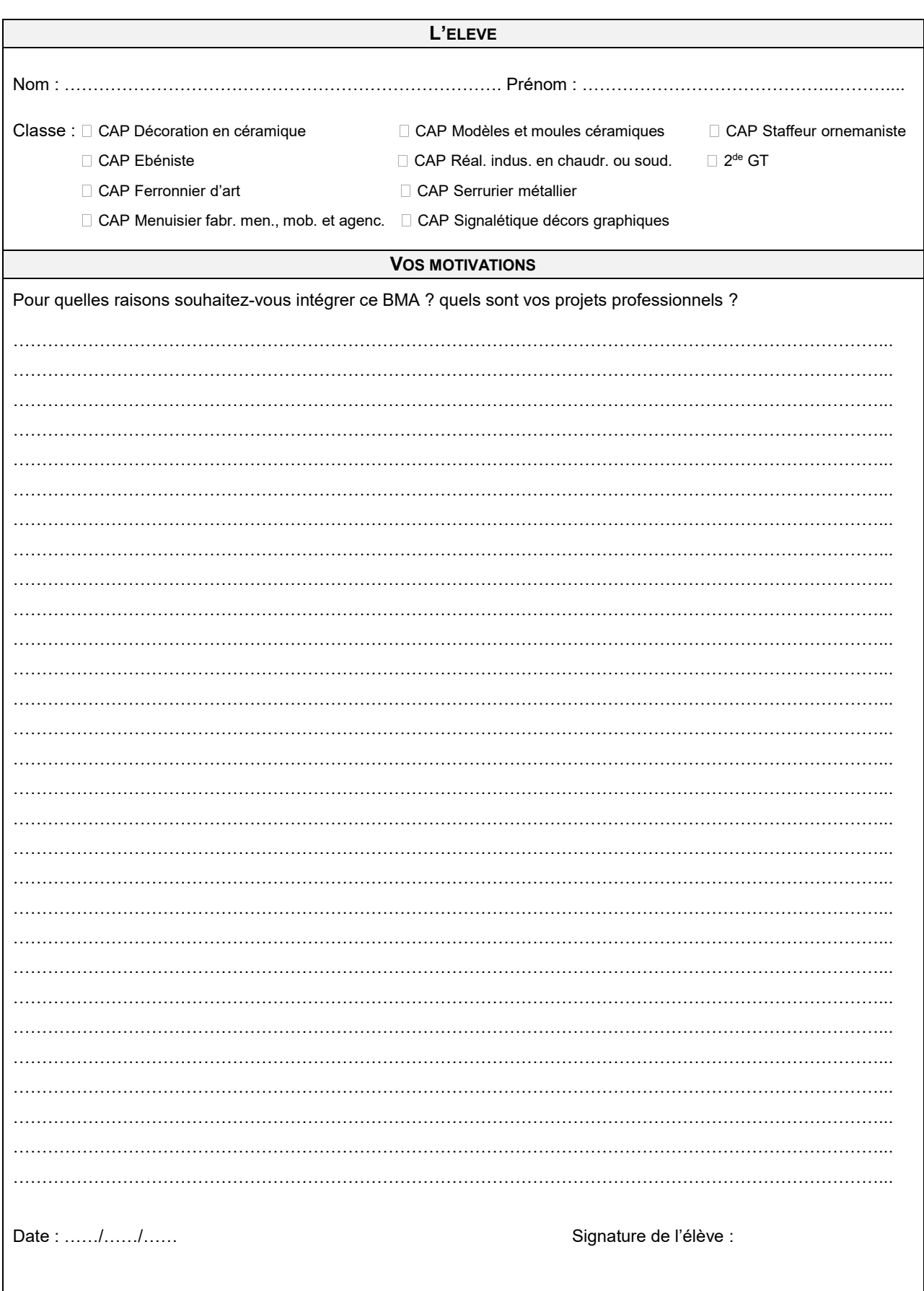

**DEMANDES D'AFFECTATION DES ÉLÈVES ISSUS DE L'ENSEIGNEMENT PRIVÉ 14**

## **PRIVÉ SOUS CONTRAT VERS LE PRIVÉ SOUS CONTRAT ET PRIVÉ AGRICOLE**

Tous les élèves de 3ª générale ou en réorientation candidatant vers la voie professionnelle post 3ª (1CAP2 / 2<sup>de</sup> Pro) dans un établissement privé sous contrat de l'académie, doivent avoir au moins un vœu saisi dans l'application Affelnet-Lycée.

### **PRIVÉ SOUS CONTRAT VERS L'ENSEIGNEMENT PUBLIC**

Décret du 16 avril 1991 – BO n°18 du 02/05/1991 concernant l'orientation des élèves dans les établissements privés sous contrat.

L'affectation dans l'enseignement public des élèves issus de l'enseignement privé sous contrat est réalisée conformément à la décision d'orientation prise par le directeur de l'établissement privé sous contrat.

La loi fait obligation aux établissements privés sous contrat de suivre et accompagner les élèves dans l'année qui suit leur sortie de l'établissement.

## **MODALITE D'ENTREE :**

- **Niveau collège**
	- **6 e** : constitution du dossier et transmission à la DSDEN du département de résidence de l'élève. La saisie des vœux dans l'application Affelnet 6<sup>e</sup> est effectuée par les services de scolarité.
	- **5 e , 4<sup>e</sup> , 3<sup>e</sup>** : les représentants légaux s'adressent directement au collège du secteur de résidence en vue d'une inscription qui est réalisée en fonction des places disponibles.
- **Niveau lycée** :
	- **2 de GT, 1 re techno, 2 de pro, 1CAP2, 1CAP1 et 1re pro**, la saisie, dans Affelnet-Lycée, des vœux des élèves est effectuée par les établissements privés sous contrat selon les mêmes modalités et le même calendrier que les établissements publics *(cf. fiches orientation et affectation)*.
	- **1 res générales et Tles GT/PRO** : le dépôt des dossiers doit se faire **avant le** :

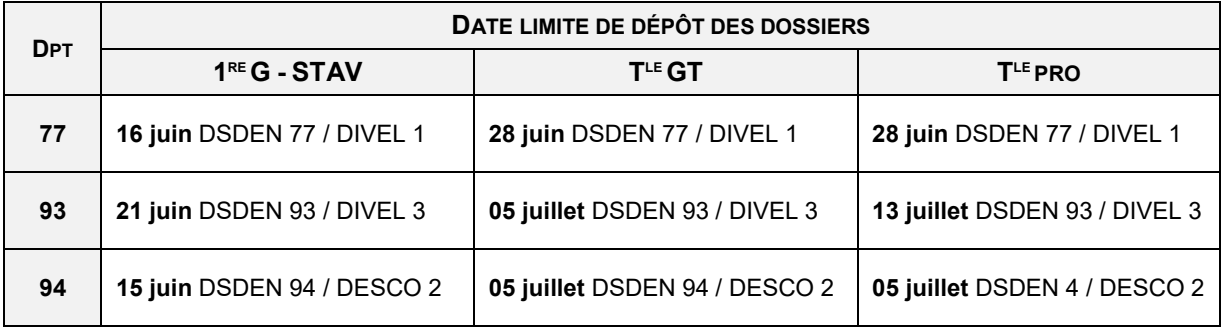

**Tout dossier transmis hors délai et/ou incomplet est déclaré irrecevable.**

## **PRIVE HORS CONTRAT VERS L'ENSEIGNEMENT PUBLIC**

Note de service n°81-173 du 16 avril 1981 relative à l'admission dans l'enseignement public des élèves issus de l'enseignement privés hors contrat.

### **L'affectation est subordonnée à la réussite à un examen de niveau.** L'inscription à cet examen se fait auprès de la DSDEN du département de résidence des représentants légaux.

Pour toute demande, il est obligatoire de constituer un dossier de candidature et d'y joindre : le justificatif de domicile, l'extrait de naissance et les bulletins des trois dernières années scolaires.

**Tout dossier transmis hors délai et/ou incomplet est déclaré irrecevable.**

### **ORGANISATION DES PROCEDURES SEINE-ET-MARNE 77**

Les représentants légaux adressent une demande écrite à la DIVEL.

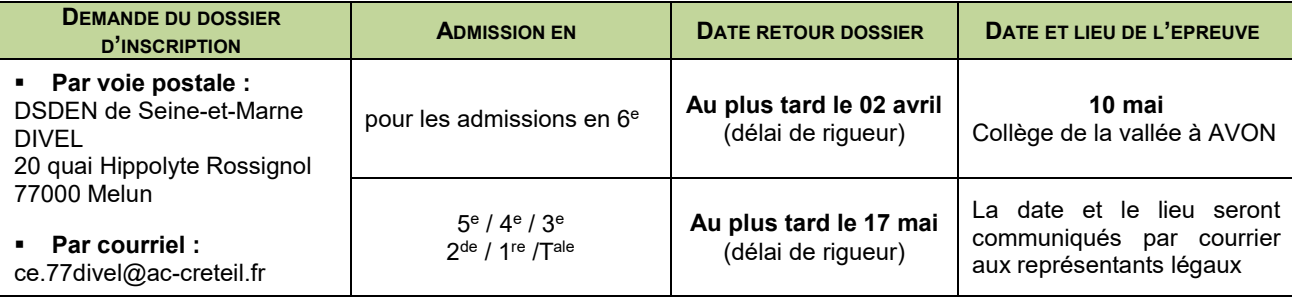

## **ORGANISATION DES PROCEDURES SEINE-SAINT-DENIS 93**

La procédure d'admission est à retrouver sur le site de la DSDEN : [http://extranet.dsden93.ac-creteil.fr/](http://extranet.dsden93.ac-creteil.fr/commissions-divel3) [orientation-a](http://extranet.dsden93.ac-creteil.fr/commissions-divel3)ffectations et la circulaire départementale du 02 mars 2021

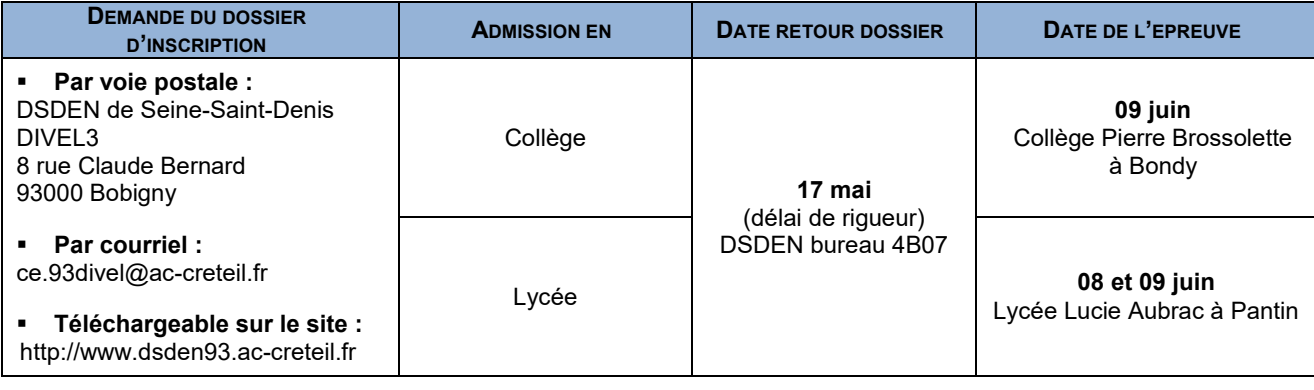

### **ORGANISATION DES PROCEDURES VAL-DE-MARNE 94**

A titre dérogatoire et au vue des consignes sanitaires, deux commissions d'admission présidées par le DASEN se réuniront. La procédure d'admission est à retrouver sur le site de la DSDEN : [https://www.dsden94.ac](https://www.dsden94.ac-creteil.fr/spip.php?article1079)[creteil.fr/spip.php?article1079](https://www.dsden94.ac-creteil.fr/spip.php?article1079)

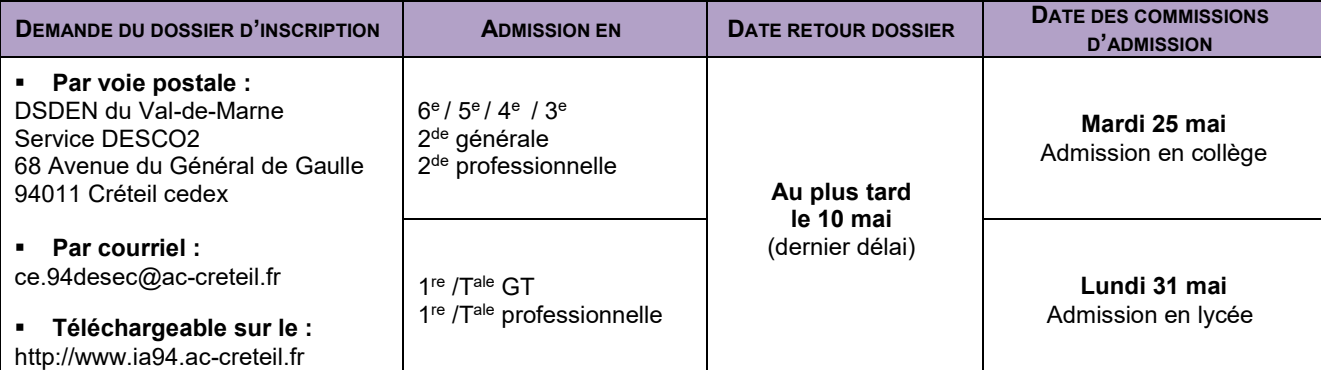

## **FORMATIONS PROFESSIONNELLES PRIVÉES SOUS CONTRAT INTÉGRÉES DANS AFFELNET-LYCEE <sup>15</sup>**

*Convention académique relative à l'intégration des formations professionnelles privées dans Affelnet - mars 2021*

Toutes les formations post 3<sup>es</sup> de la voie professionnelle des établissements privés :

- **sous-contrat,**
- **agricoles** (MFR Souppes-sur-Loing (77),

sont intégrées à la procédure informatisée Affelnet-Lycée.

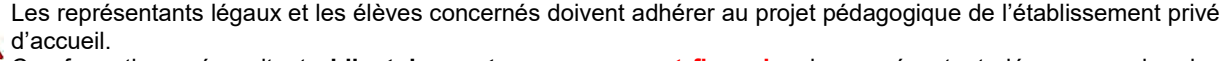

Ces formations nécessitent **obligatoirement** un **engagement financier** des représentants légaux, en plus des frais de scolarité « classiques ».

#### **PUBLIC CONCERNE**

- élèves de 3<sup>e</sup>(y compris 3<sup>e</sup> SEGPA, 3<sup>e</sup> prépa-métiers),
- $\blacksquare$  EANA de 3<sup>e</sup> et de 2<sup>de</sup>,
- élèves en action MLDS (collège/niveau 5),
- éventuellement, élèves issus de classe de 2de GT, 2de pro, 1re année de CAP

#### **PROCEDURE AU NIVEAU DES REPRESENTANTS LEGAUX**

#### **Candidature**

**Avant le 16 avril**

**Du 10 au 31 mai** 

- Contactent l'établissement sollicité afin de connaitre le projet pédagogique et les modalités d'admission et d'inscription.
- Demandent un entretien avec le chef d'établissement d'accueil (**obligatoire**).

#### **Formulation des vœux**

Confirment leur demande dans le cadre du téléservice affection (TSA).

#### **PROCEDURE AU NIVEAU DE L'ETABLISSEMENT D'ORIGINE**

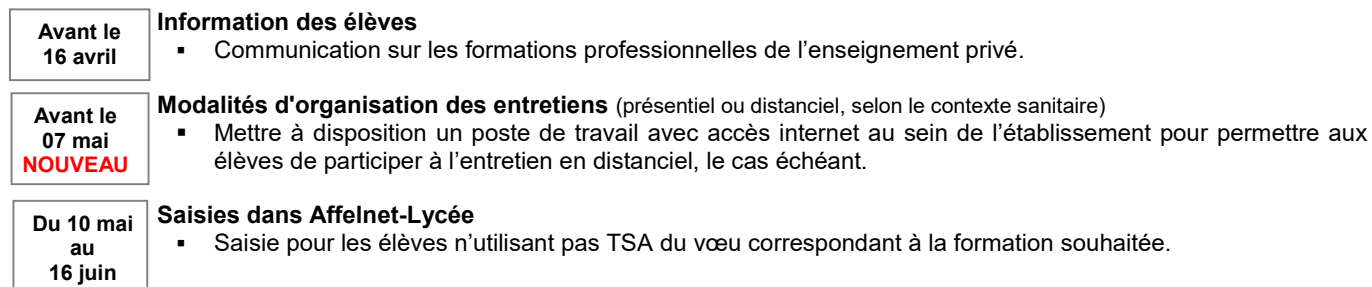

#### **PROCEDURE AU NIVEAU DE L'ETABLISSEMENT D'ACCUEIL PRIVE**

**Réalisation d'entretien** (présentiel ou distanciel, selon le contexte sanitaire) Obligatoire pour chaque élève candidat afin de valider ou non la candidature. Prévoir une organisation adaptée en fonction du contexte sanitaire (présentiel ou distanciel). **Transmission des avis aux établissements d'origine**  Ces informations visent à aider et accompagner l'élève dans son projet d'orientation : **il est donc essentiel que les élèves et leurs représentants légaux puissent en avoir connaissance dans les meilleurs délais. Décisions dans Affelnet-Lycée** *(cf. tutoriel : module « Travail en commission »)* **Saisie obligatoire** via le module « travail en commission » pour chaque élève ayant formulé un vœu dans l'établissement. En effet, sans décision sur le statut de l'élève (pris/refusé), **l'élève concerné ne pourra pas participer à l'affectation**. Toutefois, cette saisie ne garantit pas l'admission de l'élève sur le vœu concerné. **Avant le 07 mai À partir du 28 mai**

### **RESULTAT**

Les établissements privés sous-contrat éditent et transmettent les propositions d'admission aux représentants légaux à l'issue du tour principal Affelnet-Lycée de la campagne 2021.

## **INTERNAT DE LA REUSSITE DE SOURDUN - SEINE-ET-MARNE 16**

L'internat de la réussite de Sourdun offre des conditions de scolarisation favorables à des collégiens et lycéens volontaires et motivés de l'académie de Créteil. Il favorise la réussite scolaire des élèves et représente un espace de socialisation veillant au bien-être des internes et à l'apprentissage des règles de vie collective pour les élèves. Il participe à la promotion de la mixité sociale, scolaire et à la politique de lutte contre les inégalités territoriales.

### **OBJECTIF**

L'internat repose sur un projet éducatif et pédagogique particulier articulé autour des différents temps de prise en charge des élèves :

- accueillir des élèves pour lesquels l'internat permettra de réaliser leur potentiel,
- accompagner ces élèves en leur offrant un projet éducatif renforcé,
- développer leur ambition scolaire et permettre la réalisation de leur projet professionnel,
- associer les parents, dont l'implication est facteur de réussite.

Les élèves bénéficient d'un accompagnement scolaire renforcé et d'activités culturelles et sportives dans le cadre d'une prise charge globale.

### **PUBLIC CONCERNE**

Elèves de CM2 à la 3<sup>e</sup> des trois départements de l'académie de Créteil, repérés par les équipes éducatives, sous la responsabilité du directeur d'école, du chef d'établissement ou sur demande des représentants légaux en accord avec l'élève.

L'internat de la réussite s'adresse prioritairement aux élèves habitant un quartier de la politique de la ville et/ou boursiers, ainsi qu'aux élèves dont les conditions de vie et d'étude nécessitent un hébergement hors du cadre familial.

L'évaluation de l'adhésion de l'élève et de ses représentants légaux au projet d'internat est indispensable et doit faire l'objet d'une attention particulière de l'équipe de l'établissement d'origine au moment de la constitution du dossier et de la formulation des avis. La capacité de l'élève à s'adapter aux conditions et aux règles de vie collective est un facteur essentiel de la réussite du projet de scolarisation en internat.

#### **CRITERES DE RECRUTEMENT**

L'examen des candidatures est réalisé en prenant en compte au moins l'un des critères suivants :

- **pédagogiques** : motivation pour le dispositif, capacité d'investissement dans le travail et compétences scolaires, avis des équipes pédagogiques de l'établissement d'origine et d'accueil,
- **sociaux** : élèves boursiers ; élèves dont les conditions de vie limitent les possibilités de réussite scolaire,
- **familiaux** : difficultés familiales (parent isolé, familles monoparentales, contraintes professionnelles lourdes telles que des horaires de travail décalés, fratrie importante, relations familiales conflictuelles…),
- **géographiques** : élèves résidant en milieu rural isolé et défavorisé, dans des quartiers prioritaires de la politique de la ville et ou scolarisés dans des établissements relevant de l'éducation prioritaire.

L'équilibre sera recherché entre les filles et les garçons pour respecter dans la mesure du possible une parité.

### **PROCEDURE AU NIVEAU DE L'ECOLE OU DE L'ETABLISSEMENT D'ORIGINE**

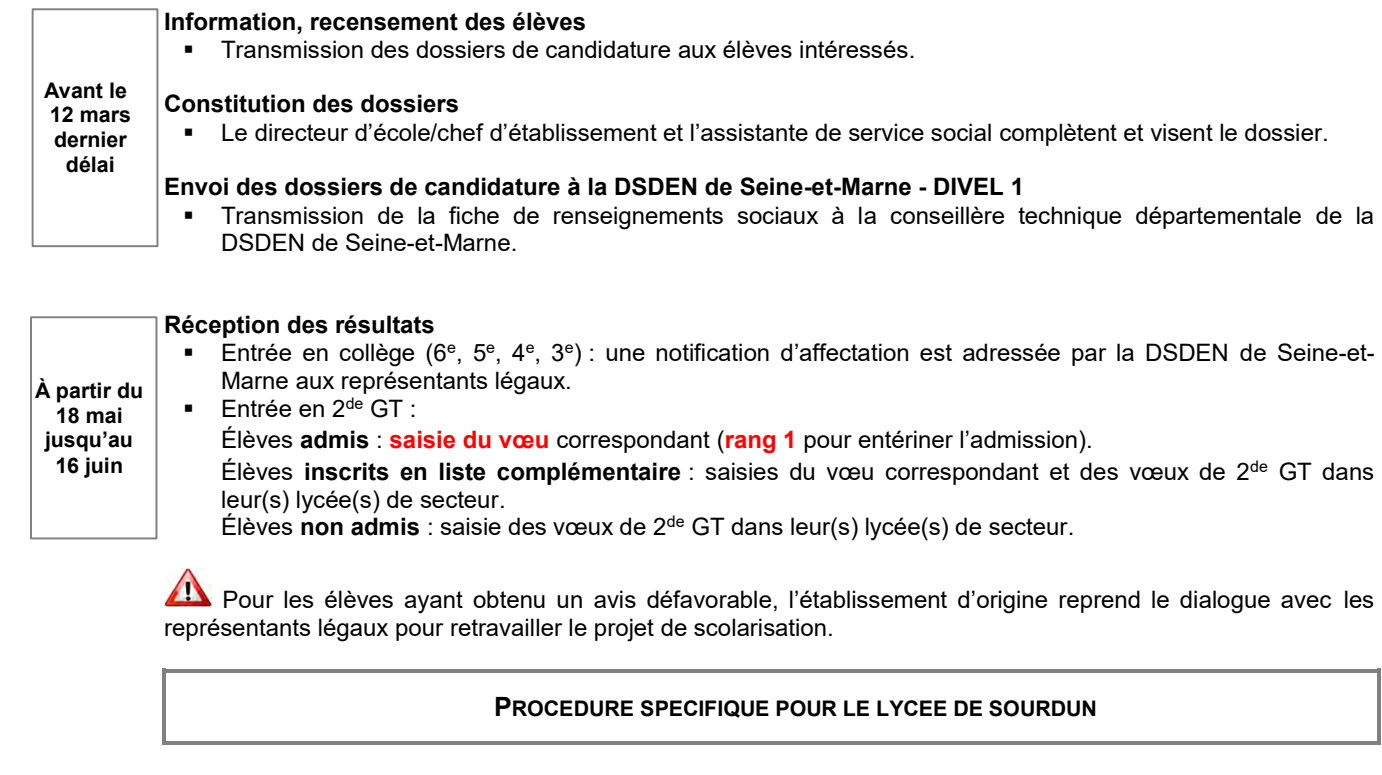

#### **Transmission au SAIO**

- Envoi de la liste des élèves de classe de 3<sup>e</sup> ayant une décision d'orientation en 2<sup>de</sup> GT faisant l'objet d'une continuité pédagogique à Sourdun en 2<sup>de</sup> GT. **Pour le 07 mai**
	- Saisie obligatoire de ses élèves dans Affelnet-Lycée **avant le 09 juin**.

### **PROCEDURE AU NIVEAU DE LA DSDEN**

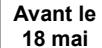

#### **Commission départementale**

 Préparatoire à la commission académique, elle étudie les vœux des élèves sollicitant une admission en internat.

**À partir du 18 mai**

**18 mai**

## **Communication des avis suite à la commission académique**

 La DSDEN de Seine-et-Marne transmet les résultats (élèves retenus, non retenus, liste complémentaire) par courrier aux représentants légaux des élèves.

### **PROCEDURE AU NIVEAU DU SAIO**

# **Commission académique de validation**

- assure une régulation des élèves admis tout en respectant la diversité géographique et sociale.
- s'attache à garantir les équilibres permettant d'assurer la mixité sociale et scolaire des publics accueillis.
	- envoie à l'issue de la commission académique :
		- aux DSDEN : le tableau final des élèves admis en internat de Sourdun
		- aux EPLE d'origine : les résultats de la commission

### **RESULTAT**

Pour les élèves admis en 2<sup>de</sup> GT, la notification d'affectation est transmise aux représentants légaux lors du résultat du tour principal Affelnet-Lycée de la campagne 2021**.**

COVID 19 - Les modalités de la procédure et/ou de calendrier peuvent évoluer. Se reporter aux nouvelles consignes, le cas échant.

# **MÉTIERS DE LA SÉCURITE ADMISSION EN 2de PRO 17**

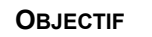

Préparer à l'exercice de différents métiers relevant de la sécurité publique (police, sapeur-pompier…), de la sécurité civile (protection civile …) et de la sécurité privée.

### **PUBLIC CONCERNE**

Exclusivement les élèves cristoliens de 3<sup>e</sup> disposant de bonnes conditions physiques et répondant aux exigences de la formation. **Les lycéens ne peuvent pas candidater sur le palier 3<sup>e</sup>** . Pour une demande d'entrée en 1re Pro, prendre contact avec le ou les établissements d'accueil.

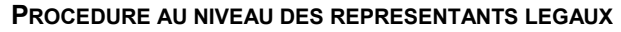

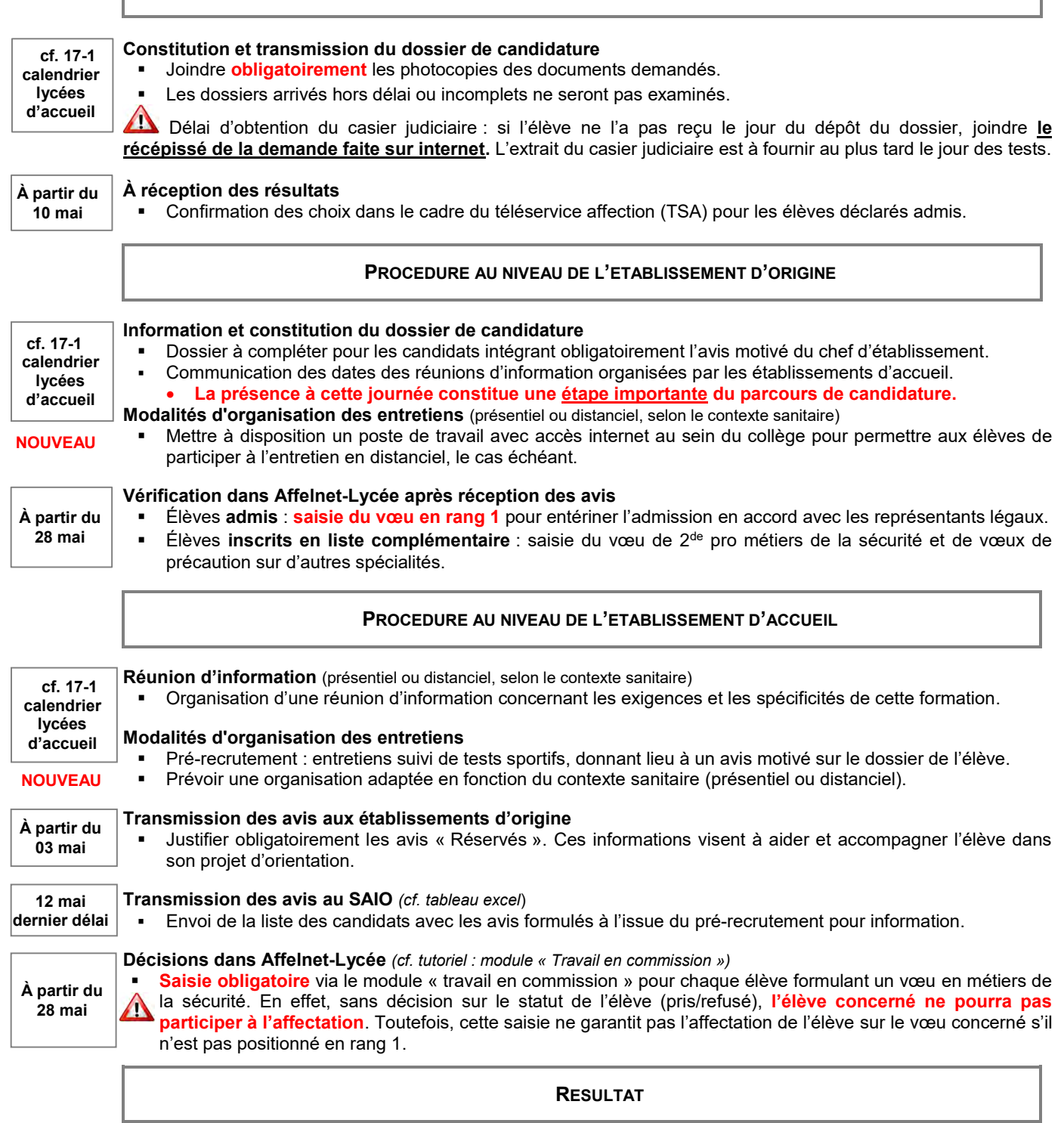

La notification d'affectation est transmise lors du résultat du tour principal Affelnet-Lycée de la campagne 2021.

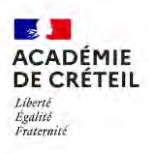

L'élève doit impérativement suivre la totalité de la procédure. Il est possible de suivre la procédure de plusieurs établissements.

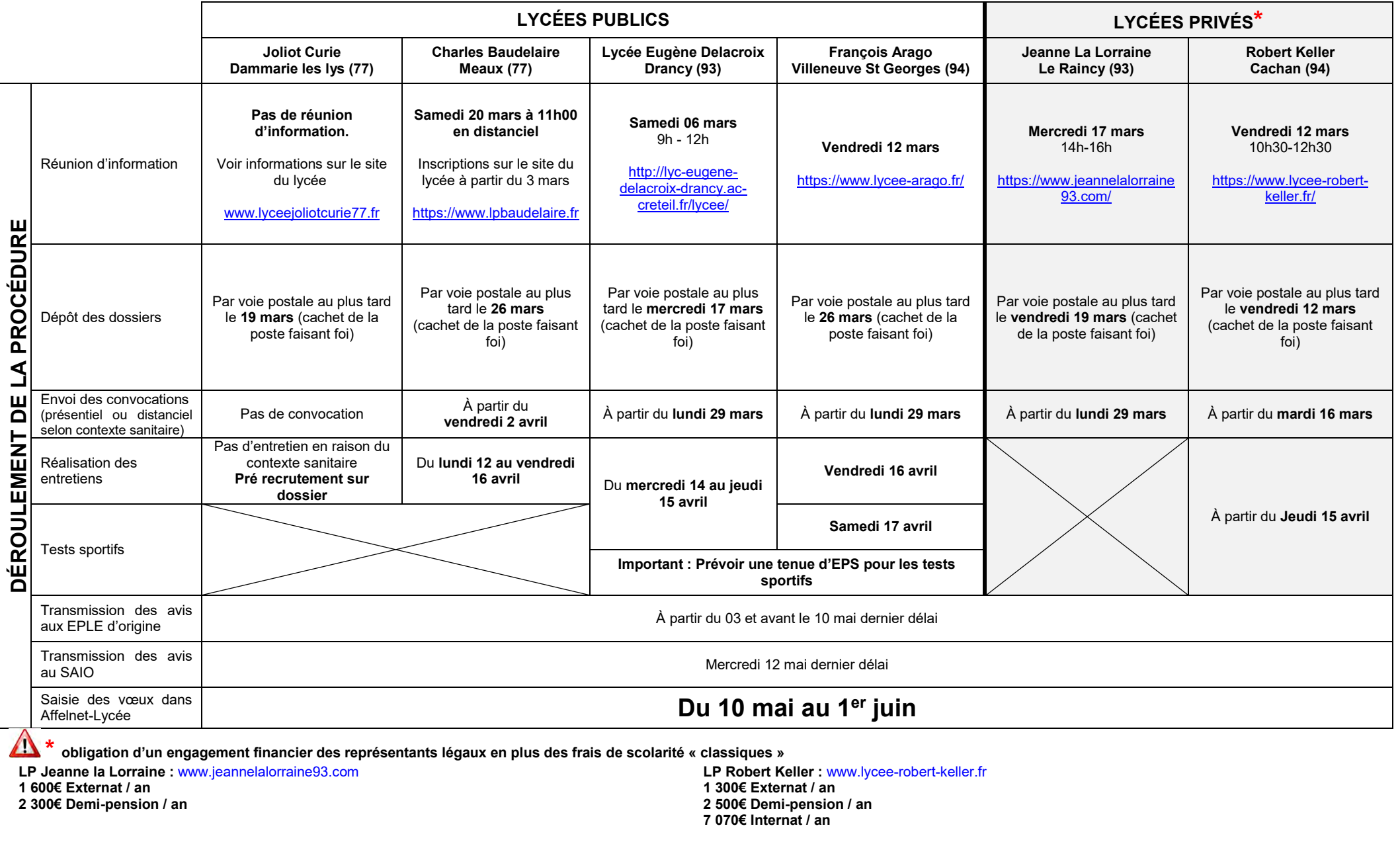

# **PASSERELLES** 18

**La passerelle est un parcours individualisé** qui s'organise dans le cadre d'un **processus construit**, en **étroite collaboration** avec les équipes pédagogiques d'origine et d'accueil, à la suite d'une **demande formalisée** du jeune ou de ses représentants légaux auprès de son professeur principal et validée par le chef d'établissement d'origine. Elle est confirmée par une période d'immersion (stage passerelle) et/ ou d'observation en milieu professionnel. Un bilan est effectué par l'élève avec son professeur principal (tuteur), validant la pertinence du projet.

### **OBJECTIFS ET DEMARCHES**

- Favorise la réussite scolaire des élèves en permettant d'accompagner un **changement exceptionnel de parcours au lycée**, que ce soit :
	- au sein d'une **même voie** d'orientation : changements de spécialités professionnelles ou changements de séries de baccalauréat et passage dans la classe supérieure
	- ou d'une voie d'orientation vers une autre, qu'elle soit ascendante ou horizontale (hors début de parcours)
- Constitue un **levier pour lutter contre le décrochage scolaire** et les sorties précoces du système éducatif des jeunes sans qualification.

**Une passerelle intervient de manière privilégiée en cours d'année** mais peut également se mettre en place en fin d'année dans le cadre de la campagne d'affectation. **Selon la temporalité, elle fait l'objet de procédures différenciées :** 

- **En cours d'année (de novembre à avril)** : elle fera l'objet d'une validation et d'une affectation sur **places vacantes** par le(la) DASEN.
- **En fin d'année (avril-mai)** : elle s'intégrera aux procédures de la campagne d'affectation (Affelnet-Lycée ou commissions)

**Un mois après l'affectation au plus tard :** 

- un **positionnement pédagogique** est à effectuer **par l'équipe d'accueil** afin de répondre aux besoins du jeune. Il peut prendre la forme d'un dispositif d'accompagnement spécifique (compléments d'enseignements ou connaissances en enseignement technologique ou professionnel).
- un **positionnement réglementaire** est à effectuer par les **corps d'inspection**, visant à aménager la durée de formation et/ou des périodes de formation en milieu professionnel, requises lors de l'inscription à l'examen.

### **PUBLIC CONCERNE**

Les élèves de lycées souhaitant se réorienter dans ce cadre.

### **PROCEDURE AU NIVEAU DE L'ETABLISSEMENT D'ORIGINE**

*(Cf. fiche 18-3 liste des passerelles)*

### **Repérage**

- Identification des élèves concernés et évaluation des situations pour lesquelles une passerelle est sollicitée par l'élève et ses représentants légaux ou proposée par l'établissement (équipe pédagogique, psy-EN, GPDS…).
- Formalisation de la demande via le dossier passerelle *(cf. fiche 18-4)* avec l'accord écrit des représentants légaux pour les élèves mineurs.

### **Accompagnement**

- Information de l'élève sur toutes les actions susceptibles de l'aider dans la construction de son projet (mini stages, forum des métiers, stages en milieu professionnel, etc.)
- Prise de contact avec un établissement d'accueil dans le cadre du processus de validation du projet de l'élève (immersion, stage passerelle, positionnement au sein de l'EPLE d'origine ou dans un autre EPLE dispensant la formation sollicitée…).
- Formulation d'un avis par l'équipe pédagogique, le psy-EN et le chef d'établissement d'origine.
- Recueil de l'avis de l'établissement d'accueil où le stage passerelle s'est déroulé.

La demande de passerelle peut se formaliser en cours d'année *(cf. fiche 18-1)* ou dans le cadre de la campagne d'affectation *(cf. fiche 18-2)*.

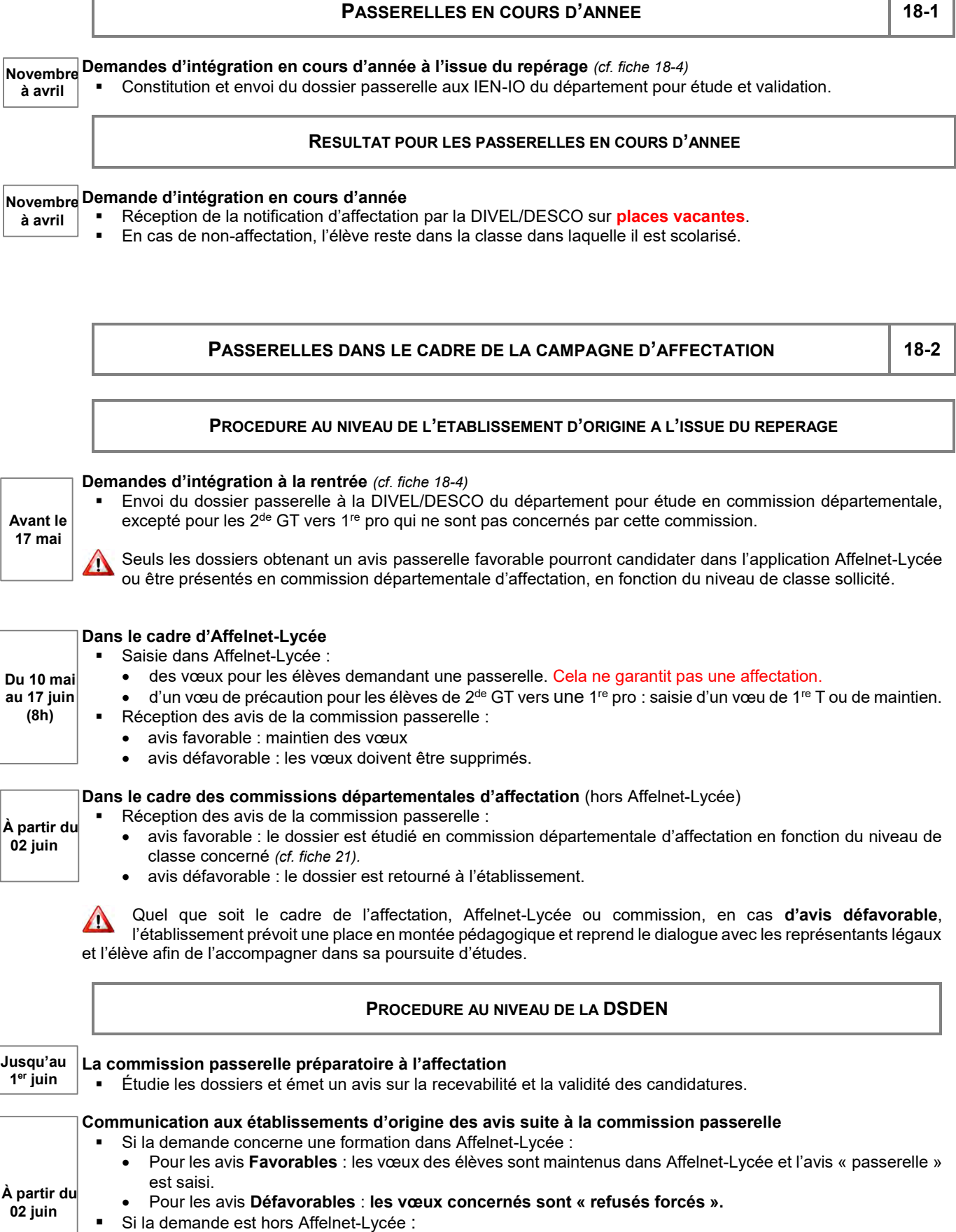

- avis favorable : le dossier est étudié en commission départementale d'affectation en fonction du niveau de classe concerné. Transmission des notifications d'affectations à l'établissement d'accueil et aux familles.
- avis défavorable : le dossier est retourné à l'établissement.

# **RESULTAT DANS LE CADRE DE LA CAMPAGNE D'AFFECTATION**

# **Demande d'intégration à la rentrée**

 La notification d'affectation est transmise à l'issue du tour principal Affelnet-Lycée de la campagne 2021 ou à l'issue de la commission départementale d'affectation / d'ajustement, en fonction du niveau de classe sollicité.

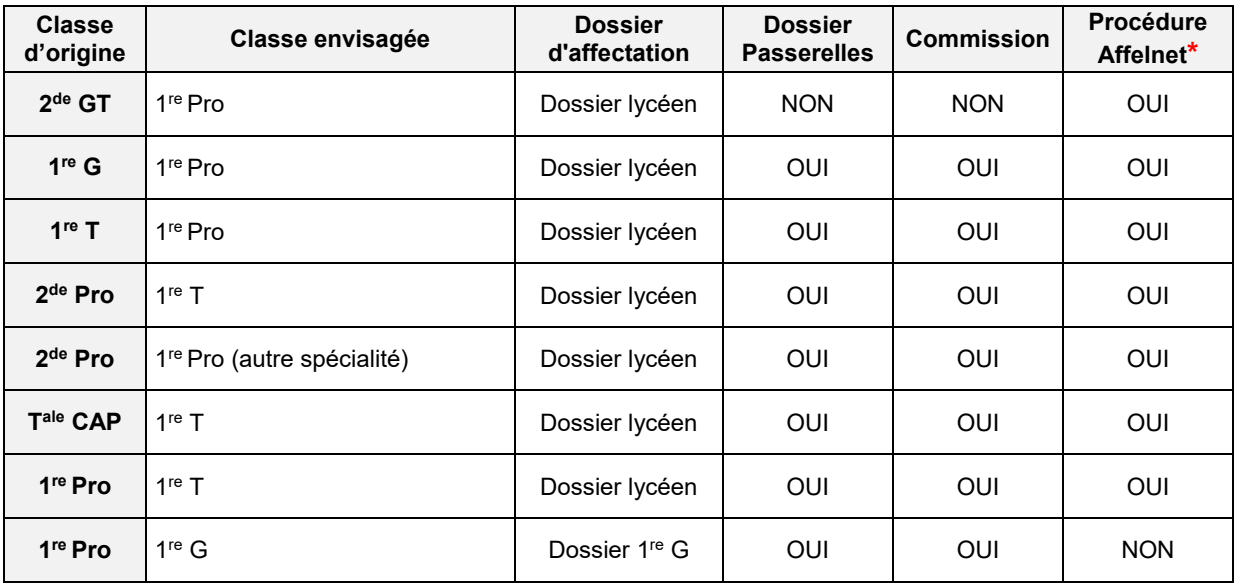

**\*** hors passerelles formalisées entre novembre et avril *(cf. fiche 18-1)*.

Pour toutes les autres situations (notamment les demandes d'entrée en classe de Terminales), se rapprocher des Pour toutes les autres sites du département.

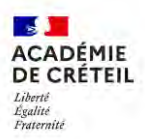

# **DOSSIER « PASSERELLE »**

**EN COURS D'ANNEE** : A TRANSMETTRE AUX IEN-IO ENTRE NOVEMBRE ET AVRIL **DANS LE CADRE DE LA CAMPAGNE D'AFFECTATION :** A TRANSMETTRE A LA DIVEL/DESCO AVANT

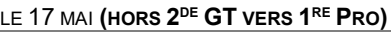

## **Documents à joindre obligatoirement** (copie) :

Bulletins scolaires des 2 dernières années

- Diplôme pour les élèves déjà titulaires du CAP
- Fiche de saisie des vœux dans Affelnet-Lycée, le cas échéant

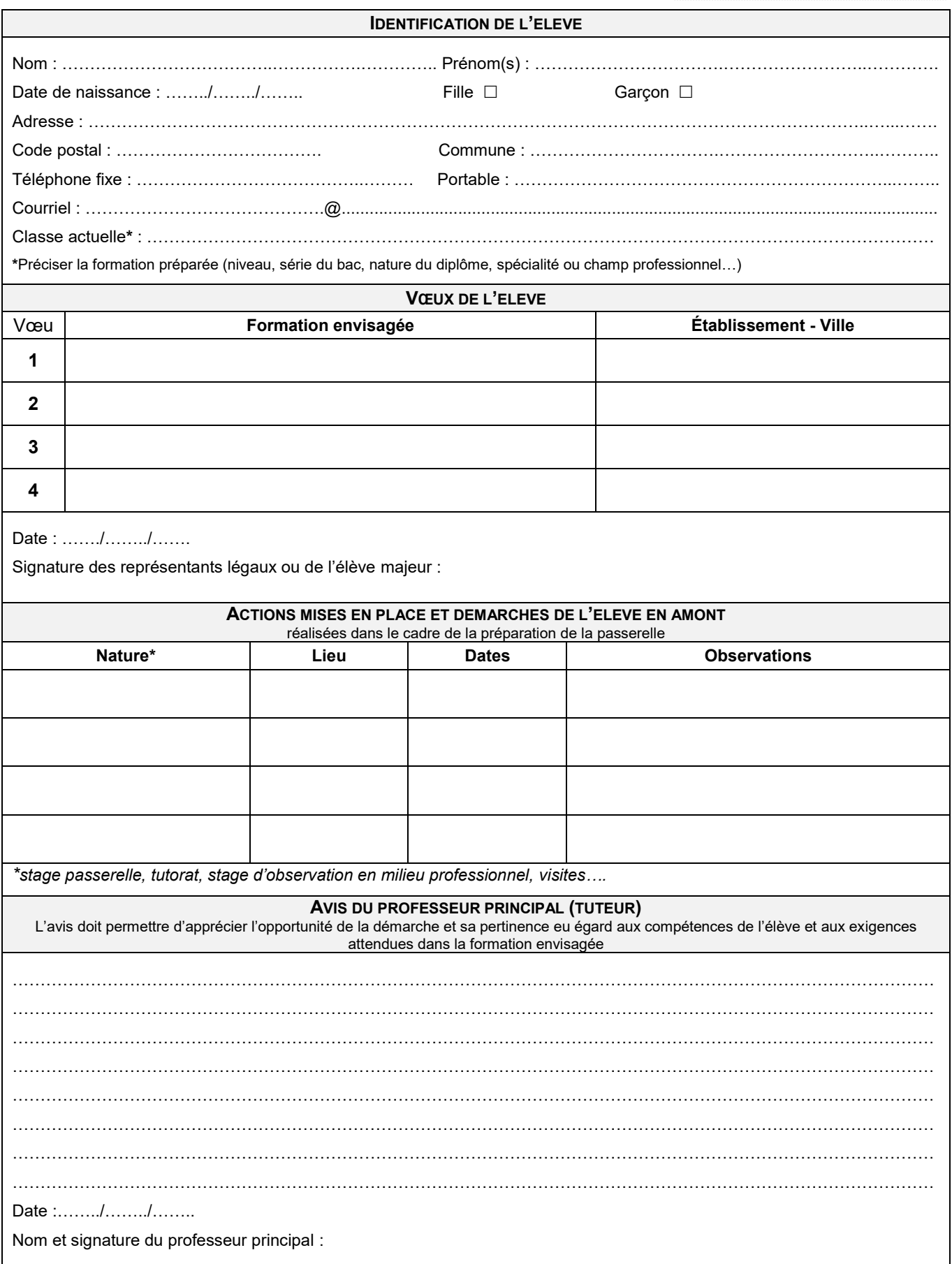

**18-4**

*Cachet de l'établissement d'origine*

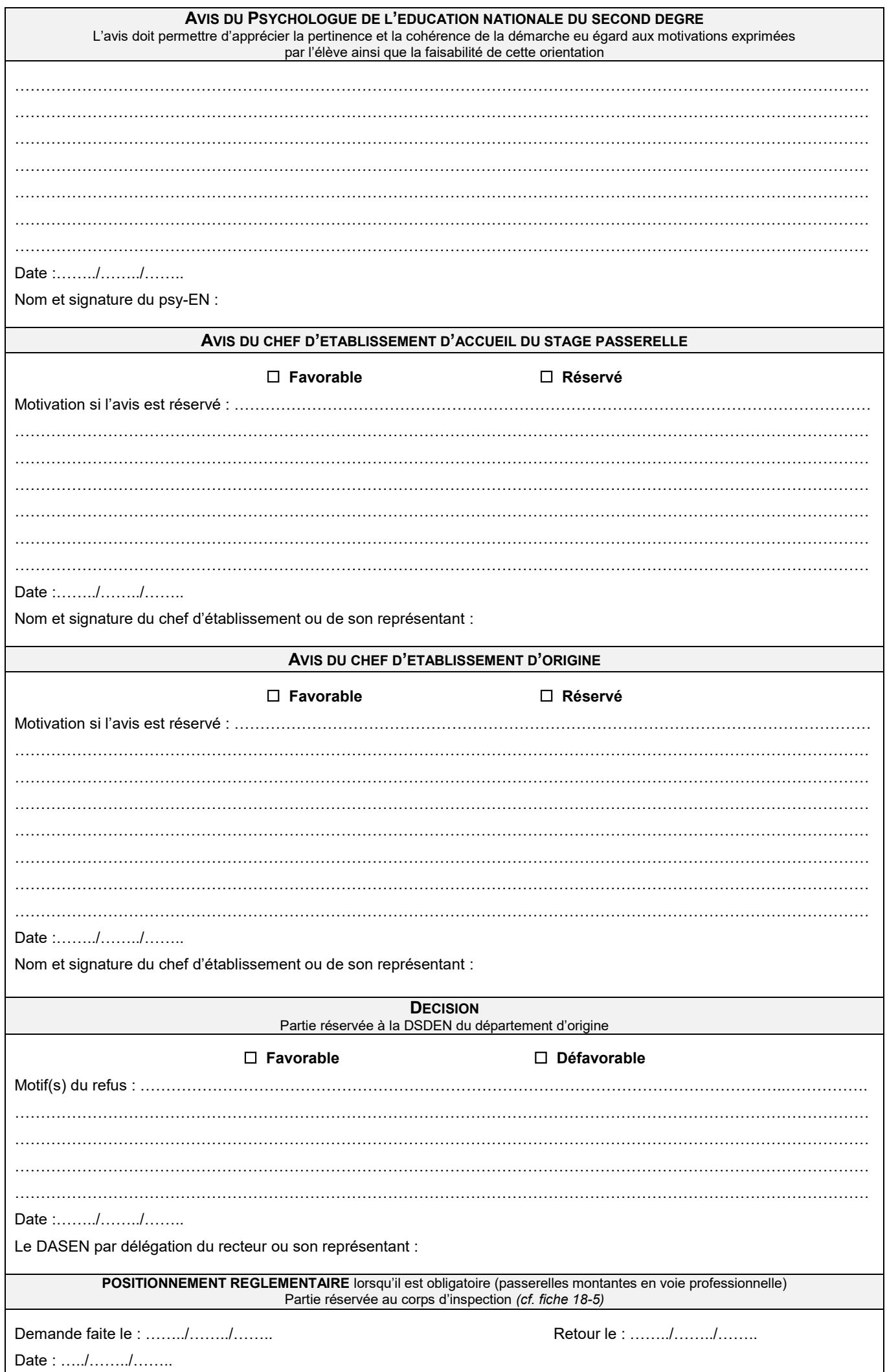

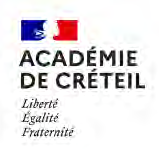

# **POSITIONNEMENT RÉGLEMENTAIRE ET PÉDAGOGIQUE POUR UN PARCOURS DE FORMATION PROFESSIONNELLE SCOLAIRE 18-5**

*Code de l'éducation : Article 337-58 Article D337-62*

# **À effectuer au plus tard un mois après l'entrée en formation**

- À ENVOYER AU SECRETARIAT DES IEN-EGET : ce.ien-eget@ac-creteil.fr<br>• NE PAS RETOURNER AU SAIO OU EN DSDEN
	- NE PAS RETOURNER AU SAIO OU EN DSDEN

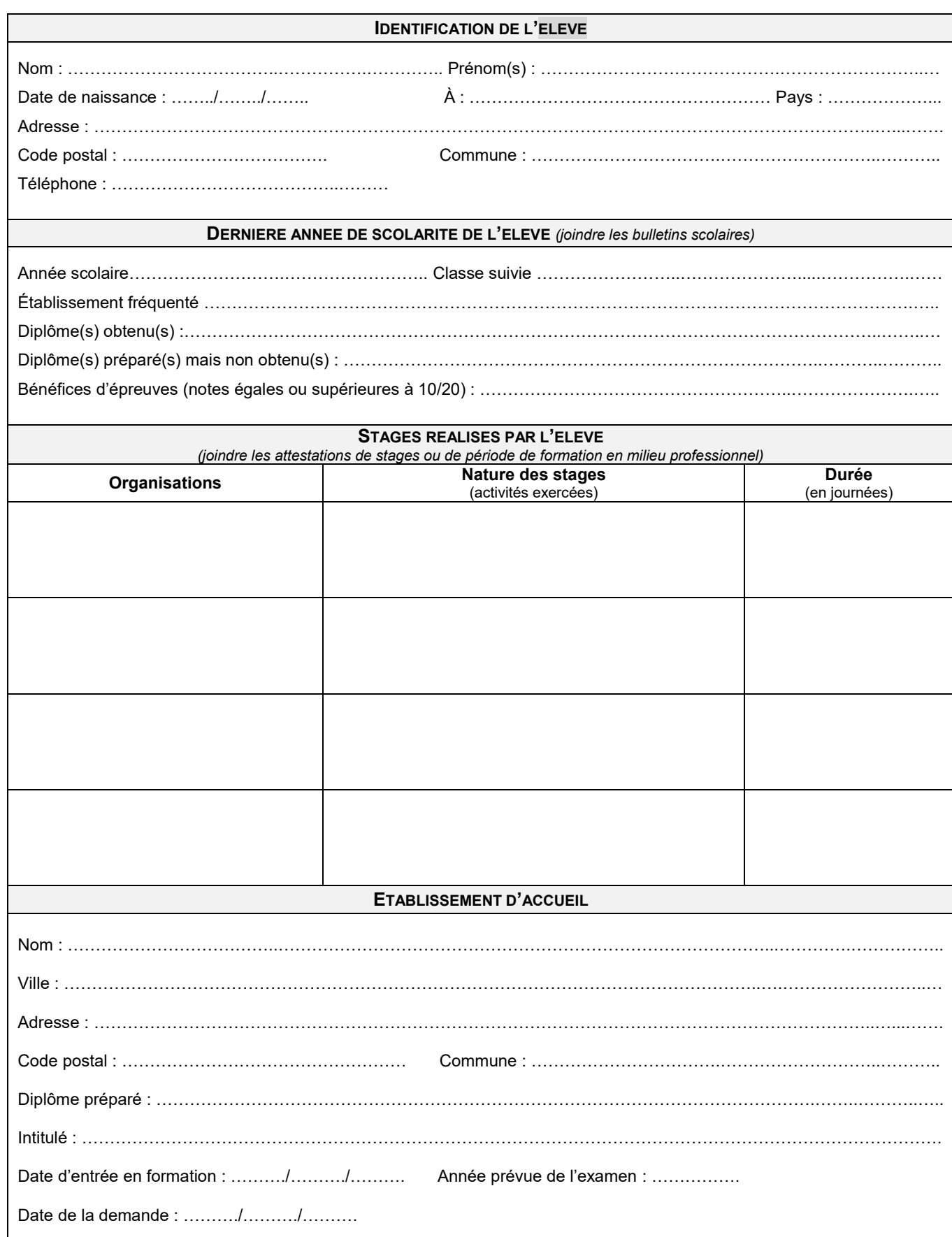

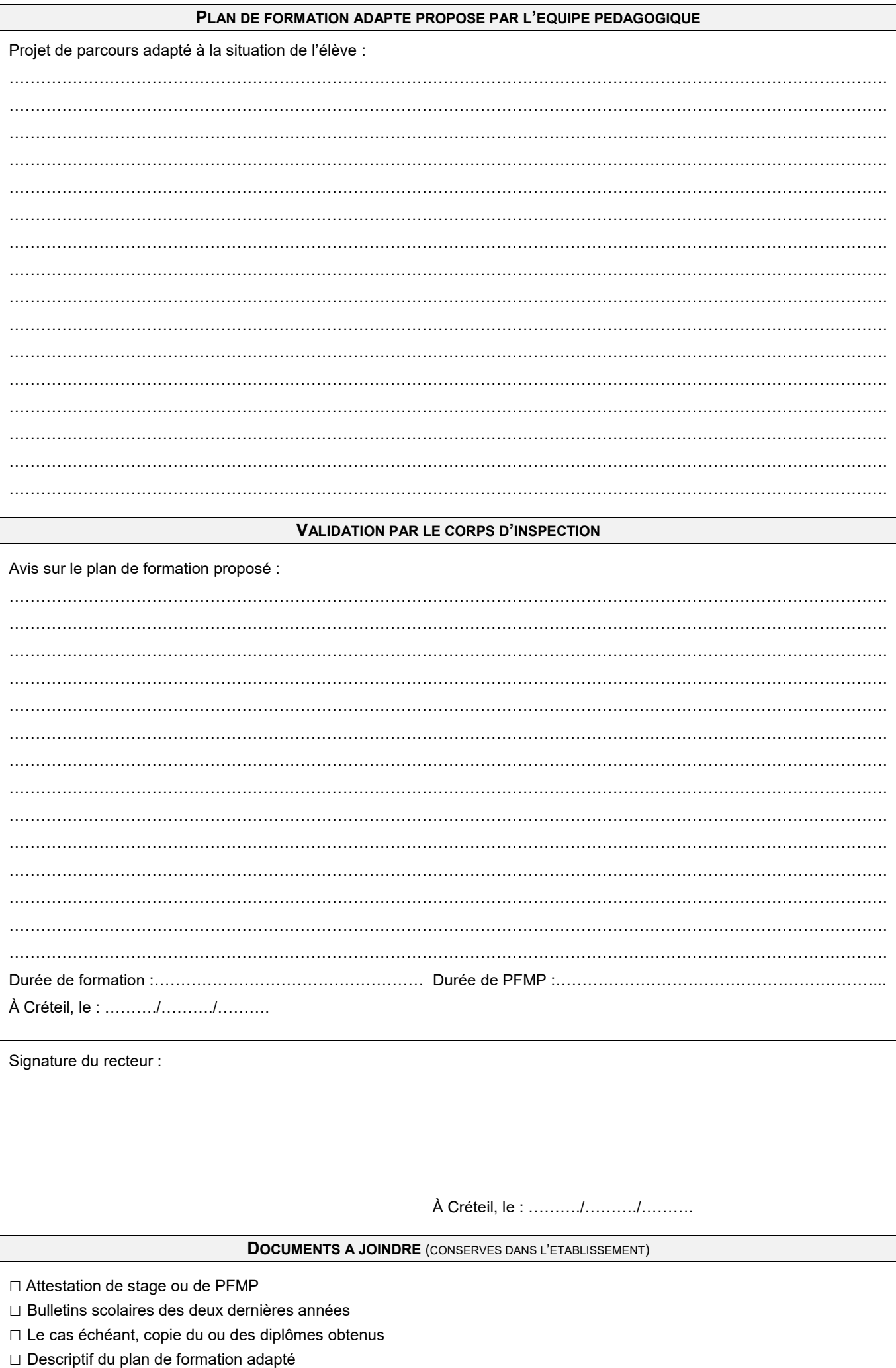

## **SECTIONS BINATIONALES 19**

Note de service n°2011-034 du 22 février 2011 relative aux sections binationales Abibac/Bachibac/Esabac

## **OBJECTIF**

Permettre aux élèves de renforcer :

- leurs compétences en langue allemande (ABIBAC), espagnole (BACHIBAC) ou italienne (ESABAC).
- leurs connaissances dans la culture du pays partenaire à travers un certain nombre d'aménagements concertés avec ce pays.

Les élèves suivent un parcours de formation spécifique aboutissant à la délivrance du baccalauréat et du diplôme équivalent dans le pays partenaire *(Abitur* en Allemagne, *Bachillerato* en Espagne, *Esame di Stato* en Italie).

Cette double certification valorise un parcours de formation biculturel et bilingue, qui favorise la mobilité au niveau européen tout en permettant l'accès aux universités allemandes, espagnoles ou italiennes.

### **PUBLIC CONCERNE**

Les élèves de 3<sup>e</sup> générale de l'académie de Créteil.

### **CRITERES DE RECRUTEMENT**

Les élèves doivent, en fonction de l'évaluation de leur niveau de langue et de leur motivation :

- justifier d'un bon niveau scolaire général,
- attester d'un niveau suffisant dans la langue de la section demandée pour atteindre avant l'entrée en classe de 1re le niveau B1.

### **LISTE DES SECTIONS BINATIONALES**

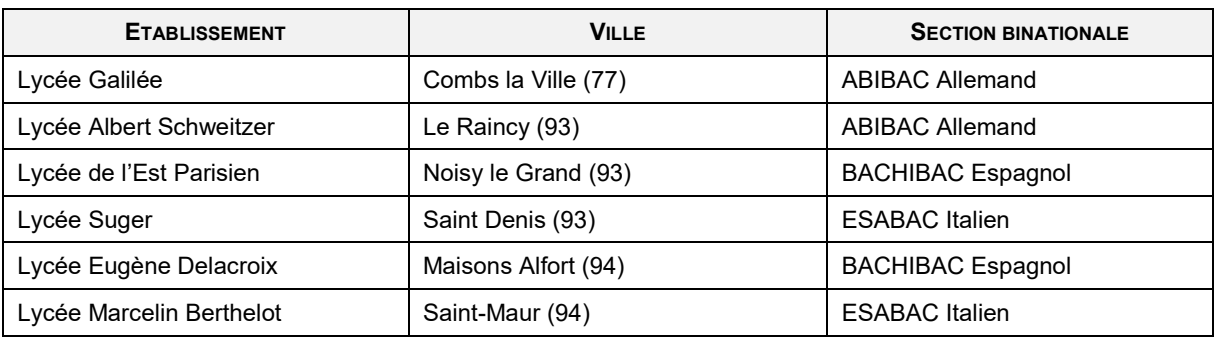

### **PROCEDURE AU NIVEAU DES REPRESENTANTS LEGAUX**

**du 11 décembre au 08 février**

Λ

### **Constitution et transmission du dossier de candidature à l'établissement d'accueil**

Complètent le dossier en y **joignant obligatoirement** les photocopies des documents demandés

Envoient le dossier complet à l'établissement souhaité avant le **08 février** (cachet de la poste faisant foi)

Les dossiers arrivés hors délai ou incomplets ne seront pas examinés.

**A partir du 25 mai**

### **À réception des résultats de la commission départementale d'admission**

Confirment leur choix dans le cadre de la procédure AFFELNET-Lycée pour les élèves déclarés admis.

## **PROCEDURE AU NIVEAU DE L'ETABLISSEMENT D'ORIGINE**

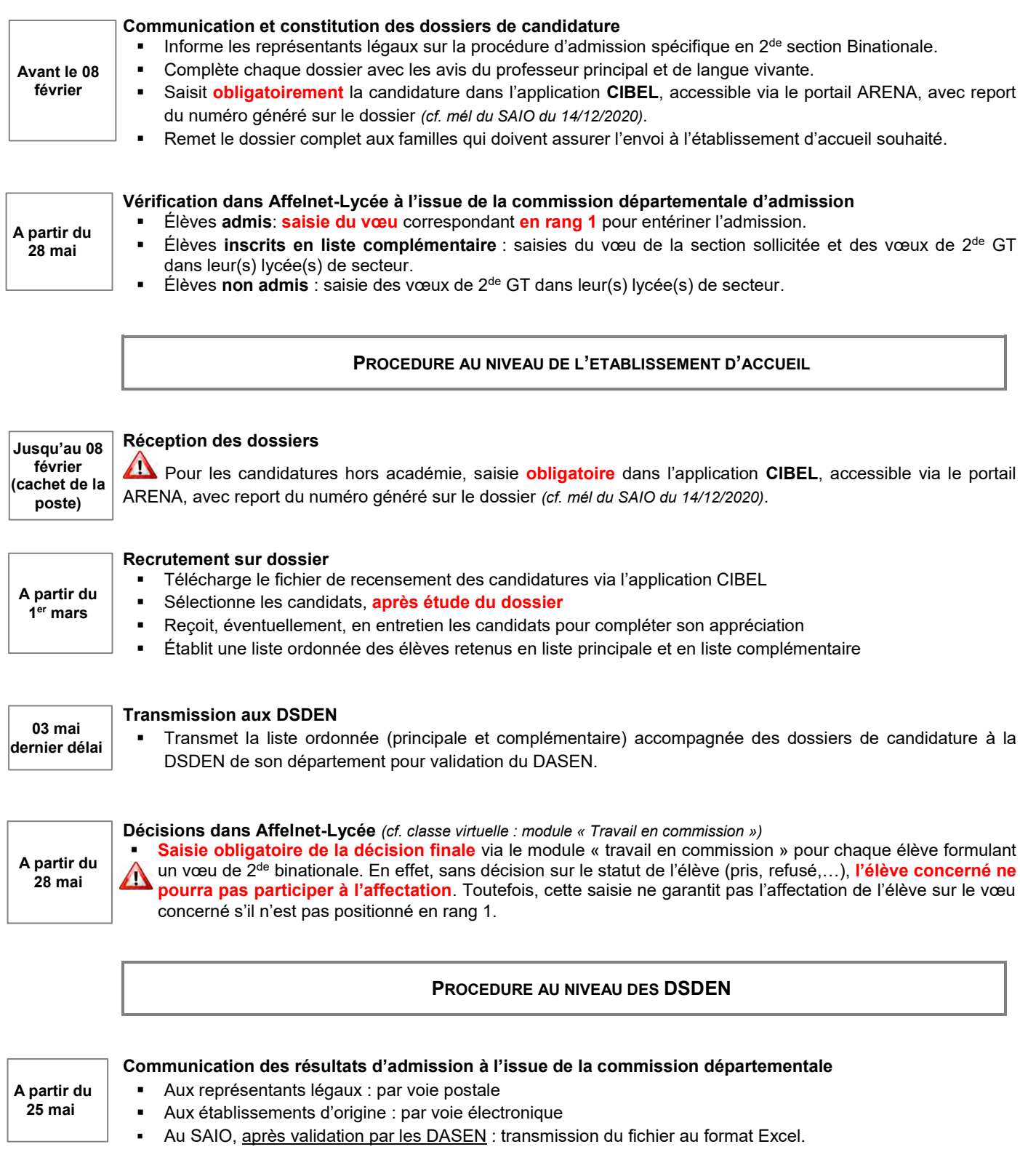

# **RESULTAT**

La notification d'affectation est transmise aux représentants légaux par les établissements d'accueil à l'issue du résultat du tour principal d'Affelnet-Lycée de la campagne 2021.
## **SECTIONS INTERNATIONALES DE LYCEE 20**

L'arrêté du 20-12-18, JO du 22-12-19 (bulletin officiel n°3 du 17-01-19) fixe les conditions d'admission en section internationale.

### **OBJECTIF**

Dispositif bilingue qui accueille dans une même section des élèves français et étrangers. Il permet :

- aux élèves français de pratiquer une langue étrangère de manière approfondie
- de faciliter l'accueil et l'intégration d'élèves étrangers dans le système scolaire français
- de favoriser la transmission des patrimoines culturels des pays concernés

L'enseignement spécifique dispensé dans les sections internationales prépare les élèves à présenter l'option internationale du baccalauréat général (OIB).

#### **PUBLIC CONCERNE**

Les élèves de 3<sup>e</sup> générale.

#### **CONDITIONS D'ACCES**

Elève de nationalité française :

- être issu d'une section internationale
- **ou** avoir effectué tout ou partie de la scolarité dans un pays où est parlée la langue de la section sollicitée
- **ou** attester d'un niveau suffisant dans la langue de la section demandée (niveau B1)

Elève issus de l'étranger :

attester d'une connaissance suffisante en français et dans la langue de la section demandée

#### **LISTE DES SECTIONS INTERNATIONALES**

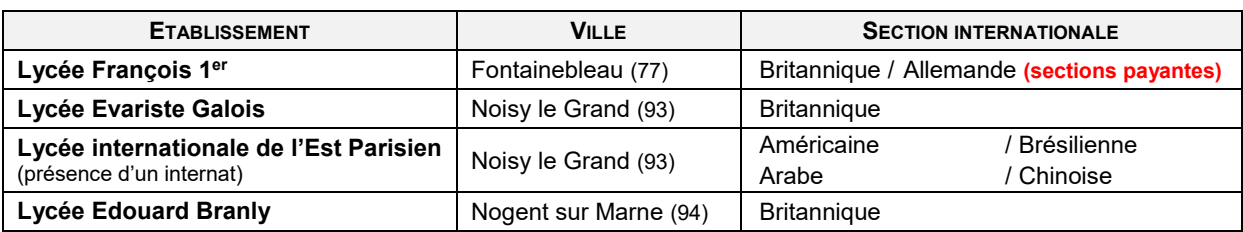

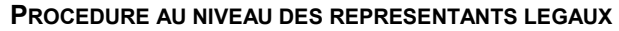

#### **Du 13 novembre au 04 janvier**

## **Constitution et transmission du dossier de candidature**

Complètent le dossier en y **joignant obligatoirement** les photocopies des documents demandés.

Envoient le dossier complet à l'établissement souhaité avant le **04 janvier** (cachet de la poste faisant foi).

 $\triangle$  Les dossiers arrivés hors délai ou incomplets ne seront pas examinés.

#### **A partir du 19 mai**

**À réception des résultats de la commission d'admission**

Confirment leur choix dans le cadre de la procédure AFFELNET-Lycée pour les élèves déclarés admis.

### **PROCEDURE AU NIVEAU DE L'ETABLISSEMENT D'ORIGINE**

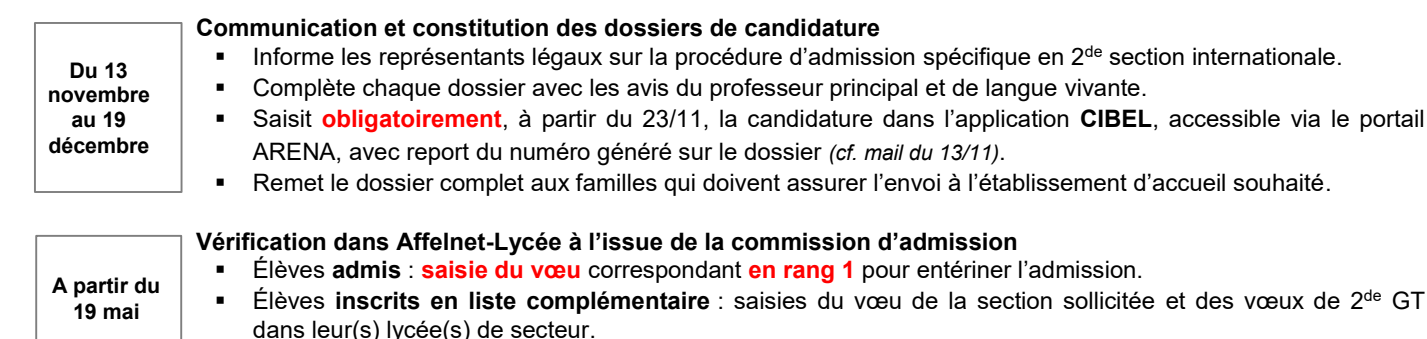

Élèves **non admis** : saisie des vœux de 2de GT dans leur(s) lycée(s) de secteur.

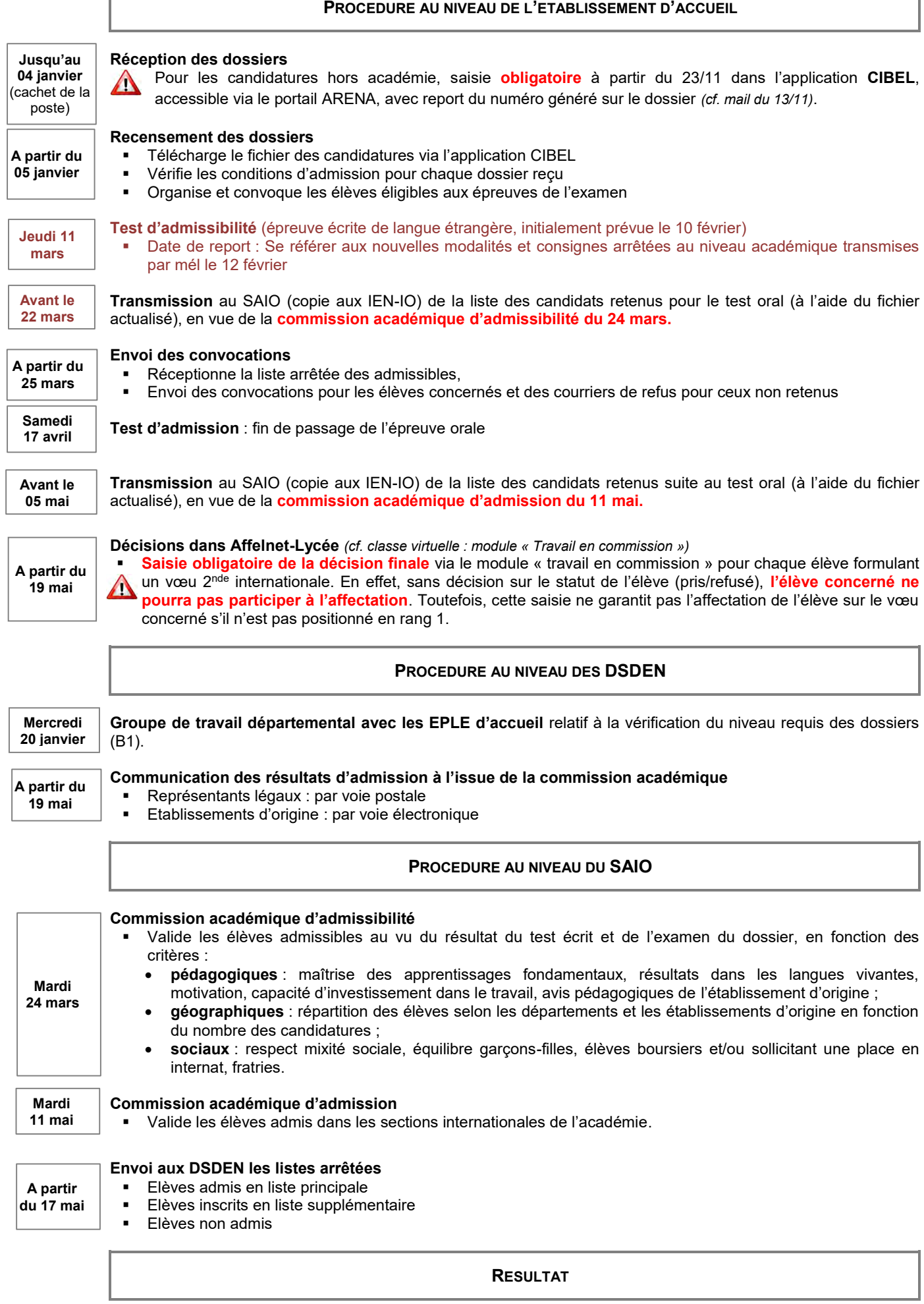

La notification d'affectation est transmise aux représentants légaux par les établissements d'accueil à l'issue du résultat du tour principal d'Affelnet-Lycée de la campagne 2021.

## **TOUT DOSSIER INCOMPLET OU ARRIVÉ HORS DÉLAIS NE SERA PAS ÉTUDIÉ LORS DES COMMISSIONS**

## **COMMISSIONS PREPARATOIRES ET OPERATIONS DEPARTEMENTALES D'AFFECTATION**

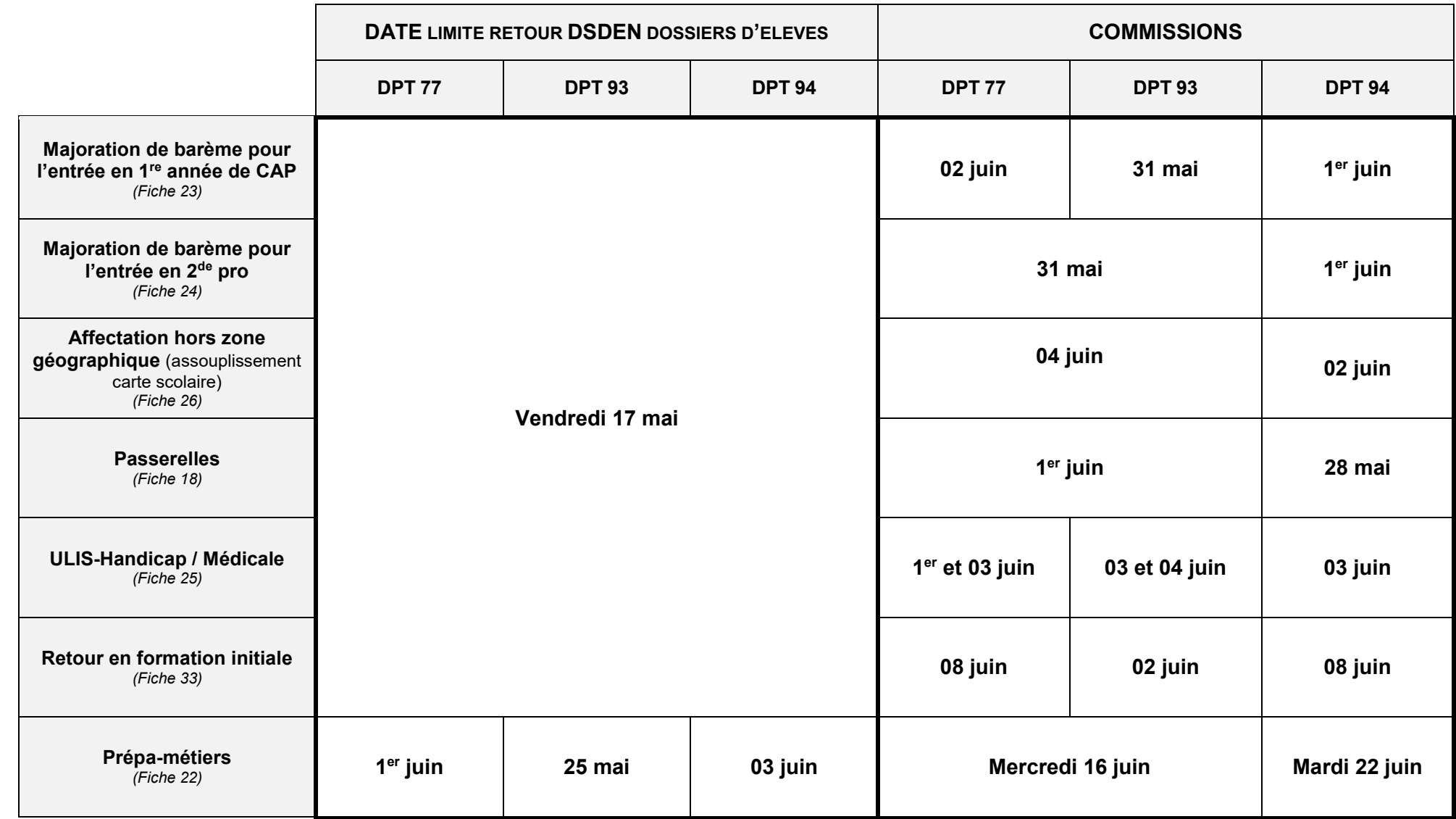

# **COMMISSIONS D'AFFECTATION ET D'AJUSTEMENTS**

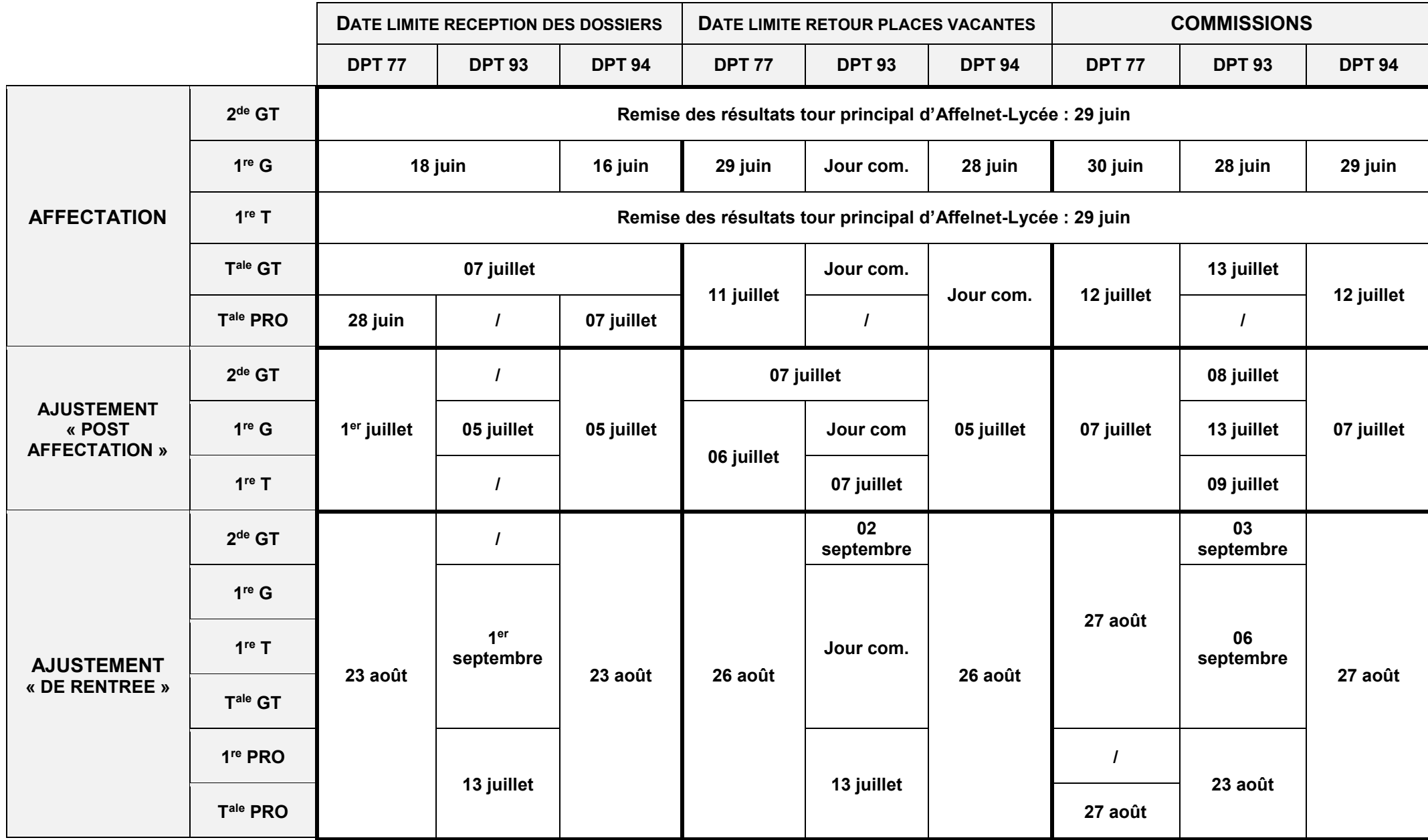

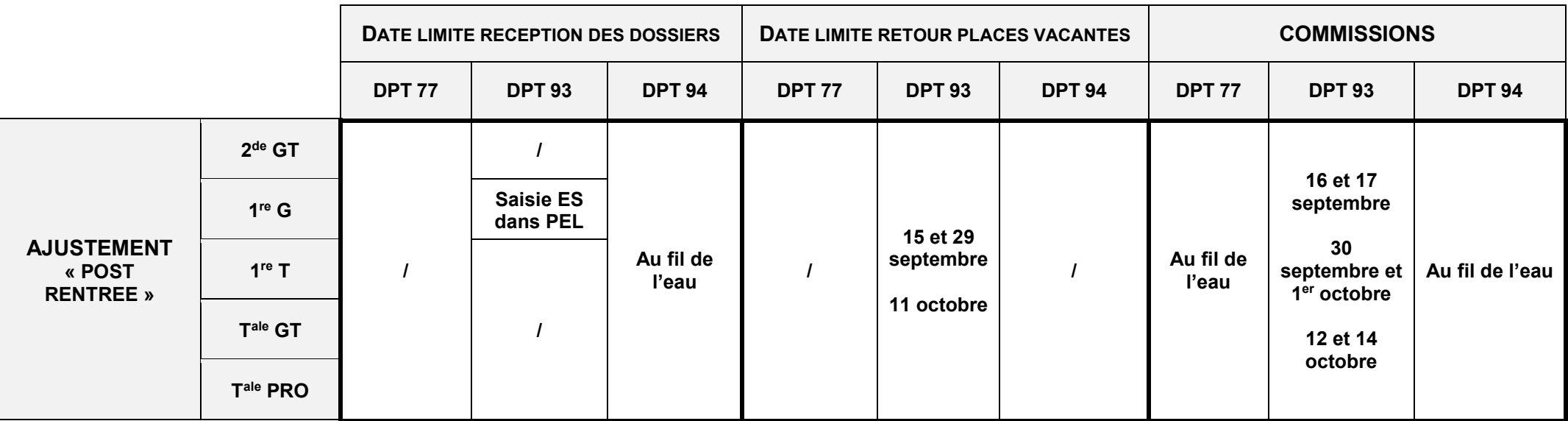

## **COMMISSION D'AFFECTATION EN 3 <sup>E</sup> PRÉPA-METIERS 22**

Décret n°2019-176 du 07 mars 2019 relatif à la classe de troisième dite « prépa-métiers » Note du ministère du 23 juillet 2019 paru au BO n°31 du 29 aout 2019 définissant le cadre national applicable à la classe de 3<sup>e</sup> dite prépa-métiers

#### **Pour rappel, la 3<sup>e</sup> prépa-métiers ne peut faire l'objet d'une décision d'orientation**. Cette classe s'inscrit dans le cadre de la personnalisation des parcours.

#### **OBJECTIF**

Proposer la découverte des métiers et des différentes voies et modalités de formation tout en continuant d'acquérir le socle commun de connaissances, de compétences et de culture.

Accompagner les élèves volontaires dans la construction de leur projet de poursuite d'études en particulier vers la voie professionnelle **sous statut scolaire et par apprentissage**.

Cette classe n'a pas pour finalité d'accueillir les élèves en grande difficulté scolaire ou présentant des troubles cognitifs ou de comportement.

### **PUBLIC CONCERNE**

Élèves volontaires issus de 4ª générale

#### **CRITERES**

La motivation de l'élève pour la formation au regard des avis circonstanciés émis dans le dossier

- Le degré de maitrise des compétences atteint en classe de 4<sup>e</sup>
- La zone géographique de résidence (accessibilité domicile / établissement d'accueil)
- Parité filles/garçons

Ces critères sont utilisés pour atteindre la capacité d'accueil fixée pour chaque établissement.

Les élèves ne doivent en aucun cas être soumis à un entretien préalable de recrutement auprès des établissements sollicités, afin de respecter le principe d'équité entre tous les élèves.

#### **PROCEDURE AU NIVEAU DES REPRESENTANTS LEGAUX**

#### **Constitution du dossier**

**Avant le 25 mai**

- Complètent le dossier d'admission en 3<sup>e</sup> prépa-métiers en y **joignant obligatoirement** les photocopies des documents demandés.
	- Déposent le dossier dûment renseigné à l'établissement d'origine en vue de la commission départementale

#### **PROCEDURE AU NIVEAU DE L'ETABLISSEMENT D'ORIGINE**

**25 mai dernier délai**

### **Constitution et transmission des dossiers**

- Complète les avis sur chaque dossier (professeur principal, psy-EN, chef d'établissement)
- Envoie à la DIVEL/DESCO du département, sous bordereau récapitulatif, les dossiers agrafés dument renseignés et accompagnés des pièces justificatives

**Tout dossier incomplet ou arrivé hors délai à la DSDEN sera déclaré irrecevable lors de la commission départementale.**

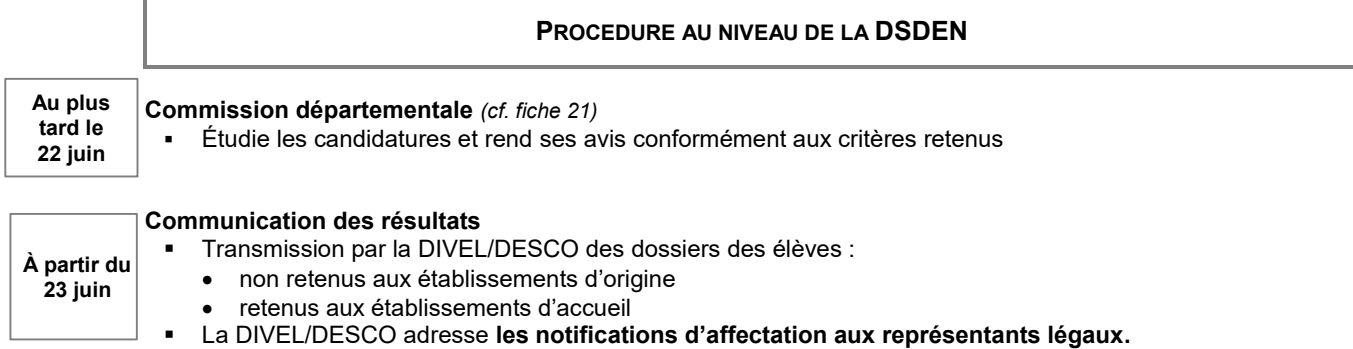

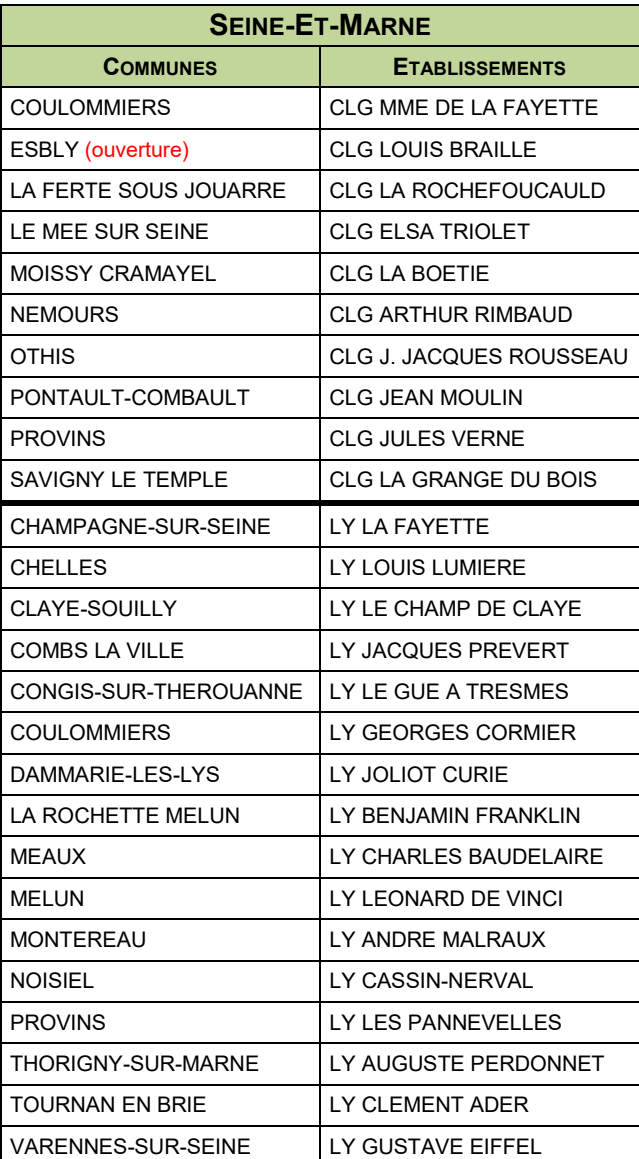

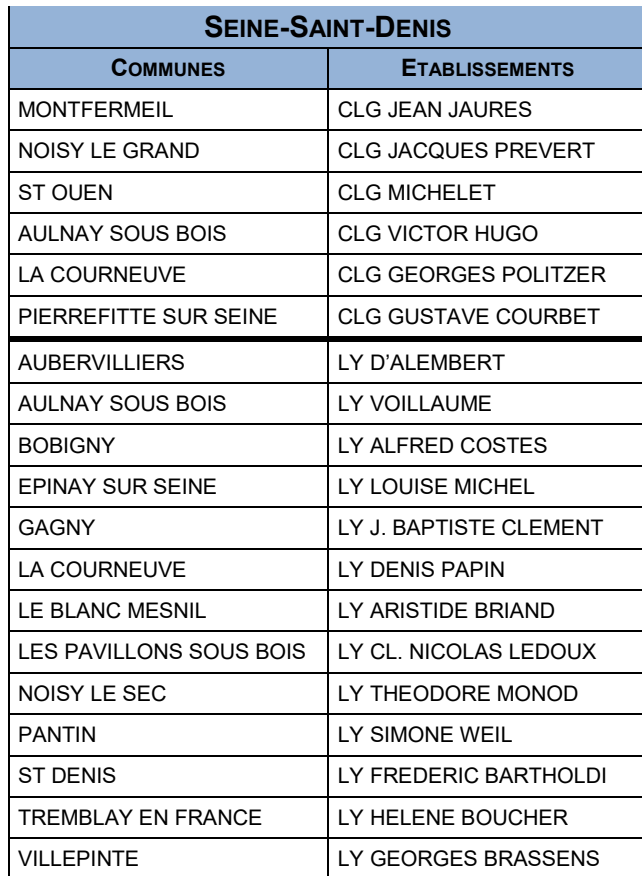

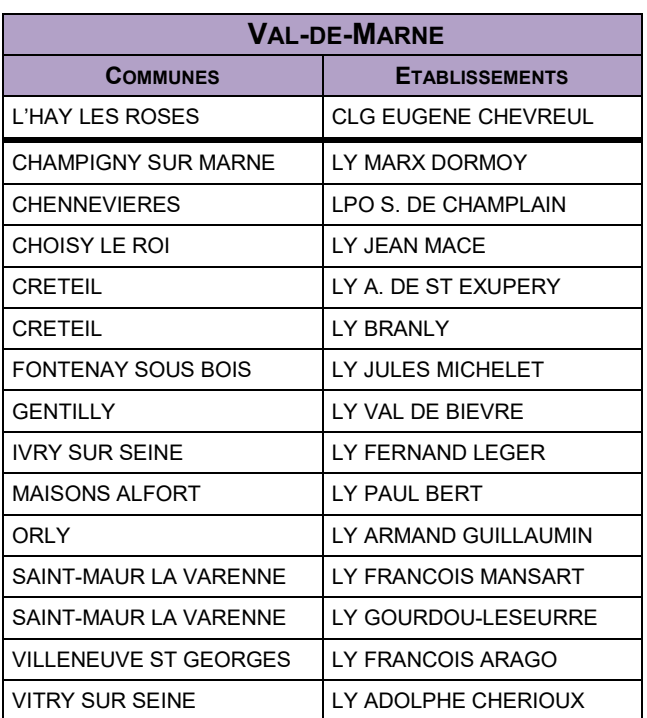

## **COMMISSION DE MAJORATION DE BARÈME POUR UNE 1 RE ANNÉE DE CAP 23**

#### **OBJECTIF**

Favoriser l'accès en 1CAP2, en dehors des CAP à exigences particulières *(*Conducteur d'engins de travaux publics, Esthétique cosmétique parfumerie, Fleuriste, Métiers de la coiffure, Signalétique et décors graphiques*)* à des élèves fragiles, issus de 3<sup>e</sup>, non prioritaires, mais dont les résultats scolaires ne permettent pas une réussite en 2<sup>de</sup> professionnelle.

#### **PUBLIC CONCERNE**

- **Elèves de 3<sup>e</sup> générale, dont les résultats scolaires ne permettent pas d'envisager une orientation en 2<sup>de</sup>** professionnelle mais déterminés à s'engager vers un CAP.
- Elèves des dispositifs MLDS, relais / Nouvelles Chances ou en retour en formation initiale *(cf. fiche 32)*.

#### **Les élèves de 3<sup>e</sup> prépa-métiers ne peuvent pas être traités dans le cadre de cette commission.**

#### **CRITERES**

Les avis de la commission reposent sur l'étude des dossiers *(cf. fiche 23-1)* prenant en compte :

- **La convergence des avis** (avis de l'équipe éducative/avis du chef d'établissement/avis du PSY-EN),
- **Les résultats scolaires,** notamment dans les disciplines liées à la spécialité demandée**,**
- **L'appréciation sur les chances d'investir la formation proposée** (au regard de l'assiduité de l'élève, des appréciations portées par l'équipe pédagogique…)

En cas de majoration de barème, elle est valable sur l'ensemble des vœux de 1 re année de CAP formulés dans Affelnet-Lycée. Toutefois, cela **ne garantit pas l'affectation** sur les vœux demandés.

#### **PROCEDURE AU NIVEAU DES REPRESENTANTS LEGAUX**

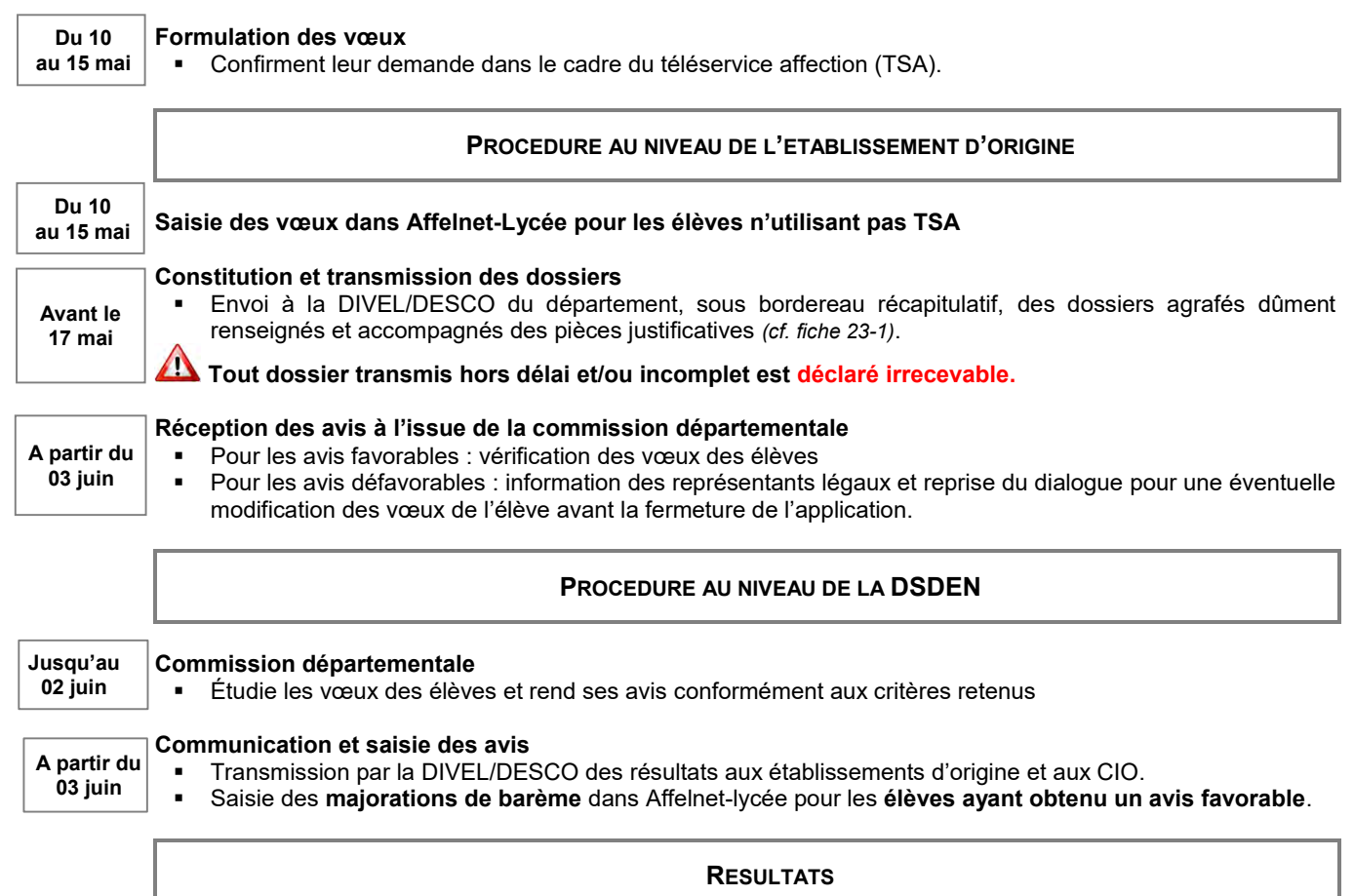

La notification d'affectation est transmise lors du résultat du tour principal Affelnet-Lycée de la campagne 2021.

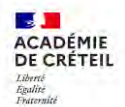

#### **DOSSIER DE CANDIDATURE COMMISSION 1CAP2 POUR DES ÉLÈVES DE 3 <sup>E</sup> GENERALE « SCOLAIREMENT FRAGILES » / MLDS / RFI 23-1**

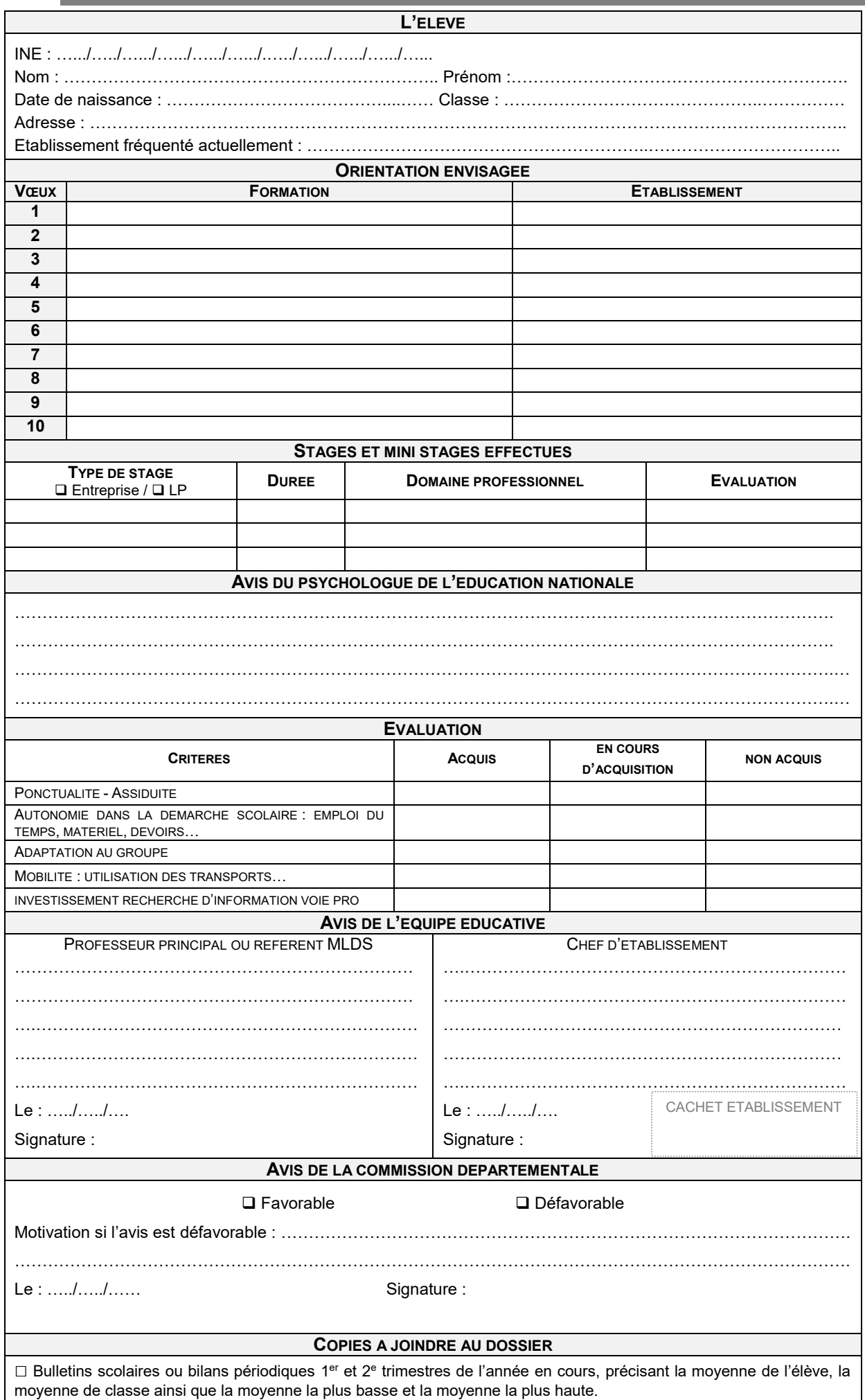

COVID 19 - Les modalités de la procédure et/ou de calendrier peuvent évoluer. Se reporter aux nouvelles consignes, le cas échant.

## **COMMISSION DE MAJORATION DE BARÈME POUR UNE 2<sup>DE</sup> PROFESSIONNELLE**

### **OBJECTIF**

Favoriser l'accès en 2<sup>de</sup> professionnelle à des élèves non prioritaires sur ce type de formation mais ayant des résultats scolaires leur permettant de suivre avec succès ce niveau de classe.

### **PUBLIC CONCERNE**

- Elèves de 3<sup>e</sup> SEGPA, EANA (collège, LP, LGT),
- Elèves des dispositifs MLDS, relais / Nouvelles Chances ou en retour en formation initiale *(cf. fiche 33)*.

### **CRITERES**

Les avis de la commission reposent sur l'étude des dossiers *(cf. fiche 24-2)* prenant en compte :

- **La convergence des avis** (avis de l'équipe éducative/avis du chef d'établissement/avis du psy-EN),
- **Les résultats scolaires,** notamment dans les disciplines liées à la spécialité demandée**,**
- **L'appréciation sur les chances d'investir la formation proposée** (au regard de l'assiduité de l'élève, des appréciations portées par l'équipe pédagogique…)

En cas de majoration de barème, elle est valable sur l'ensemble des vœux de 2<sup>de</sup> professionnelle formulés dans Affelnet-Lycée. Toutefois, cela **ne garantit pas l'affectation** sur les vœux demandés.

### **PROCEDURE AU NIVEAU DES REPRESENTANTS LEGAUX**

#### **Formulation des vœux Du 10**

**au 15 mai** 

Confirment leur demande dans le cadre du téléservice affection (TSA).

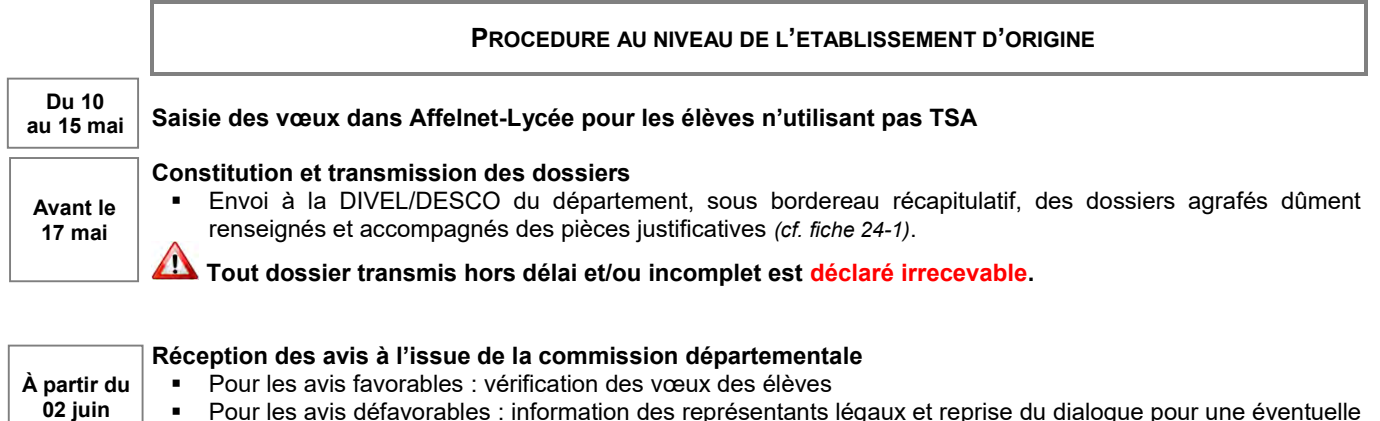

 Pour les avis défavorables : information des représentants légaux et reprise du dialogue pour une éventuelle modification des vœux de l'élève avant la fermeture de l'application.

#### **PROCEDURE AU NIVEAU DE LA DSDEN**

**Jusqu'au 1 er juin**

**Commission départementale** *(cf. fiche 21)*

Étudie les vœux des élèves et rend ses avis conformément aux critères retenus.

**À partir du 02 juin**

**Communication et saisie des avis** 

Transmission par la DIVEL/DESCO des résultats aux établissements d'origine et aux CIO.

Saisie des majorations de barème dans Affelnet-lycée pour les élèves ayant obtenu un avis favorable.

### **RESULTATS**

La notification d'affectation est transmise lors du résultat du tour principal Affelnet-Lycée de la campagne 2021.

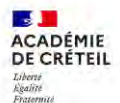

## **<sup>D</sup>OSSIER DE CANDIDATURE COMMISSION 2DE PROFESSIONNELLE POUR SEGPA / EANA / MLDS / RFI 24-1**

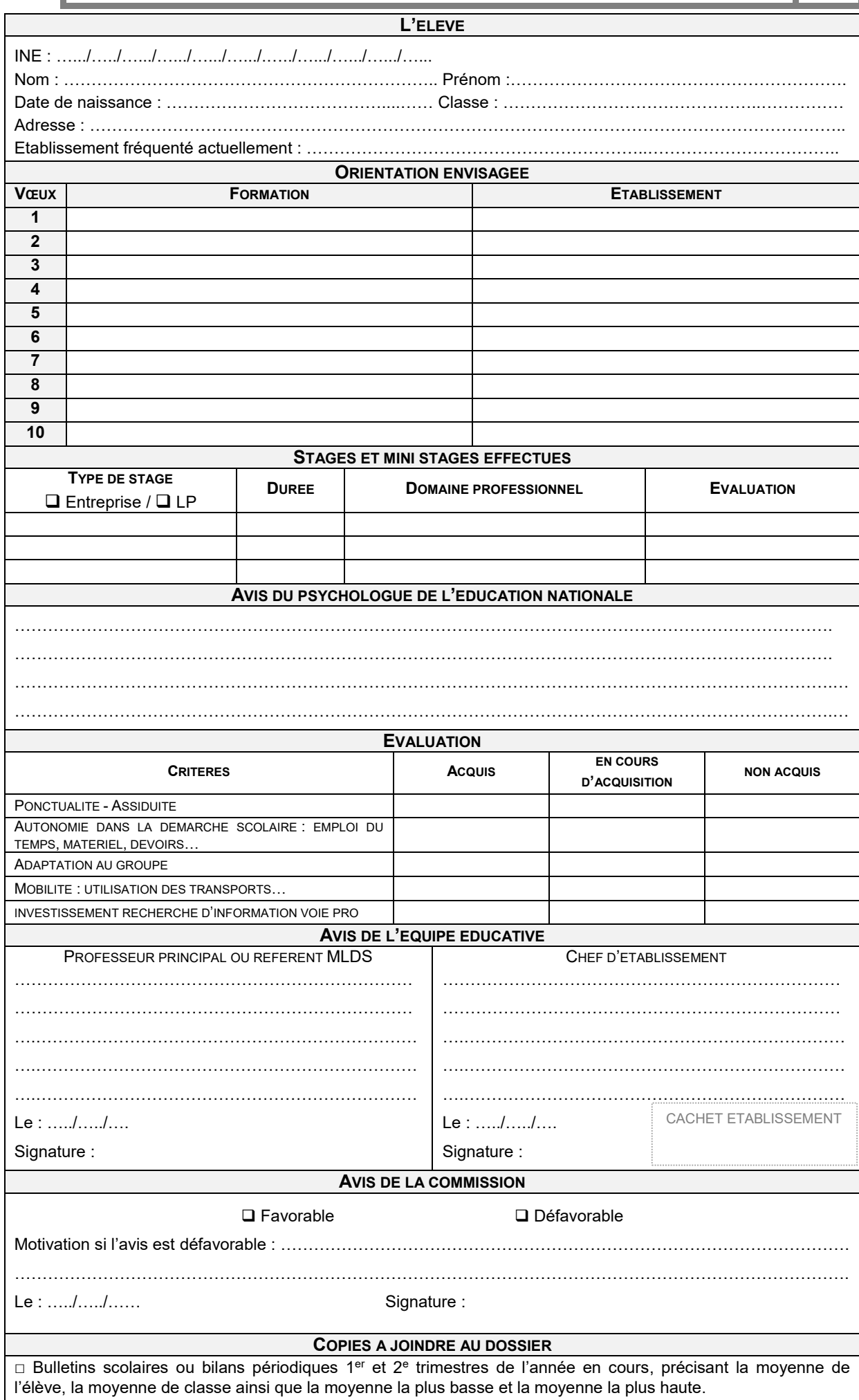

## **COMMISSION ULIS-HANDICAP & MÉDICALE 25**

### **OBJECTIF**

Examiner **la pertinence d'une bonification** pour favoriser l'affectation d'élèves porteurs de handicap ou dont la situation médicale nécessite une prise en charge particulière.

#### **PUBLIC CONCERNE**

Elèves du palier 3<sup>e</sup> relevant :

- du **handicap reconnu par la MDPH**.
- d'une **maladie grave et/ou invalidante** nécessitant des soins particuliers à proximité du lycée demandé ou contre-indiquant la poursuite d'étude dans certaines formations professionnelles ou technologiques.
- de **l'assouplissement de la carte scolaire** *(cf. fiche 26-1)* **au titre du handicap** ou de **la prise en charge médicale**.

Pour les élèves des autres niveaux, les situations sont examinées au cas par cas après contact avec les services de scolarité et les services médicaux des DSDEN.

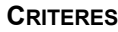

La commission étudie les dossiers et prend en compte :

- les avis formulés : médecin conseiller(ère) technique responsable départemental, coordinateur ULIS et psy-EN
	- la cohérence de la demande justifiant la :
		- nécessité d'une prise en charge médicale ou d'une rééducation à proximité de l'établissement demandé
- indication médicale pour suivre une spécialité ou un parcours particulièrement adapté à l'élève
- les capacités d'accueil dans la filière et les places disponibles pour les ULIS.

La bonification n'est pas nécessairement attribuée au premier vœu, il est indispensable de formuler un ou deux vœux complémentaires.

### **PROCEDURE AU NIVEAU DES REPRESENTANTS LEGAUX**

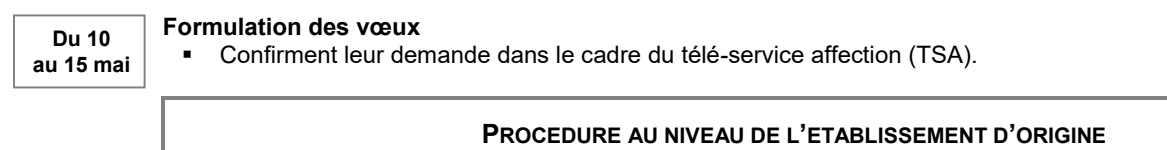

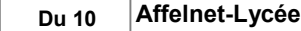

**17 mai**

 Saisie des vœux dans Affelnet-Lycée pour les élèves n'utilisant pas TSA. **au 15 mai** 

#### **Avis coordinateur ULIS**

 Renseigne la **fiche de renseignements médicaux** avant transmission au médecin pour garantir la confidentialité des informations.

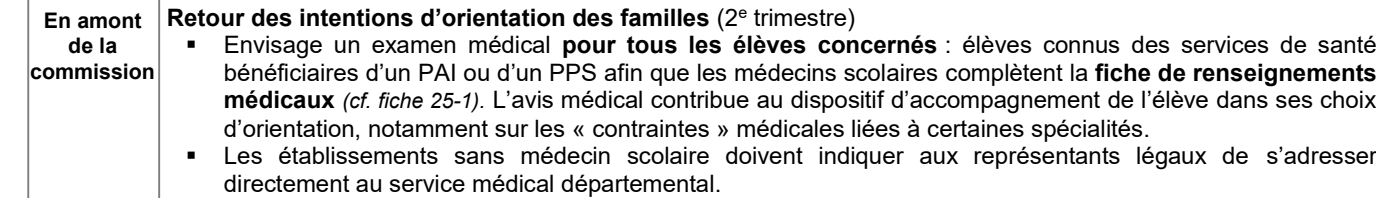

Organise avec un établissement d'accueil un mini-stage et veille à recueillir son point de vue sur l'élève.

**Constitution et transmission des dossiers**

#### Envoie à la DSDEN du département d'origine sous bordereau récapitulatif, les dossiers agrafés dument renseignés accompagnés des pièces justificatives *(cf. fiche 25-1)*. **Avant le**

Pour les vœux hors académiques : contacte la DSDEN du lycée demandé pour connaitre la procédure.

**Tout dossier transmis hors délai et/ou incomplet est déclaré irrecevable.**

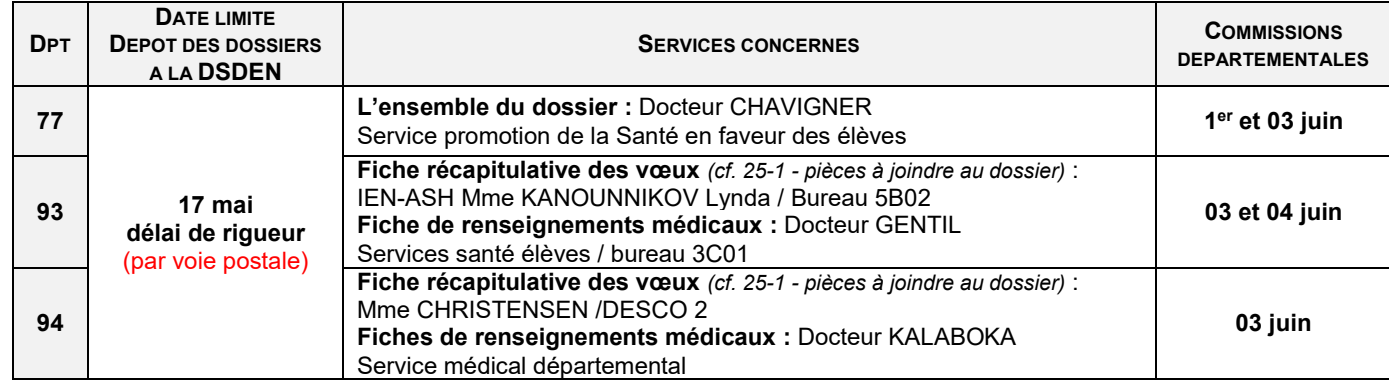

**À partir du 05 juin**

## **Réception des avis à l'issue de la commission départementale**

- Pour les avis favorables : vérification des vœux des élèves<br>■ Pour les avis défavorables : information des représentants l
- Pour les avis défavorables : information des représentants légaux et reprise du dialogue pour une éventuelle modification des vœux de l'élève avant la fermeture de l'application.

### **PROCEDURE AU NIVEAU DE LA DSDEN**

**A partir du 05 juin**

### **Communication et saisie des avis**

Transmission par la DIVEL/DESCO des résultats aux établissements d'origine et aux CIO.

Saisie des majorations de barème dans Affelnet-lycée pour les élèves ayant obtenu un avis favorable.

### **RESULTATS**

La notification d'affectation est transmise lors du résultat du tour principal Affelnet-Lycée de la campagne 2021.

#### **LISTE DES ETABLISSEMENTS DISPOSANT DES PLACES EN ULIS**

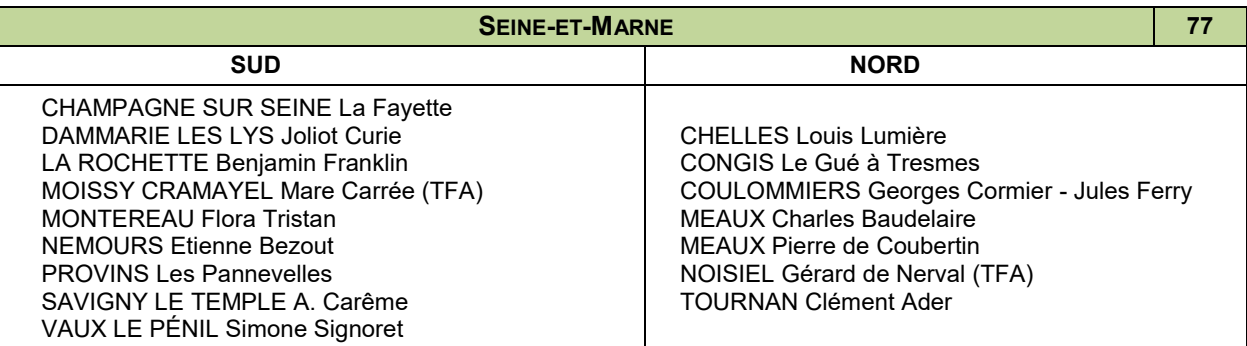

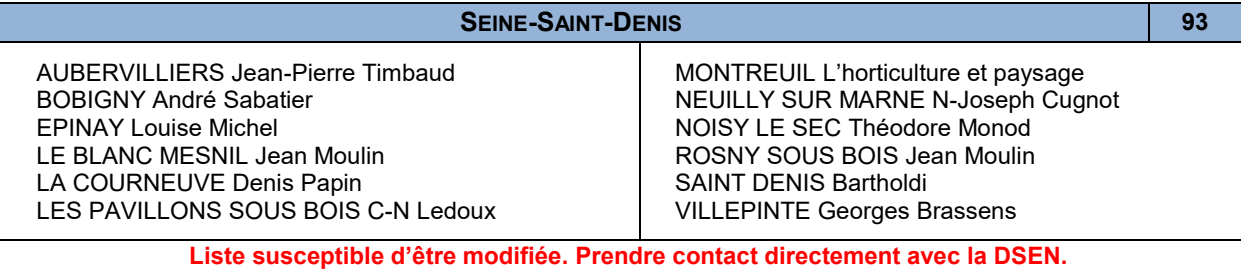

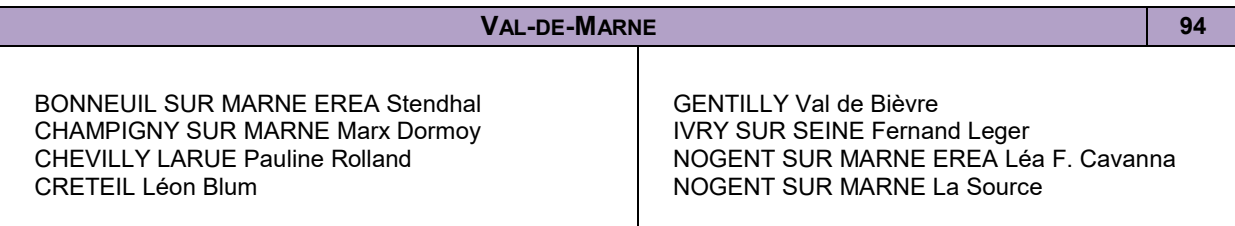

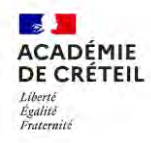

## **COMMISSION ULIS-HANDICAP & MÉDICALE FICHE DE RENSEIGNEMENTS MÉDICAUX 25-1**

 $\square$  Demande de bonification pour une affectation prioritaire □ Pour une 2<sup>de</sup> GT, demande de dérogation de secteur au titre du « handicap » ou pour « raisons médicales »

Cette fiche confidentielle à remplir par le médecin de l'éducation nationale ou de l'établissement médico-social, doit **obligatoirement** être jointe au dossier d'affectation de l'élève, **sous pli cacheté**, et être envoyée au service médical de la DSDEN pour le **17 mai**.

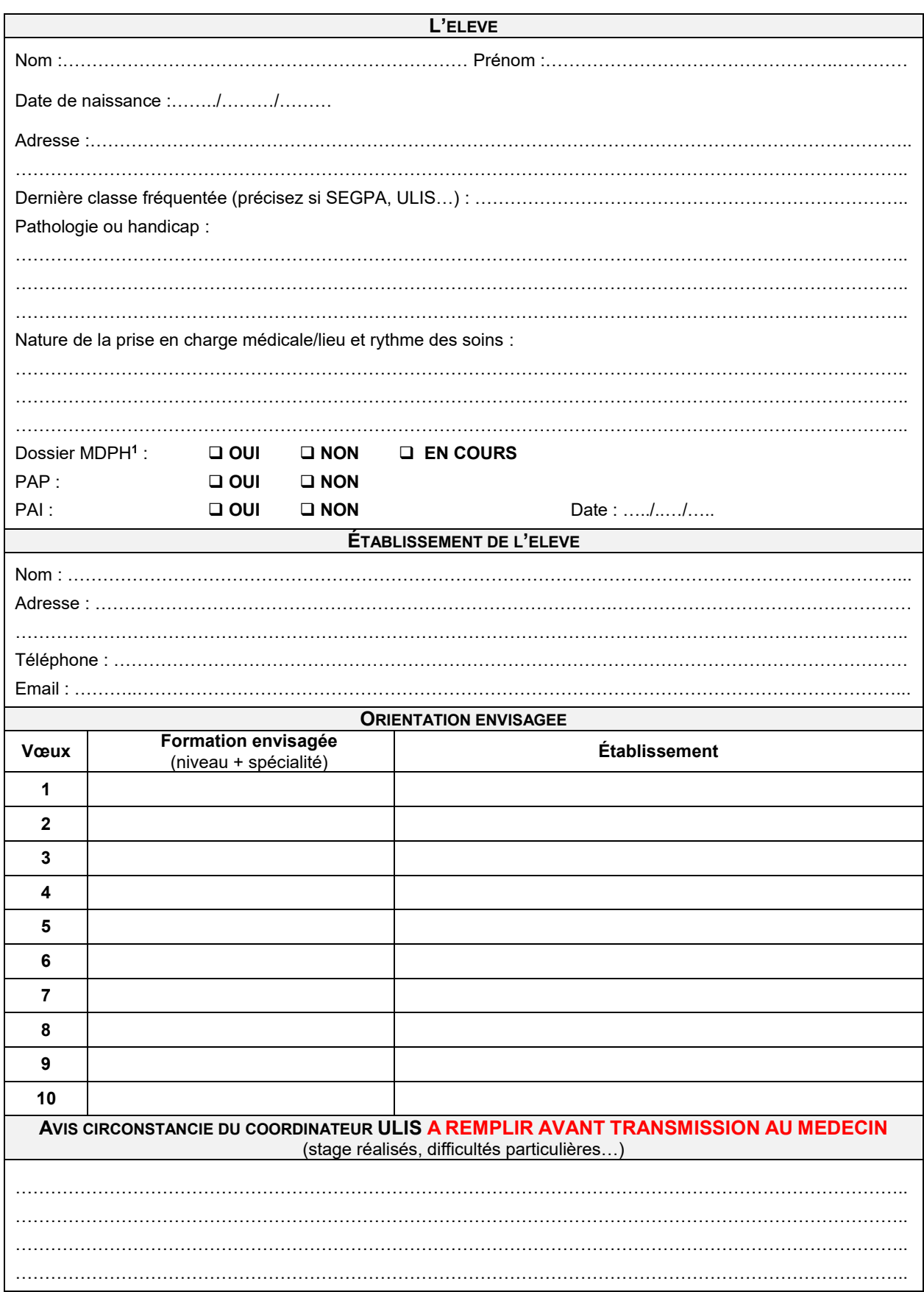

**1**Maison Départementale des Personnes Handicapées

**DOCUMENT CONFIDENTIEL DOCUMENT CONFIDENTIEL**

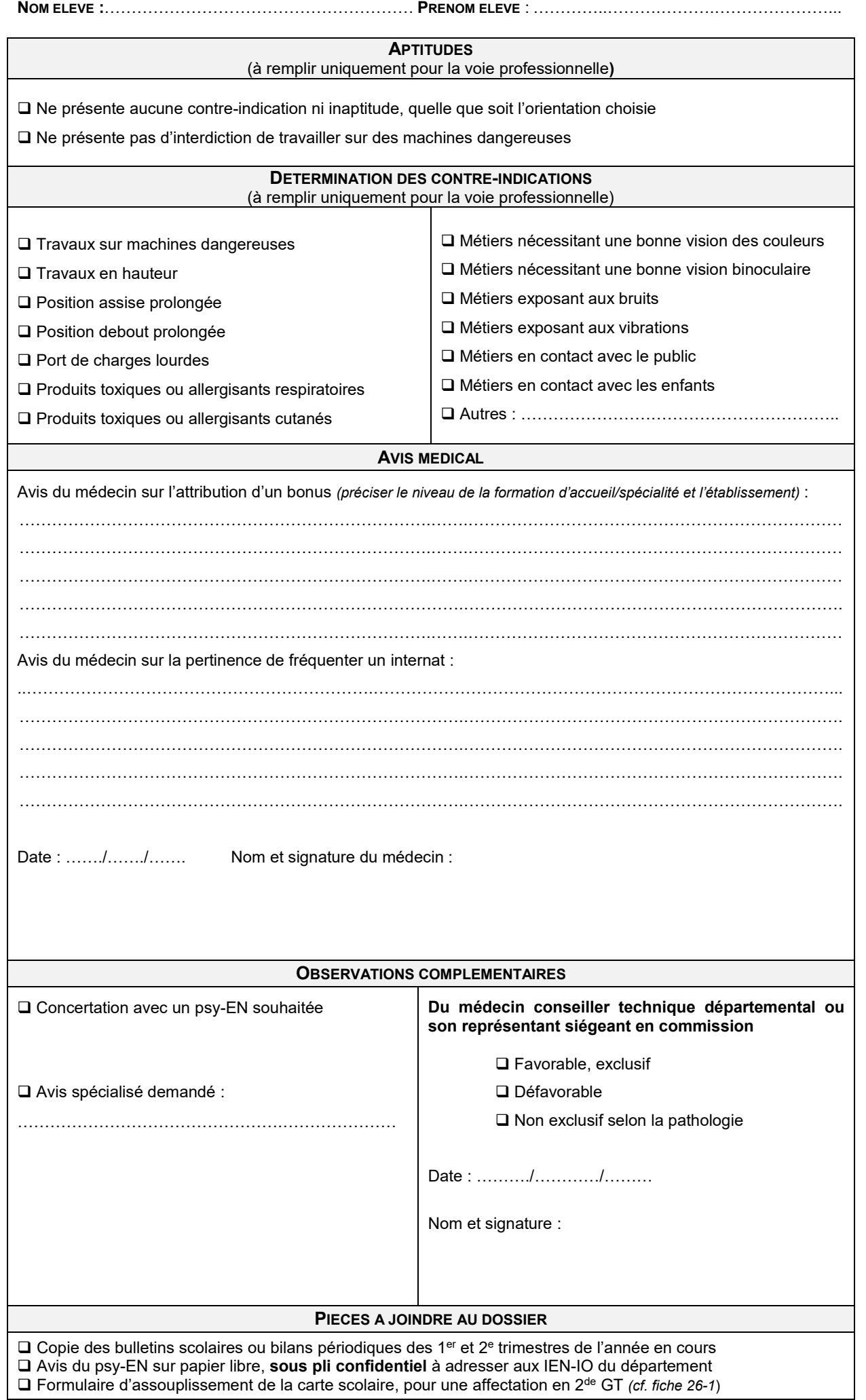

## **COMMISSION ASSOUPLISSEMENT DE LA CARTE SCOLAIRE 26**

Code de l'éducation article D211-11, par la circulaire ministérielle n°2008-42 du 04/04/2008

#### **OBJECTIF**

Permettre aux élèves orientés en 2<sup>de</sup> GT d'avoir accès à un lycée situé en dehors de la zone géographique de recrutement dont ils dépendent. Les demandes sont satisfaites **dans la limite des places disponibles,** après l'affectation prioritaire des élèves résidants sur le secteur du lycée demandé.

Il est obligatoire de formuler un vœu sur le ou les lycées de sa zone géographique de recrutement, hors enseignement d'exploration à recrutement élargi *(cf. fiche 9-2)*.

#### **PUBLIC CONCERNE**

Élèves demandant une affectation en 2de GT et concerné par au moins l'un des critères de priorité définis par le code de l'éducation *(cf. fiche 26-2)*.

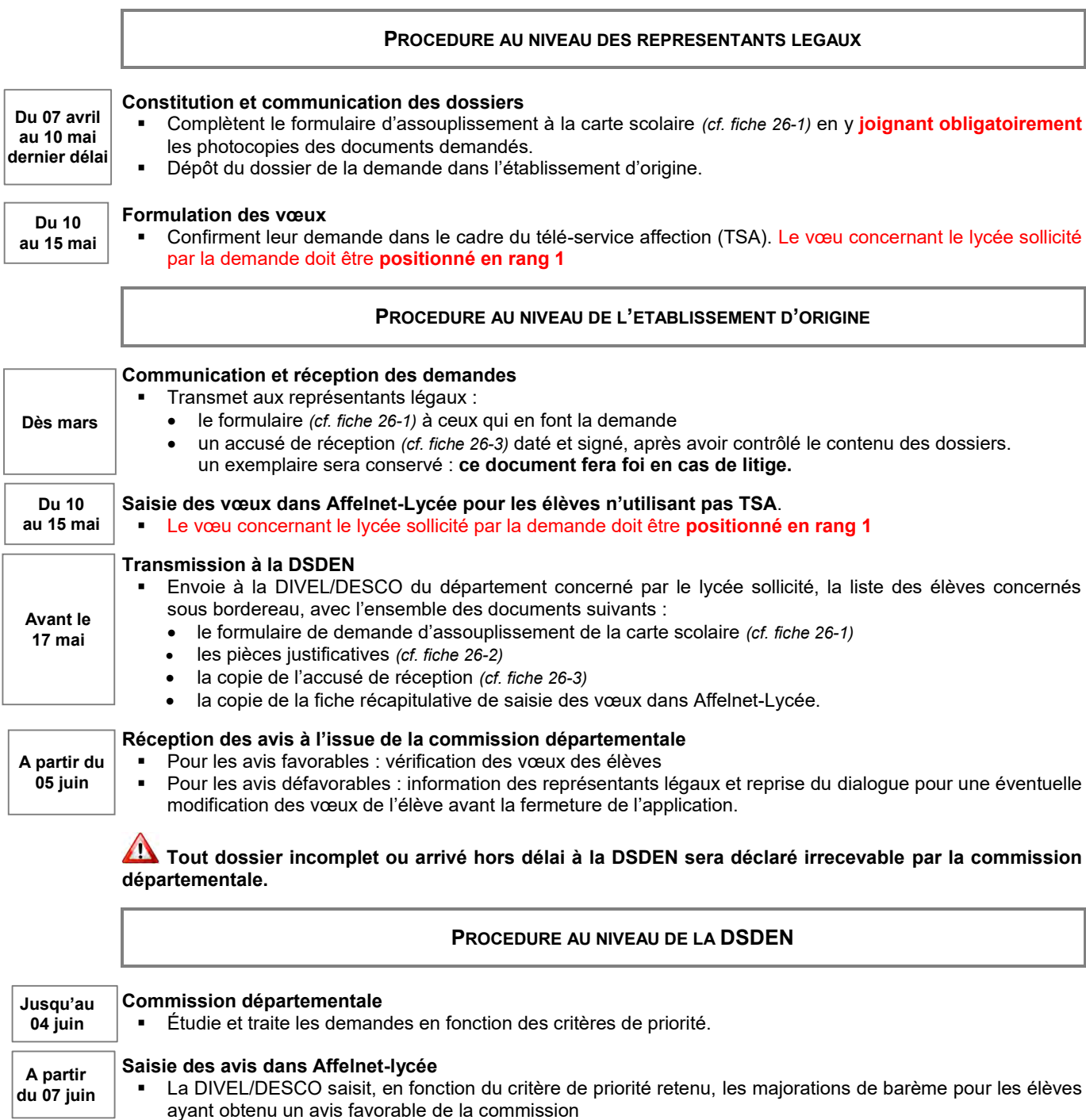

### **RESULTATS**

La notification d'affectation est transmise lors du résultat du tour principal Affelnet-Lycée de la campagne 2021**.**

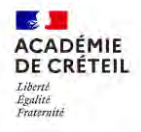

## **FORMULAIRE DE DEMANDE D'ASSOUPLISSEMENT DE LA CARTE SCOLAIRE 26-1**

**□** Établissement demandé **dans le département d'origine □** Établissement demandé **hors département d'origine**

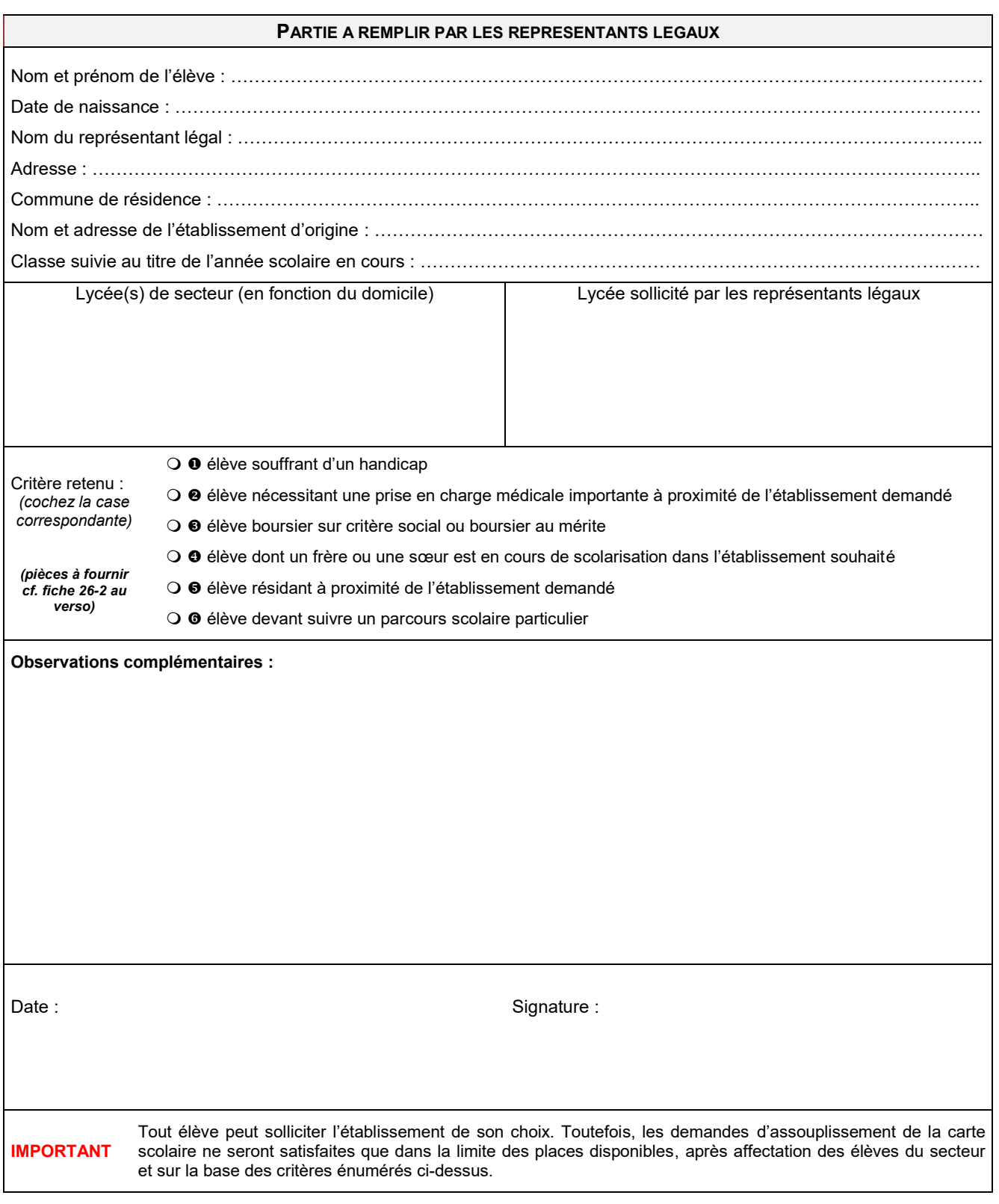

## **NOTIFICATION DE LA DECISION**

Dans le cas d'une demande d'assouplissement à la carte scolaire pour une affection en 2<sup>de</sup> GT dans un lycée ne relevant pas de votre zone de recrutement géographique, les résultats de l'affectation qui vous seront communiqués **le 29 juin valent réponse à la demande formulée.**

## **Toute demande incomplète et/ou arrivée hors délai est déclarée irrecevable lors de la commission.**

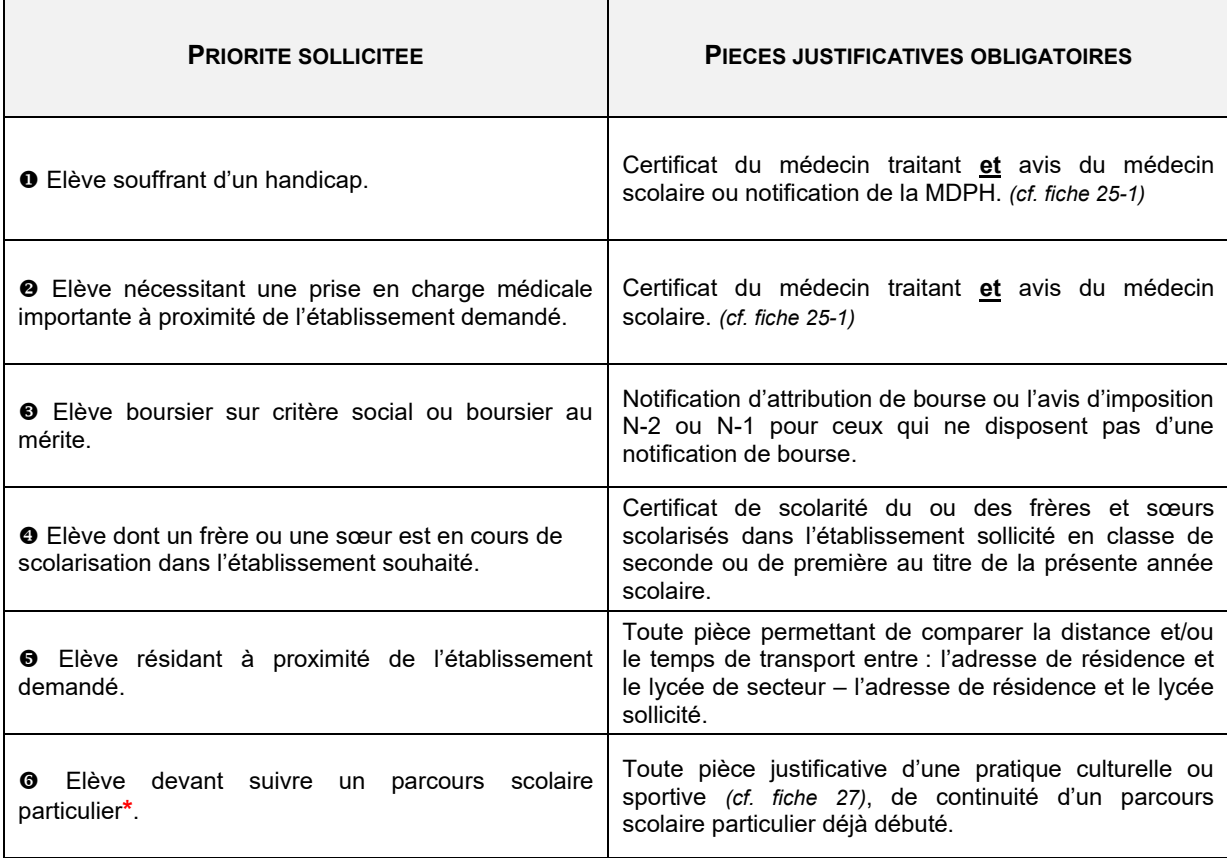

**\*** Le dossier « assouplissement de la carte scolaire » ne doit pas être constitué pour les élèves en continuité pédagogique lié à l'apprentissage d'une langue vivante en collège non enseignée dans le ou les lycées de secteur.

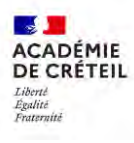

## **ACCUSÉ DE RECEPTION DU FORMULAIRE ASSOUPLISSEMENT CARTE SCOLAIRE 26-3**

À compléter par l'établissement d'origine

**Nom de l'établissement : ……………………………………………………………………………………………….…………..**

accuse réception de la demande d'assouplissement de la carte scolaire de l'élève :

……………………………………………………………………………………………….………………………………………..…

## **Tout dossier incomplet et/ou arrivé après le 17 mai à la DSDEN sera déclaré irrecevable par la commission départementale.**

A réception du formulaire rempli par l'élève et ses représentants légaux, cochez ci-dessous la priorité sollicitée, ainsi que le ou les justificatifs fournis :

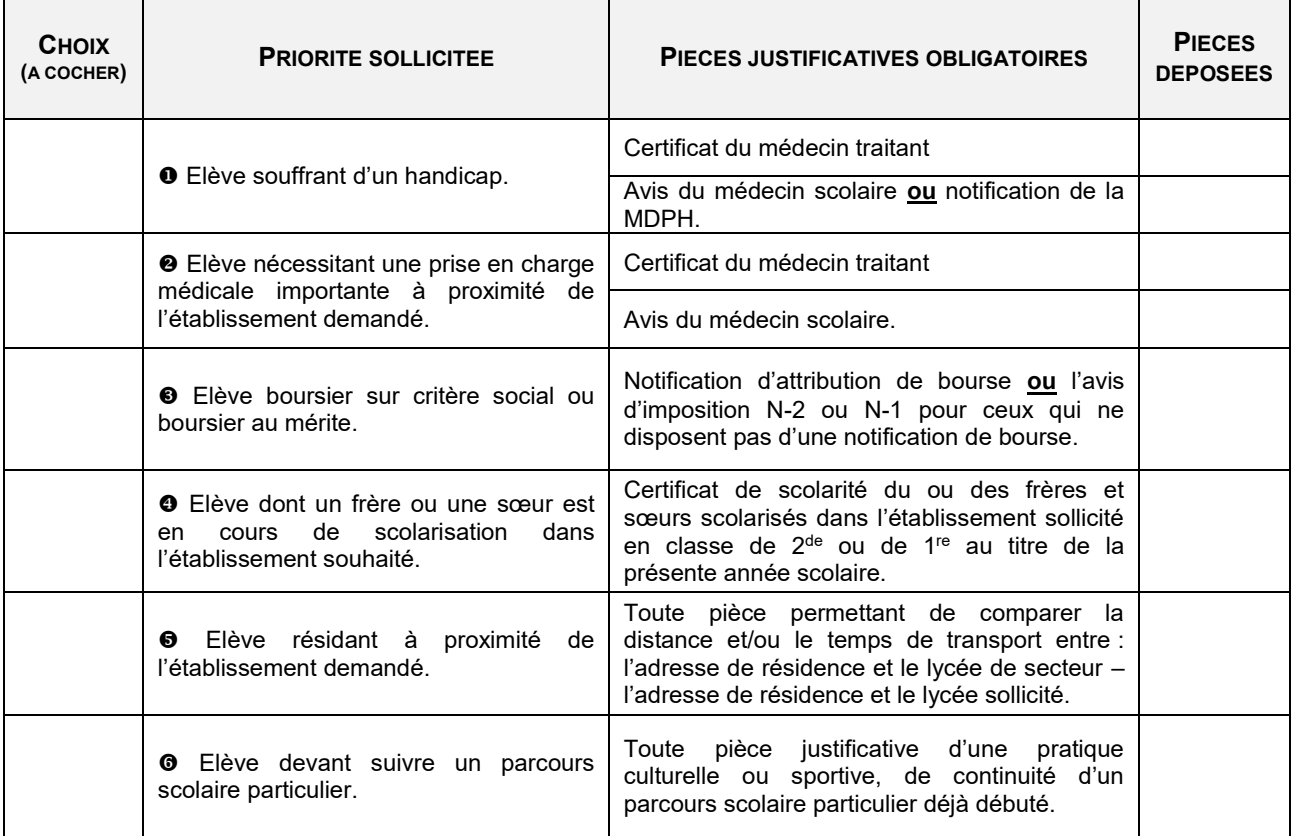

Le : ……../…….../……..….. Signatures du ou des représentant(s) légal(aux):

Le : ……../……../……..….. Cachet et Signature du chef d'établissement :

#### **Dossier à dupliquer et à remettre aux représentants légaux et aux DSDEN concernés.**

**L'établissement d'origine prend soin de conserver un exemplaire : ce document fera foi en cas de litige.** Dans le cas d'une demande d'assouplissement à la carte scolaire pour une affectation en 2<sup>de</sup> GT dans un lycée ne relevant pas de sa zone de recrutement géographique, les résultats de l'affectation figurant sur la notification qui vous sera communiquée **le 29 juin valent réponse à la demande formulée.**

## **COMMISSION SECTIONS SPORTIVES SCOLAIRES EN LYCEE 27**

*Circulaire n°2020 du 10-04-20 relative aux activités sportives et éducatives, parue au B.O. n°18 du 30 avril 2020*

#### **OBJECTIF**

Offrir aux élèves la possibilité de bénéficier d'un entraînement plus soutenu dans une discipline sportive proposée par l'établissement, tout en suivant une scolarité normale dans le cadre d'un projet éducatif.

Les sections sportives scolaires contribuent à la formation de jeunes sportifs de bon niveau et de futurs éducateurs, arbitres, officiels ou susciter une vocation de dirigeant.

Atteindre un bon niveau de pratique, sans pour autant avoir pour objectif la formation de sportifs de haut niveau.

#### **PUBLIC CONCERNE**

Elèves de 3<sup>e</sup> candidatant en 2<sup>de</sup> GT ou 2<sup>de</sup> professionnelle.

#### **CRITERES**

Pédagogique : dossier scolaire et bon niveau sportif **évalué par des tests**

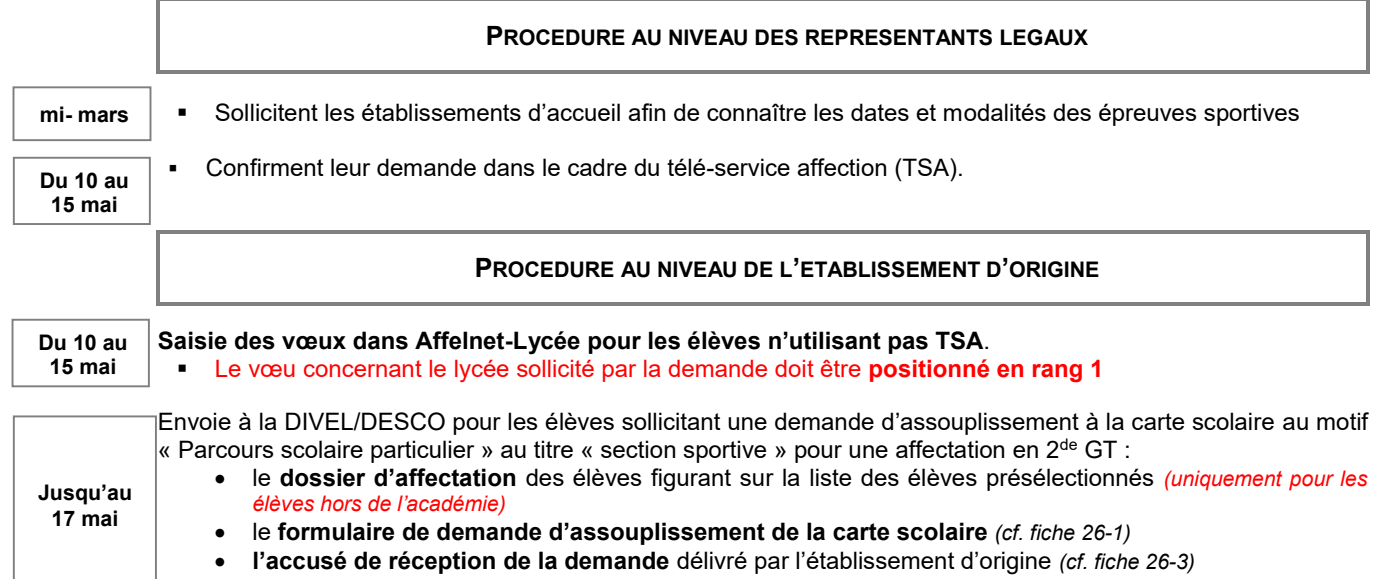

la copie du **courrier de pré-sélection** de l'élève adressé aux représentants légaux

#### **PROCEDURE AU NIVEAU DE L'ETABLISSEMENT D'ACCUEIL**

Organise les tests sportifs des sections concernées

Émet un avis favorable ou défavorable suite aux résultats scolaires et sportifs

- Transmet ces avis à la DSDEN du département concerné
- Transmet par courrier aux représentants légaux l'avis porté sur les résultats des tests

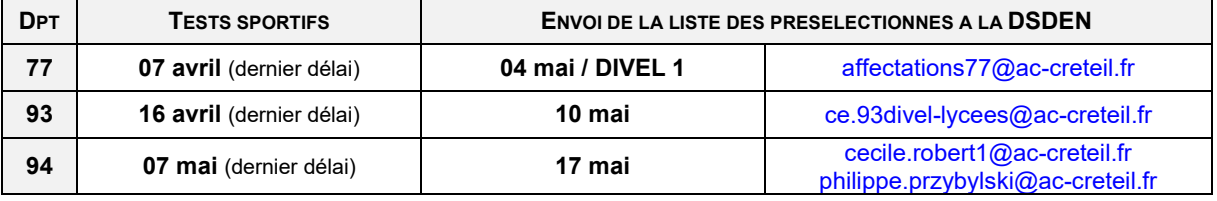

### **PROCEDURE AU NIVEAU DE LA DSDEN**

Etudie puis valide les dossiers bénéficiant d'une bonification lors de la procédure Affelnet-Lycée.

#### **RESULTATS**

La notification d'affectation est transmise par l'établissement d'accueil aux représentants légaux, à l'issue du tour Affelnet-Lycée**.** Les informations contenues dans ce document valent réponse à la demande formulée.

## **SEINE-ET-MARNE LISTE DES SECTIONS SPORTIVES SCOLAIRES**

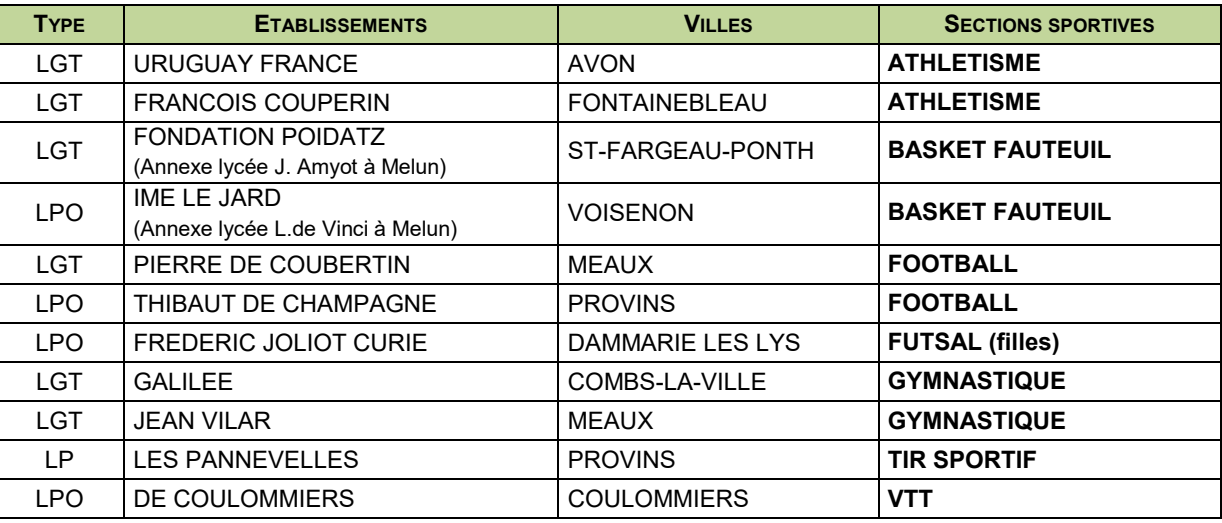

### **Situations particulières :**

#### **Jeunes Officiels**

**17 mai Délai de rigueur**

 Envoi par le chef d'établissement d'accueil : des dossiers d'affectation des élèves retenus sur la liste, comprenant les noms, prénoms, adresse de domiciliation et établissement d'origine.

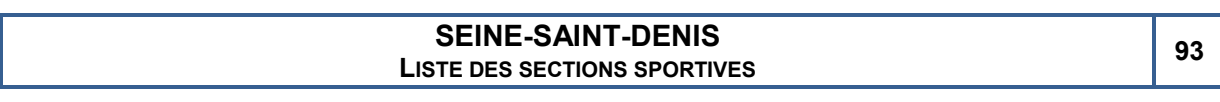

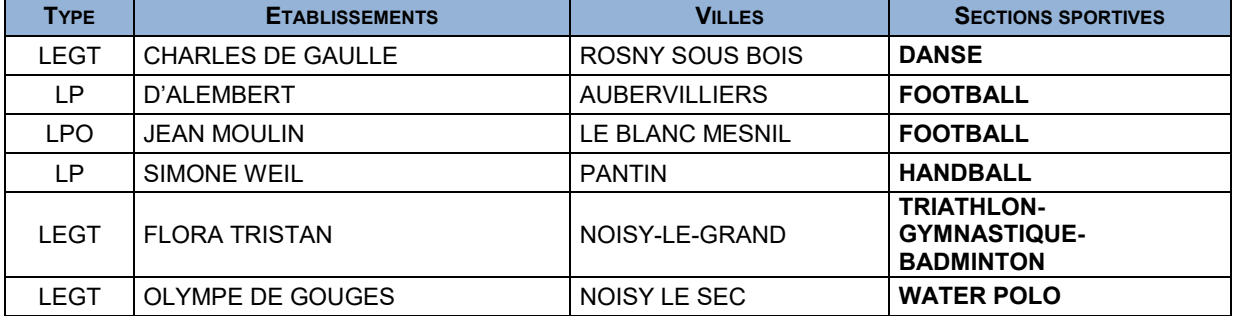

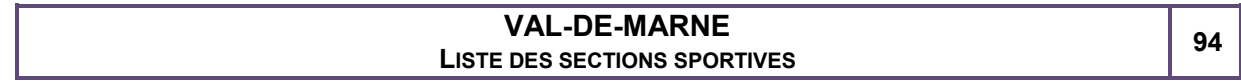

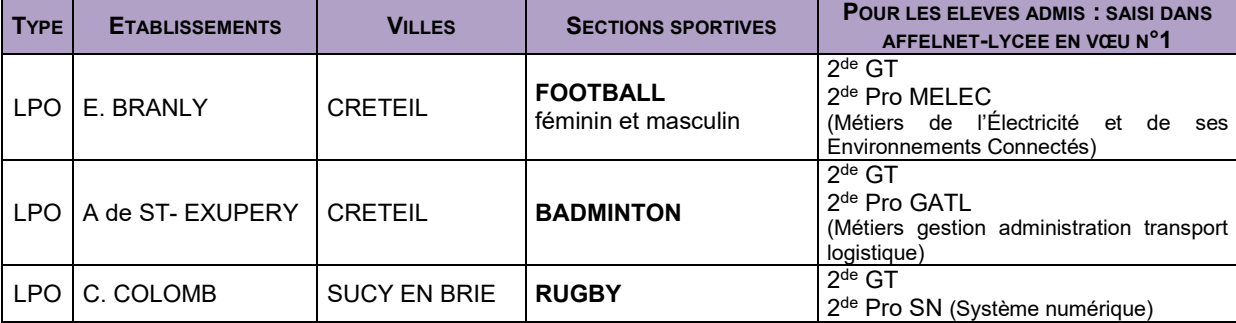

#### **COMMISSIONS D'AJUSTEMENT**  $2^{DE}$  GT **DE GT 28**<br> **DE GT 28**

### **OBJECTIF**

Offrir une place à l'issue d'Affelnet-Lycée aux élèves non affectés en 2<sup>de</sup> générale et technologique et aux emménageants dans le département. L'affectation prend en compte, autant que possible, les vœux formulés et la zone de résidence.

### **PROCEDURE AU NIVEAU DE L'ETABLISSEMENT D'ORIGINE**

Aucun dossier à envoyer. Les élèves sont repérés par les DSDEN à l'issue du tour principal d'Affelnet-lycée.

Les situations nécessitant une attention particulière doivent impérativement être signalées par courriel à la DSDEN concernée.

#### **PROCEDURE AU NIVEAU DE L'ETABLISSEMENT D'ACCUEIL**

#### **Avant chaque commission**

 Transmet à la DIVEL/DESCO de son département le nombre de places vacantes en 2de GT à l'issue de la phase d'inscription des élèves.

### **Après chaque commission**

Contacte par téléphone les élèves affectés dans l'établissement.

#### **CALENDRIER DES COMMISSIONS DEPARTEMENTALES**

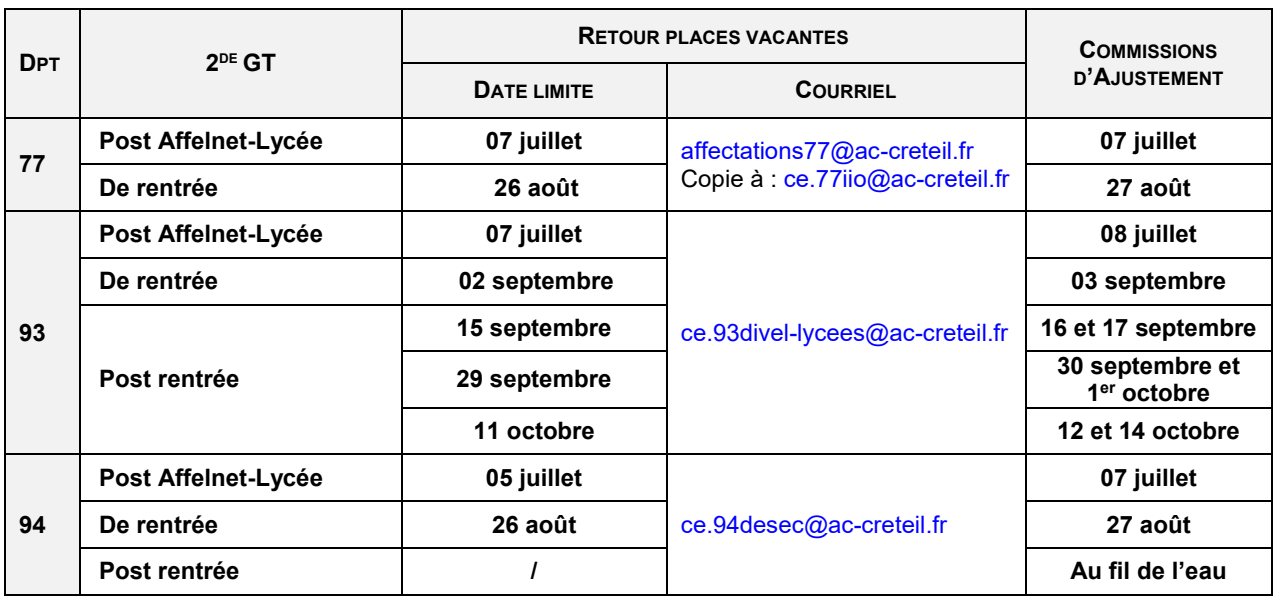

#### **RESULTATS**

 Transmission par la DIVEL/DESCO des résultats aux établissements d'origine, aux CIO et des notifications d'affectation aux représentants légaux.

#### **Particularité Seine-Saint-Denis**

Visualisation des résultats via l'espace métiers : [http://extranet.dsden93.ac-creteil.fr/orientation-affectations.](http://extranet.dsden93.ac-creteil.fr/commissions-divel3)

## **COMMISSIONS D'AFFECTATION ET D'AJUSTEMENT EN 1 RE GÉNÉRALE 29**

Les montées pédagogiques en 1<sup>re</sup> générale restent prioritaires dans leur établissement d'origine et ne sont donc pas concernées par la commission départementale.

### **OBJECTIF**

Affecter les élèves :

- sollicitant, **de manière exceptionnelle**, un changement d'établissement lorsque l'un des trois enseignements de spécialité (EDS) envisagé n'est pas enseigné dans l'établissement d'origine
- emménageant ou retour secteur

#### **PUBLIC CONCERNE**

- Elèves de 2<sup>de</sup> GT orientés en 1<sup>re</sup> générale **sollicitant un EDS non dispensé dans leur établissement**
- Élèves emménageant ou en retour secteur

#### **PROCEDURE AU NIVEAU DE L'ETABLISSEMENT D'ORIGINE**

#### **Transmission des dossiers**

Envoie à la DIVEL/DESCO du département sollicité les dossiers des élèves concernés

#### **PROCEDURE AU NIVEAU DE L'ETABLISSEMENT D'ACCUEIL**

#### **Avant chaque commission**

**Transmet à la DIVEL/DESCO de son département, le nombre de places vacantes sur les spécialités de 1<sup>re</sup> G** après inscriptions des élèves

#### **Après chaque commission**

Contacte, par téléphone, les élèves affectés dans l'établissement

#### **CALENDRIERS DES COMMISSIONS DEPARTEMENTALES**

Les dossiers des élèves scolarisés dans l'académie non affectés, suite aux commissions d'affectation, sont retournés dans leur établissement d'origine pour y suivre les 3 EDS proposés au préalable. **Seuls les dossiers des emménageants peuvent être traités en commission d'ajustement.**

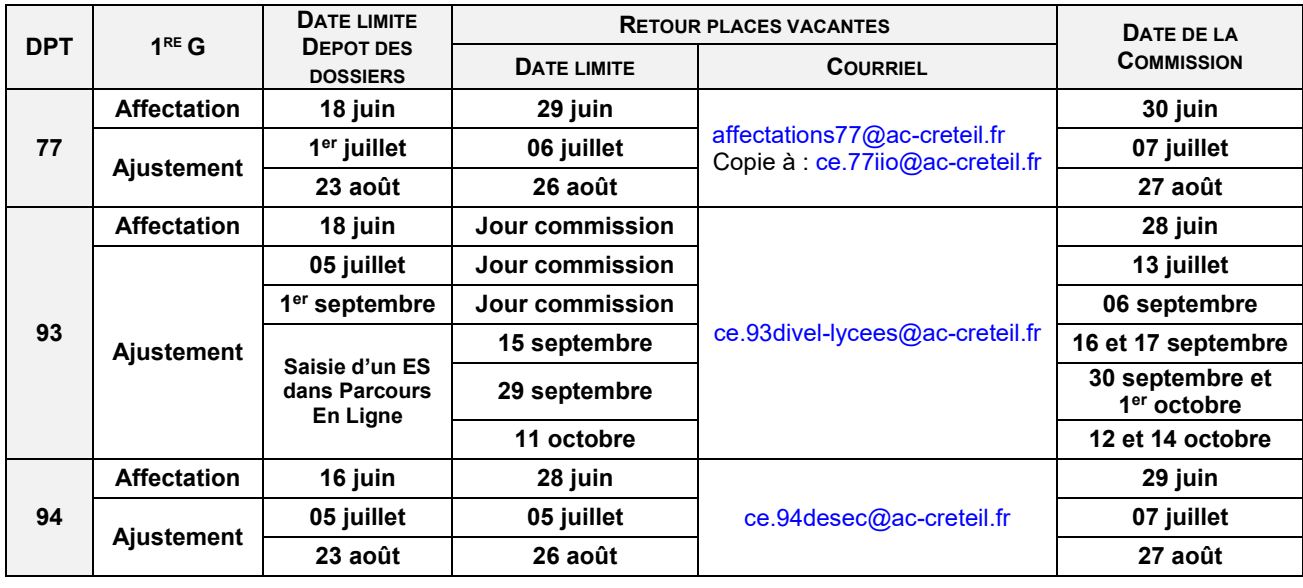

#### **RESULTATS**

 Transmission par la DIVEL/DESCO des résultats aux établissements d'origine, aux CIO et des notifications d'affectation aux représentants légaux.

#### **Particularité Seine-Saint-Denis**

Visualisation des résultats via l'espace métiers : [http://extranet.dsden93.ac-creteil.fr/orientation-affectations](http://extranet.dsden93.ac-creteil.fr/commissions-divel3)

## **COMMISSION D'AJUSTEMENT EN 1 RE TECHNOLOGIQUE 30**

### **OBJECTIF**

Offrir une place à l'issue d'Affelnet-Lycée aux élèves non affectés en 1<sup>re</sup> technologique et aux emménageants dans le département. L'affectation prend en compte, autant que possible, les vœux formulés et leur zone de résidence.

#### **PROCEDURE AU NIVEAU DE L'ETABLISSEMENT D'ORIGINE**

#### **Transmission des dossiers uniquement pour la 1re STAV**

Envoie à la DIVEL de Seine-et-Marne, des dossiers des élèves concernés.

Pour les autres séries technologiques, aucun dossier à envoyer : les élèves sont repérés par les DSDEN à l'issue du tour principal d'Affelnet-lycée.

#### **PROCEDURE AU NIVEAU DE L'ETABLISSEMENT D'ACCUEIL**

#### **Avant chaque commission**

**Transmet à la DIVEL/DESCO de son département le nombre de places vacantes en 1<sup>re</sup> T à l'issue des** inscriptions des élèves.

#### **Après chaque commission**

Contacte, par téléphone, les élèves affectés dans l'établissement.

#### **CALENDRIER DES COMMISSIONS DEPARTEMENTALES**

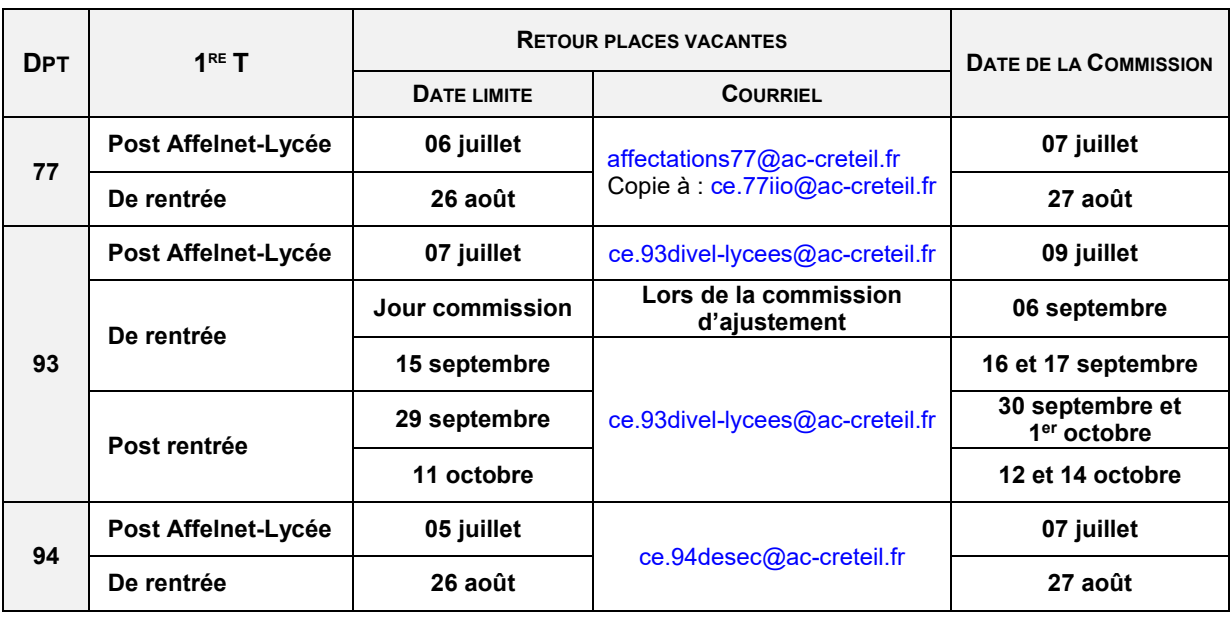

### **RESULTATS**

- Transmission par la DIVEL/DESCO des résultats aux établissements d'origine, aux CIO et des notifications d'affectation aux représentants légaux.
- Les élèves non affectés doivent impérativement se présenter dans leur établissement d'origine le jour de la rentrée.

#### **Particularité Seine-Saint-Denis**

Visualisation des résultats via l'espace métiers : [http://extranet.dsden93.ac-creteil.fr/orientation-affectations.](http://extranet.dsden93.ac-creteil.fr/commissions-divel3)

## **COMMISSIONS D'AFFECTATION ET D'AJUSTEMENT T LE GENERALE, TLE TECHNOLOGIQUE & TLE PROFESSIONNELLE**

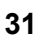

*Décret n° 2015-1351 du 26 octobre 2015 relatif à la préparation aux examens des voies GT et PRO des lycées et à la délivrance du baccalauréat, note académique relative au suivi des élèves ajournés au baccalauréat, diffusée en mai.*

« Tout élève ayant échoué à l'examen du baccalauréat, […] se voit offrir, à la rentrée scolaire qui suit cet échec, en vue de préparer cet examen, le droit à une nouvelle inscription dans l'établissement dont il est issu, le cas échéant selon des modalités adaptées au niveau des connaissances et compétences qu'il a acquises dans les matières d'enseignement correspondant aux épreuves de l'examen. Ce droit ne s'exerce qu'une seule fois. Lorsqu'il est demandé par l'élève, le changement éventuel d'établissement scolaire relève de la compétence du directeur académique des services de l'éducation nationale agissant sur délégation du recteur d'académie. » *Décret n° 2015-1351 du 26 octobre 2015*

#### **OBJECTIF**

Affecter en terminale générale, technologique ou professionnelle les élèves emménageant ou souhaitant un changement d'établissement, dans le cadre d'une **montée pédagogique** ou d'un **redoublement**. L'affectation prend en compte : la série du baccalauréat préparée pour la voie GT, la spécialité du diplôme préparé pour la voie pro, et autant que possible, la zone de résidence de l'élève.

Les élèves non affectés suite aux commissions d'affectation sont traités en commissions d'ajustement.

### **PUBLIC CONCERNE**

- Élèves ayant échoué au baccalauréat et nécessitant un changement d'établissement
- Élèves emménageant ou en « retour secteur » sortant de première ou de terminale

#### **PROCEDURE AU NIVEAU DE L'ETABLISSEMENT D'ORIGINE**

#### **Transmission des dossiers**

Envoi à la DIVEL/DESCO du département sollicité en **vœu 1,** des dossiers des élèves concernés.

#### **PROCEDURE AU NIVEAU DE L'ETABLISSEMENT D'ACCUEIL**

#### **Avant chaque commission**

■ Transmet à la DIVEL/DESCO de son département le nombre de places vacantes en T<sup>ie</sup> GT et T<sup>ie</sup> pro à l'issue des inscriptions des élèves.

#### **Après chaque commission**

Contacte par téléphone les élèves affectés dans l'établissement.

#### **RESULTATS**

- Transmission par la DIVEL/DESCO des résultats aux établissements d'origine, aux CIO et des notifications d'affectation aux représentants légaux.
- Les élèves non affectés doivent impérativement se présenter dans leur établissement d'origine le jour de la rentrée.

#### **Particularité Seine-Saint-Denis**

Visualisation des résultats via l'espace métiers : [http://extranet.dsden93.ac-creteil.fr/orientation-affectations.](http://extranet.dsden93.ac-creteil.fr/commissions-divel3)

## **CALENDRIER DES COMMISSIONS DEPARTEMENTALES**

## **SEINE-ET-MARNE 77**

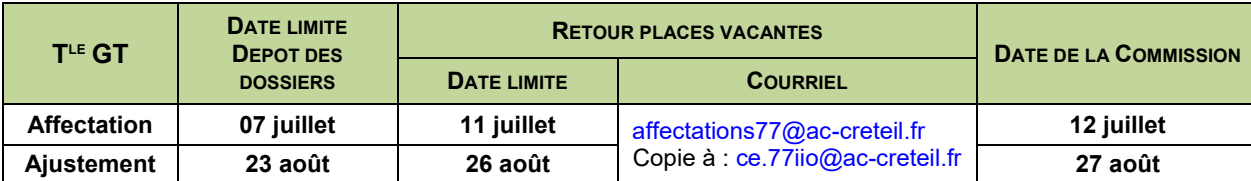

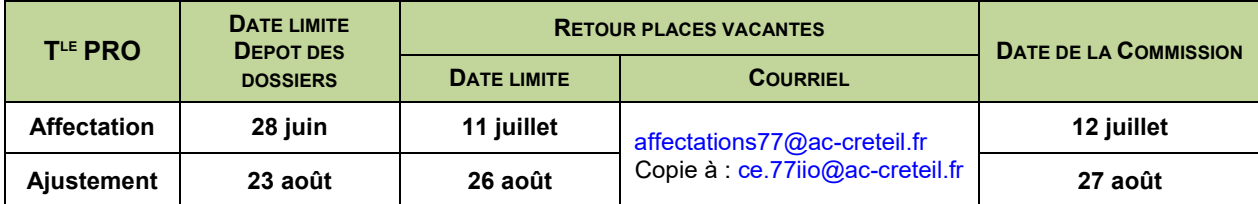

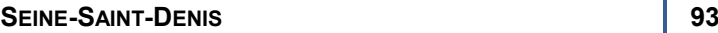

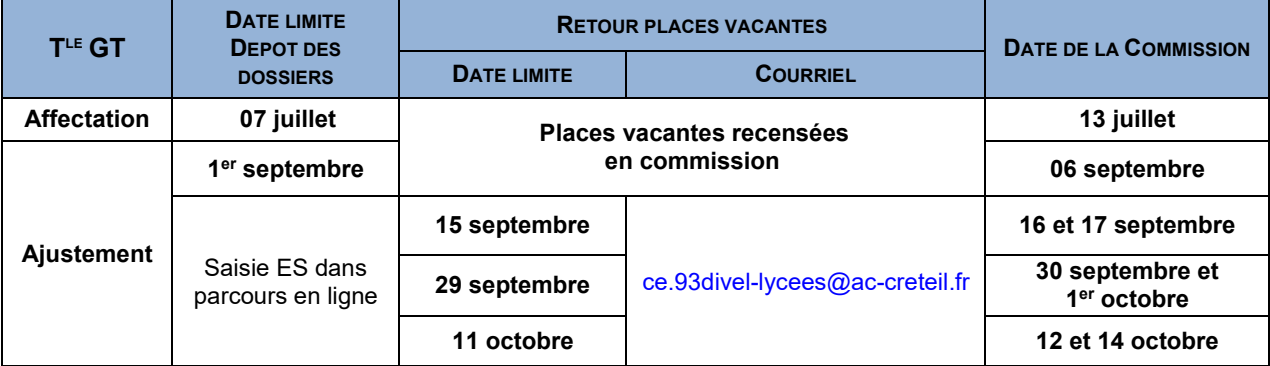

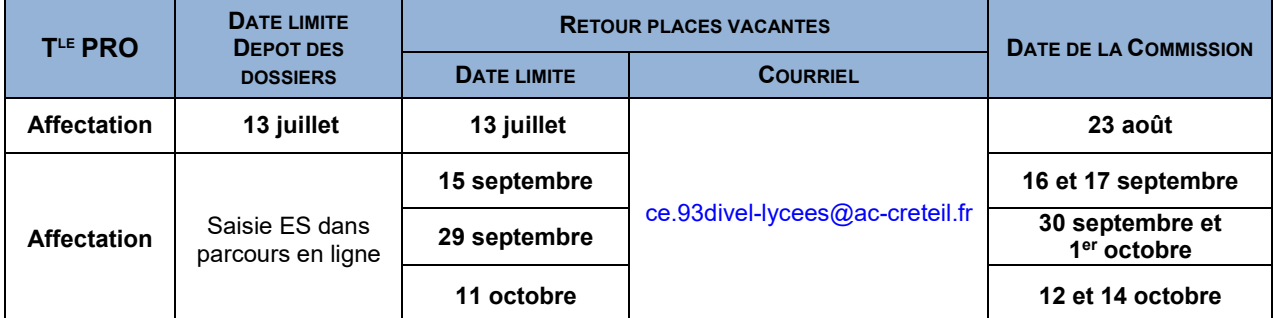

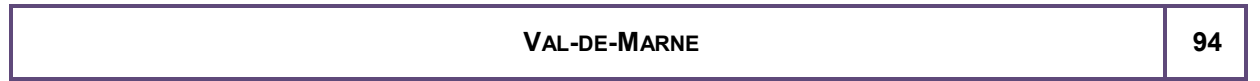

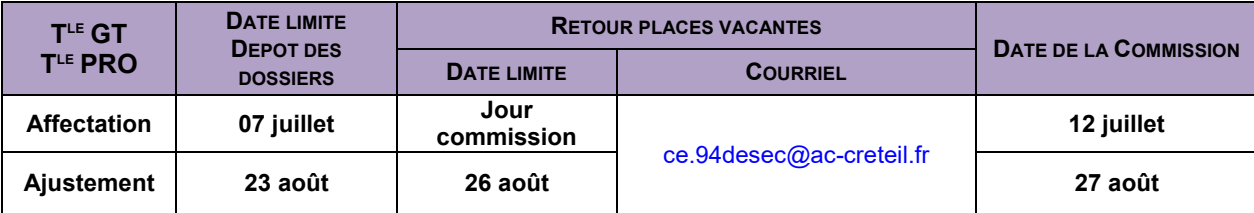

## **SUIVI DES ENSEIGNEMENTS DE SPECIALITE (EDS) AVEC LE CNED 32**

*Convention administrative et pédagogique relative aux enseignements de spécialités (EDS) du cycle terminal de la voie générale.*

Les EDS obligatoires du cycle général soumis au conventionnement entre les académies et le CNED nécessitent l'accord explicite du recteur.

### **OBJECTIF**

Permettre à des élèves de suivre un EDS de leur choix avec le Cned lorsque celui-ci **n'est pas dispensé dans l'établissement** de scolarisation et sous réserve de remplir les conditions précisées ci-dessous.

### **PUBLIC CONCERNE**

- Élèves de 1re G
- Elèves de terminale G : sauf élèves avant déjà suivi un EDS par le Cned en classe de 1<sup>re</sup> et souhaitant le poursuivre en classe de terminale. Dans ce cas, ils bénéficient d'une reconduction tacite pour ce même EDS.

### **CRITERES**

L'inscription règlementée au Cned pour suivre un EDS non dispensé dans l'établissement est exceptionnelle et nécessite de remplir **l'ensemble des conditions suivantes** :

- avoir préalablement soumis le dossier de l'élève à la commission départementale d'affectation *(cf. fiche 29 / 30)*,
- impossibilité pour l'élève de suivre l'EDS dans un établissement accessible de son lieu de résidence,
- désignation d'un enseignant référent au sein du lycée,
- **obtention de l'accord explicite du recteur d'académie.**

Aucune inscription en individuel (par l'établissement ou la famille) n'est autorisée.

#### **PROCEDURE AU NIVEAU DE L'ETABLISSEMENT D'ORIGINE**

**Repérage et accompagnement des élèves n'ayant pas obtenu satisfaction en commission d'affectation**

**Désignation d'un enseignant référent pour suivre l'élève**

**Renseignement et transmission des formulaires dédiés à la DSDEN du département** *(cf. fiche 32-1).*

En attendant la décision finale, l'élève doit **obligatoiremen**t être inscrit dans un 3<sup>e</sup> EDS dispensé au sein du lycée (en s'appuyant notamment sur les choix émis lors de la phase provisoire d'orientation). Dans le cas où sa demande serait refusée, il serait invité à suivre ce 3<sup>e</sup> EDS.

#### **Réception des avis et communication de la décision à l'élève et à ses représentants légaux**

- **réponse favorable** : actualisation de la fiche élève dans la BEE avec la désignation « par correspondance » pour l'EDS concerné. L'établissement prend en charge le suivi de la scolarité de l'élève sur cet EDS.
- **réponse négative** : reprise du dialogue avec l'élève et ses représentants légaux afin de lui confirmer le 3<sup>e</sup> EDS suivi au sein de l'établissement. Les élèves non autorisés à suivre le Cned restent inscrits dans leur établissement d'origine.

#### **PROCEDURE AU NIVEAU DE LA DSDEN**

## **Poursuite de l'EDS en classe de terminale**

 Contacte les établissements des élèves concernés afin de faire un point sur leur situation pour une poursuite ou non de l'EDS Cned en terminale. *(cf. fichier excel SAIO)*

### **Réception des formulaires**

**Dès la rentrée**

**Avant la rentrée**

- Renseignement de la partie DIVEL/DESCO du formulaire
- Envoi du formulaire au SAIO pour avis recteur

## **PROCEDURE AU NIVEAU DU SAIO**

### **Instruction du formulaire**

- Le recteur émet un avis sur la demande de l'établissement
- Communication à l'établissement d'origine et aux DSDEN de la décision finale

## **PROCEDURE AU NIVEAU DU CNED**

Les représentants légaux des élèves autorisés à suivre un EDS à distance sont contactés directement par le Cned.

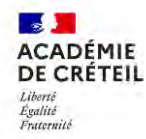

### **FORMULAIRE DE DEMANDE DE SUIVI EDS PAR LE CNED 1 RE / TLE GENERALE 32-1**

À transmettre au service scolarité de la DSDEN de votre département dès que possible.

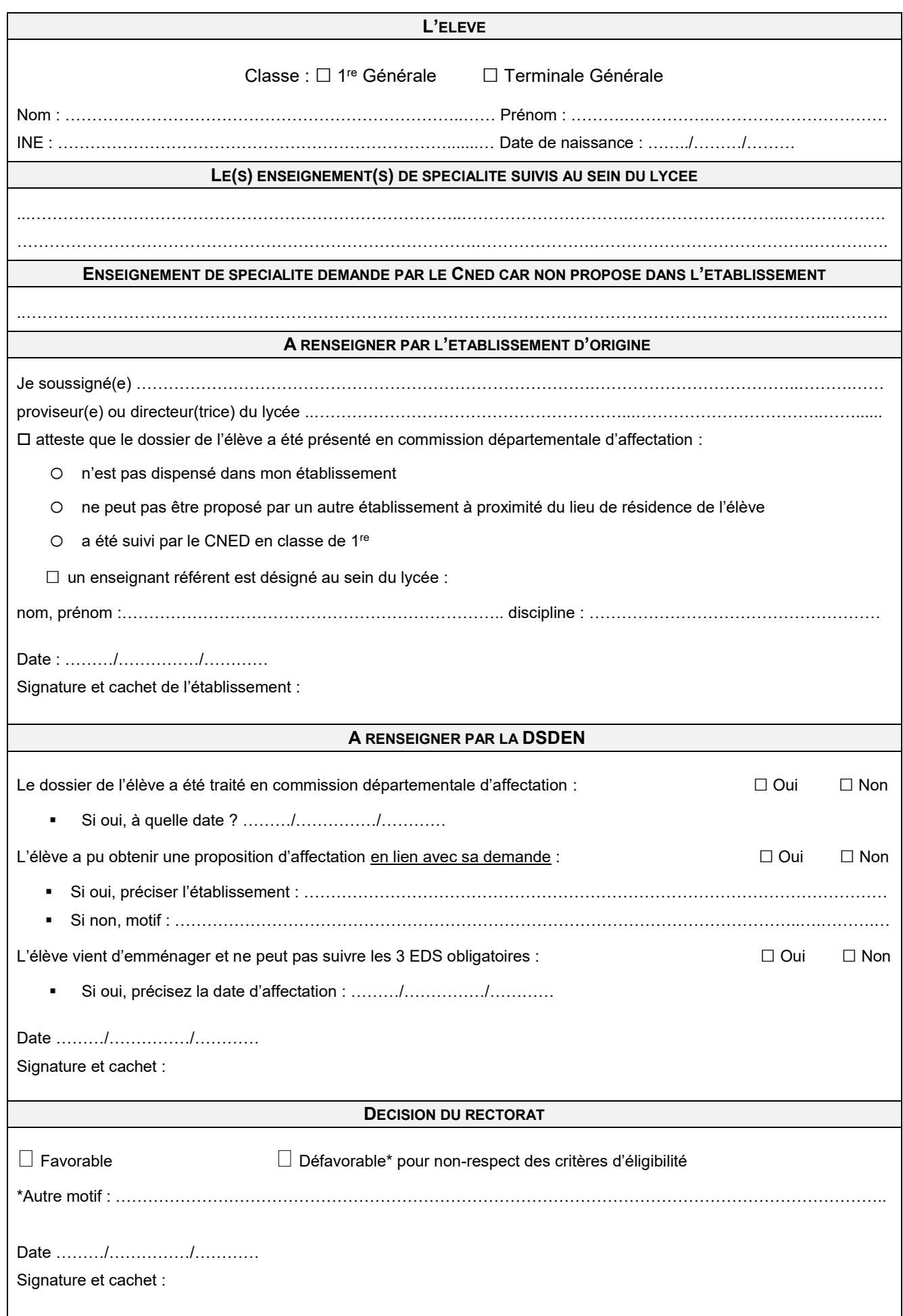

COVID 19 - Les modalités de la procédure et/ou de calendrier peuvent évoluer. Se reporter aux nouvelles consignes, le cas échant.

## **COMMISSION DE RETOUR EN FORMATION INITIALE SOUS STATUT SCOLAIRE <sup>33</sup>**

*Loi n° 2013-595 du 8 juillet 2013 d'orientation et de programmation pour la refondation de l'École de la République Circulaire académique du 08-12-15, relative à la mise en œuvre du droit au retour en formation initiale Circulaire académiquen°2020-054 du 1er-09-2020, relative aux priorités persévérance et lutte contre le décrochage 2020-2021*

### **OBJECTIF**

Permettre à toute personne ayant quitté le système éducatif de reprendre des études. L'admission est réalisée dans la limite des places disponibles. Le candidat bénéficie des mêmes droits et est soumis aux mêmes règles et obligations que les autres élèves (respect du règlement intérieur, de l'organisation pédagogique…).

### **PUBLIC CONCERNE**

- En priorité, tout jeune de 16 à 25 ans ayant quitté le système éducatif depuis au moins une année scolaire (y compris en cas de rupture d'un contrat d'apprentissage), dans les situations suivantes :
	- **sans diplôme**,
	- **ayant un diplôme mais pas de qualification professionnelle** validé par un titre, certificat ou diplôme inscrits au Répertoire National des Certifications Professionnelles (ex : baccalauréat série générale).
- Toute personne ayant quitté le système éducatif depuis au moins une année scolaire, détenant un diplôme qualifiant validé par un titre, certificat ou diplôme inscrits au RNCP (exemple : CAP cuisine) qui souhaite poursuivre une formation complémentaire. (ex. un titulaire de CAP demandant un bac professionnel)

#### **CRITERES**

- Avoir le niveau requis (à l'exception des mères avec trois enfants). Pour vérifier son niveau, le candidat ayant une expérience professionnelle peut demander une VAE ou solliciter un bilan de compétences.
- Avoir rencontré obligatoirement un psychologue de l'éducation nationale (psy-EN) dans un CIO.

### **PROCEDURE AU NIVEAU DU CIO**

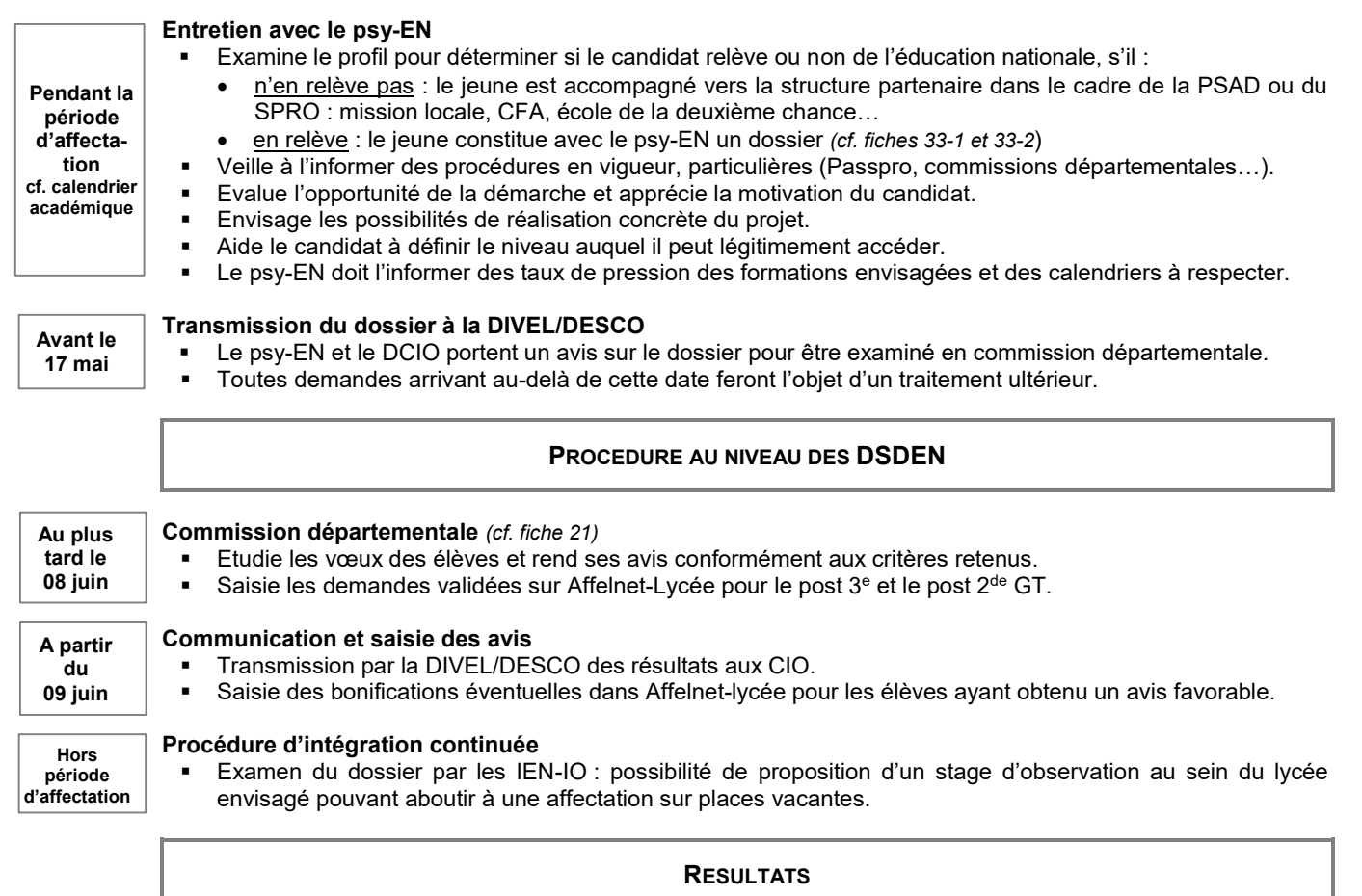

La notification d'affectation est transmise lors du résultat du tour principal Affelnet-Lycée de la campagne 2021.

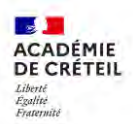

# **DOSSIER DE CANDIDATURE DEMANDE DE RETOUR EN FORMATION INITIALE 33-1**

*cf. fiche 33-2 Notes aux candidats*

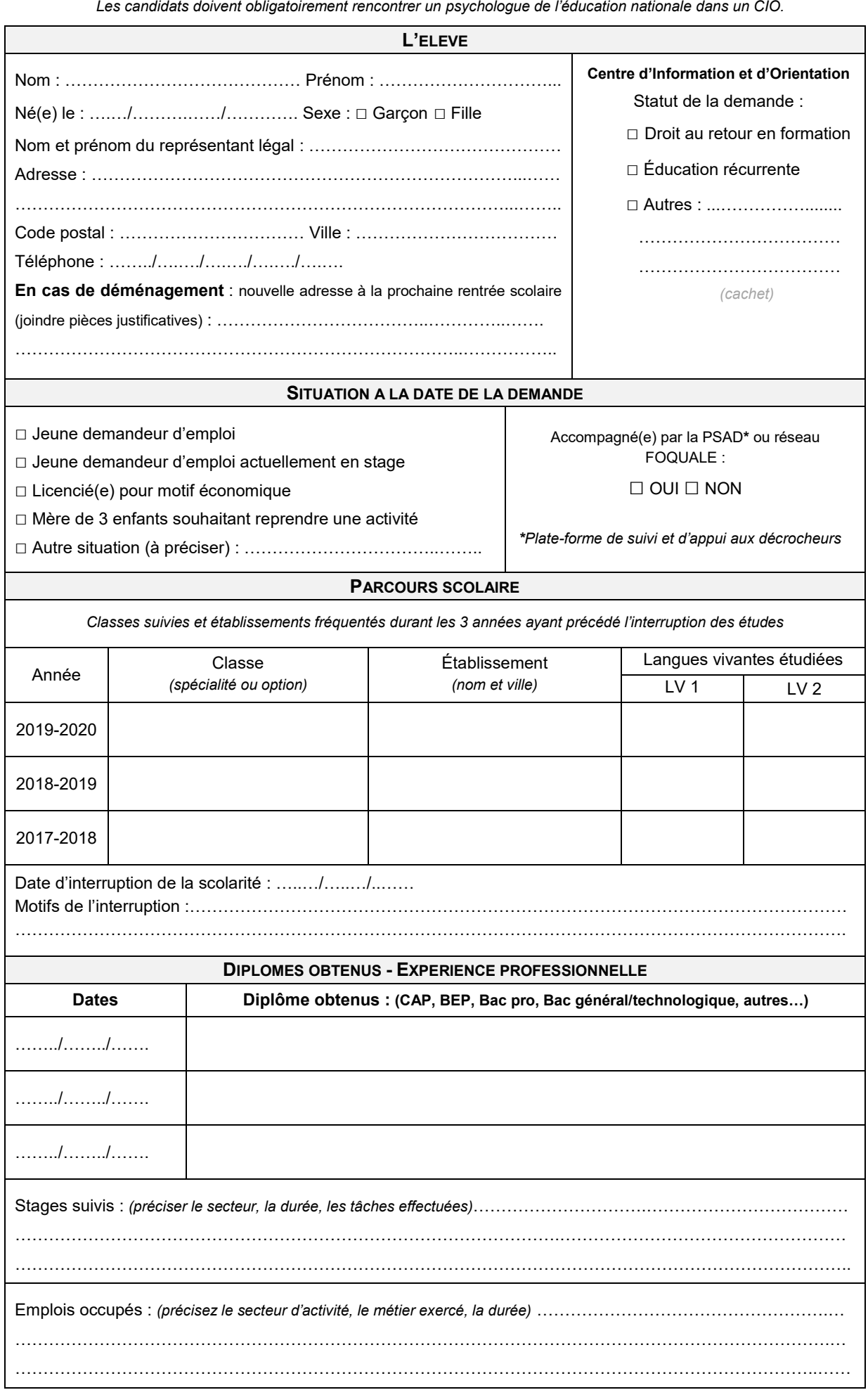

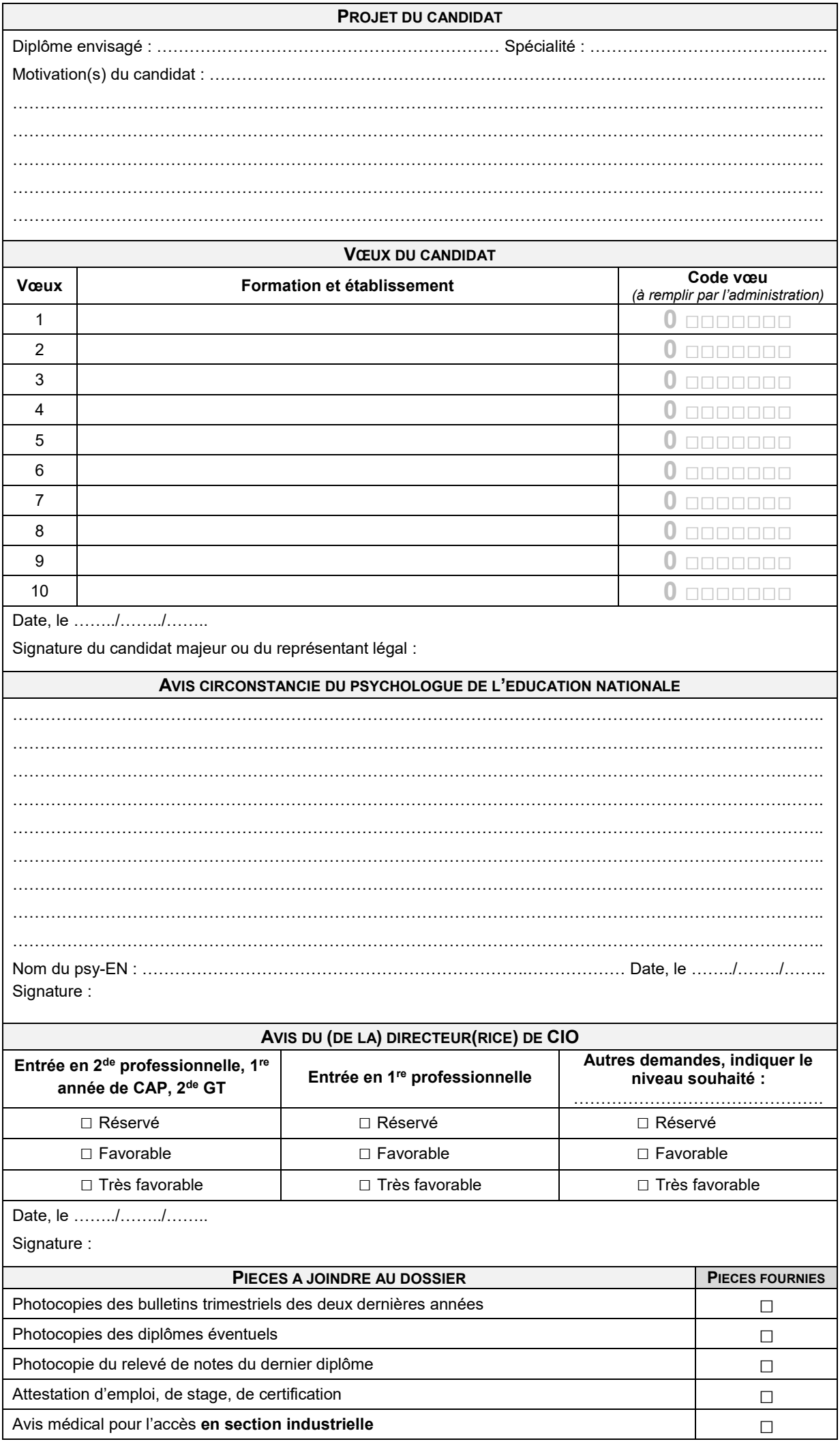

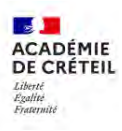

## **NOTE AUX CANDIDATS POUR UNE DEMANDE DE RETOUR EN FORMATION INITIALE 33-2**

### **PROCEDURE**

Tout candidat doit préalablement rencontrer un psychologue de l'éducation nationale au centre d'information et d'orientation pour l'aider à préciser son projet de formation.

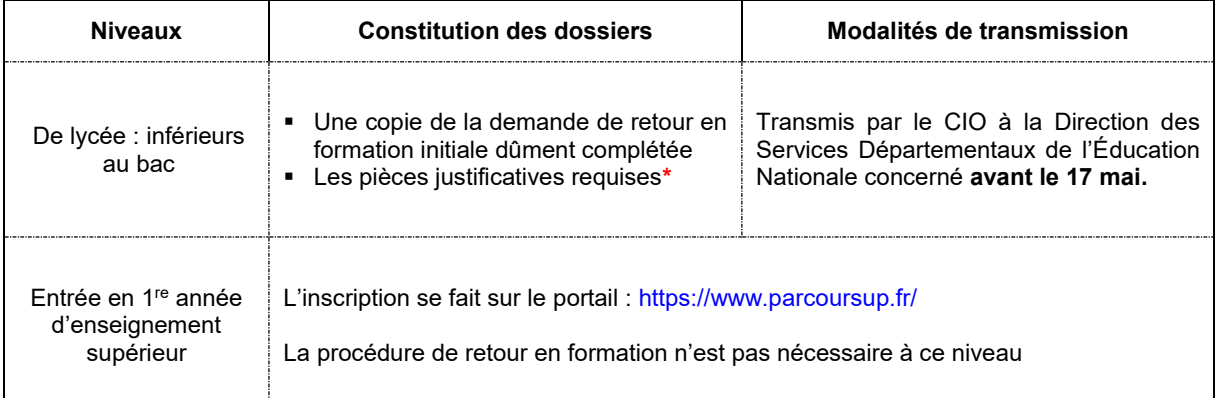

*\*pièces à joindre figurant en page 2 du dossier*

Seuls les dossiers complets sont examinés par la commission départementale. L'affectation n'est possible que dans la limite des places disponibles.

#### **RECOMMANDATIONS**

Les adultes qui reviennent en formation initiale ont le statut d'élève majeur et doivent prendre toutes les dispositions nécessaires concernant :

### **L'assurance maladie**

Une assurance maladie volontaire doit être contractée pour les élèves âgés de plus de 20 ans. En section de technicien supérieur (STS), il est possible d'adhérer à une mutuelle étudiante.

#### **La responsabilité civile**

Elle doit obligatoirement être couverte par une assurance personnelle.

#### **Le financement des études**

Les personnes âgées de 16 à 25 ans peuvent obtenir une bourse dans les mêmes conditions que les autres élèves, sous réserve qu'ils ne soient pas rémunérés en tant que stagiaire de la formation professionnelle.